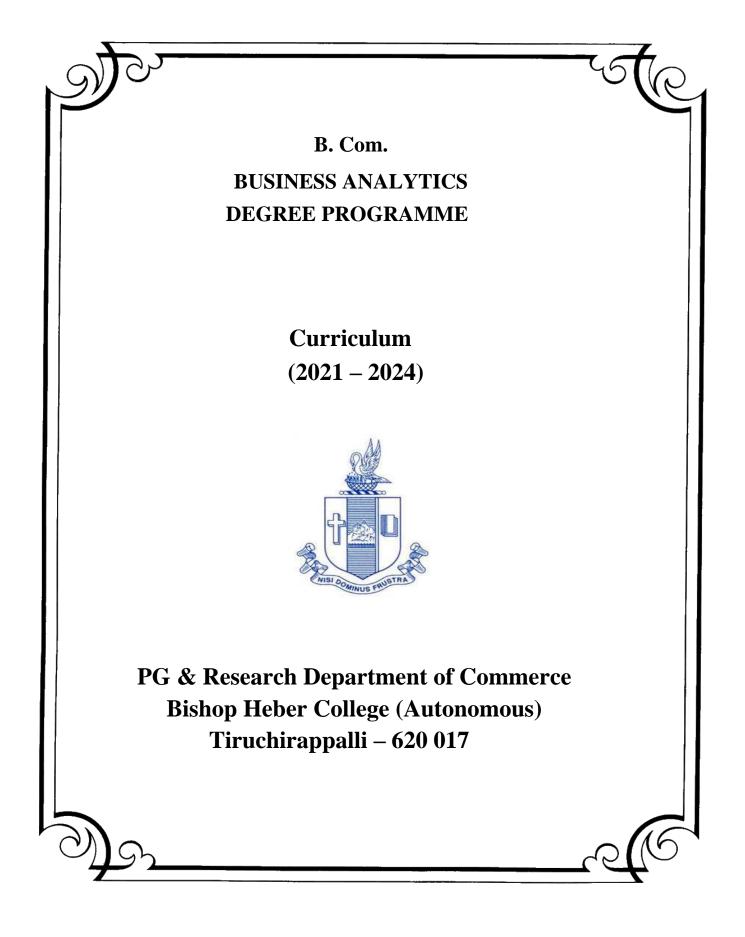

### PG & Research Department of Commerce B.Com (Business Analytics) OUTCOME BASED EDUCATION 2021-2024

#### VISION

To impart the notion of Data Stewardship and building technological competence and implementing analytical problem -solving strategies in business.

#### MISSION

- Educating the contemporary global development in the areas of Commerce and Business through effective blend of curricular and co-curricular activities.
- Imparting quality and need based education to facilitate students to explore knowledge in multi-faceted arenas.
- Molding for leadership positions in organization's at national and international levels.
- Fostering an ethical atmosphere founded in human values in which life-force and skills will succeed to enrich the quality of life.

#### PROGRAMME OUTCOMES B.COM

On completion of Bachelor in Commerce, students would have acquired the following competencies to

- **PO 1: Disciplinary knowledge:** Demonstrate comprehensive knowledge and understanding of Commerce, Business and Accounting.
- **PO 2: Cognitive Skills:** Apply fundamental knowledge of commerce and business and procure conceptual knowledge of the same through specializations and practical exposures in order to face modern-day challenges.
- **PO 3: Intellectual Capacity, Problem Solving & Analytical Reasoning:** Exhibits comprehensive knowledge to solve qualitative and quantitative problems relating to commerce, trade & industry and the ability to recognize the roles of entrepreneurs, businessmen, managers and consultants in critical decision-making process.
- **PO 4: Reflective Thinking:** Empower to become learners and thinkers by building skills in critical thinking to solve problems.
- **PO 5: Digital literacy:** Apply the contextual and practical knowledge of ICT to function effectively in multidisciplinary environments and engage effectively with diverse stakeholders.
- **PO 6: Employability & Entrepreneurship:** Utilise business knowledge to provide a competitive edge for employment, higher education and entrepreneurship.
- **PO 7: Leadership attributes:** Practice leadership qualities to influence, motivate and bring about change and enable others to contribute towards the effectiveness and success of an organisation.
- **PO 8: Lifelong Learning:** Employ the skill for self-paced and self-directed pursuit of knowledge for personal and professional reasons to enhance social inclusion, self-sustainability, competitiveness and employability.
- **PO 9: Ethical values:** Exemplifies moral/ethical values in personal life and uses ethical practices in all work and become capable of appreciating environmental and sustainability issues and adopting objective, unbiased and truthful actions in all aspects of work.

#### **PROGRAMME SPECIFIC OUTCOMES**

#### **B. COM (Business Analytics)**

On completion of B. Com – Business Analytics, grandaunts will have

PSO 1. Apply various techniques, skills, approaches and aspects of Business Analytics, Data Analytics, Financial Planning, Decision Support and professional ethics for enhancing the employment opportunities.

PSO 2. Attain proficiency to pursue higher level programmes in Business and Data Analytics

PSO 3. Develop a disruptive entrepreneurship spirit and integrate with the data science community.

PSO 4. Exhibit the skills like effective communication, decision making, problem solving in business affairs and uphold values among analytics.

#### Department of Commerce Bishop Heber College Programme: B. Com. – Business Analytics (2021 Onwards)

| <b>C</b> | Dent | C                       | Course Title                                         | Course Code           |       | Credit | Marks |     |       |  |
|----------|------|-------------------------|------------------------------------------------------|-----------------------|-------|--------|-------|-----|-------|--|
| Sem      | Part | Course                  | Course Title                                         | Course Code           | Hours | S      | CIA   | ESE | Total |  |
|          | Ι    | Tamil I                 | டுயபெரயபந- வுயஅடை ஐ                                  | U18TM1L1              | 6     | 3      | 25    | 75  | 100   |  |
|          | II   | English I               | Literature and Language : Prose<br>and Short Stories | U21EGNL1              | 6     | 3      | 40    | 60  | 100   |  |
|          |      | Core I                  | Financial Accounting – I                             | U21BA101              | 6     | 5      | 25    | 75  | 100   |  |
| Ι        |      | Allied I                | Banking Theory Law and Practice                      | U21BA1Y1              | 5     | 4      | 25    | 75  | 100   |  |
|          | III  | Allied II               | Business Mathematics(Algebra<br>and Calculus)        | U21BA1Y2              | 5     | 4      | 25    | 75  | 100   |  |
|          | IV   | Value<br>Edu.           | Value Education (RI/MI)                              | U15VL1:1/<br>U15VL1:2 | 2     | 2      | 25    | 75  | 100   |  |
|          | Ι    | Tamil II                | டுயபெரயபந- வுயஅடை ஐஐ                                 | U18TM2L2              | 6     | 3      | 25    | 75  | 100   |  |
|          | II   | English II              | Literature and Language : Poetry<br>and Shakespeare  | U21EGNL2              | 6     | 3      | 40    | 60  | 100   |  |
| II       |      | Core II                 | Financial Accounting – II                            | U21BA202              | 6     | 5      | 25    | 75  | 100   |  |
|          | III  | Allied III              | Programming Paradigms                                | U21BAPY3              | 5     | 4      | 40    | 60  | 100   |  |
|          | 111  | Allied IV               | Business Economics                                   | U21BA2Y4              | 5     | 4      | 25    | 75  | 100   |  |
|          | IV   | Env.St.                 | Environmental Studies                                | U16EST21              | 2     | 2,     | 25    | 75  | 100   |  |
|          | Ι    | Tamil III               | டுயபெரயபந- வுயஅடை ஐஐஐ                                | U18TM3L3              | 6     | 3      | 25    | 75  | 100   |  |
|          | II   | English III             | Business Communication in<br>English                 | U21EGCL3              | 6     | 3      | 40    | 60  | 100   |  |
|          |      | Core III                | Data Structure and Management                        | U21BA303              | 5     | 4      | 25    | 75  | 100   |  |
| III      | III  | Core IV                 | Business Statistics and Probability                  | U21BA304              | 5     | 4      | 25    | 75  | 100   |  |
|          | 111  | Allied V                | Principles of Marketing                              | U21BA3Y5              | 4     | 3      | 25    | 75  | 100   |  |
|          | 13.7 | SBEC I                  | Introduction to Computers -MS<br>Word                | U21BAPS1              | 2     | 2      | 40    | 60  | 100   |  |
|          | IV   | NMEC I                  | Principles of Commerce                               | U21BA3E1              | 2     | 2      | 25    | 75  | 100   |  |
|          | Ι    | Tamil IV                | டுயபெரயபந- வுயஅடை ஐஏ                                 | U18TM4L4              | 5     | 3      | 25    | 75  | 100   |  |
|          | II   | English IV              | Language through Literature                          | U21EGNL4              | 5     | 3      | 40    | 60  | 100   |  |
|          |      | Core V                  | Cost Accounting                                      | U21BA405              | 5     | 5      | 25    | 75  | 100   |  |
|          | III  | Elective I              | Corporate Law/<br>Retail Management                  | U21BA4:1/<br>U21BA4:A | 5     | 5      | 25    | 75  | 100   |  |
| IV       |      | Allied VI               | Programming in Python and R                          | U21BAPY4              | 4     | 3      | 40    | 60  | 100   |  |
|          |      | SBEC II                 | MS Office – Excel                                    | U21BAPS2              | 2     | 2      | 40    | 60  | 100   |  |
|          | IV   | NMEC II                 | Principles of Management                             | U21BA4E2              | 2     | 2      | 25    | 75  | 100   |  |
|          |      | Soft Skills             | Life Skills                                          | U16LFS41              | 2     | I      |       |     | 100   |  |
|          | V    | Extension<br>Activities | NSS, NCC, Rotaract, Leo Club,<br>etc.,               | U16ETA41              |       | I      |       |     |       |  |

| Sem       | Part | Course            | Course Title                                               | Course Code           | U | Credit |     | Mark  | s   |
|-----------|------|-------------------|------------------------------------------------------------|-----------------------|---|--------|-----|-------|-----|
| Sem       |      |                   | Course Code                                                | nours                 | S | CIA    | ESE | Total |     |
|           |      | Core VI           | Income Tax Law and Practice                                | U21BA506              | 6 | 5      | 25  | 75    | 100 |
|           |      | Core VII          | Business Management Practices                              | U21BA507              | 6 | 5      | 25  | 75    | 100 |
|           | III  | Core VIII         | Business Analytics and<br>Intelligence                     | U21BA508              | 6 | 5      | 40  | 60    | 100 |
| v         |      | Core IX           | Financial Management                                       | U21BA509              | 5 | 5      | 25  | 75    | 100 |
|           |      | Elective<br>II    | TallyPrime /<br>Advertising Management                     | U21BA5:P/<br>U21BA5:A | 5 | 5      | 40  | 60    | 100 |
|           | IV   | N K F ( ) I I I   | Effective Communication for<br>Business                    | U21BA5S3              | 2 | 2      | 25  | 75    | 100 |
|           |      | Core X            | Benchmark Technologies in Data<br>Structure for Business   | U21BA610              | 6 | 5      | 25  | 75    | 100 |
|           |      | Core XI           | Management Accounting                                      | U21BA611              | 6 | 5      | 25  | 75    | 100 |
|           | III  | Core XII          | Financial Services                                         | U21BA612              | 6 | 5      | 25  | 75    | 100 |
| VI        |      | Core XIII         | Quantitative Techniques                                    | U21BA613              | 6 | 4      | 25  | 75    | 100 |
|           |      | Elective<br>III   | Entrepreneurial Development/<br>Indirect Taxes             | U21BA6:3/<br>U21BA6:A | 6 | 5      | 25  | 75    | 100 |
|           | IV   | Gender<br>Studies | Gender Studies                                             | U16GST61              |   | I      |     | 1     | 100 |
|           |      |                   | Total Credits                                              |                       |   | 140    |     |       |     |
| SBE<br>NM | -    | :                 | Skill Based Elective Courses<br>Non Major Elective Courses |                       |   |        | -   |       |     |

| IMEC : Non Major Elective Cours |
|---------------------------------|
|---------------------------------|

| Other Languages | Hindi    | Sanskrit | French   |
|-----------------|----------|----------|----------|
| Semester I      | U14HD1L1 | U14SK1L1 | U14FR1L1 |
| Semester II     | U14HD2L2 | U14SK2L2 | U14FR2L2 |
| Semester III    | U14HD3L3 | U14SK3L3 | U14FR3L3 |
| Semester IV     | U14HD4L4 | U14SK4L4 | U14FR4L4 |

| Part I :4     | Core Theory : 12         | Allied : 6                                         | NMEC : 2        |
|---------------|--------------------------|----------------------------------------------------|-----------------|
| Part II : 4   | Core Practical : 1       | Elective : 3                                       |                 |
| Env. Studies: | SBEC: 3                  | Value Education : 1                                | Soft Skills : 1 |
| Extension Ac  | ctivities: 1             | Gender Studies : 1                                 |                 |
|               |                          |                                                    |                 |
|               |                          |                                                    | Total: 40       |
|               |                          |                                                    | Total: 40       |
| NMEC offer    | ed by the Department: 1. | Principles of Commerce<br>Principles of Management | U21BA3E1        |

#### **PROGRAMME ARTICULATION MATRIX**

|     |                                                      |                |         |             |             |                | PROGRAMME OUTCOMES AND<br>E SPECIFIC OUTCOMES |         |         |         |                |          |          |          |          |
|-----|------------------------------------------------------|----------------|---------|-------------|-------------|----------------|-----------------------------------------------|---------|---------|---------|----------------|----------|----------|----------|----------|
|     |                                                      |                | PO<br>1 | P<br>0<br>2 | P<br>0<br>3 | <b>PO</b><br>4 | P<br>0<br>5                                   | PO<br>6 | PO<br>7 | PO<br>8 | <b>PO</b><br>9 | PS<br>O1 | PS<br>O2 | PS<br>O3 | PS<br>O4 |
| 1.  | Financial<br>Accounting-I                            | U21BA101       | Н       | H           | M           | Μ              | H                                             | Η       | Н       | M       | Η              | Н        | L        | Μ        | H        |
| 2.  | Banking Theory<br>Law &Practice                      | U21BA1Y1       | Н       | H           | H           | Н              | H                                             | Н       | M       | H       | Н              | Н        | Н        | Н        | Μ        |
| 3.  | Business<br>Mathematics<br>(Algebra and<br>calculus) | U21BA1Y2       | Н       | M           | Η           | Н              | -                                             | Н       | M       | Н       | -              | H        | н        | M        | М        |
| 4.  | Financial<br>Accounting-II                           | U21BA202       | Н       | H           | H           | Μ              | H                                             | Η       | H       | H       | Η              | Н        | Μ        | Μ        | H        |
| 5.  | Programming<br>Paradigms                             | U21BAPY3       | Н       | H           | H           | Η              | H                                             | Μ       | H       | H       | Η              | Н        | Н        | Μ        | H        |
| 6.  | Business<br>Economics                                | U21BA2Y4       | Н       | H           | H           | Μ              | L                                             | L       | M       | H       | Μ              | Н        | L        | M        | Μ        |
| 7.  | Data Structure<br>and<br>Management                  | U21BA303       | -       | Μ           | Μ           | М              | H                                             | М       | L       | М       | L              | Н        | Н        | M        | L        |
| 8.  | Business<br>Statistics and<br>Probability            | U21BA304       | Н       | H           | Η           | Μ              | Μ                                             | Η       | M       | Н       | Μ              | Н        | Н        | Н        | Н        |
| 9.  | Principles of<br>Marketing                           | U21BA3Y5       | Н       | H           | H           | Μ              | H                                             | Η       | Н       | H       | Η              | Н        | Н        | Н        | Н        |
| 10. | Introduction to<br>Computers –<br>MS Word            | U21BAPS1       | Н       | Η           | Η           | Η              | H                                             | Η       | M       | Н       | -              | Н        | Н        | M        | Н        |
| 11. | Principles of<br>Commerce                            | U21BA3E1       | Н       | H           | M           | L              | Η                                             | -       | M       | M       | L              | Μ        | M        | L        | L        |
| 12. | Cost Accounting                                      | U21BA405       | Н       | Μ           | H           | Η              | -                                             | Μ       | H       | H       | Н              | Н        | Н        | Н        | M        |
| 13. | Corporate Law                                        | U21BA4:1       | Н       | Н           | H           | Η              | H                                             | -       | Н       | H       | Η              | Н        | Н        | Н        | Н        |
| 14. | Retail<br>Management                                 | U21BA4:A       | Н       | H           | Μ           | Μ              | Н                                             | H       | H       | M       | Η              | М        | H        | M        | H        |
| 15. | Programming in<br>Python and R                       | U21BAPY4       | Н       | H           | H           | Η              | H                                             | Μ       | Н       | H       | Н              | Н        | Н        | Μ        | H        |
| 16. | MS Office-<br>Excel                                  | U21BABA<br>PS2 | Н       | H           | Η           | -              | Η                                             | Η       | L       | H       | L              | Н        | Μ        | Н        | М        |

| 17. | Principles of<br>Management                                    | U21BA4E2 | Η | H | H | - | - | Н | L | Μ | Μ | Н | H | Μ | Μ |
|-----|----------------------------------------------------------------|----------|---|---|---|---|---|---|---|---|---|---|---|---|---|
| 18. | Income Tax<br>Law & Practice                                   | U21BA506 | Η | H | Н | Н | - | Н | - | Η | Η | Н | Н | Η | Н |
| 19. | Business<br>Management<br>Practices                            | U21BA507 | Η | Η | Μ | Μ | Η | Н | Η | Η | Η | М | Η | Μ | Н |
| 20. | Business<br>Analytics and<br>Intelligence                      | U21BA508 | Η | Η | Н | Η | Μ | Н | М | М | М | H | Η | М | Н |
| 21. | Financial<br>Management                                        | U21BA209 | Н | H | H | Μ | H | Н | Μ | Μ | Н | Н | Н | Н | Μ |
| 22. | Tally Prime                                                    | U21BA5:P | Η | Η | Μ | L | H | Н | L | Μ | Η | L | - | H | Μ |
| 23. | Advertising<br>Management                                      | U21BA5:A | Η | H | Μ | Μ | M | Н | Η | Μ | Μ | Μ | Η | Η | М |
| 24. | Effective<br>Communication<br>for Business                     | U21BA5S3 | Η | H | Μ | Η | H | Н | Н | Н | Н | Н | Н | Н | Н |
| 25. | Benchmark<br>Technologies in<br>Data Structure<br>for Business | U21BA610 | Н | Η | Μ | Η | H | Н | Η | Н | Η | Η | Η | Н | Н |
| 26. | Management<br>Accounting                                       | U21BA611 | Η | M | H | Η | - | Η | Μ | Η | Η | Н | Μ | Η | Н |
| 27. | Financial<br>Services                                          | U21BA612 | Η | H | Μ | Μ | L | Н | L | Μ | L | Н | L | Η | L |
| 28. | Quantitative<br>Techniques                                     | U21BA613 | Μ | M | H | Μ | - | Μ | Μ | Μ | - | Μ | Μ | Μ | - |
| 29. | Entrepreneurial Development                                    | U21BA6:3 | Η | H | Μ | Μ | L | Μ | Н | Η | Н | Н | Μ | Μ | М |
| 30. | Indirect Taxes                                                 | U21BA6:A | Η | H | Μ | Μ | M | Μ | Μ | Η | Μ | Η | Η | Μ | L |

| <b>SEMESTER - I</b> | <b>CORE: I FINANCIAL</b> | <b>CODE: U21BA101</b> |
|---------------------|--------------------------|-----------------------|
|                     |                          |                       |

| CREDITS: 5ACCOUNTING – ITOTAL HOURS: 90 |
|-----------------------------------------|
|-----------------------------------------|

#### **COURSE OUTCOMES**

On completion of the course, the students will be able to

| S. No | Course Outcomes                                       | Level | Unit |
|-------|-------------------------------------------------------|-------|------|
| 1     | Demonstrate the principles and concepts of            | K3    | Ι    |
|       | Accountancy as well as acquire the knowledge for its  |       |      |
|       | practical applications.                               |       |      |
| 2     | Use the general purposes and functions of accounting. | K3    | Ι    |
| 3     | Analyse the impact on profits by using different      | K4    | II   |
|       | depreciation methods.                                 |       |      |
| 4     | Categorize the accounting system for non-profit       | K4    | III  |
|       | organization.                                         |       |      |
| 5     | Evaluate the parties' bill of exchange and promissory | K6    | IV   |
|       | note.                                                 |       |      |
| 6     | Prepare profit using single entry system.             | K5    | V    |

#### **UNIT I - INTRODUCTION TO ACCOUNTING**

- 1.1 Meaning and Scope of Accounting
- 1.2 Branches of Accounting
- 1.3 Objectives of Accounting
- 1.4 Basic concepts and Conventions
- 1.5 Brief outline on Accounting Standards
- 1.6 Classification of Capital and Revenue items
- 1.7 Preparation of Final Accounts
  - 1.7.1 Manufacturing Accounts
  - 1.7.2 Trading Accounts
  - 1.7.3 Profit and Loss accounts
  - 1.7.4 Balance Sheet
  - 1.7.4 Simple adjustment entries

#### **UNIT II - CONSIGNMENT**

- 2.1 Preparation of Account Sales
- 2.2 Valuation of Unsold stock
- 2.3 Normal Loss
- 2.4 Abnormal Loss
- 2.5 Joint Venture
- 2.6 Set of Books

#### UNIT III - FINAL ACCOUNTS OF NON-PROFIT ORGANISATIONS

- 3.1 Receipts and Payments accounts
- 3.2 Income and Expenditure
- 3.3 Account Current

#### 20 Hrs

15 Hrs

15 Hrs

#### UNIT IV - SINGLE ENTRY SYSTEM & BANK RECONCILIATION STATEMENT

- 4.1 Net worth Method
- 4.2 Conversion Method
- 4.3 Bank Reconciliation Statement

#### UNIT V DEPRECIATION

- 5.1 Concept of Depreciation
- 5.2 Causes of Depreciation
- 5.3 Factors affecting amount of Depreciation
- 5.4 Methods of recording Depreciation
  - 5.4.1 When provision for depreciation account is maintained
  - 5.4.2 When provision for depreciation account is not maintained
- 5.5 Methods of providing Depreciation
  - 5.5.1 Straight line method
  - 5.5.2 Written down value method

#### **UNIT – VI TOPICS FOR SELF STUDY**

| S. No. | Topics                   | Web links                                          |
|--------|--------------------------|----------------------------------------------------|
| 1.     | Provisions and Reserves  | https://www.tutorialspoint.com/financial_accountin |
|        |                          | g/financial_accounting_provision_and_reserves.ht   |
|        |                          | <u>m</u>                                           |
| 2.     | Types of Reserves        | http://accountingclarified.com/reserves/           |
| 3.     | Distinction between      | https://www.accountingtools.com/articles/what-is-  |
|        | Provisions and Reserves  | the-distinction-between-a-reserve-and-a-           |
|        |                          | provision.html#:~:text=A%20reserve%20is%20an       |
|        |                          | %20appropriation,aside%20to%20purchase%20fixe      |
|        |                          | d%20assets.&text=In%20short%2C%20a%20reser         |
|        |                          | ve%20is,charge%20for%20an%20estimated%20ex         |
|        |                          | pense.                                             |
| 4.     | Provision for Repair and | https://www.tutorhelpdesk.com/homeworkhelp/Acc     |
|        | Renewals                 | ounting-/Provisions-For-Repairs-And-Renewals-      |
|        |                          | Assignment-                                        |
|        |                          | Help.html#:~:text=In%20order%20to%20ensure%2       |
|        |                          | 0a,useful%20life%20of%20the%20assets.              |

#### TEXT

T.S. Reddy and A. Murthy - Financial Accounting, Margam publications, Chennai

#### REFERENCES

20 Hrs

**20 Hrs** 

- 1. R. L. Gupta and V.K. Gupta-Principles and practice of Accountancy, Eleventh edition-2005, Sultan Chand Sons, New Delhi.
- 2. N. Vinayagam& B. Charumathi Financial Accounting Second revised Edition-2008, S.Chand & Company Ltd, New Delhi.

#### WEB LINKS

- 1. http://ebooks.lpude.in/management/bba/term\_2/DMGT104\_FINANCIAL\_ACC OUNTING.pdf
- 2. https://corporatefinanceinstitute.com/resources/ebooks/principles-accounting-book-pdf/
- 3. http://www.scribd.com/doc/33853/Accounting concepts access on 25/11/2010

| Unit /<br>Section    | Content                                             | Blooms<br>Taxonomic<br>Level of<br>Transaction                                                         |    |
|----------------------|-----------------------------------------------------|----------------------------------------------------------------------------------------------------|----|
| UNIT I               |                                                     |                                                                                                    |    |
| 1.1                  | Accounting concepts                                 | • Recall the meaning of accounting concepts                                                            | K1 |
| 1.2                  | Journal entries                                     | • Use the procedures to journalise the transactions.                                                   | K3 |
| 1.3                  | Ledger                                              | • Apply the knowledge<br>in creating Ledger<br>Accounts                                                | К3 |
| 1.4                  | Trial balance                                       | • Solve the problems pertaining to trial balance                                                       | К3 |
| 1.5(1.5.1-<br>1.5.4) | Preparation of final accounts                       | • Utilize the knowledge to solve the final accounts.                                                   | К3 |
| UNIT II              | CONS                                                | SIGNMENT                                                                                               |    |
| 1.1                  | Concept of Consignment                              | Differentiate Trading     and Consignment                                                              | K4 |
| 1.2                  | Ordinary Commission and<br>Delcredere Commission    | • Establish the amount of commissions                                                                  | К4 |
| 1.3                  | Valuation of unsold stock in the hands of consignee | <ul> <li>Analyse the various<br/>expenses</li> <li>Calculate the value of<br/>closing stock</li> </ul> | K4 |

#### SPECIFIC LEARNING OUTCOMES (SLO)

| 1.4    | Preparation of account sales                                                                                | • Illustrate account sales to be sent to the consignor                                                                                                    | K2     |
|--------|----------------------------------------------------------------------------------------------------|----------------------------------------------------------------------------------------------------|--------|
| 1.5    | Treatment of abnormal loss                                                                                  | • Calculate the amount<br>of abnormal loss<br>suffered                                                                                                    | K4     |
| 1.6    | Treatment of normal loss                                                                                    | • Calculate the amount<br>of normal loss in<br>Consignment                                                                                                   | K4     |
| 1.7    | Accounting treatment in the books of consignor                                                              | <ul> <li>Record the consignment transactions in the books of consignor</li> <li>Calculate the amount of profit or loss earned through consignment</li> </ul> | K4     |
| 1.8    | Accounting treatment in the books of consignee.                                                             | <ul> <li>Record the consignment transactions in the books of consignee</li> <li>Calculate the amount of profit earned through consignment</li> </ul>         | К4     |
| UNIT I | II FINAL ACCOUNTS                                                                                           | OF NON-PROFIT ORGANIZ                                                                                                    | ATIONS |
| 3.1    | Receipts and payments                                                                                       | Prepare receipts and<br>payment account                                                                                                    | К3     |
| 3.2    | Income and expenditure method,                                                                              | <ul> <li>Construct income and expenditure account</li> </ul>                                                                                                 | K3     |
| 3.3    | Balance sheet                                                                                               | • Prepare balance sheet<br>using the given<br>information                                                                                                    | К3     |
| 3.4    | Preparation of Receipts and<br>Payments account from<br>Income and Expenditure<br>account and Balance sheet | • Apply the procedures<br>in preparation of<br>receipt and payment<br>account and income<br>and expenditure<br>account                                       | К3     |

| 3.5     | Preparation of opening and<br>closing balance sheet from<br>given Income and<br>Expenditure account and<br>Receipt and Payment<br>account | • Calculate the opening<br>and closing balance<br>from income and<br>expenditure account<br>and receipts and<br>payments | K4          |
|---------|----------------------------------------------------------------------------------------------------|----------------------------------------------------------------------------------------------------|-------------|
| UNIT IV | BILLS OF EXCHANGE (                                                                                                    | EXCLUDING ACCOMMODA                                                                                                    | TION BILLS) |
| 4.1     | Methods of handling bills of exchange                                                                                                    | • Express the<br>knowledge of bills of<br>exchange in financing<br>business transactions                                 | K2          |
| 4.2     | Recording transaction in books of different parties                                                                                       | • Assess the<br>transactions of bill in<br>the books of different<br>parties                                             | K6          |
| 4.3     | Bank reconciliation statement                                                                                                    | • Examine the<br>differences between<br>the records of<br>passbook and cash<br>book                                      | К3          |
| UNIT V  | SINGLE EN                                                                                                    | TRY SYSTEM                                                                                                    |             |
| 5.1     | Difference between Single<br>Entry and Double Entry<br>System                                                                             | • Compare single entry<br>system and double<br>entry system                                                              | K2          |
| 5.2     | Ascertainment of Profit                                                                                                    | • Calculate profit using single entry system                                                                             | K4          |
| 5.3     | Methods of preparation                                                                                                    | • Determine profit/ loss<br>using different<br>method of<br>ascertainment of<br>profit/loss                              | K5          |
| UNIT V  | DEI                                                                                                    | PRECIATION                                                                                                    |             |
| 5.1     | Meaning and concepts of depreciation                                                                                                    | • Define the term depreciation                                                                                           | К1          |

| 5.2 | Causes of depreciation                   | • Find the various causes of depreciation.                                                                                                    | K1 |
|-----|------------------------------------------|----------------------------------------------------------------------------------------------------|----|
| 5.3 | Factors affecting amount of depreciation | • Outline the various factors affecting the amount of depreciation                                                                                                    | K2 |
| 5.4 | Methods of recording depreciation        | • Summarize the methods of recording depreciation                                                                                                    | К2 |
| 5.5 | Methods of providing depreciation        | <ul> <li>Calculate<br/>depreciation using<br/>straight-line, reducing<br/>balance methods,<br/>Annuity method, Sum<br/>of years of digits<br/>method and Machine<br/>hour rate method</li> </ul> | К4 |

#### MAPPING SCHEME FOR THE POs, PSOs AND COs L-Low M-Moderate H- High

|     | PO1 | PO2 | PO3 | PO4 | PO5 | PO6 | <b>PO7</b> | PO8 | <b>PO9</b> | PSO1 | PSO2 | PSO3 | PSO4 |
|-----|-----|-----|-----|-----|-----|-----|------------|-----|------------|------|------|------|------|
| CO1 | Η   | Η   | Μ   | Η   | Η   | Μ   | L          | -   | Η          | Н    | Н    | Н    | Н    |
| CO2 | Η   | Μ   | -   | -   | -   | -   | Η          | Μ   | -          | Н    | Н    | Μ    | Μ    |
| CO3 | Μ   | Η   | -   | Μ   | Η   | Η   | -          | Η   | Η          | Η    | Η    | L    | Μ    |
| CO4 | -   | -   | Μ   | -   | Η   | -   | Η          | Η   | -          | Η    | Η    | Μ    | Н    |
| CO5 | Η   | Μ   | Η   | Μ   | -   | Н   | Μ          | -   | Η          | Η    | Η    | L    | Μ    |
| CO6 | Μ   | -   | Μ   | -   | Η   | -   | Η          | Μ   | -          | Η    | Μ    | L    | Μ    |

COURSE ASSESSMENT METHODS

- 1. Continuous Assessment Test I, II
- Open book test; Assignment; Seminar; Journal paper review, Group Presentation
   End Semester Examination

Indirect

1. Course-end survey

Name of the Course Co-ordinator: Mr. S.Siddique

| SEMESTER - I | ALLIED: I - BANKING THEORY | CODE: U21BA1Y1  |
|--------------|----------------------------|-----------------|
| CREDITS: 4   | LAW AND PRACTICE           | TOTAL HOURS: 75 |

#### **COURSE OUTCOMES**

| S. No | Course Outcomes                                     | Level | Unit |
|-------|-----------------------------------------------------|-------|------|
| 1     | Sketch the concepts of Strategic planning.          | K3    | Ι    |
| 2     | Demonstrate the various Strategic planning models.  | K3    | Ι    |
| 3     | Develop a budget based on the methods of Budgeting. | K5    | II   |
| 4     | Assess the top level planning analysis.             | K6    | III  |
| 5     | Prepare the Cost and variance measures.             | K5    | IV   |
| 6     | Evaluate and interpret the various Performance      | K6    | V    |
|       | measures.                                           |       |      |

On completion of the course, the students will be able to

#### UNIT I **BANKING**

- 1.0. An overview of Origin and development of banks
- 1.1. Banking Regulations Act 1949- Definition of Banking and Licensing of Banks
- 1.2. Kinds of Banks
- 1.2.1 Commercial banks
- 1.2.2 Industrial or Investment banks
- 1.2.3 Cooperative banks
- 1.2.4 Agricultural development banks
- 1.2.5 EXIM bank
- 1.2.6 Foreign banks or foreign exchange banks
- 1.3. Commercial Banks- Functions of Modern Commercial banks and Universal

#### banking

- 1.4. Opening of Bank branches Importance and Inspection
- 1.5. Non-Banking Financial Companies (NBFCs)

#### UNIT II CENTRAL BANK

#### (15Hours)

(15Hours)

- 2.0. Reserve bank of India Objectives- Departments- Functions
- 2.1. Monetary policy Types of credit control measures
  - 2.1.1 Objectives of Credit Control-Quantitative Credit Control
  - 2.1.2 Bank Rate-Working-Open market operation-Effectiveness
  - 2.1.3 Cash Reserve Ratio-Variable Cash Reserve ratio (VCRR)
  - 2.1.4 Selective Credit control measures-Regulation of Consumer Credit
  - 2.2. Management of Deposits Types of deposits
- 2.3. Advances and Lending -principles of sound bank lending

#### UNIT III BANKER, CUSTOMER AND NEGOTIABLE INSTRUMENTS (15Hours)

- 3.0. Relationship between banker and customer
- 3.1. Special types of bank customers
- 3.2. Negotiable instruments Definition Features
- 3.2.1. Promissory note-Bill of exchange-Holder and Holder in due course
- 3.2.2. Cheques- Crossing of cheque Types of crossing Dishonour of Cheques
- 3.2.3. Endorsement Types of Endorsements
- 3.3 Collection banker and paying banker
  - 3.3.1. Meaning of collecting banker-Capacity-Conversion-Statutory protection
  - 3.3.2. Meaning of paying banker- payment in due course
  - 3.3.3. Duties and responsibilities of paying banker in honouring cheques
  - 3.3.4. Dishonour and Consequences of wrongful dishonour by paying banker

#### 3.3.5. Statutory protection to paying banker

# UNIT IVELECTRONIC BANKING(15Hours)4.0.E-Banking – Meaning - Benefits(15Hours)4.1.Internet Banking Services – Drawbacks(15Hours)4.2.Mobile Banking – Features – Drawbacks(15Hours)4.3.Automated Teller Machine (ATM) – Features – Benefits – Challenges

- 4.4. Credit Cards Benefits Constraints
- 4.5. Cash deposit machine CDM- Coin vending machine- MICR Cheques Benefits

(15Hours)

#### UNIT V **RECENT TRENDS**

- 5.0. RBI Guidelines Benefits of Electronic Clearing Systems
- 5.1. E-Cheques E-Money Real Time Gross Settlement (RTGS) Benefits to Banker and Customer
- 5.2. Core Banking Solutions (CBS) Benefits Single Window Concepts Features
- 5.3. Demat account Application supported by blocked amount (ASBA)

#### **UNIT – VI TOPICS FOR SELF STUDY**

| SI.NO | TOPICS                  | WEB LINKS                               |
|-------|-------------------------|-----------------------------------------|
| 1.    | Big Data Analytics      | https://www.jigsawacademy.com/big-data- |
|       |                         | analytics-banking-industry/             |
| 2.    | Crypto currency         | https://www.bcg.com/en-                 |
|       |                         | in/publications/2020/how-banks-can-     |
|       |                         | succeed-with-cryptocurrency             |
| 3.    | Artificial Intelligence | https://www.wipro.com/en-IN/business-   |
|       |                         | process/why-banks-need-artificial-      |
|       |                         | intelligence/                           |
| 4.    | P2P Banking             | https://www.p2p-banking.com/            |

#### **TEXT BOOK**

1. KPM Sundharam&P. N. Varshney(2010)- "Banking Theory Law and Practice", Sultan Chand & Sons, New Delhi.

#### **REFERENCES**

- 1. Popli G.S & Anuradha Jain, Principles and Systems of Banking, Illustrated Edition, PHI Learning Pvt Ltd. 2016.
- 2. Mishra Sukhvinder, Banking Law and Practice, S. Chand Publishers, 2012.
- 3. Shekhar K.C. &ShekharLekshmy, Banking Theory and Practice, 21<sup>st</sup> Edition, Vikas Publishing House.

#### WEB LINKS

- 1. https://www.toppr.com/guides/business-economics-cs/money-and-banking/e-banking/
- 2. https://en.wikipedia.org/wiki/Mobile\_banking

- 3. https://www.goodreturns.in/2014/12/05/mobile-banking-what-are-the-advantages-disadvantages-325811.html
- 4. https://en.wikipedia.org/wiki/Magnetic\_ink\_character\_recognition
- 5. https://www.kotaksecurities.com/ksweb/account-types/demat-account

#### SPECIFIC LEARNING OUTCOMES

| Unit | <b>Course Contents</b>                                                                                                    | Learning Outcomes                                                                                                    | Blooms<br>Taxonomic<br>Level of<br>Transaction |
|------|----------------------------------------------------------------------------------------------------|----------------------------------------------------------------------------------------------------|------------------------------------------------|
| UNI  | Γ–I BANKING                                                                                                    |                                                                                                    |                                                |
| 1.0  | An overview of Origin and development of banks                                                                                                    | • Describe the origin and development of banks.                                                                         | K2                                             |
| 1.1  | Banking Regulations Act<br>1949<br>Definition of Banking and<br>Licensing of Banks                                                                                                    | • Explain the banking regulation act                                                                                    | K2                                             |
| 1.2  | Kinds of banks:<br>Commercial banks<br>Industrial or Investment<br>banks<br>Cooperative banks<br>Agricultural development<br>bank, EXIM bank<br>Foreign banks or foreign<br>exchange banks | • Identify the knowledge,<br>facts and rules in a<br>different types of<br>banking sectors                              | К3                                             |
| 1.3  | Commercial Banks<br>Functions of Modern<br>Commercial banks<br>Universal banking                                                                                                    | <ul> <li>Analyze the functions of<br/>modern commercial<br/>banks</li> <li>Examine the universal<br/>banking</li> </ul> | K4                                             |
| 1.4  | Opening of Bank Branches<br>Importance and Inspection                                                                                                    | • Identify the place for opening of bank branch.                                                                        | К3                                             |
|      |                                                                                                    | • Discuss the importance<br>and the regulations in<br>opening of bank<br>branches.                                      | K6                                             |
|      | Non-Banking Financial<br>Companies (NBFC)                                                                                                    | • Identify the meaning of non-banking financial companies.                                                              | K3                                             |
| UNIT | Γ–II CENTRAL BANK                                                                                                    |                                                                                                    |                                                |

| 2<br>.0 | RBI –objectives-<br>departments-functions                                                                                                    | <ul> <li>Define various objectives<br/>of the RBI</li> <li>Discuss the RBI<br/>functions</li> </ul>                                                                                                    | K2             |
|---------|----------------------------------------------------------------------------------------------------|----------------------------------------------------------------------------------------------------|----------------|
| 2.1     | Monetary policy- Types of<br>credit control Measures<br>Objectives of Credit<br>Control-Quantitative Credit<br>Control<br>Bank Rate-Working-Open<br>market operation-<br>Effectiveness<br>Cash Reserve Ratio-<br>Variable Cash Reserve ratio<br>(VCRR)<br>Selective Credit control<br>measures- Regulation of<br>Consumer Credit | <ul> <li>Explain the various types of credit control</li> <li>Measure the monetary policy</li> <li>Determine the open market and its effectiveness</li> <li>Evaluate the suitable technique for the VCRR</li> <li>Explain the various measures and regulation on credit control</li> </ul> | K6             |
| 2.2     | Management of Deposits<br>Types of deposits                                                                                                    | <ul> <li>Identify the various types of deposits</li> <li>Explain how to utilize the management of deposits</li> </ul>                                                                                                    | K4             |
| 2.3     | Advances and Lending-<br>principles of sound bank<br>lending                                                                                                    | Describe the advances of lending principles                                                                                                    | К2             |
| UNI     |                                                                                                    | ER AND NEGOTIABLE INSTRU                                                                                                    | U <b>MENTS</b> |
| 3.0     | Relationship between banker<br>and customer                                                                                                    | • Describe the relationship between banker and customer                                                                                                    | К2             |
| 3.1     | Special types of bank customers                                                                                                    | • Categorise the types of customers                                                                                                    | K4             |
| 3.2     | Negotiable instruments-<br>Definition – Features<br>Promissory note-Bill of<br>exchange-Holder and Holder<br>in due course<br>Cheques-Crossing of<br>cheque- Types of crossing-<br>Dishonour of Cheques<br>Endorsement –Types of<br>Endorsements                                                                                 | <ul> <li>Define the negotiable instruments</li> <li>Distinguish the features of promissory note, bill of exchange and Cheque</li> <li>Illustrate the various types of crossing and endorsement</li> </ul>                                                                                  | K4             |

| 3.3     | Collection banker and<br>paying banker<br>Meaning, payment in due<br>course- paying banker<br>Duties of paying banker in<br>honouring cheques<br>Responsibilities of paying<br>banker in honouring cheques<br>Statutory protection to | <ul> <li>Summarise the collection<br/>banker and paying<br/>banker</li> <li>Show the usage of<br/>paying banker</li> <li>Explain the<br/>responsibilities and<br/>duties of paying banker</li> </ul> | K2 |
|---------|----------------------------------------------------------------------------------------------------|----------------------------------------------------------------------------------------------------|----|
| <b></b> | paying banker                                                                                                    |                                                                                                    |    |
|         | T – IV ELECTRONIC BANK                                                                                                    |                                                                                                    |    |
| 4.0     | E-Banking – Meaning –<br>Benefits                                                                                                    | <ul> <li>Definition of E-Banking</li> <li>Identify the benefits of<br/>E-banking</li> </ul>                                                                                                    | K2 |
| 4.1     | Internet Banking Services –<br>Drawbacks                                                                                                    | • Describe the drawbacks of internet banking services                                                                                                    | K2 |
| 4.2     | Mobile Banking – Features<br>– Drawbacks                                                                                                    | • List the features and draw backs of mobile banking                                                                                                    | K4 |
| 4.3     | Automated Teller Machine<br>(ATM) Features<br>Benefits – Challenges                                                                                                    | • Explain the features of ATM and its benefits                                                                                                    | K2 |
| 4.4     | Credit cards Benefits –<br>Constraints                                                                                                    | • Identify the benefits of credit cards                                                                                                    | К3 |
| 4.5     | CDM- Coin vending<br>machine- MICR Cheques –<br>Benefits                                                                                                    | • Examine the usefulness of CDM and MICR                                                                                                    | K4 |
| UNI     | T – V RECENT TRENDS                                                                                                    |                                                                                                    |    |
| 5.0     | RBI Guidelines                                                                                                    | • Recall the Guidelines of RBI                                                                                                    | K1 |
|         | Benefits of Electronic<br>Clearing Systems                                                                                                    | • Outline the benefits of ECS                                                                                                    | K2 |
| 5.1     | E-Cheques<br>E-Money- Real Time Gross<br>Settlement (RTGS) –<br>Benefits to Banker and<br>Customer                                                                                                    | <ul> <li>Making use of the E-cheque</li> <li>Distinguish the E-money and the RTGS</li> <li>Explain the benefits of RTGS to banker and customer</li> </ul>                                            | K5 |
| 5.2     | Core Banking Solutions<br>(CBS) – Benefits                                                                                                    | Outline the core banking services                                                                                                    | K2 |

|     | Single Window Concepts –<br>Features                                | • Summarize the features of single window concept | К2 |
|-----|---------------------------------------------------------------------|---------------------------------------------------|----|
| 5.3 | Demat account –Application<br>supported by blocked<br>amount (ASBA) | • Make use of Demat account and its applications  | К3 |

## MAPPING SCHEME FOR THE POS, PSOs AND COs L-Low M-Moderate H- High

| M-Mode |
|--------|
|        |

|     | PO1 | PO2 | PO3 | PO4 | PO5 | PO6 | PO7 | PO8 | PO9 | PSO1 | PSO2 | PSO3 | PSO4 |
|-----|-----|-----|-----|-----|-----|-----|-----|-----|-----|------|------|------|------|
| CO1 | Н   | Н   |     |     | Н   | Н   |     | Н   |     | Н    |      |      | М    |
| CO2 | Н   |     | М   |     |     | Н   | М   | Н   |     | Μ    | М    | Н    | Н    |
| CO3 |     | Н   |     | H   |     | Н   |     |     | Н   | Н    | Н    | Н    | М    |
| CO4 | Н   | Н   | Н   |     | М   | Н   |     | Н   |     | Н    | Н    | Н    |      |
| CO5 | М   | Н   | Н   | Н   |     | Н   |     | Н   |     | Н    | Н    | Н    |      |
| CO6 | Н   | Н   | Н   | Н   | Н   | Н   | М   | Н   |     | Н    | Н    | Н    | Н    |

#### **COURSE ASSESSMENT METHODS**

#### Direct

- 1. Continuous Assessment Test I,II
- 2. Open book test; Assignment; Seminar; Group Presentation
- 3. End Semester Examination

#### Indirect

1. Course-end survey

#### Name of the Course Co-ordinator: G. RUTH FELICIA

| SEMESTER –I | ALLIED: II                           | CODE: U21BA1Y2  |
|-------------|--------------------------------------|-----------------|
| CREDITS: 5  | <b>BUSINESS MATHEMATICS (ALGEBRA</b> | TOTAL HOURS: 90 |
|             | AND CALCULUS)                        |                 |

#### **COURSE OUTCOMES**

At the end of this course the students will be able to:

| Sl.No Course Outcomes | Level | Unit |
|-----------------------|-------|------|
|-----------------------|-------|------|

| 1 | Demonstrate the knowledge of equations in day today business activities.                                                 | K3 | Ι  |
|---|----------------------------------------------------------------------------------------------------|----|----|
| 2 | Practice the knowledge of AP, GP, and HP in<br>planning and analysing investment plans in their<br>work.                 | К3 | Ι  |
| 3 | Solve problems in Set theory and Probability.                                                                            | K3 | II |
| 4 | Apply the derivative functions and its rules to find<br>the marginal cost, marginal revenue and elasticity<br>of demand. | К3 | Ш  |
| 5 | Utilize the methods of differentiation and<br>integration to make informed decisions in the<br>business scenario.        | К3 | IV |
| 6 | Perform analytical reviews on maximizing profit<br>and minimizing losses in a given business<br>condition.               | К3 | V  |

#### UNIT I INTRODUCTION TO NUMBER SYSTEMS, INDICES, SURDS, LOGARITHM, SIMULTANEOUS AND QUADRATIC EQUATION (18Hours)

- 1.1 Number System
  - 1.1.1 Natural number
  - 1.1.2 Whole number
  - 1.1.3 Real number
  - 1.1.4 Imaginary number
  - 1.1.5 Rational number
  - 1.1.6 Irrational number
  - 1.1.7 Integer
  - 1.1.8 Fractions
  - 1.1.9 Prime number
  - 1.1.10 Complex number
  - 1.1.11 Odd number
  - 1.1.12 Even number
- 1.2 The concept and problem in indices
  - 1.2.1 Meaning
  - 1.2.2 Laws of indices
  - 1.2.3 Meaning of a0 & problems
  - 1.2.4 Meaning of a-m & problems
  - 1.2.5 Meaning of a p/q & problems
- 1.3 The concept and problem in surds
  - 1.3.1 Meaning
  - 1.3.2 Order of a surd& problems
  - 1.3.3 Square root of a binomial surd a+vb& problems
  - The concept and problem in logarithm
  - 1.4.1 Meaning

1.4

- 1.4.2 Laws of logarithm
  - 1.4.2.1 Product rule & problems
  - 1.4.2.2 Quotient rule & problems
  - 1.4.2.3 Power rule & problems
  - 1.4.2.4 Rule for change of base & problems
- 1.4.3 Common logarithm

- 1.5 The concept and problem in simultaneous and quadratic equations
  - 1.5.1 Simultaneous equations
    - 1.5.1.1 Method of elimination
  - 1.5.2 Quadratic equations

## UNIT II ARITHMETIC, GEOMETRIC AND HARMONIC PROGRESSION SET THEORY (18Hours)

- 2.1 Arithmetic progression
  - 2.1.1 Meaning
  - 2.1.2 Formula for nth term & problems
  - 2.1.3 Formula for the sum to n terms & problems
  - 2.1.4 Properties of an arithmetic progression & problems
- 2.2 Geometric progression
  - 2.2.1 Meaning
  - 2.2.2 Formula for nth term & problems
  - 2.2.3 Formula for the sum to n term & problems
- 2.3 Harmonic progression
  - 2.3.1 Meaning
  - 2.3.2 Formula for nth term & problems
- 2.4 Set theory
  - 2.4.1 Meaning
  - 2.4.2 Finite and infinite sets
  - 2.4.3 Description of set
  - 2.4.4 Singleton set
  - 2.4.5 Null set
  - 2.4.6 Sub set
  - 2.4.7 Equality of set
  - 2.4.8 Number of sub-sets of a set
  - 2.4.9 Disjoint set
  - 2.4.10 Universal set
  - 2.4.11 Set operations
    - 2.4.11.1 Union of sets
    - 2.4.11.2 Intersection of sets
    - 2.4.11.3 Difference of sets
    - 2.4.11.4 Complement of sets
  - 2.4.12 Venn diagram
  - 2.4.13 Laws of sets
    - 2.4.13.1 Commutative law
    - 2.4.13.2 Associative law
    - 2.4.13.3 Distributive law
    - 2.4.13.4 De Morgan's law
  - 2.4.14 Numbers of elements in set

#### **UNIT III DIFFERENTIAL CALCULUS (18Hours)**

- 3.1 Limits
  - 3.1.1 Limit of a function
  - 3.1.2 Properties of limits & problems
- 3.2 Continuity
  - 3.2.1 Properties of continuous functions & problems
- 3.3 Differentiation

- 3.3.1 Derivative of xn
- 3.3.2 Derivative of ex
- 3.3.3 Derivative of a constant
- 3.3.4 Derivative of sum of two functions
- 3.3.5 Product rule
- 3.3.6 Quotient rule
- 3.3.7 Functions of a function rule
- 3.3.8 Logarithm differentiation
- 3.3.9 Differentiation of implicit function
- 3.3.10 Parametric form
- 3.3.11 Higher order derivative
- 3.3.12 Application of derivative
  - 3.3.12.1 Marginal cost
  - 3.3.12.2 Marginal revenue
  - 3.3.12.3 Relation between marginal revenue and elasticity of demand

#### UNIT IV DIFFERENTIAL CALCULUS & INTEGRAL CALCULUS (18Hours)

- 4.1 Maxima and minima
  - 4.1.1 Meaning
  - 4.1.2 Problems in maxima and minima
- 4.2 Integral Calculus
  - 4.2.1 Meaning
  - 4.2.2 General rules
  - 4.2.3 Method of partial fraction
  - 4.2.4 Method of when factorization is not possible
  - 4.2.5 Integration by substitution I
  - 4.2.6 Integration by parts
  - 4.2.7 Definite integral

#### **UNIT V MATRIX ALGEBRA (18Hours)**

- 5.1 Meaning
- 5.2 Types of matrix
  - 5.2.1 Equal matrix
    - 5.2.2 Diagonal matrix
    - 5.2.3 Scalar matrix
    - 5.2.4 Unit matrix
    - 5.2.5 Null matrix
    - 5.2.6 Row matrix
    - 5.2.7 Column matrix
  - 5.2.8 Symmetric matrix
  - 5.2.9 Skew-symmetric matrix
- 5.3 Matrix operation
  - 5.3.1 Scalar multiplication
- 5.4 Addition and subtraction of matrices
- 5.5 Multiplication of two matrices
- 5.6 Transpose of matrix
- 5.7 Determinant of matrix
- 5.8 Singular and non-singular matrices
- 5.9 Input and output matrix

- 5.10 Ad-joint of square matrix
- 5.11 Reciprocal matrix and inverse of matrix
- 5.12 Orthogonal matrix
- 5.13 Simultaneous linear equations

| S.No. | Topics                                             | Web Links                                                                                                    |
|-------|----------------------------------------------------|----------------------------------------------------------------------------------------------------|
| 1     | Fundamental concepts of modern                     | https://www.britannica.com/science/algebra/Funda                                                                                      |
|       | algebra                                            | mental-concepts-of-modern-algebra                                                                                                    |
| 2     | Probability using Permutations and<br>Combinations | https://courses.lumenlearning.com/finitemath1/cha<br>pter/probability-using-permutations-and-<br>combinations/                        |
| 3     | Mathematical reasoning                             | https://www.pioneermathematics.com/content/late<br>st_updates/aieee%20reasoning.pdfftp://ftp.hpl.hp.c<br>om/wilkes/AutoRAID.TOCS.ps.Z |
| 4     | Probability density function                       | https://www.probabilitycourse.com/chapter4/4_1_<br>1_pdf.phpftp://ftp.cs.berkeley.edu/ucb/sprite/paper<br>s/lfsSOSP91.ps              |

#### **TOPICS FOR SELF STUDY**

#### **TEXT BOOK**

1. Vittal, P. R. (2018). Business Mathematics, Margham Publications, Chennai, 2ndEd.

#### REFERENCES

- 1. Aggarwal, B. M. (2004). Business Mathematics & Statistics Fundamentals (First Ed.). New Delhi, Sultan Chand & Sons.
- 2. Navanitham, P. A. (2019). Business Mathematics and Statistics. Trichy, Jai Publishers.

#### WEB LINKS

- 1. https://www.youtube.com/watch?v=yCwnifwVjIg
- 2. https://www.youtube.com/watch?v=Tj9fdn7TYS0
- 3. https://www.youtube.com/watch?v=QqF3i1pnyzU
- 4. https://www.youtube.com/watch?v=e1nxhJQyLYI
- 5. https://www.youtube.com/watch?v=LoHqixCNoKY&list=PLr6TOxpiWwuH4O4IBqwC pjns-8l8zWDQu

#### Theory 20% (Part A) Problem 80% (Part B & C)

#### SPECIFIC LEARNING OUTCOMES

| Unit | <b>Course Contents</b> | Learning Outcomes | Blooms<br>Taxonomic |
|------|------------------------|-------------------|---------------------|
|------|------------------------|-------------------|---------------------|

|              |                                                                              |                                                                          | Level of<br>Transaction |
|--------------|------------------------------------------------------------------------------|--------------------------------------------------------------------------|-------------------------|
| U            |                                                                              | TO NUMBER, INDICES, SURDS, LO<br>DUS AND QUADRATIC EQUATION              |                         |
|              | Introduction to Number<br>System                                             | • Summarize the different types of numbers involved in business problems | K2                      |
|              | Law of Indices                                                               | • Recall the laws constituting the problems of indices                   | K1                      |
|              | Meaning of a <sup>0</sup> , a <sup>-m</sup> , a <sup>p/q</sup> &<br>Problems | • Apply the laws of indices to solve the problems of different types     | K3                      |
| 1            | Meaning and order of surds                                                   | • Recall the meaning and order of surds                                  | K1                      |
|              | Square root of binomial surd $a + \sqrt{b}$ problems                         | • Make use of laws to solve the different type of surds                  | K3                      |
|              | Meaning & Laws of<br>Logarithm                                               | • Relate the knowledge with the problems of logarithm                    | K1                      |
|              | Product and quotient rule<br>Problems                                        | • Identify and solve the problems of different types in logarithm        | K3                      |
|              | Power rule, rule for<br>change of base problems<br>& common Logarithm        | • Apply the rule for change of base problems                             | K3                      |
|              | Meaning & problems of<br>Simultaneous equation                               | • Solve the business problems using equations                            | К3                      |
|              | Meaning & problems of quadratic equation                                     | <ul> <li>Make use of equations to<br/>make judgments</li> </ul>          | К3                      |
| UNI'I<br>SET | Γ II ARITHMETIC, G<br>THEORY                                                 | EOMETRIC AND HARMONIC PRO                                                | OGRESSION               |
|              | Meaning of Arithmetic<br>Progression and<br>Problems of finding nth<br>term  | • Solvesequence and series of investment process using AP                | К3                      |
|              | Problems of finding sum to n term                                            | • Plan their investment using AP                                         | К3                      |
| 2            | Meaning of Geometric<br>Progression and<br>Problems of finding nth<br>term   | • Solve sequence and series of GP                                        | К3                      |
|              | Problems of finding sum to n term                                            | • Utilize GP to know the investments in case of cumulative returns       | К3                      |
|              | Meaning of Harmonic<br>Progression and<br>Problems of finding nth<br>term    | • Understand and calculate sequence of HP                                | К3                      |

|      | Meaning and types of<br>Sets                                                                                                    | • Define meaning and types of Sets                                                                                                    | K1      |
|------|----------------------------------------------------------------------------------------------------|----------------------------------------------------------------------------------------------------|---------|
|      | Operations, Laws of Set<br>& its application in<br>Business                                                                                                    | <ul> <li>Solve business problems<br/>using sets</li> <li>Develop the operations,<br/>Laws of set &amp; its application<br/>in Business</li> </ul> | К3      |
| UNIT | T III                                                                                                    | DIFFERENTIAL CALCULUS                                                                                                    |         |
|      | Limits of a function & its properties                                                                                                    | • Illustrate the function and properties of limits                                                                                                | K2      |
|      | Continuity and<br>Properties of continuous<br>function                                                                                                    | • Recall the properties of continuous function                                                                                                    | K1      |
| 3    | Derivative of x <sup>n</sup> , e <sup>x</sup> &<br>constant<br>Derivative of sum of<br>Two functions<br>Product Rule<br>Quotient Rule<br>Function of a function<br>Rule | • Use the derivative functions<br>and its rules to find the rate<br>of change in business<br>problems                                             | К3      |
|      | Problems of finding<br>Marginal cost, Marginal<br>Revenue & Elasticity of<br>Demand                                                                                     | • Apply the knowledge of differentiation to find the marginal cost, marginal revenue and elasticity of demand                                     | К3      |
| UNI  | Γ IV DIFFEREN                                                                                                    | TIAL CALCULUS & INTEGRAL CA                                                                                                    | ALCULUS |
|      | Meaning and Problems<br>in Maxima and Minima                                                                                                    | • Solve maxima and minima in a function                                                                                                    | К3      |
|      | Meaning and General rules of Integration                                                                                                    | • Identify the constructs of integration                                                                                                    | K2      |
| 4    | Methods of partial<br>fractions<br>Integration by<br>substitution<br>Integration by parts and<br>Definite Integral                                                      | • Sketch the function using integrations                                                                                                    | К3      |
|      | Meaning and Types of<br>Matrix                                                                                                    | • Define matrix and explain different type of matrices                                                                                            | K2      |
| 5    | Scalar Multiplication,<br>Addition, Subtraction,<br>Transpose &<br>Multiplication Matrices                                                                              | • Apply the knowledge of matrices to do matrix operations                                                                                         | К3      |
|      | UNIT V                                                                                                    | MATRIX ALGEBRA                                                                                                    |         |
|      | Determinant, Singular<br>and Non-singular<br>Matrices                                                                                                    | • Define the determinant of matric and singular and non-singular matrices                                                                         | K1      |

| Adjoint of square matrix,<br>Reciprocal, Inverse &<br>orthogonal matrix. | • Solve the business problems using matrix operations           | К3 |
|--------------------------------------------------------------------------|-----------------------------------------------------------------|----|
| Use of Matrices in<br>Simultaneous linear<br>equations                   | • Interpret and solve the equations using matrix and vice versa | К3 |

#### MAPPING SCHEME FOR POs, PSOs and COs L – Low M – Moderate

H – High

|     | PO1 | PO2 | PO3 | PO4 | PO5 | PO6 | <b>PO7</b> | PO8 | PO9 | PSO1 | PSO2 | PSO3 | PSO4 |
|-----|-----|-----|-----|-----|-----|-----|------------|-----|-----|------|------|------|------|
| C01 | Η   | Η   |     |     |     | М   | М          | Η   |     | Η    |      | М    | М    |
| CO2 | Н   | Н   | L   | L   |     | М   | М          | Н   |     | Н    | М    | М    | М    |
| CO3 | Η   | Η   | Η   | Η   |     | Η   | Μ          | Η   |     | Н    | L    | Н    | М    |
| CO4 | Η   | Μ   | Η   | Η   |     | Η   | Μ          | Η   |     | Н    | М    | Н    | М    |
| CO5 | М   | Μ   | Η   | Μ   |     | Η   | Μ          | Η   |     | Н    | Н    | М    | М    |
| CO6 | М   | Μ   | Η   | Η   |     | Η   | М          | Η   |     | Н    | Н    | Н    | М    |

#### **COURSE ASSESSMENT METHODS**

#### Direct

- 1. Continuous Assessment Test I,II
- 2. Open book test; Assignment; Seminar; Group Presentation
- 3. End Semester Examination

#### Indirect

1. Course-end survey

#### Name of the Course Co-ordinator: DR. DINESH

| SEMESTER - II CODE: U21BA202 |
|------------------------------|
|------------------------------|

## CORE: II – FINANCIAL

#### **COURSE OUTCOMES**

| At the end of this course. | the students will be able to |
|----------------------------|------------------------------|
|----------------------------|------------------------------|

| S. No | Course Outcomes                                        | Level | Unit |
|-------|--------------------------------------------------------|-------|------|
| 1     | Calculate the amount of profit or loss earned through  | K4    | Ι    |
|       | consignment.                                           |       |      |
| 2     | Formulate the techniques to record the transactions    | K6    | II   |
|       | related to joint venture, under various methods.       |       |      |
| 3     | Examine the concept of Royalty                         | K4    | III  |
| 4     | Estimate the skills to enter the hire purchase         | K5    | IV   |
|       | transactions and to find out the profit earned under   |       |      |
|       | different methods                                      |       |      |
| 5     | Discuss the amount spent as joint expenses and learn   | K6    | V    |
|       | to apportion it to various departments.                |       |      |
| 6     | Test the business results of various departments under | K6    | V    |
|       | various methods.                                       |       |      |

#### **UNIT I – PARTNERSHIP ACCOUNTS**

- 1.1 Meaning and Definition
- 1.2 Past adjustments and guarantee
- 1.3 Admission of Partner
- 1.4 Retirement and Death of a Partner
- 1.5 Valuation of goodwill
- 1.6 Treatment of goodwill
- 1.7 Sacrificing ratio and gaining ratio
- 1.8 Revaluation account
- 1.9 Memorandum Revaluation account
- 1.10 Balance sheet after admission, retirement or death of a partner

#### **UNIT II - DISSOLUTION OF PARTNERSHIP**

- 2.1 Dissolution of partnership firm
- 2.2 Realisation a/c
- 2.3 Sale to a company
- 2.4 Insolvency of a partner
- 2.5 Application of Rules in Garner Vs Murray
- 2.6 Insolvency of all partners and preparation of deficiency account
- 2.7 Piecemeal distribution using Maximum loss method and Proportionate capital method

**20 Hrs** 

#### 15 Hrs

#### **UNIT III - BRANCH AND DEPARTMENTAL ACCOUNTS**

- 3.1 Types of Branch Accounts
- 3.1.1 Dependent branch
- 3.1.1.1 Debtors Method
- 3.1.1.2 Stock and Debtors Method
- 3.1.1.3 Final accounts Method
- 3.1.1.4 Wholesale branch Method
- 3.1.2 Independent branch.
  - 3.1.2.1 Separate Final Accounts Methods
- 3.2 Departmental Accounts
  - 3.2.1 Treatment and Apportionment of Joint expenses
  - 3.2.2 Treatment of Inter departmental transfers
  - 3.2.3 Preparation of Departmental Trading and Profit and Loss Account
  - 3.2.4 General Profit and Loss Account

#### **UNIT IV - HIRE PURCHASE**

## 4.1 Recording in the books hire vendor & hire purchaser (including Default and Repossession).

- 4.2 Methods of Recording
- 4.2.1 Full cash price Method
- 4.2.2 Actual price Method
- 4.2.3 Interest suspense Method
- 4.2.4 Debtors Method
- 4.2.5 Stock & Debtors Method

#### UNIT V - INSURANCE CLAIMS AND ROYALTIES

- 5.1 Computation of Claim to be lodged Including Average Clause
- 5.1.1 For Loss of Stock Policy
- 5.1.2 For Loss of Profits Policy
- 5.2 Concept of Royalty
- 5.3 Treatment for Lease
- 5.3.1 Recording in the books of lessor
- 5.3.2 Recording in the books lessee.
- 5.4 Treatment for Sublease
- 5.4.1 Recording in the books of lessor
- 5.4.2 Recording in the books lessee.
- 5.4.3 Recording in the books Sublessee

#### **UNIT – VI TOPICS FOR SELF STUDY**

| S. No. | Topics                 | Web links                                                                                |
|--------|------------------------|------------------------------------------------------------------------------------------|
| 1.     | Preparation of Account | https://www.toppr.com/guides/principles-and-practice-                                    |
|        | Current                | of-accounting/account-current/methods-of-preparing-<br>account-current/                  |
| 2.     | Product Method         | https://corporatefinanceinstitute.com/resources/kn<br>owledge/economics/national-income- |

**20 Hrs** 

20 Hrs

|    |                       | accounting/#:~:text=Product%20method,fishing%<br>2C%20agriculture%2C%20and%20transport. |
|----|-----------------------|-----------------------------------------------------------------------------------------|
| 3. | Red-ink Interest      | http://www.mastermindsindia.com/Account%20Current.                                      |
|    |                       | <u>pdf</u>                                                                              |
| 4. | Interest Table Method | https://www.yourarticlelibrary.com/accounting/interest-                                 |
|    |                       | table-method-for-computing-periods/50718                                                |

#### TEXT

T.S.Reddy and A.Murthy-Financial Accounting –Margam publications, Chennai

#### REFERENCES

- 1. R.L.Gupta and V.K.Gupta-Principles and Practice of Accountancy, Eleventh edition-2005, Sultan Chand Sons, New Delhi
- 2. N Vinayagam and B. Charumathi Financial Accounting, Second revised edition-2008, S. Chand & Company Ltd, New Delhi

#### WEB LINKS

- 1. https://icmai.in/upload/Students/Syllabus-2012/Study\_Material\_New/Inter-Paper5-Revised.pdf
- 2. https://icmai.in/upload/Students/Syllabus-2012/Study\_Material\_New/Foundation-Paper2-Revised.pdf

#### Theory 20% (Section A & B), Problems 80% (Section C & D)

#### SPECIFIC LEARNING OUTCOMES (SLO)

| Unit /<br>Section | Content                              | Learning Outcomes                                         | Blooms<br>Taxonomic<br>Level of<br>Transaction |
|-------------------|--------------------------------------|-----------------------------------------------------------|------------------------------------------------|
| UNIT I            | PART                                 | NERSHIP ACCOUNTS                                          |                                                |
| 1.1               | Meaning and Definition               | • Define the meaning of partnership                       | K1                                             |
| 1.2               | Past adjustments and guarantee       | • Describe the past adjustments                           | K1                                             |
| 1.3               | Admission of Partner                 | • Discuss the concept of partnership admission            | K1                                             |
| 1.4               | Retirement and Death of a<br>Partner | • Calculation of Retirement<br>and Death of a partner     | K4                                             |
| 1.5               | Valuation of goodwill                | <ul> <li>Calculation Valuation of<br/>goodwill</li> </ul> | K4                                             |
| 1.6               | Treatment of goodwill                | Calculation Treatment of<br>goodwill                      | K4                                             |

| 1.7     | Sacrificing ratio and gaining                                   | Calculation Sacrificing ratio                           | K4  |
|---------|-----------------------------------------------------------------|---------------------------------------------------------|-----|
|         | ratio                                                           | and gaining ratio                                       |     |
| 1.8     | Revaluation account                                             | <ul> <li>Calculation Revaluation<br/>account</li> </ul> | K4  |
| 1.9     | Memorandum Revaluation                                          | Calculation Memorandum                                  | K4  |
| 1.9     | account                                                         | Revaluation account                                     | Κ4  |
|         | Balance sheet after admission,                                  | • Calculation Balance sheet                             |     |
| 1.10    | retirement or death of a partner                                | after admission, retirement or                          | K4  |
|         |                                                                 | death of a partner                                      |     |
| UNIT II | DISSOLUTIO                                                      | N OF PARTNERSHIP ACCOUN                                 | TS  |
|         |                                                                 | • Explain joint venture                                 |     |
| 2.1     | Concept of joint venture                                        | • Describe the parties involved                         | K2  |
|         |                                                                 | in joint venture                                        |     |
|         | Difference between consignment                                  | • Differentiate between                                 |     |
| 2.2     | and Joint venture                                               | Consignment and joint                                   | K4  |
|         |                                                                 | venture                                                 |     |
| 2.2     | Methods of recording Joint                                      | • Discuss the various methods                           | WO. |
| 2.3     | Venture transactions                                            | used to record the joint venture transactions           | K2  |
|         |                                                                 |                                                         |     |
| 2.3.1   | Recording the transactions in a                                 | • Calculate the amount of profit or loss earned, under  | K4  |
| 2.3.1   | separate set of books                                           | separate set of books used.                             | Κ4  |
|         |                                                                 | <ul> <li>Prepare the amount of profit</li> </ul>        |     |
|         | Recording the transactions in the                               | or loss earned, when                                    |     |
| 2.3.2   | books of only one co-venturer                                   | transactions are recorded by                            | K5  |
|         |                                                                 | only one co-venturer.                                   |     |
|         |                                                                 | • Assess the amount of profit                           |     |
|         | Depending the transportion in the                               | or loss earned, when                                    |     |
| 2.3.3   | Recording the transaction in the books of all the co-venturers. | transactions are recorded in                            | K6  |
|         | books of all the co-venturers.                                  | the books of all the co-                                |     |
|         |                                                                 | venturers.                                              |     |
| UNIT II | I BRANCH AND D                                                  | EPARTMENTAL ACCOUNTS                                    |     |
|         |                                                                 | Citate the second second second                         |     |
| 5.1     | Types of Branch Accounts                                        | State the various methods used in branch accounts       | K1  |
|         |                                                                 | In branch accounts                                      |     |
| C 1 1   | Denen dent bronch                                               | Describe the conceptual frame                           | KO. |
| 5.1.1   | Dependent branch                                                | work of dependent branch                                | K2  |
|         |                                                                 | Calculate the amount of profit or                       |     |
| 5.1.1.1 | Debtors Method                                                  | loss earned by branch, under                            | К4  |
|         |                                                                 | debtors method.                                         |     |
|         |                                                                 | Calculate the amount of                                 |     |
| 5.1.1.2 | Stock and Debtors Method                                        | profit or loss by branch,                               | К4  |
|         |                                                                 | through stock and debtors                               |     |
|         |                                                                 | method.                                                 |     |
| 5.1.1.3 | Final accounts Mathed                                           | Assess the amount of profit                             | VG  |
| 5.1.1.5 | Final accounts Method                                           | or loss, under final accounts method.                   | К6  |
|         |                                                                 | memou.                                                  |     |

| 5.1.1.4 | Wholesale branch Method                                                                            | Calculate the amount of profit or<br>loss earned, under wholesale<br>branch method.                                                       | К4 |
|---------|----------------------------------------------------------------------------------------------------|----------------------------------------------------------------------------------------------------|----|
| 5.1.2   | Independent branch.                                                                                | Explain the conceptual frame<br>work of independent branch                                                                                | K2 |
| 5.1.2.1 | Separate Final Accounts<br>Methods                                                                 | Calculate the amount of profit or loss, under separate final accounts method.                                                             | К4 |
| 5.2.1   | Treatment and Apportionment of Joint expenses                                                      | Quantify the amount of joint expenses to relevant departments                                                                             | К4 |
| 5.2.2   | Treatment of Inter departmental transfers                                                          | Calculate the result of departments                                                                                                    | К4 |
| 5.2.3   | Preparation of Departmental<br>Trading and Profit and Loss<br>Account                              | Assess the result under<br>departmental trading and profit<br>and loss account                                                            | К6 |
| 5.2.4   | General Profit and Loss Account                                                                    | Calculate the amount of profit or<br>loss under general profit and loss<br>account                                                        | K4 |
| 5.1     | Types of Branch Accounts                                                                           | State the various methods used<br>in branch accounts                                                                                      | K1 |
| UNIT IN | HIRE PU                                                                                            | RCHASE                                                                                                    |    |
| 4.1     | Recording in the books hire<br>vendor & hire purchaser<br>(including Default and<br>Repossession). | <ul> <li>Recognize the features of<br/>hire purchase system</li> <li>Calculate the amount interest<br/>under different methods</li> </ul> | K4 |
| 4.2     | Methods of Recording                                                                               | • Analyse the various methods followed in hire purchase system                                                                            | K4 |
| 4.2.1   | Full cash price Method                                                                             | • Record the hire purchase transactions under full cash price method                                                                      | K1 |
| 4.2.2   | Actual price Method                                                                                | Illustrate the hire purchase<br>transactions under actual<br>cash price method                                                            | K2 |
| 4.2.3   | Interest suspense Method                                                                           | • Prepare the accounts under interest suspense method                                                                                     | K5 |
| 4.2.4   | Debtors Method                                                                                     | • Record the hire purchase transactions under debtors method                                                                              | K1 |
| 4.2.5   | Stock & Debtors Method                                                                             | • Prepare the accounts under stock and debtors method                                                                                     | K5 |
| UNIT V  | INSURANCE CLAIMS                                                                                   | AND ROYALTY                                                                                                    |    |
| 3.1     | Concept of Royalty                                                                                 | <ul> <li>Recall the meaning of royalty.</li> <li>Explain the concept of royalty.</li> <li>Solve the problems.</li> </ul>                  | К2 |

| 3.2   | Treatment for Lease<br>1.2.1 Recording in the<br>books of lessor<br>Recording in the books lessee | <ul> <li>Outline the meaning of treatment for lease.</li> <li>Solve the problems of treatment for lease.</li> <li>Solve the problems of Recording in the books of lessor .</li> </ul> | K4 |
|-------|---------------------------------------------------------------------------------------------------|----------------------------------------------------------------------------------------------------|----|
|       | Treatment for Sublease                                                                            | <ul> <li>Explain the treatment for sublease.</li> <li>Solve the problems of treatment for sub lease.</li> </ul>                                                                       | K2 |
|       | 3.3.1.Recording in the books of lessor                                                            | • Solve the problems of Recording in the books of lessor                                                                                                    |    |
| 3.3   | 3.3.2.Recording in the books lessee                                                               | • Solve the problems of Recording in the books of lessee.                                                                                                    | К3 |
|       | 3.3.3.Recording in the books<br>Sub lessee                                                        | • Solve the problems of<br>Recording in the books Sub-<br>lessee                                                                                                    |    |
| 3.4   | Computation of Claim to be<br>lodged Including Average<br>Clause                                  | <ul> <li>Recall the meaning of insurance.</li> <li>Explain the objectives of insurance claims.</li> <li>Apply the procedures to calculate insurance claims.</li> </ul>                | K3 |
| 3.4.1 | For Loss of Stock Policy                                                                          | <ul> <li>Analyse the concept of Loss<br/>of Stock Policy.</li> <li>Solve the problems of Loss<br/>of Stock Policy.</li> </ul>                                                         | K4 |
| 3.4.2 | For Loss of Profits Policy                                                                        | <ul> <li>Recall Loss of Profits<br/>Policy.</li> <li>Solve the problems of Loss<br/>of Profits Policy</li> </ul>                                                                      | K1 |
| 3.1   | Concept of Royalty                                                                                | <ul> <li>Recall the meaning of royalty.</li> <li>Explain the concept of royalty.</li> <li>Solve the problems.</li> </ul>                                                              | K2 |

| 3.2   | Treatment for Lease<br>1.2.2 Recording in the<br>books of lessor<br>Recording in the books lessee | <ul> <li>Outline the meaning of treatment for lease.</li> <li>Solve the problems of treatment for lease.</li> <li>Solve the problems of Recording in the books of lessor .</li> </ul> | K4 |
|-------|---------------------------------------------------------------------------------------------------|----------------------------------------------------------------------------------------------------|----|
|       | Treatment for Sublease                                                                            | <ul> <li>Explain the treatment for sublease.</li> <li>Solve the problems of treatment for sub lease.</li> </ul>                                                                       | K2 |
|       | 3.3.1.Recording in the books of lessor                                                            | • Solve the problems of Recording in the books of lessor                                                                                                    |    |
| 3.3   | 3.3.2.Recording in the books lessee                                                               | • Solve the problems of Recording in the books of lessee.                                                                                                    | К3 |
|       | 3.3.3.Recording in the books<br>Sub lessee                                                        | • Solve the problems of<br>Recording in the books Sub-<br>lessee                                                                                                    |    |
|       |                                                                                                   | •                                                                                                    |    |
| 3.4   | Computation of Claim to be<br>lodged Including Average<br>Clause                                  | <ul> <li>Recall the meaning of insurance.</li> <li>Explain the objectives of</li> </ul>                                                                                               |    |
| 3.4   |                                                                                                   | <ul><li>insurance claims.</li><li>Apply the procedures to calculate insurance claims.</li></ul>                                                                                       | К3 |
| 3.4.1 | For Loss of Stock Policy                                                                          | <ul> <li>Analyse the concept of Loss<br/>of Stock Policy.</li> <li>Solve the problems of Loss<br/>of Stock Policy.</li> </ul>                                                         | K4 |

MAPPING SCHEME FOR THE POS, PSOs AND COs L-Low M-Moderate H- High

|     | PO | PO | PO | PO | PO | PO | PO | PO | PO | PSO | PSO | PSO | PSO |
|-----|----|----|----|----|----|----|----|----|----|-----|-----|-----|-----|
|     | 1  | 2  | 3  | 4  | 5  | 6  | 7  | 8  | 9  | 1   | 2   | 3   | 4   |
| CO1 | Н  | -  | Н  | -  | Н  | Н  | -  | -  | Η  | Н   | Н   | Μ   | н   |

| CO2 | Н | Н | Н | Μ | - | - | Н | - | - | н | Μ | н | н |
|-----|---|---|---|---|---|---|---|---|---|---|---|---|---|
| CO3 | - | Н | - | Н | Μ | - | - | Μ | - | Н | Н | Μ | L |
| CO4 | - | - | Н | - | - | Н | Μ | Н | H | Н | Μ | Μ | Н |
| CO5 | Н | - | - | - | Н | - | Н | - | Μ | - | Н | Μ | Н |
| CO6 | Μ | Н | Μ | - | - | Μ | - | Н | - | Μ | Μ | Н | Н |

#### **COURSE ASSESSMENT METHODS**

Direct

1. Continuous Assessment Test I,II

2. Open book test; Assignment; Seminar; Journal paper review, Group Presentation

**3.** End Semester Examination

Indirect

1. Course-end survey

#### Name of the Course Co-ordinator: G. RUTH FELICIA

| SEMESTER II | Allied : III          | COURSECODE: U21BAPY3 |
|-------------|-----------------------|----------------------|
| CREDITS:4   | PROGRAMMING PARADIGMS | TOTAL HOURS:75       |

#### **COURSE OUTCOMES**

On completion of this course, the students will be able to:

| S.No. | Course Outcomes                                               | Level | Unit |
|-------|---------------------------------------------------------------|-------|------|
| CO1   | Explain various programming Paradigms and its applications    | K5    | Ι    |
| CO2   | Create programs using C functions, structure                  | K6    | II   |
| CO3   | Construct programs using object oriented programming concepts | K6    | III  |
| CO4   | Construct programs in Java                                    | K6    | IV   |
| CO5   | Utilize the memory management mechanisms efficiently          | K6    | V    |
| CO6   | Test the applications in JDK, Netbeans and Eclipse            | K6    | V    |

#### UNIT I PRINCIPAL PROGRAMMING PARADIGMS

- 1.1 Introduction
  - 1.1.1 What is a Programming Paradigm?
- 1.2 Basic Programming Paradigms
  - 1.2.1 Procedural
  - 1.2.2 Logical
  - 1.2.3 Functional
  - 1.2.4 OOPs
- 1.3 Fundamentals of C
  - 1.3.1 Structure of C
  - 1.3.2 C Character Set
  - 1.3.3 Delimiters and Keywords in C
  - 1.3.4 Identifiers, Constants, Variables, Data types
  - 1.3.5 Type Conversion, Operators and Expressions
  - 1.3.6 The Input and Output in C

## UNIT II PROGRAMMING IN C

- 2.1 Formatted Functions Unformatted Functions
- 2.2 Decision Statements
- 2.3 Arrays and Strings
- 2.4 Functions, Structure and Union
- 2.5 Pointers

## UNIT III FUNDAMENTALS OF OBJECT-ORIENTED PROGRAMMING.

- 3.1 Evolution of OOPs
- 3.2 Classes and Objects
- 3.3 Data hiding and Encapsulation
- 3.4 Constructors and Destructors
- 3.5 Operator Overloading
- 3.6 Inheritance and Polymorphism

## UNIT IV OBJECT ORIENTED PROGRAMMING WITH JAVA

- 4.1 Overview of JAVA Language
- 4.2 Introduction to Classes
- 4.3 Class Fundamentals
- 4.4 Exception Handling

## UNIT V JAVA PROGRAMMING

- 5.1 Read salaries (double values) of three employees and display the highest salary
- 5.2 Calculate the grade for a given mark of a student. Grade is A if mark >= 80, B if mark in between 60 and 79, C if mark in between 40 and 59, F if mark less than 40)
- 5.3 Check if leap year or not
- 5.4 Print the multiplication table of order NxN
- 5.5 Generate the first n Prime numbers
- 5.6 Calculate Factorial of a given number
- 5.7 Create an array temp and read into this array 7 temperature values (in Celsius) of a city, representing the weather from Monday to Sunday and display which day was the hottest in that week

## **UNIT VI - TOPICS FOR SELF-STUDY**

| S.No | Topics                | Web Link                              |
|------|-----------------------|---------------------------------------|
| 1    | GUI programming       | https://www.geeksforgeeks.org         |
| 2    | AWT Controls          | https://www.educba.com                |
| 3    | Swing                 | https://www.javatpoint.com/java-swing |
| 4    | Database Connectivity | https://www.geeksforgeeks.org         |

#### **Text Books**

- 1. Ashok N Kamthane, Programming with ANSI and Turbo C, Pearson Education, 2011.
- 2. Ashok N. Kamthane, Object Oriented Programming with ANSI and Turbo C++, Pearson Education Pvt. Ltd., New Delhi, 2013.
- 3. Herbert Schildt, "JAVA 2 Complete Reference", 4th Edition, TMH Publications, 2001. (for Units 1 to 4)
- 4. Ivan Bayross, "JAVA 2.0 (Web enabled commercial application development)", BPB Publications, 2000. (for Unit 5)

#### **Books for Reference**

- 1. E. Balagurusamy, "Programming with Java A Primer", 5th Edition, McGrawHill Education, 2014
- 2. Kathy Sierra, Bert Bates, "Head First Java", 2nd Edition, O'Reilly Media, 2005.

#### Web Links

- 1. berb.github.io/diploma-thesis/original/092progrtrends.html
- 2. www.iUe.tuwien.ac.at/phd/heinz/node32.html
- 3. www.ionos.com/digitalguide/website/web-development/
- 4. www.bbc.co.uk/bitesize/guides/programming-paradigme/zc8pjty/revision1

#### SPECIFIC LEARNING OUTCOMES (SLO)

| Unit/<br>Section | Course Content                     | Learning outcomes                               | Highest<br>Bloom's<br>Taxonomic<br>Level of<br>Transaction |
|------------------|------------------------------------|-------------------------------------------------|------------------------------------------------------------|
| I                | PRINCIPAL PR                       | OGRAMMING PARADIGMS                             |                                                            |
| 1.1              | Introduction                       | Tell about Programming                          | K1                                                         |
| 1.1.1            | What is a Programming<br>Paradigm? | List out the programming paradigms              | K1                                                         |
| 1.2              | Basic Programming Paradigms        | Outline the features of programming             | K2                                                         |
| 1.2.1            | Procedural                         | Explain the usage of procedural language        | K2                                                         |
| 1.2.2            | Logical                            | Spell out importance of logical programming     | K2                                                         |
| 1.2.3            | Functional                         | Discover the appropriate functions in C Library | K4                                                         |

| 1.2.4 | OOPs                                             | Explain OOPs                                                                           | K6       |
|-------|--------------------------------------------------|----------------------------------------------------------------------------------------|----------|
| 1.3   | Fundamentals of C                                | Summarize the features of C                                                            | K3       |
|       |                                                  | programming                                                                            |          |
| 13.1  | Structure of C                                   | Make use of Structure in C.                                                            | K3       |
| 1.3.2 | C Character Set                                  | Create programs using C<br>character set                                               | K6       |
| 1.3.3 | Delimiters and Keywords in C                     | Develop simple programs using delimiters and keywords in C                             | K6       |
| 1.3.4 | Identifiers, Constants, Variables,<br>Data types | Develop simple programs using<br>Identifiers, Constants,<br>Variables, Data types in C | K6       |
| 1.3.5 | Type Conversion, Operators and Expressions       | Apply Type Conversion,<br>operators and expressions                                    | K3       |
| 1.3.6 | The Input and Output in C                        | Write programs using input and output functions                                        | k6       |
| II    | PRO                                              | GRAMMING IN C                                                                          |          |
| 2.1   | Formatted Functions –<br>Unformatted Functions   | Apply formatted and<br>unformatted functions in C                                      | K3       |
| 2.2   | Decision Statements                              | Show the importance of<br>decision making statements in<br>C                           | K2       |
| 2.3   | Arrays and Strings                               | Design an application program<br>using Arrays and Strings                              | K6       |
| 2.4   | Functions, Structure and Union                   | Construct programs using<br>functions, structures and<br>Unions                        | K6       |
| 2.5   | Pointers                                         | Inspects the results of using pointers                                                 | K4       |
| III   | FUNDAMENTALS OF O                                | BJECT-ORIENTED PROGRAM                                                                 | MING.    |
| 3.1   | Evolution of OOPs                                | Summarize the evolutionary steps of OOPs                                               | K3       |
| 3.2   | Classes and Objects                              | Illustrate classes and objects                                                         | K4       |
| 3.3   | Data hiding and Encapsulation                    | Demonstrate the use of data<br>hiding and encapsulation                                | K2       |
| 3.4   | Constructors and Destructors                     | Build applications using<br>constructors and destructors                               | K6       |
| 3.5   | Operator Overloading                             | Make use of Operator<br>Overloading                                                    | K3       |
| 3.6   | Inheritance and Polymorphism                     | Construct programs for<br>inheritance and polymorphism                                 | K6       |
| IV    | OBJECT ORIENTE                                   | A                                                                                      |          |
| 4.1   | Overview of JAVA Language                        | Outline the importance of Java                                                         | K2       |
|       | Introduction to Classes                          | Demonstrate Classes and<br>Objects                                                     | K2       |
| 4.2   |                                                  | Objects                                                                                |          |
| 4.2   | Class Fundamentals                               | Summarize the class<br>fundamental                                                     | K3       |
|       |                                                  | Summarize the class                                                                    | K3<br>K6 |

| 5.1 | Read salaries (double values) of<br>three employees and display the<br>highest salary                                                                                                    | Examine the importance of decision making statements                    | К3 |
|-----|----------------------------------------------------------------------------------------------------|-------------------------------------------------------------------------|----|
| 5.2 | Calculate the grade for a given<br>mark of a student. Grade is A if<br>mark >= 80, B if mark in between<br>60 and 79, C if mark in between<br>40 and 59, F if mark less than 40)                               | Demonstrate Switch statement                                            | К3 |
| 5.3 | Check if leap year or not                                                                                                    | Recall control statements in Java                                       | К3 |
| 5.4 | Print the multiplication table of order NxN                                                                                                    | Construct a program in Java for<br>multiplication table of order<br>NXN | К3 |
| 5.5 | Generate the first n Prime numbers                                                                                                    | Design an application to print<br>the first n prime numbers             | K6 |
| 5.6 | Calculate Factorial of a given number                                                                                                    | Calculate factorial of a given number                                   | K4 |
| 5.7 | Create an array temp and read<br>into this array 7 temperature<br>values (in Celsius) of a city,<br>representing the weather from<br>Monday to Sunday and display<br>which day was the hottest in that<br>week | Outline the importance of arrays in Java                                | K2 |

## **MAPPING SCHEME FOR POs, PSOs AND COs**

L-Low **M-Moderate** 

## H- High

|     | PO1 | PO2 | PO3 | PO4 | PO5 | PO6 | <b>PO7</b> | PO8 | PO9 | PSO1 | PSO2 | PSO3 | PSO4 |
|-----|-----|-----|-----|-----|-----|-----|------------|-----|-----|------|------|------|------|
| CO1 | Н   | Н   | Н   | Н   | Н   | М   | Н          | Н   | Н   | Н    | Н    | М    | Н    |
| CO2 | Н   | Н   | Н   | Н   | Н   | М   | Н          | Н   | -   | Н    | Н    | М    | Н    |
| CO3 | Н   | Н   | -   | Н   | Н   | М   | Н          | -   | Н   | Н    | Н    | М    | Н    |
| CO4 | Н   | Н   | Н   | H   | Н   | М   | Н          | Н   | Н   | Н    | Н    | М    | Н    |
| CO5 | Н   | Н   | Н   | Н   | Н   | М   | Н          | Н   | Н   | -    | Н    | М    | Н    |
| CO6 | Н   | Н   | Н   | Н   | Н   | М   | Н          | Н   | Н   | Н    | Н    | М    | Н    |

## **COURSE ASSESSMENT METHODS**

## Direct

- 4. Continuous Assessment Test I,II
- Open book test; Assignment; Seminar; Group Presentation
   End Semester Examination

## Indirect

1. Course-end survey

## COURSE COORDINATOR- Dr.Arputhamary

| SEMESTER - II | ALLIED: II - BUSINESS ECONOMICS | COURSE CODE: U21BA2Y4 |
|---------------|---------------------------------|-----------------------|
| CREDITS: 4    |                                 | TOTAL HOURS: 75       |

## **COURSE OUTCOMES**

## On completion of the course, the students will be able to

| S. No | Course Outcomes                                  | Level | Unit |
|-------|--------------------------------------------------|-------|------|
| 1     | Discuss the concepts of economic system, central | K2    | Ι    |
|       | problems and resource allocation.                |       |      |

| 2 | Construct the law of demand and supply analysis. | K5 | II  |
|---|--------------------------------------------------|----|-----|
| 3 | Integrate price elasticity of demand and other   | K5 | II  |
|   | elasticity.                                      |    |     |
| 4 | Formulate indifference curve analysis.           | K5 | III |
| 5 | Rate the knowledge on the cost concepts and its  | K6 | IV  |
|   | classifications.                                 |    |     |
| 6 | Assess the future course of economy using trade  | K6 | V   |
|   | cycle.                                           |    |     |

**10 Hrs** 

15 Hrs

15 Hrs

**25 Hrs** 

## **UNIT I - INTRODUCTION TO BUSINESS ECONOMICS**

- 1.1 Definitions
- 1.2 The economic system
- 1.3 Central problems of an economy
- 1.4 Central problems and the price mechanism
- 1.5Resource allocation in Capitalist, Socialist and Mixed Economy

#### **UNIT II - DEMAND AND SUPPLY ANALYSIS**

- 2.1 Demand
- 2.2 Law of Demand
- 2.3 Demand Curve
- 2.4 Elasticity of demand
- 2.5 Measurement and types
- 2.6 The slope of a demand curve and the elasticity
- 2.7 Factors governing price elasticity of demand
- 2.8 Law of supply and supply schedules
- 2.9 Supply curve
- 2.10 Determinants of supply
- 2.11 Measurement of Elasticity of Supply

#### UNIT III - INDIFFERENCE CURVE ANALYSIS

- 3.1 The Indifference curve analysis of demand
- 3.2 Indifference schedule
- 3.3 The Principle of Diminishing Marginal Rate of Substitution
- 3.4 Properties of Indifference Curves
- 3.5 Consumer's equilibrium in Indifference Analysis

## **UNIT IV - COST ANALYSIS**

- 4.1 Cost analysis
- 4.2 Cost concepts and classification
- 4.3 Cost of production in the short and long period
- 4.4 Market in economic analysis
- 4.5 Classifications of markets and price determination.
  - 4.5.1 Perfect Competition
  - 4.5.2 Imperfect Competition
  - 4.5.3 Monopoly

4.5.4 Duopoly4.5.5 Oligopoly4.5.6 Monopolistic Competition4.5.7 Monopsony

#### UNIT V - NATIONAL INCOME AND TRADE CYCLE

- 5.1 Trade cycle
- 5.2 Phases or stages of a Trade Cycle
- 5.3 National income
  - 5.3.1 GDP
  - 5.3.2 GNP
  - 5.3.3 Wholesale Price Index
  - 5.3.4 Inflation
- 5.4 Estimation of national income as Net aggregate output
- 5.5 National Income as aggregate value of final products
- 5.6 Real and money national income.

| S. No. | Topics           | Web links                                                      |
|--------|------------------|----------------------------------------------------------------|
| 1.     | Gross Interest   | https://www.economicsdiscussion.net/interest-rate-             |
|        | and Net Interest | theories/interest-meaning-definition-and-types-economics/13927 |
| 2.     | Theories of      | https://www.economicsdiscussion.net/theories-of-               |
|        | Interest         | interest/the-classical-theory-of-interest-with-diagarm/7512    |
| 3.     | Role of Public   | https://data-flair.training/blogs/public-finance-in-market-    |
|        | Finance in       | economy/                                                       |
|        | Economic         |                                                                |
|        | Development      |                                                                |
| 4.     | The Scope and    | https://www.ilearnlot.com/public-finance-meaning-definition-   |
|        | Importance of    | scope-                                                         |
|        | Public Finance   | divisions/58783/#:~:text=%23The%20scope%20of%20Public%2        |
|        |                  | 0Finance,economic%20system%20as%20a%20whole.                   |

## **UNIT – VI TOPICS FOR SELF STUDY**

## TEXT

K P M Sundharam and E N Sundharam -Business Economics, Sultan Chand (2017), New Delhi

## REFERENCES

- 1. D. N. Dwivedi, Essentials of Business Economics, Vikas Publications, Edition (2009)
- 2. K. JoyhinSivagnanam and R. Srinivasan, Business Economics, Tata McGraw Hill

10 Hrs

Education Private Limited, Edition (2010).

3. P.N.Reddy and Appannaiah, "Business Economics", S.Chand & Co., Chennai.

## WEB LINKS

## **Real and Nominal GDP**

https://courses.lumenlearning.com/boundless-economics/chapter/comparing-real-and-nominal-gdp/#:~:text=specific%20time%20period.-

, Gross%20 Domestic%20 Product, G%2B(X%E2%88%92M)

## GNP

https://www.investopedia.com/terms/g/gnp.asp#:~:text=What%20is%20Gross%20National%20Product%20(GNP)%3F&text=GNP%20is%20commonly%20calculated%20by,domestic%20economy%20by%20foreign%20residents.

## Wholesale Price Index

https://www.financialexpress.com/what-is/wholesale-price-index-wpi-meaning/1627729/ National Income concepts and methods of measurement

https://www.yourarticlelibrary.com/notes/national-income-definition-concepts-and-methods-of-measuring-national-income/30801

## **Real National Income**

https://www.toppr.com/guides/fundamentals-of-economics-and-management/national-income/concept-of-national-income/

https://www.economicsdiscussion.net/national-income/notes-national-income/study-notes-on-national-income-with-diagram/11310

| Unit /<br>Section | Content                                                           | Learning Outcomes                                            | Blooms<br>Taxonomic     |
|-------------------|-------------------------------------------------------------------|--------------------------------------------------------------|-------------------------|
|                   |                                                                   |                                                              | Level of<br>Transaction |
| UNIT I            | INTRODUCTION TO                                                   | BUSINESS ECONOMICS                                           |                         |
| 1.1               | Definition of Business<br>Economics                               | Define Business     Economics                                | K1                      |
| 1.2               | The Economic system                                               | • Recall the economic system                                 | K1                      |
| 1.3               | Central Problems of an Economy                                    | • Find the central problems of an economy                    | K1                      |
| 1.4               | Central Problems and Price<br>Mechanism                           | • Explain the central problems and price mechanism           | K2                      |
| 1.5               | Resource allocation in Capitalist,<br>Socialist and Mixed economy | • Explain resource<br>allocation in<br>Capitalist, Socialist | K2                      |

## SPECIFIC LEARNING OUTCOMES (SLO)

|              |                                                 | and Mixed                                                                         |          |
|--------------|-------------------------------------------------|-----------------------------------------------------------------------------------|----------|
|              |                                                 | economy                                                                           |          |
| UNIT II      | DEMAND AND S                                    | UPPLY ANALYSIS     Define law of                                                  | K1       |
| 2.0 &<br>2.1 | Define demand and Law of demand                 | • Define law of demand                                                            | KI       |
| 2.2          | Demand curve                                    | • Infer demand curve                                                              | K2       |
| 2.3 &<br>2.4 | Elasticity of demand, its measurement and types | • Explain the measurement and types of elasticity of demand                       | K2       |
| 2.5          | The slope of a demand curve and the elasticity  | • Explain the slope of a demand curve and the elasticity                          | K2       |
| 2.6          | Factors governing price<br>elasticity of demand | • Relate the factors<br>governing price<br>elasticity of<br>demand                | K2       |
| 2.7          | Law of supply and supply schedule               | <ul> <li>Define the Law of supply</li> <li>Explain the supply schedule</li> </ul> | K1<br>K2 |
| 2.8          | Supply curve                                    | Measure using<br>supply curve                                                     | K5       |
| 2.9          | Determinants of supply                          | • Identify the determinants of supply                                             | K2       |
| 2.10         | Measurement of Elasticity of<br>Supply          | • Analyse the measurement of elasticity of supply                                 | K4       |
| UNIT III     | INDIFFERENCE C                                  | URVE ANALYSIS                                                                     |          |
| 3.0          | The Indifference curve analysis of demand       | • Examine the<br>Indifference curve<br>analysis of demand                         | K4       |

| UNIT V              | NATIONAL INCOME A                                                                                                    | AND TRADE CYCLE                                                                |          |
|---------------------|----------------------------------------------------------------------------------------------------|--------------------------------------------------------------------------------|----------|
|                     | 4.4.7 Monopsony                                                                                                    |                                                                                |          |
|                     | <ul><li>4.4.4 Duopoly</li><li>4.4.5 Oligopoly</li><li>4.4.6 Monopolistic Competition</li></ul>                                     |                                                                                |          |
| 4.4                 | Classification of markets and<br>price determination<br>4.4.1 Perfect Competition<br>4.4.2 Imperfect Competition<br>4.4.3 Monopoly | <ul> <li>Classify the various markets of an economy</li> </ul>                 | K4       |
| 4.3                 | Market in economic analysis                                                                                                    | • Determine the role<br>of markets in the<br>economic analysis                 | K5       |
| 4.2                 | Cost of production in the short period and long period                                                                             | • Elaborate cost of production in the short period and long period             | K6       |
| UNIT IV<br>4.0 &4.1 | COST ANA<br>Cost analysis, cost concepts and<br>classifications                                                                    | • Explain the concept<br>of cost and its<br>classification                     | K2       |
| 3.4                 | Consumer's equilibrium in indifference analysis                                                                                    | • Explain the<br>consumer's<br>equilibrium in<br>indifference<br>analysis      | KJ       |
| 3.3                 | Properties of Indifference curve                                                                                                   | Utilize the<br>properties of<br>indifference curve                             | K3<br>K5 |
| 3.2                 | The Principle of Diminishing<br>Marginal Rate of Substitution                                                                      | Discuss the<br>Principle of<br>Diminishing<br>Marginal Rate of<br>Substitution | K2       |
| 3.1                 | Indifference schedule                                                                                                    | • Differentiate the indifference schedule                                      | K4       |

| 5.0& 5.1 | Meaning of trade cycle, Phases<br>or stages of trade cycle                                   | • Explain the phases<br>or stages of trade<br>cycle                                                                            | K5 |
|----------|----------------------------------------------------------------------------------------------|----------------------------------------------------------------------------------------------------|----|
| 5.2      | National income,<br>5.2.1 GDP<br>5.2.2 GNP<br>5.2.3 Wholesale Price Index<br>5.2.4 Inflation | <ul> <li>Discuss the<br/>concepts of<br/>National income,<br/>GDP, GNP,<br/>Wholesale Price<br/>Index and Inflation</li> </ul> | K6 |
| 5.3      | Estimation of national income as<br>Net Aggregate output                                     | • Estimate national income                                                                                                    | K6 |
| 5.4      | National Income as aggregate<br>value of final products                                      | • Evaluate National<br>Income as<br>aggregate value of<br>final products                                                       | K5 |
| 5.5      | Real and money national income                                                               | Determine Real and<br>money national<br>income                                                                                 | K5 |

## MAPPING SCHEME FOR THE POS, PSOs AND COS L-Low

**M-Moderate** 

H- High

|     | PO1 | PO2 | PO3 | PO4 | PO5 | PO6 | PO7 | PO8 | PO9 | PSO1 | PSO2 | PSO3 | PSO4 |
|-----|-----|-----|-----|-----|-----|-----|-----|-----|-----|------|------|------|------|
| CO1 | Н   | Н   | Н   | Н   | L   | L   | М   | Н   | М   | Н    | L    | Μ    | М    |
| CO2 | Η   | Н   | Н   | Μ   | L   | L   | Μ   | Η   | -   | Н    | L    | Μ    | Μ    |
| CO3 | Η   | -   | Н   | Μ   | L   | L   | Μ   | Н   | М   | Н    | -    | L    | Н    |
| CO4 | Н   | Η   | -   | М   | L   | L   | -   | Н   | М   | Н    | М    | L    | М    |
| CO5 | Η   | Н   | Н   | М   | L   | L   | М   | -   | М   | Н    | М    | М    | Н    |
| CO6 | Η   | Н   | Н   | Н   | L   | Μ   | Н   | Н   | Н   | Н    | L    | М    | Н    |

## **COURSE ASSESSMENT METHODS**

| Dire | et                                                                              |
|------|---------------------------------------------------------------------------------|
| 1    | . Continuous Assessment Test I,II                                               |
| 4    | . Open book test; Assignment; Seminar; Journal paper review, Group Presentation |
| 3    | End Semester Examination                                                        |
| Indi | ect                                                                             |

1. Course-end survey

## Name of the Course Co-ordinator: G. RUTH FELICIA

|           | DATA STRUCTURE AND |                |
|-----------|--------------------|----------------|
| CREDITS:4 | MANAGEMENT         | TOTAL HOURS:75 |

## **COURSE OUTCOMES**

At the end of this course, the students will be able to

| S. No. | Course Outcomes                                                     | Level | Unit |
|--------|---------------------------------------------------------------------|-------|------|
| 1      | Describe how arrays, records, linked structures, stacks, queues,    |       | Ι    |
|        | trees, and graphs are represented in memory and used by             |       |      |
|        | algorithms                                                          |       |      |
| 2      | Demonstrate different methods for traversing trees                  | K2    | Ι    |
| 3      | Describe common applications for arrays, records, linked            | K2    | II   |
|        | structures, stacks, queues, trees, and graphs                       |       |      |
| 4      | To organize, maintain and retrieve - efficiently, and effectively - | K3    | III  |
|        | information from a DBMS                                             |       |      |
| 5      | Explain the concept of Relational Query Language and formulate      | K6    | IV   |
|        | SQL queries on data.                                                |       |      |
| 6      | Improve the database design by normalization.                       | K6    | V    |
|        |                                                                     |       |      |

## UNIT I DATA STRUCTURES (10 HOURS)

- 1.1 Arrays, Linked Lists and Recursion
  - 1.1.1 Single and Doubly linked list circular linked list
  - 1.1.2 Stacks and Queues
- 1.2 Trees
  - 1.2.1 General Trees
  - 1.2.2 Tree Traversal Algorithms
  - 1.2.3 Binary Trees
  - 1.2.4 Heaps & Priority Queues

#### **UNIT II GRAPH ALGORITHMS (15 HOURS)**

- 2.1 Graphs- Data Structures for graph
- 2.2 Graph Traversals- Directed Graphs Shortest Paths
- 2.3 Minimum Spanning Trees

#### **UNIT III DATA BASE SYSTEM(15)**

- 3.1 What is a Database Management System(DBMS)?
- 3.2 What is a File Management System(FMS)?
- 3.3 Compare the two DBMS and FMS?
- 3.4 Data Model
- 3.5 What is a Relational Database Management System(RDBMS)?
  - 3.5.1 Characteristics of RDBMS
  - 3.5.2 Database Design

#### UNIT IV RELATIONAL QUERY LANGUAGES (20HOURS)

- 4.1 Query Language Structured Query Language
- 4.2 Advantages and Disadvantages of SQL

- 4.3 Basic SQL Data Structure
  - 4.3.1 SQL Data Types
  - 4.3.2 SQL Operators
- 4.4 Data Definition Language
- 4.5 Data Query Language
- 4.6 Data Manipulation Language
- 4.7 Data Control Language
- 4.8 Data Administration Statements
- 4.9 Transaction Control Statements.

## UNIT V NORMALIZATION AND TRANSACTION PROCESSING (15 HOURS)

- 5.1 Normalization and Normal Forms
- 5.2 Functional Dependency
- 5.3 E/R Modelling
- 5.4 Query Processing
  - 5.4.1 Syntax Analyzer
  - 5.4.2 Query Decomposition
- 5.5 Transaction serializability
- 5.6 Concurrency Control

## **Text Books**

- 1. Ellis Horowitz and Sartaj Sahni, "Fundamentals of Data Structures", Galgotia Publications., Delhi, Reprint 2008. 2. Ellis Horowitz and Sartaj Sahni, "Fundamentals of Computer Algorithms", Galgotia Publications., Delhi, Reprint 2008.
- 2. Elmasri and Navathe, "Fundamentals of Database Systems", Addison Wesley, 5 th edition, 2010 (For units I, II and III only).
- 3. A Silberschatz, HF Korth and S Sudarshan, "Databases system concepts", TMH, 3rd edition, 1997 (For unit IV & V only) Reference Books 1. C.J Date, "An Introduction to Database Systems", Addison-Wesley publication, 8 th Edition, 2003.

## **Books for Reference**

- 1. C.J Date, "An Introduction to Database Systems", Addison-Wesley publication, 8 th Edition, 2003
- 2. VigneshPrajapati, Big Data Analytics with R and Haoop, Packet Publishing 2013.
- 3. Chris Eaton, Dirk deroos, Understanding Big data, McGraw Hill, 2012.
- 4. S.K. Singh, Database Systems Concepts, Design and Application, Pearson education, 1st edition, 2013.

## Web Links

- 1. srmist.edu.in/event/dept-it/recent\_trends\_in\_algorithm\_datasrtucture
- 2. dataversity.net/database\_management\_trends\_in\_2020
- 3. action.com/company/blog/2019\_data\_management\_trends\_and\_how\_they\_will\_ affect\_integration

| Unit     | <b>Course Contents</b>                                                   | Learning Outcomes                                                                 | Blooms Taxonomic<br>Level of<br>Transaction |
|----------|--------------------------------------------------------------------------|-----------------------------------------------------------------------------------|---------------------------------------------|
| UNIT 1   | DATA                                                                     | STRUCTURES                                                                        |                                             |
| 1.1      | Arrays, Linked Lists<br>and Recursion                                    | Acquire the Conceptual<br>knowledge Arrays,<br>Linked Lists and<br>Recursion      | K1                                          |
| 1.2      | Trees                                                                    | Demonstrate different<br>methods for traversing<br>trees                          | K2                                          |
| UNIT II  |                                                                          | GRAPH ALGORI                                                                      | THMS                                        |
|          | Graphs- Data                                                             | GRAFTI ALGUNI                                                                     |                                             |
| 2.1      | Structures for graph                                                     | • Demonstrate data structure for graph                                            | K2                                          |
| 2.2      | Graph Traversals-<br>Directed Graphs<br>Shortest Paths                   | • Draw and create<br>Directed graphs shortest<br>paths                            | К6                                          |
|          | Minimum Spanning<br>Trees                                                | Prepare Minimum     Spanning trees                                                | К6                                          |
| UNIT III | [                                                                        | DATA BASE SYSTEM                                                                  | I                                           |
| 3.1      | What is a Database<br>Management System<br>and File Management<br>System | • Effectively explains the basic concepts of databases.                           | K2                                          |
| 3.2      | Compare the two – DBMS and FMS                                           | • Differentiate DBMS and FMS                                                      | К3                                          |
| 3.3      | Data Model                                                               | • Explain the basics of the relational data model.                                | K2                                          |
| 3.4      | Relational Database<br>Management<br>System(RDBMS)                       | • Will be able to work<br>in a group on the<br>design, and<br>implementation of a | К6                                          |

## **SPECIFIC LEARNING OUTCOMES (SLO)**

|         |                                                                                                    | Deletional day 1                                                                                                    |            |  |  |  |  |  |
|---------|----------------------------------------------------------------------------------------------------|----------------------------------------------------------------------------------------------------|------------|--|--|--|--|--|
|         |                                                                                                    | Relational database                                                                                                    |            |  |  |  |  |  |
|         |                                                                                                    | Management system                                                                                                    |            |  |  |  |  |  |
| UNIT IV | DEL ATIO                                                                                            | project.                                                                                                    | 1          |  |  |  |  |  |
| UNITIV  |                                                                                                    |                                                                                                    |            |  |  |  |  |  |
| 4.1     | Query Language -<br>Structured Query<br>Language                                                    | • Explain the basics of SQL                                                                                                    | K2         |  |  |  |  |  |
| 4.2     | Basic SQL Data<br>Structure                                                                         | • Be able to write SQL statements.                                                                                                    | K6         |  |  |  |  |  |
| 4.3     | Data Definition<br>Language<br>Data Query Language<br>Data Manipulation<br>Language<br>Data Control | • Apply the SQL skill in DDL, DML and DCL                                                                                                    | К3         |  |  |  |  |  |
| 4.4     | Language<br>Data Administration<br>Statements                                                       | • Be able to write data retrieval queries and evaluate the result set.                                                                                                    | К6         |  |  |  |  |  |
| 4.5     | Transaction Control<br>Statements                                                                   | • Apply SQL Quarries in<br>Transaction Control<br>Statements                                                                                                    | К3         |  |  |  |  |  |
| UNIT V  | NORMALIZAT                                                                                          | ION AND TRANSACTION P                                                                                                    | PROCESSING |  |  |  |  |  |
| 5.1     | Normalization and<br>Normal Forms                                                                   | • Understands the need of normalization, Normal forms I,II,III,IV BCNF is learnt                                                                                                    | K2         |  |  |  |  |  |
| 5.2     | Functional<br>Dependency                                                                            | • understand functional dependencies and their relationship to keys                                                                                                    | K2         |  |  |  |  |  |
| 5.3     | E/R Modelling                                                                                       | • able to model an<br>application's data<br>requirements using<br>conceptual modelling<br>tools like ER diagrams<br>and design database<br>schemas based on the<br>conceptual model. | K6         |  |  |  |  |  |

| 5.4 | Query Processing<br>Syntax<br>Analyzer<br>Query<br>Decomposition | • Able to create own query Syntax for DBMs                                                        | K6 |
|-----|------------------------------------------------------------------|---------------------------------------------------------------------------------------------------|----|
| 5.5 | Transaction serializability                                      | • Understand transactions and their properties                                                    | K2 |
| 5.6 | Concurrency Control                                              | • Identifies the file<br>organization methods<br>access methods to store<br>and retrieve the data | K6 |

# MAPPING SCHEME FOR THE PO, PSOs AND COsL-LowM-ModerateH- High

|            | PO1 | PO2 | PO3 | PO4 | PO5 | PO6 | PO7 | PO8 | PO9 | PSO1 | PSO2 | PSO3 | PSO4 |
|------------|-----|-----|-----|-----|-----|-----|-----|-----|-----|------|------|------|------|
| CO1        | -   | Μ   | Μ   | Μ   | Н   | Μ   | L   | Μ   | L   | Н    | Н    | Μ    | L    |
| CO2        | -   | Μ   | Μ   | Μ   | Н   | L   | -   | Μ   | -   | Н    | Н    | L    | -    |
| CO3        | -   | Μ   | Μ   | Μ   | Н   | L   | -   | Μ   | -   | Н    | Н    | Μ    | -    |
| <b>CO4</b> | -   | Μ   | Μ   | Μ   | Н   | Μ   | -   | Μ   | -   | Н    | Н    | Μ    | -    |
| CO5        | -   | Μ   | Μ   | Μ   | Н   | Μ   | -   | Μ   | -   | Н    | Н    | Μ    | -    |
| CO6        | -   | Μ   | Μ   | Μ   | Н   | Μ   | -   | Μ   | -   | Н    | Н    | L    | -    |

## COURSE ASSESSMENT METHODS

## Direct

- 1. Continuous Internal Assessment Test I,II
- 2. Course-embedded assessment (e.g., Home Work, Assignment, Group Presentation, Locally Developed Tests)
- 3. End Semester Examination

#### Indirect

- 1. Course-end Survey
- 2. Student satisfaction Survey

#### **Course Co-Ordinator:**

## **SEMESTER - III**

**CREDITS: 4** 

## **CORE IV – BUSINESS STATISTICS AND PROBABILITY**

**COURSE CODE: U21BA304** 

**TOTAL HOURS: 75** 

## **COURSE OUTCOMES**

At the end of this course, the students will be able to

| S. No. | Course Outcomes                                                                                                   | Level | Unit |
|--------|----------------------------------------------------------------------------------------------------|-------|------|
| 1      | Describe and discuss the key terminologies, concepts, tools and techniques used in Business statistical analysis. | К2    | Ι    |
| 2      | Calculate the various descriptive measures for centrality and dispersion.                                         | K4    | II   |
| 3      | Measure the correlation between two variables.                                                                    | K4    | III  |
| 4      | Apply the simple linear regression equation for a set of data                                                     | K3    | III  |
| 5      | Evaluate the changes in a variable using Index numbers.                                                           | K5    | IV   |
| 6      | Assess the process of hypothesis testing including one-sample and<br>Two-sample test.                             | K5    | V    |

#### UNIT I **INTRODUCTION TO THE STUDY OF STATISTICS (21Hours)**

- 1.1 Statistics
  - 1.1.1. Meaning
  - 1.1.2. Definition
  - 1.1.3. Functions
  - 1.1.4. Scope
  - 1.1.5. Merits and Demerits
- 1.2 Sampling
  - 1.2.1. Meaning
  - 1.2.2. Definition
  - 1.2.3. Methods of sampling
- Collection of Data 1.3
- 1.4 Tabulation of Data
- Representation of Data 1.5
  - 1.5.1 Diagrammatic Representation
  - 1.5.2 Graphic representation

#### 1.6 **Measures of Central Tendency**

- 1.6.1 Arithmetic Mean
  - 1.6.1.1 Direct method
  - 1.6.1.2 Short-cut method
  - 1.6.1.3 Step Deviation method
- 1.6.2 Geometric Mean
- 1.6.3 Harmonic Mean

- 1.6.4 Corrected Mean
- 1.6.5 Combined Mean
- 1.7 Positional averages
  - 1.7.1 Median
  - 1.7.2 Quartiles
  - 1.7.3 Deciles
  - 1.7.4 Percentiles
- 1.8 Mode

## **UNIT – II MEASURES OF DISPERSION (18Hours)**

- 2.1 Range
- 2.2 Quartile Deviation
- 2.3 Mean Deviation
- 2.4 Standard Deviation
  - 2.4.1 Actual mean method
  - 2.4.2 Assumed mean method
  - 2.4.3 Combined standard deviation
  - 2.4.4 Corrected standard deviation
- 2.5 Coefficient of Variation
- 2.6 Comparison of Measures of Dispersion
- 2.7 Lorenz Curve

## **UNIT – III CORRELATION AND REGRESSION (15Hours)**

- 3.1 Correlation
  - 3.1.1 Definition
  - 3.1.2 Karl Pearson's Correlation
  - 3.1.3 Spearman Rank Correlation
  - 3.1.4 Concurrent Deviation
- 3.2 Regression
  - 3.2.1 Definition
  - 3.2.2 Regression Equation
  - 3.2.3 Linear Regression
  - 3.2.4 Difference between Regression and Correlation

#### UNIT - IV ANALYSIS OF TIME SERIES AND INDEX NUMBERS (18Hours)

- 4.1 Elements of Time Series
  - 4.1.1 Secular Trend
    - 4.1.1.1 Graphic Method
    - 4.1.1.2 Method of Semi-Averages
    - 4.1.1.3 Method of Moving Averages
    - 4.1.1.4 Method of Least Squares
    - 4.1.2 Seasonal Fluctuations
      - 4.1.2.1 Method of Simple Averages
      - 4.1.2.2 Method of Moving Averages
      - 4.1.2.3 Ratio to trend Method
      - 4.1.2.4 Method of link Relatives
    - 4.1.3 Cyclical Fluctuation
    - 4.1.4 Random Fluctuation

## 4.2. Index Numbers

4.2.1 Definition

- 4.2.2 Simple Index Number
- 4.2.3 Weighted Index Averages
  - 4.2.3.1 Laspeyre's formula
  - 4.2.3.2 Paache's formula
  - 4.2.3.3 Fisher's formula
  - 4.2.3.4 Marshal Edge-worth
  - 4.2.3.5 Bowley's formula
  - 4.2.3.6 Kelly's formula
- 4.2.4 Mathematical test of consistency 4.2.4.1 Time reversal test
  - 4.2.4.2 Factor reversal test
- 4.2.5 Fixed Index Number
- 4.2.6 Chain Index Number
- 4.2.7 Cost of Living Index

## **UNIT - V TESTING OF HYPOTHESIS (18Hours)**

- 5.1 Concepts in Testing of Hypothesis
- 5.2 Steps in testing of Hypothesis
- 5.3 Test statistics for testing hypothesis about population mean
- 5.4 Tests for difference between two population means

## 5.5 Chi-square Analysis

- 5.5.1 Chi-square test for the Goodness of fit
- 5.5.2 Chi-square test for the independence of variables
- 5.5.3 Chi-square test for the equality of more than two population proportions.

#### 5.6 Analysis of Variance

- 5.6.1 Completely randomized design in a one-way ANOVA
- 5.6.2 Randomized block design in two way ANOVA
- 5.6.3 Factorial design

## 5.7 **F-Test**

- 5.7.1 Meaning
- 5.7.2 General steps for an F-Test
- 5.7.3 F-Test to compare Two Variances
  - 5.7.3.1 By hand
  - 5.7.3.2 Two-tailed F-test
  - 5.7.3.3 Excel instructions

## **TOPICS FOR SELF STUDY**

| SI.NO | TOPICS                    | WEB LINKS                                                                  |
|-------|---------------------------|----------------------------------------------------------------------------|
| 1     | Block chain Statistics    | https://www.yourtechdiet.com/blogs/blockchain-<br>stats-trends-2020/       |
| 2     | Augmented Data Management | https://www.analyticsinsight.net/importance-<br>augmented-data-management- |
| 3     | Decision Intelligence     | https://towardsdatascience.com/introduction-to-<br>decision-intelligence-  |

| 4 | Data Mining | https://tdan.com/data-mining-and-statistics-what-is- |
|---|-------------|------------------------------------------------------|
|   |             | the-connection/5226                                  |

## **TEXT BOOK**

 R.S.N. Pillai and Bagavathy, Statistics-Theory & Problems, S. Chand & Sons, New Delhi, 7<sup>th</sup> Revised Edition, 2008

## REFERENCES

- David M. McEnvoy, A Guide to Business Statistics, Wiley Publishers, 1<sup>st</sup> Edition, 2018
- Sharma J.K., Business Statistics: Problems & Solutions, Vikas Publishing House Pvt Ltd, 2014.
- Beri, Business Statistics: A Book of Cases and Materials, Tata McGraw-Hill Education, 3<sup>rd</sup> Edition, 2010.

## WEB LINKS

- 1. http://www.brint.com
- 2. http://www.blackwellpublishing.com/essentialmedstats/004.pdf
- 3. http://www.asq.org
- 4. http://stats.bls.gov

#### Theory – 20% (Section – A), Problems – 80% (Section – B & C)

## **SPECIFIC LEARNING OUTCOMES**

| Unit | Course Contents                                                                       | Specific Learning Outcomes<br>OF STATISTICS                                                                                                    | Blooms<br>Taxonomic Level<br>of Transaction |
|------|---------------------------------------------------------------------------------------|----------------------------------------------------------------------------------------------------|---------------------------------------------|
| 1.1  | Statistics1.1.1Meaning1.1.2Definition1.1.3Functions1.1.4Scope1.1.5Merits and Demerits | <ul> <li>Define inferential and descriptive statistics.</li> <li>Differentiate a quantitative and a qualitative variable.</li> <li>Explain the merits and demerits of statistics.</li> </ul> | K2                                          |

| 1.2 | Sampling<br>1.2.1 Introduction<br>1.2.2 Definition<br>1.2.3 Methods of sampling                                         | <ul> <li>Recall the four levels of<br/>measurement: nominal,<br/>ordinal, interval and<br/>ratio.</li> <li>Explain the various<br/>sampling techniques.</li> <li>Describe the sampling<br/>distribution of the sample</li> </ul> | K2 |
|-----|----------------------------------------------------------------------------------------------------|----------------------------------------------------------------------------------------------------|----|
| 1.3 | Collection of Data                                                                                                    | <ul> <li>Demonstrate the ability<br/>to apply fundamental<br/>concepts in exploratory</li> </ul>                                                                                                    |    |
| 1.4 | Tabulation of Data                                                                                                    | <ul> <li>data analysis.</li> <li>Identify the different types of data.</li> <li>Construct a frequency</li> </ul>                                                                                                    | К2 |
|     |                                                                                                    | <ul> <li>distribution.</li> <li>Discuss the class<br/>midpoints, relative<br/>frequencies, and<br/>cumulative frequencies<br/>of a frequency<br/>distribution.</li> </ul>                                                        | К2 |
| 1.5 | <ul><li>Representation of Data</li><li>1.5.1 Diagrammatic Representation</li><li>1.5.2 Graphic representation</li></ul> | <ul> <li>Summarize appropriate graphical and numerical descriptive statistics for different type of data.</li> <li>Estimate a Histogram, a frequency polygon, an OGive, and a Pie Chart.</li> </ul>                              | К2 |
| 1.6 | Measures of Central Tendency<br>Mathematical Average                                                                    | • Explain data description and data presentation in a                                                                                                    |    |

|      | 1.6.1 Arithmetic Mean       | business environment                  |
|------|-----------------------------|---------------------------------------|
|      | 1.6.1.1 Direct method       | Measures of Central                   |
|      | 1.6.1.2 Short-cut method    | Tendency.                             |
|      | 1.6.1.3 Step Deviation      | • Define the terms mean,              |
|      | method                      | median and mode.                      |
|      | 1.6.2 Geometric Mean        | • Explain the K2                      |
|      | 1.6.3 Harmonic Mean         | characteristics of the                |
|      | 1.6.4 Corrected Mean        | mean, median and mode.                |
|      | 1.6.5 Combined Mean         |                                       |
|      |                             | • Identify the concept of             |
|      |                             | arithmetic mean,                      |
|      |                             | geometric mean,                       |
|      |                             | harmonic mean,                        |
|      |                             | corrected mean and                    |
|      | 2.11.1                      | combined mean.                        |
| 1.7  | Positional averages         | • Explain the concept of <b>K2</b>    |
|      | 1.7.1 Median                | Median, Quartiles,                    |
|      | 1.7.2 Quartiles             | Deciles and percentiles.              |
|      | 1.7.3 Deciles               | • Discuss the measures of             |
|      | 1.7.4 Percentiles           | position Percentiles and              |
|      |                             | quartiles.                            |
| 1.8  | Mode                        | • Discuss the strengths and           |
|      |                             | weaknesses of the mode                |
|      |                             | • Interpret the measures of <b>K2</b> |
|      |                             | central tendency (mode)               |
| UNIT | – II MEASURES OF DISPERSION |                                       |
| 2.1  | Range                       | • Calculate and apply K4              |
|      |                             | measures of location and              |
|      |                             | measures of dispersion,               |
|      |                             | grouped and ungrouped                 |
|      |                             | data cases.                           |
|      |                             | • Explain range, inter-               |
|      |                             | quartile range and                    |
|      |                             | standard deviation as                 |
| L    | i                           |                                       |

|      |                                  | measures of dispersion       |    |
|------|----------------------------------|------------------------------|----|
|      |                                  | for a set of data.           |    |
| 2.2  | Quartile Deviation               | • Discuss the procedures in  |    |
|      |                                  | getting the quartile         | K2 |
|      |                                  | deviation from               |    |
|      |                                  | ungrouped and grouped        |    |
|      |                                  | data.                        |    |
| 2.3  | Mean Deviation                   | • Calculate the mean         | K4 |
|      |                                  | deviation                    |    |
|      |                                  |                              |    |
| 2.4  | Standard Deviation               | • Define standard            |    |
|      | 2.4.1 Actual mean method         | deviation.                   |    |
|      | 2.4.2 Assumed mean method        | • Calculate the standard     | K4 |
|      | 2.4.3 Combined standard          | deviation of variable.       |    |
|      | deviation                        | • Analyze the importance     |    |
|      | 2.4.4 Corrected standard         | of standard deviation in     |    |
|      | Deviation                        | terms of understanding       |    |
|      |                                  | data.                        |    |
| 2.5  | Coefficient of Variation         | • Explain the coefficient of | K2 |
|      |                                  | variation.                   |    |
| 2.6  | Comparison of Measures of        | • Describe the different     | K2 |
|      | Dispersion                       | types of measures of         |    |
|      |                                  | dispersion                   |    |
| 2.7  | Lorenz Curve                     | • Explain the Lorenz curve   | K2 |
| UNIT | - III CORRELATION AND REGRESS    | SION                         |    |
| 3.1  | Correlation                      | • Describe how correlation   |    |
|      | 3.1.1 Definition                 | is used to identify          |    |
|      | 3.1.2 Karl Pearson's Correlation | relationships between        |    |
|      | 3.1.3 Spearman Rank Correlation  | variables.                   |    |
|      | 3.1.4 Concurrent Deviation       | • Discuss the significance   |    |
|      |                                  | of Correlation               | K4 |
|      |                                  | • Calculate and interpret    |    |
|      |                                  | coefficient of correlation,  |    |
| L    | 1                                |                              |    |

|                           |                                                                                    | coefficient of                           |    |
|---------------------------|------------------------------------------------------------------------------------|------------------------------------------|----|
|                           |                                                                                    | determination and the                    |    |
|                           |                                                                                    | standard error of the                    |    |
|                           |                                                                                    | estimate.                                |    |
| 3.2                       | Regression                                                                         | Describe the relationship                |    |
|                           | 3.2.1 Definition                                                                   | between two or more                      |    |
|                           | 3.2.2 Regression Equation                                                          | independent variable                     |    |
|                           | 3.2.3 Linear Regression                                                            | using a multiple                         |    |
|                           | 3.2.4 Difference between                                                           | regression equation.                     | K4 |
|                           | Regression and Correlation                                                         | <ul> <li>Calculate the simple</li> </ul> |    |
|                           |                                                                                    | linear regression equation               |    |
|                           |                                                                                    | for a set of data and                    |    |
|                           |                                                                                    | know the basic                           |    |
|                           |                                                                                    | assumptions behind                       |    |
|                           |                                                                                    | regression analysis.                     |    |
|                           |                                                                                    |                                          |    |
|                           |                                                                                    | • Analyse the underlying                 |    |
|                           |                                                                                    | relationships between the                |    |
|                           |                                                                                    | variables through                        |    |
|                           |                                                                                    | hypothesis testing.                      |    |
| <b>UNIT</b><br><b>4.1</b> | <ul> <li>IV ANALYSIS OF TIME SERIES AN</li> <li>Elements of Time Series</li> </ul> |                                          |    |
| 4.1                       |                                                                                    | • Describe the concepts of               |    |
|                           | 4.1.1 Secular Trend                                                                | time series and their                    |    |
|                           | 4.1.1.1 Graphic Method                                                             | application to health,                   |    |
|                           | 4.1.1.2 Method of Semi-Averages                                                    | climate, finance and                     |    |
|                           | 4.1.1.3 Method of Moving                                                           | other areas.                             |    |
|                           | Averages                                                                           | • Apply various techniques               |    |
|                           | 4.1.1.4 Method of Least Square                                                     | of time series models,                   | K3 |
|                           | 4.1.2 Seasonal Fluctuations                                                        | including the seasonal                   |    |
|                           | 4.1.2.1 Method of Simple Averages                                                  | autoregressive moving                    |    |
|                           | 4.1.2.2 Method of Moving Averages                                                  | average models,                          |    |
|                           | 4.1.2.3 Ratio to trend Method                                                      | regression with ARMA                     |    |
|                           | 4.1.2.4 Method of link Relatives                                                   | models.                                  |    |
|                           | 4.1.3 Cyclical Fluctuation                                                         |                                          |    |

|      | 4.1.4 Random Fluctuation               |                             |    |
|------|----------------------------------------|-----------------------------|----|
| 4.2  | Index Numbers                          | • Define an index number    |    |
|      | 4.2.1 Definition                       | • Explain the basic         |    |
|      | 4.2.2 Simple Index Number              | structure of the consumer   |    |
|      | 4.2.3 Weighted Index Averages          | price index and perform     |    |
|      | 4.2.3.1 Laspeyre's formula             | calculations involving its  |    |
|      | 4.2.3.2 Paache's formula               | use.                        |    |
|      | 4.2.3.3 Fisher's formula               | • Calculate simple,         |    |
|      | 4.2.3.4 Marshal Edge-worth             | composite and weighted      |    |
|      | 4.2.3.5 Bowley's formula               | index numbers.              |    |
|      | 4.2.3.6 Kelly's formula                | • Evaluate the changes in a | K5 |
|      | 4.2.4 Mathematical test of             | variable using Index        |    |
|      | consistency                            | numbers                     |    |
|      | 4.2.4.1 Time reversal test             |                             |    |
|      | 4.2.4.2 Factor reversal test           |                             |    |
|      | 4.2.5 Fixed Index Number               |                             |    |
|      | 4.2.6 Chain Index Number               |                             |    |
|      | 4.2.7 Cost of Living Index             |                             |    |
| UNIT | – V TESTING OF HYPOTHESIS              |                             |    |
| 5.1  | Testing of Hypothesis                  | • Explain the steps         | K5 |
|      | 5.1.1 Concepts in Testing of           | involved in testing of      |    |
|      | Hypothesis                             | hypothesis                  |    |
|      | 5.1.2 Steps in testing of Hypothesis   | • Evaluate the different    |    |
|      | 5.1.3 Test statistics for testing      | concepts in Testing of      |    |
|      | hypothesis about population            | Hypothesis                  |    |
|      | mean                                   |                             |    |
|      | 5.1.4 Tests for difference between two |                             |    |
|      | population means                       |                             |    |
| 5.2  | Chi-square Analysis                    | • Explain the non-          |    |
|      | 5.2.1 Chi-square test for the Goodness | parametric test such as     |    |
|      | of fit                                 | the Chi-Square test for     |    |
|      | 5.2.2 Chi-square test for the          | Independence as well as     |    |
|      | Independence of variables              | Goodness of Fit.            | K2 |

|     | 5.2.3 Chi-square test for the equality | • Identify the degrees of   |    |
|-----|----------------------------------------|-----------------------------|----|
|     |                                        | · c                         |    |
|     | of more than two population            | freedom associated with     |    |
|     | Proportions.                           | each sum of squares.        |    |
| 5.3 | Analysis of Variance                   | Identify the situations     | K2 |
|     | 5.3.1 Completely randomized design     | where the one-way           |    |
|     | in a one-way ANOVA                     | ANOVA is not                |    |
|     | 5.3.2 Randomized block Design in       | appropriate.                |    |
|     | Two-Way ANOVA.                         | • Discuss the null and      |    |
|     | 5.3.3 Factorial design                 | alternative hypotheses for  |    |
|     |                                        | ANOVA test.                 |    |
|     |                                        | • Interpret ANOVA table.    |    |
|     |                                        | • Interpret the results of  |    |
|     |                                        | Bivariate and               |    |
|     |                                        | Multivariate Regression,    |    |
|     |                                        | Correlation Analysis,       |    |
|     |                                        | ANOVA and F-test.           |    |
|     |                                        |                             |    |
| 5.4 | F-Test                                 | • Define F-Test             |    |
|     | 5.4.1 Meaning                          | • Explain the general steps |    |
|     | 5.4.2 General steps for an F-Test      | for an F-test               |    |
|     | 5.4.3 F-Test to compare Two variance   | • Calculate F-test          | K4 |
|     | 5.4.3.1 By hand                        |                             |    |
|     | 5.4.3.2 Two-tailed F-test              |                             |    |
|     | 5.4.3.3 Excel instructions             |                             |    |

## MAPPING SCHEME FOR POS, PSOs AND COS

| L-       | Low |
|----------|-----|
| <b>_</b> |     |

M – Moderate

H – High

|     | PO1 | PO2 | PO3 | PO4 | PO5 | PO6 | PO7 | PO8 | PO9 | PSO1 | PSO2 | PSO3 | PSO4 |
|-----|-----|-----|-----|-----|-----|-----|-----|-----|-----|------|------|------|------|
| CO1 | Н   | Н   | Н   | Μ   | Μ   | Н   | Н   | Н   | Μ   | Н    | Н    | Н    | Μ    |
| CO2 | Н   | Н   | Μ   | Μ   |     | Н   |     | Μ   |     | Н    | М    | М    | Μ    |

| CO3        | Н | Н | Н |   |   | Н | Μ | Μ |   | Μ | М |   | Н |
|------------|---|---|---|---|---|---|---|---|---|---|---|---|---|
| <b>CO4</b> | Н | Μ | Μ | Μ |   | Н | Μ | Н | Н | Н | Н | М |   |
| CO5        | Н | Μ | Н | Μ | Μ | Μ | Н | Н |   | М |   | Н |   |
| <b>CO6</b> | Н | Н | Μ | Н |   | Н | Μ | Μ |   | Н |   | Н | Н |

## **COURSE ASSESSMENT METHODS**

#### Direct

- 1. Continuous Assessment Test I,II
- 2. Open book test; Assignment; Seminar; Group Presentation
- 3. End Semester Examination

#### Indirect

1. Course-end survey

Name of the Course Co-ordinator:

| SEMESTER: III | ALLIED V                | COURSE CODE: U21BA3Y5 |
|---------------|-------------------------|-----------------------|
| CREDITS: 3    | PRINCIPLES OF MARKETING | HOURS: 60             |

## **COURSE OUTCOMES**

On completion of the course, the students will be able to

| S. | Course Outcomes                                                                         | Level | Unit |
|----|-----------------------------------------------------------------------------------------|-------|------|
| No |                                                                                         |       |      |
| 1  | Describe the basic concepts, theories and principles in marketing                       | K2    | Ι    |
| 2  | Examine the market segmentation strategies and components of marketing mix.             | K4    | Ι    |
| 3  | Explain the concept of Product planning and development                                 | K2    | II   |
| 4  | Discuss the different types of pricing.                                                 | K2    | III  |
| 5  | Analyse the concepts of promotion, advertising & selling a product and public relation. | K4    | IV   |
| 6  | Examine the importance of customer relationship in modern marketing                     | K4    | V    |

## UNIT I INTRODUCTION TO MARKETING (12Hours)

- 1.1 Meaning Objectives
- 1.2 Classification of markets
- 1.3 Evolution of the concept of marketing
- 1.4 Functions of marketing
- 1.5 Various approaches of marketing
- 1.6 Marketing mix
- 1.7 Consumer behaviour
  - 1.7.1 Factors affecting consumer behaviour
  - 1.7.2 Buying decision behaviour
  - 1.7.3 Market Segmentation

#### **UNIT II PRODUCT (12Hours)**

- 2.1 Meaning and Definition
- 2.2 Features
- 2.3 Classification
- 2.4 Product planning and development
- 2.5 Product life cycle
- 2.6 Branding
  - 2.6.1 Essentials of a good brand
  - 2.6.2 Functions of brand
  - 2.6.3 Kinds of brands
- 2.7 Packaging

- 2.7.1 General functions
- 2.7.2 Kinds of packages

## **UNIT III PRICING AND DISTRIBUTION (12Hours)**

- 3.1 Meaning
- 3.2 Objectives of Pricing
- 3.3 Factors affecting Pricing
- 3.4 New Product pricing strategy
- 3.5 Kinds of pricing
- 3.6 Physical distribution
  - 3.6.1 Channels
  - 3.6.2 Types
  - 3.6.3 Channel functions
  - 3.6.4 Selection of channels
  - 3.6.5 Wholesaling
  - 3.6.6 Emerging trends in Retail trade

#### **UNIT IV PROMOTION (12Hours)**

- 4.1 Meaning, Definition & Objectives
- 4.2 Promotion Mix
- 4.3 Advertising
- 4.4 Sales Promotional techniques
- 4.5 Personal selling
- 4.6 Public relations.

#### **UNIT V CUSTOMER RELATIONSHIP MARKETING (12Hours)**

- 5.1 Meaning, Definition & Objectives
- 5.2 Evolution of CRM
- 5.3 Importance of CRM
- 5.4 Types of CRM
- 5.5 Stages of CRM
- 5.6 CRM Cycle
- 5.7 Traditional Vs CRM marketing
- 5.8 Recent Trends in Marketing
  - 5.8.1 Digital marketing
    - 5.8.2 E marketing
    - 5.8.3 Tele marketing

## **TOPICS FOR SELF STUDY**

| S.<br>No. | Topics                                       | Web Links                                                                                                    |  |  |  |  |  |
|-----------|----------------------------------------------|----------------------------------------------------------------------------------------------------|--|--|--|--|--|
| 1         | Digital Marketing Trends You<br>Can't Ignore | https://www.singlegrain.com/digital-<br>marketing/digital-marketing-trends-2020/                                       |  |  |  |  |  |
| 2         | Social media marketing trends                | https://www.smartinsights.com/social-media-<br>marketing/social-media-strategy/social-media-<br>marketing-trends-2020/ |  |  |  |  |  |

| 3 | 7 B2B Marketing Trends to<br>Embrace in 2020 | https://www.searchenginejournal.com/b2b-<br>marketing-trends/344732/#close      |
|---|----------------------------------------------|---------------------------------------------------------------------------------|
| 4 | Recent Marketing Predictions                 | https://www.marketo.com/infographics/marketing-<br>predictions-2020-and-beyond/ |

## **TEXT BOOK**

1. Principles of Marketing, Gary Armstrong and Philip T. Kotler, Pearson Publication, 17th Edition

## REFERENCES

- 1. Marketing Management, R.S.N.Pillai&Bagavathi, 2010, S. Chand & Sons, Fourth Reprint Edition.
- 2. Phillip Kotler, Gary Armstrong & PrafullaAgnihotri, Principles of Marketing, Pearson Education, 17th Edition, March 2018.
- 3. Philip Kotler & Keven Lane Keller et al., Marketing Management, 2017, Pearson Education, 15<sup>th</sup> Edition.

## WEB LINKS

- 1. https://www.business2community.com/b2b-marketing/what-is-distribution-pricing-in-market-strategy-0416208
- 2. https://www.inc.com/guides/price-your-products.html
- 3. https://www.businessmanagementideas.com/products/channels-of-distribution-of-products-meaning-functions-factors-and-types/2276

| Unit | Content of the<br>Unit                      | Learning Outcomes                               | Blooms<br>Taxonomic Level<br>of Transaction |
|------|---------------------------------------------|-------------------------------------------------|---------------------------------------------|
| UNIT | I INTRODU                                   | CTION TO MARKETING                              |                                             |
| 1.1  | Meaning,<br>Objectives                      | Define marketing                                | K1                                          |
| 1.2  | Classification of markets                   | • Explain the different types of market         | K2                                          |
| 1.3  | Evolution of the<br>concept of<br>marketing | • Discuss the concept of market                 | K2                                          |
| 1.4  | Functions of marketing                      | • List out the functions of marketing           | K1                                          |
| 1.5  | Various<br>approaches for<br>marketing      | • Identify the various approaches for marketing | K2                                          |

## SPECFIC LEARNING OUTCOMES

| 1.6   | Marketing mix                                                                                                  | <ul> <li>Define the concept of marketing mix</li> <li>How does organisations use the marketing mix (four Ps) to market their target customers.</li> </ul> | К3 |
|-------|----------------------------------------------------------------------------------------------------|----------------------------------------------------------------------------------------------------|----|
| 1.7   | Consumer<br>behaviour                                                                                          | • State the meaning of consumer behaviour                                                                                                    | K1 |
| 1.7.1 | Factors affecting<br>consumer<br>behaviour                                                                     | • Summarise the factors affecting consumer behaviour                                                                                                    | K2 |
| 1.7.2 | Buying decision<br>behaviour                                                                                   | • Sketch the concepts influencing buying decision                                                                                                    | К3 |
| 1.7.3 | Market       Examine the process of selecting an appropriate segmentation approach and deciding which customer |                                                                                                    | К4 |
| UNIT  | <u> </u>                                                                                                    | PRODUCT                                                                                                    |    |
| 2.1   | Meaning and Definition                                                                                         | K1                                                                                                    |    |
| 2.2   | Features                                                                                                    | • Interpret the various features of a product                                                                                                    | K2 |
| 2.3   | Classification                                                                                                 | • Compare and conclude the difference between each classification                                                                                         | К2 |
| 2.4   | Product planning<br>and development                                                                            | • Explain the product planning and development                                                                                                    | K2 |
| 2,5   | Product life cycle                                                                                             | • Summarise the various stages in life cycle of a product                                                                                                 | K2 |
| 2.6   | Branding,                                                                                                    | Define branding                                                                                                    | K1 |
| 2.6.1 | Essentials of a good brand                                                                                     | • Recall the essentials of a good brand                                                                                                    | K1 |
| 2.6.2 | Functions of<br>branding                                                                                       | Identify the functions of branding                                                                                                    | K2 |
| 2.6.3 | Kinds of branding                                                                                              | Relate the different kinds of branding                                                                                                    | K1 |
| 2.7   | Packaging                                                                                                    | Define packaging                                                                                                    | K1 |
| 2.7.1 | General functions                                                                                              | Identify the general functions of a product                                                                                                    | K2 |
| 2.7.2 | Kinds of packages                                                                                              | • Explain the various kinds of packages                                                                                                    | K2 |

| UNIT  | III PRICIN                                                                        | NG A | AND DISTRIBUTION                                         |    |
|-------|-----------------------------------------------------------------------------------|------|----------------------------------------------------------|----|
| 3.1   | Meaning                                                                           | •    | Recall the meaning of pricing and distribution           | K1 |
| 3.2   | Objectives of<br>Pricing                                                          | •    | Identify the main objectives of pricing                  | K2 |
| 3.3   | Factors affecting<br>Pricing                                                      | •    | Summarise the various factors affecting pricing          | K2 |
| 3.4   | New Product<br>pricing strategy                                                   | •    | Classify the new product pricing strategy                | K2 |
| 3.5   | Price adjustment<br>strategy                                                      | •    | Illustrate the various price adjustment strategy         | K2 |
| 3.6   | Physical distribution                                                             | •    | Explain various physical distribution channels           | K2 |
| 3.6.1 | Channels                                                                          | •    | Recall the meaning of Channel                            | K1 |
| 3.6.2 | Types                                                                             | •    | Describe the different types of channel                  | K2 |
| 3.6.3 | Channel functions                                                                 | K2   |                                                          |    |
| 3.6.4 | Selection of channels                                                             | •    | Select the appropriate channels of distribution          | K1 |
| 3.6.5 | Wholesaling                                                                       | •    | Interpret the concept of wholesaling in detail           | K2 |
| 3.6.6 | Emerging trends<br>in Retail trade                                                | •    | Discuss the emerging trends in retail trade              | K2 |
| UNIT  | IV I                                                                              | PRC  | OMOTION                                                  |    |
| 4.1   | Meaning,<br>Definition &<br>Objectives                                            | •    | Define promotion                                         | K1 |
| 4.2   | Promotion Mix                                                                     | •    | Explains the various strategies adopted in promotion mix | K2 |
| 4.3   | Advertising                                                                       | •    | Test various advertising models                          | K4 |
| 4.4   | Sales Promotional<br>techniques• Review the various sales promotion<br>techniques |      |                                                          | K2 |
| 4.5   | Personal selling                                                                  | •    | Define the term personal selling                         | K1 |
| 4.6   | Public relations                                                                  | •    | Explain the importance of public relations in marketing  | K2 |
| UNIT  | V CU                                                                              | ST(  | DMER RELATIONSHIP MARKETING                              |    |

| 5.1   | Meaning,<br>Definition &<br>Objectives | • Recall & understand the objectives of customer relationship marketing | K1 |
|-------|----------------------------------------|-------------------------------------------------------------------------|----|
| 5.2   | Evolution of<br>CRM                    | • Tell the evolution of CRM                                             | K2 |
| 5.3   | Importance of<br>CRM                   | Express the importance of CRM                                           | K2 |
| 5.4   | Types of CRM                           | Classify the different types of CRM                                     | К2 |
| 5.5   | Stages of CRM                          | Explain the various stages of CRM                                       | K2 |
| 5.6   | CRM Cycle                              | Compare CRM cycle in multi stage                                        | K2 |
| 5.7   | Traditional Vs<br>CRM marketing        | • Differentiate between Traditional and CRM marketing                   | K4 |
| 5.8   | Recent Trends in<br>Marketing          | • Practice the recent trends and strategies in marketing                | К3 |
| 5.8.1 | Digital marketing                      | Discuss the different kinds of marketing model                          | K2 |
| 5.8.2 | E-Marketing                            | • Explain the concept E-Marketing                                       | K2 |
| 5.8.3 | Tele Marketing                         | • Compare and analyse the functioning of different marketing models     | K4 |

## **MAPPING SCHEME FOR POs, PSOs AND COs**

L-Low

**M-Moderate** 

H- High

|     | <b>PO1</b> | PO2 | PO3 | PO4 | PO5 | PO6 | <b>PO7</b> | PO8 | PO9 | PSO1 | PSO2 | PSO3 | PSO4 |
|-----|------------|-----|-----|-----|-----|-----|------------|-----|-----|------|------|------|------|
| CO1 | н          | н   |     |     |     |     | Μ          | Н   | Μ   | Н    | Н    | Н    | Н    |
| CO2 | Н          | Μ   | Н   | Μ   | н   | Н   | Н          |     |     | Н    | Н    |      |      |
| CO3 | Н          | Н   |     |     | Н   |     |            | Н   |     |      | Н    |      | Н    |
| CO4 | Н          |     | Н   | Μ   | Н   |     |            | Н   | Н   | Н    | Н    | Μ    | Н    |
| CO5 | Н          |     | Μ   |     |     | Μ   |            | Μ   |     |      | Н    |      |      |
| CO6 | Н          | Н   |     | Н   |     | Н   |            |     | Н   | Н    | Н    | Н    | Н    |

**COURSE ASSESSMENT METHODS** 

Direct

- 1. Continuous Assessment Test I,II
- 2. Open book test; Assignment; Seminar; Group Presentation
- 3. End Semester Examination

#### Indirect

1. Course-end survey

| SEMESTER –III     | SBEC I                           | CODE: U21BAPS1 |
|-------------------|----------------------------------|----------------|
| <b>CREDITS: 2</b> | <b>INTRODUCTION TO COMPUTER-</b> | TOTAL HOURS:30 |
|                   | MS WORD                          |                |

## **COURSE OUTCOMES**

At the end of this course, the students will be able to

| Sl.No | Course Outcomes                                                                       | Level | Unit |
|-------|---------------------------------------------------------------------------------------|-------|------|
| 1     | Apply the practical knowledge exposure to MS-Word.                                    | К3    | Ι    |
| 2     | Execute the basic functions like Opening, Saving and closing the files independently. | К3    | Ι    |
| 3     | Create a document using editing features.                                             | K6    | II   |
| 4     | Construct tables by using the various table tools.                                    | K6    | III  |
| 5     | Modify the pages adopting the features of page formatting.                            | K6    | IV   |
| 6     | Create different file formats by merging documents.                                   | K6    | V    |

#### **UNIT I - BEGINNING TO USE MICROSOFT WORD**

(6 Hours)

- 1.1 Word Processing versus Desktop Publishing
- 1.2 Starting Microsoft Word 2013
- 1.3 Opening a New Document
- 1.4 Saving a Document
- 1.5 Getting Help with MS Word
- 1.6 Basic Editing
  - 1.6.1 The Cursor
  - 1.6.2 Inserting Text Deleting Text ~ Text Undo and Redo -Wrap Text
  - 1.6.3 Formatting Selecting Text
  - 1.6.4 Applying a Font –Changing Font Size -Font Attributes Font Colour- Clear Formatting–
  - 1.6.5 Text Alignment Copying and Moving Texts and Objects The Clipboard Paste

#### **Unit II - EDITING FEATURES**

- 2.1 Spell Check Thesaurus Auto Correct Creating Own Default Dictionary
- 2.2 Word Count Track Changes Accepting and Rejecting Changes Page View Zoom
- 2.3 Paragraph Formatting Changing Paragraph Alignment Indenting Paragraphs -
- 2.4 Add Borders or Shading to a Paragraph, Apply Paragraph Styles –Change Spacing between Paragraphs and Lines

#### **Unit III - TABLES**

3.1 Creating Tables

#### (6 Hours)

#### (6 Hours)

- 3.1.1 Creating a table by highlighting the boxes
- 3.1.2 Create a table by using Insert Table command
- 3.1.3 Converting Text into a Table Quick Tables Entering Text
- 3.2 Table Tools -Inserting rows and columns- Deleting Cells, Rows or Columns Merging Cells and Splitting Cells -Adjusting Column Width- Position text within a Cell
- 3.3 Borders and Shading. Bulleted and Numbered Lists Creating Outlines

## **Unit IV - PAGE FORMATTING**

- 4.1 Apply a Page Border and Colour
- 4.2 Changing the Orientation, Size of the Page, or Size of Columns
- 4.3 Insert Headers and Footers (including Page Numbers-Creating a Page Break- inserting Graphics, Pictures, and Table of Contents Inserting Special Characters.

## **Unit V - ADVANCED TOOLS**

- 5.1 References and Citations Macros Compare and Merge Documents -
- 5.2 Protect Document
- 5.3 Mailing Lists Creating a List for Mail Merge Mail Merge.

| IUIK  | FICS FOR SELF STUDI               |                                                            |  |  |  |  |  |
|-------|-----------------------------------|------------------------------------------------------------|--|--|--|--|--|
| S.No. | Topics                            | Web Links                                                  |  |  |  |  |  |
| 1     | Transform word document to Web    | https://code.makery.ch/library/convert-web-page-           |  |  |  |  |  |
|       | Pages                             | to-word/                                                   |  |  |  |  |  |
| 2     | Real Time Reports                 | https://www.godaddy.com/garage/how-to-use-                 |  |  |  |  |  |
|       |                                   | microsoft-word-for-real-time-document-                     |  |  |  |  |  |
|       |                                   | collaboration/                                             |  |  |  |  |  |
| 3     | Inserting 3D Models into Reports  | https://officesmart.wordpress.com/2017/11/07/inse          |  |  |  |  |  |
|       |                                   | rt-3d-models-in-office-                                    |  |  |  |  |  |
|       |                                   | 365/ftp://ftp.hpl.hp.com/wilkes/AutoRAID.TOCS.             |  |  |  |  |  |
|       |                                   | ps.Z                                                       |  |  |  |  |  |
| 4     | Intelligent Suggestions in Editor | https://microsoft.com/en-in/Microsoft-                     |  |  |  |  |  |
|       | Overview Pane                     | <u>365/wordftp://ftp.cs.berkeley.edu/ucb/sprite/papers</u> |  |  |  |  |  |
|       |                                   | /lfsSOSP91.ps                                              |  |  |  |  |  |

## **TOPICS FOR SELF STUDY**

## **TEXT BOOK**

1. Study material prepared by the Department

## REFERENCES

- 1. FaitheWempen, Microsoft Word 2010 in Depth, Que Publishing, 2010, ISBN 9780789743114
- 2. Katherine Murray, Microsoft Word 2010 Inside Out, 1<sup>st</sup> Edition,2010, ISBN 9780735627291

## WEB LINKS

1.https://www.accaglobal.com/us/en/member/discover/events/global/e-learning/specialoffers/microsoft-office-specialist.html 2.https://events.accaglobal.com/pd/1011/microsoft-office-specialist word2019?source=search&m=1

## (6 Hours)

## (6 Hours)

## SPECIFIC LEARNING OUTCOMES

| Unit/Section | Contents                                                                                                    | Learning Outcomes                                                                                                    | Blooms<br>Taxonomic<br>Level of<br>Transaction |
|--------------|----------------------------------------------------------------------------------------------------|----------------------------------------------------------------------------------------------------|------------------------------------------------|
| UNIT I       | BEGINNIN                                                                                                    | G TO USE MICROSOFT W                                                                                                    | VORD                                           |
| 1            | Beginning to Use Microsoft<br>Word                                                                                        | • Recall the menus in MS-word                                                                                                    | K1                                             |
| 1.1          | Word Processing versus<br>Desktop Publishing                                                                              | • Identify shortcuts of keyboard to perform tasks                                                                                                    | K2                                             |
| 1.2          | Starting – Microsoft Word 2013                                                                                            | • Select MS word from MS Office                                                                                                    | K1                                             |
| 1.3-1.5      | Opening a New Document,<br>Saving a Document, Getting<br>help with Ms Word                                                | <ul> <li>Select a new document</li> <li>Find the information you need in Help</li> </ul>                                                                                                    | K1                                             |
| 1.6.1-1.6.2  | Basic Editing, The Cursor,<br>Inserting Text, Deleting Text,<br>Text Undo and Redo, Wrap<br>Text                          | <ul> <li>Select text using the mouse or using the keyboard.</li> <li>Make use of the Control keys for Copying and pasting the documents</li> </ul>                                                      | К3                                             |
| 1.6.3-1.6.4  | Formatting, Selecting Text,<br>Applying a Font, Changing<br>Font Size, Font Attributes, Font<br>Colour, Clear Formatting, | <ul> <li>Apply the font<br/>formatting and<br/>formatting tools</li> <li>Make use of Clearing<br/>font formatting</li> <li>Apply the font colour<br/>and increase and<br/>decrease font size</li> </ul> | К3                                             |
| 1.6.5        | Text Alignment Copying and<br>Moving Texts and Objects, The<br>Clipboard, Paste                                           | • Make use of the clipboard for storing text and objects                                                                                                    | К3                                             |
| UNIT II      | EDITING FEATUR                                                                                                    | RES                                                                                                    |                                                |
| 2.1          | Spell Check, Thesaurus, Auto<br>Correct, Creating Own Default<br>Dictionary                                               | <ul> <li>Identify the spell<br/>check and find<br/>and replacing of<br/>the document.</li> <li>Make use of own<br/>default dictionary</li> </ul>                                                        | К3                                             |
| 2.2          | Word Count, Track Changes,<br>Accepting and Rejecting<br>Changes, Page View, Zoom                                         | • Apply word count<br>for counting the<br>number of words<br>in a sentence or in<br>the whole<br>document                                                                                               | К3                                             |

| 2.3                     | Paragraph Formatting,<br>Changing Paragraph<br>Alignment, Indenting<br>Paragraphs                                                                                         | <ul> <li>Summarize the paragraph formatting</li> <li>Establish text alignment</li> <li>Extend the paragraph spacing and Indenting paragraphs</li> </ul> | K6 |  |  |  |
|-------------------------|----------------------------------------------------------------------------------------------------|----------------------------------------------------------------------------------------------------|----|--|--|--|
| 2.4                     | Add Borders or Shading to a<br>Paragraph, Apply Paragraphs<br>Styles, Change Spacing<br>Between Paragraphs and Lines<br>TABLES                                            | <ul> <li>Make use of the bullets to existing paragraphs.</li> <li>Apply borders to paragraphs</li> </ul>                                                | К3 |  |  |  |
| 3-3.1                   | Tables<br>Creating tables                                                                                                    | • Modify the created tables                                                                                                    | K6 |  |  |  |
| 3.1.1-3.1.3             | Creating a table by<br>Highlighting the boxes,<br>Creating a table by Using<br>Insert, Table Command,<br>Converting Text into a Table,<br>Quick Tables, Entering Text     | <ul> <li>Change data to a table</li> <li>Create table and converting the table into the text.</li> </ul>                                                | K6 |  |  |  |
| 3.2                     | Table Tools, Inserting Rows<br>and Columns, Deleting Rows<br>or Columns, Merging Cells and<br>Splitting Cells, Adjusting<br>Column Width, Position text<br>Within a Cell, | • Apply columns and rows and deleting columns and rows                                                                                                  | К3 |  |  |  |
| 3.3                     | Borders and Shading, Bulleted<br>and Numbered Lists, Creating<br>Outlines                                                                                                 | <ul> <li>Changing custom<br/>borders</li> <li>Create table using<br/>table style and<br/>borders</li> </ul>                                             | K6 |  |  |  |
| UNIT IV PAGE FORMATTING |                                                                                                    |                                                                                                    |    |  |  |  |
| 4                       | Page Formatting                                                                                                    | Identify Page     Formatting                                                                                                    | К3 |  |  |  |
| 4.1                     | Apply a Page Border and<br>Colour                                                                                                    | <ul> <li>Apply the page<br/>border and color</li> <li>Make use of the<br/>page border and<br/>color</li> </ul>                                          | К3 |  |  |  |

| 4.2    | Changing the Orientation, Size<br>of the Page, or Size of<br>Columns                                                                                                    | <ul> <li>Creating the page orientation, the size of the page and the size of the columns</li> <li>Choosing the various page setup of the document</li> </ul>                                                   | K6 |
|--------|----------------------------------------------------------------------------------------------------|----------------------------------------------------------------------------------------------------|----|
| 4.3    | Insert Headers and<br>Footers(including Page<br>Numbers, Creating a Page<br>Break, Inserting Graphics,<br>Pictures, and table of Contents,<br>Inserting Special Characters | <ul> <li>Adapting the insert<br/>text into Header<br/>and footers, insert<br/>page number.</li> <li>Modify Page<br/>setup, Force Page<br/>Breaks, Insert<br/>special characters,<br/>Insert Picture</li> </ul> | К6 |
| UNIT V | ADVANCED T                                                                                                    | TOOLS                                                                                                    |    |
| 5      | Advanced Tools                                                                                                    | • Make use of the advanced tools.                                                                                                    | K3 |
| 5.1    | References and Citations,<br>Macros, Compare and Merge<br>Documents                                                                                                    | <ul> <li>Create different<br/>file formats by<br/>merging<br/>documents.</li> <li>Compare between<br/>merge documents,<br/>References and<br/>Citations in MS<br/>word</li> </ul>                              | K2 |
| 5.2    | Protect Document                                                                                                    | • Create a protected document in Word.                                                                                                    | K6 |
| 5.3    | Mailing Lists, Creating a List<br>for Mail Merge, Mail Merge                                                                                                    | <ul> <li>Make use of the<br/>Mail merge<br/>Process</li> <li>Compose letters<br/>using Mail merge<br/>features.</li> </ul>                                                                                     | K6 |

# MAPPING SCHEME FOR POS, PSOs and COs

|            | L-Low | V   | M-M | lodera | te  |     | H-         | High |     |      |      |      |      |
|------------|-------|-----|-----|--------|-----|-----|------------|------|-----|------|------|------|------|
|            | PO1   | PO2 | PO3 | PO4    | PO5 | PO6 | <b>PO7</b> | PO8  | PO9 | PSO1 | PSO2 | PSO3 | PSO4 |
| C01        | H     | Н   | Μ   | Н      | Н   | Η   | Μ          | Н    |     | Η    | Η    | Μ    | Μ    |
| CO2        | Н     | Μ   | Μ   | Μ      | Н   | Μ   | Μ          | Н    |     | Η    | Η    | Μ    |      |
| CO3        | Н     | Н   |     |        | Н   | Η   |            | Н    |     | Η    | Η    |      |      |
| <b>CO4</b> | Н     | Н   |     |        | Н   | Η   |            | Н    |     | Η    | Н    | Η    |      |

| CO5 | H | Н | Н | Н | Н | Н | Μ | Η | Η | Η | Μ |   |
|-----|---|---|---|---|---|---|---|---|---|---|---|---|
| CO6 | H | Н | Η | Н | Н | Η | Н | Η | Η | Η |   | Η |

## **COURSE ASSESSMENT METHODS**

| [                 | Dire                        | ct                                |       |           |
|-------------------|-----------------------------|-----------------------------------|-------|-----------|
|                   | 1                           | . Continuous Assessment Test I,II |       |           |
|                   | 2                           | . Record Note Maintenance         |       |           |
|                   | 3. End Semester Examination |                                   |       |           |
|                   | Indi                        | rect                              |       |           |
| -                 | 1                           | . Course-end survey               |       |           |
| SEMESTER -        | III                         | NMEC-I                            | CODE: | U21BA3E1  |
| <b>CREDITS: 2</b> |                             | PRINCIPLES OF COMMERCE            | TOTAL | HOURS: 30 |

## **COURSE OUTCOMES**

At the end of this course, the students will be able to

| S.<br>No | Course Outcomes                                                      | Level | Unit |
|----------|----------------------------------------------------------------------|-------|------|
| 1        | Recall the meaning of Commerce and trade                             | K1    | Ι    |
| 2        | Classify the business activities                                     | K2    | Ι    |
| 3        | Categorize the various forms of organization.                        | K4    | II   |
| 4        | Explain the merits and demerits of different modes of transportation | K2    | III  |
| 5        | Appraise the functions of Banking and Insurance Sector.              | K5    | IV   |
| 6        | Discuss the different types of media                                 | K2    | V    |

#### UNIT I INTRODUCTION TO COMMERCE(6Hours)

- 1.1 Economic activities- Concept of business
- 1.2 Characteristics of Business- Objectives
- 1.3 Classification of Business activities- Industry Commerce
- 1.4 Industry, types, primary and secondary
- 1.5 Trade and Aids to trade

#### UNIT II FORMS OF ORGANISATION(6Hours)

- 2.1 Forms of Organisation, Sole proprietorship
- 2.2 Joint stock company- features, merits and demerits
- 2.3 Formation of Company

#### 2.4 MOA- AOA- Prospectus

2.5 Public enterprises-Co-operative societies

#### UNIT III TRANSPORTATION AND WAREHOUSE(6Hours)

- **3.1Transport Functions**
- 3.2 Modes of transport, road, railway, waterways
- 3.3 Advantages and disadvantages of transportation
- 3.4 Warehouse Types and functions

## UNIT IV BANKING AND INSURANCE(6Hours)

- 4.1 Banking Functions of Banks
- 4.2 Types of Bank Accounts
- 4.3 Insurance Principles of insurance
- 4.4 Types of Insurance

#### UNIT V MARKETING AND ADVERTISING(6Hours)

- 5.1 Marketing definition functions
- 5.2 Marketing mix
- 5.3 Market segmentation
- 5.4 Advertising Types

5.4.1 Advertising media- Kinds of Media, merits, demerits

## **TOPICS FOR SELF-STUDY**

| S. |               | Web Links                                                          | ٦ |
|----|---------------|--------------------------------------------------------------------|---|
| No | Topics        |                                                                    |   |
| 1  | E-commerce    | https://www.digivate.com/blog/online-marketing/the-e-commerce-     |   |
|    | marketing mix | marketing-mix-8-principles-infographic/                            |   |
|    |               |                                                                    |   |
| 2  | Recent        | https://www.civilserviceindia.com/subject/Management/notes/recent- |   |
|    | Reforms in    | reforms-in-financial-sector.html                                   |   |
|    | Financial     |                                                                    |   |
|    | Sector        |                                                                    |   |
| 3  | Advertisement | http://docshare01.docshare.tips/files/29460/294602834.pdf          |   |
|    | copy          |                                                                    |   |
| 4  | Functions of  | https://www.yourarticlelibrary.com/marketing/marketing-            |   |
|    | Selling       | management/selling/99747                                           |   |

## **TEXT BOOK**

1. Fundamentals of Business Organisation- Y. K. Bhushan (Sultan Chand)

## REFERENCES

- 1. Modern Marketing Principles and Practices- R.S.N. Pillai and Bhagavathi (S.Chand)
- 2. Popli G.S & Anuradha Jain, Principles and Systems of Banking, Illustrated Edition, PHI Learning Pvt Ltd. 2016.
- 3. Mishra Sukhvinder, Banking Law and Practice, S. Chand Publishers, 2012.

## WEB LINKS

- 1. https://www.tntextbooks.in/p/11th-books.html
- 2. https://drive.google.com/file/d/1yhbyGGmg-sJ50K1rGcwPkrMYZ0DVnQRj/view

| Unit | Course Contents                                                                                       | Learning Outcomes                                                                                                    | Blooms<br>Taxonomic Level<br>of Transaction |
|------|----------------------------------------------------------------------------------------------------|----------------------------------------------------------------------------------------------------|---------------------------------------------|
| UNIT | T I INTRO                                                                                             | ODUCTION TO COMMERCE                                                                                                    |                                             |
| 1.1  | Economic activities –<br>Concept of Business<br>Characteristics of business<br>Objectives of business | <ul> <li>Recall the concepts related to business</li> <li>Describe the Characteristics of Business</li> <li>Outline the objectives of business</li> </ul>  | K2                                          |
| 1.2  | Classification of business<br>activities:<br>Industry and Commerce                                    | • Classify the types of industries                                                                                                    | K2                                          |
| 1.3  | Industry–Types-Primary<br>and Secondary<br>Commerce: Trade and<br>Aids to trade- Types                | <ul> <li>Summarize the various aids to trade</li> <li>Discuss the different types of Industry</li> </ul>                                                   | K2                                          |
| UNIT | FII FORMS O                                                                                           | FORGANISATION                                                                                                    |                                             |
| 2.1  | Forms of Organization-<br>Sole proprietorship                                                         | <ul> <li>Explain the features of Sole<br/>Proprietorship</li> <li>Categorize the various<br/>forms of organizations</li> </ul>                             | K4                                          |
| 2.2  | Partnership firm                                                                                      | • Identify the types of<br>Partners in a Partnership<br>firm                                                                                               | K2                                          |
| 2.3  | Joint stock company-<br>features, merits and<br>demerits<br>Formation of company                      | <ul> <li>Define the term Company</li> <li>Explain the different types of Company</li> <li>Summarise the procedure in the formation of a company</li> </ul> | K2                                          |

## SPECIFIC LEARNING OUTCOMES

| 2.4  | MoA-AoA-Prospectus<br>Public enterprises-Co-<br>operative societies                                                | <ul> <li>Outline the features of public enterprises</li> <li>Discuss the features of Cooperative societies</li> <li>Explain the contents of AOA and MOA</li> <li>RTATION AND WAREHOUSE</li> </ul> | K2 |
|------|----------------------------------------------------------------------------------------------------|----------------------------------------------------------------------------------------------------|----|
| UIII |                                                                                                    | Explain the functions of                                                                                                    |    |
| 3.1  | Transport-Functions<br>Modes of transport- Road,<br>Railway, Water, Airway                                         | <ul> <li>Explain the functions of transport</li> <li>Identify the various modes of transport</li> </ul>                                                                                           | K2 |
| 3.2  | Advantages and<br>disadvantages of<br>Transportation                                                               | • Summarize the advantages and disadvantages of transportation                                                                                                    | K2 |
| 3.3  | Warehouse - Types and functions                                                                                    | <ul> <li>Classify the types of<br/>warehouse</li> <li>Discuss the functions of<br/>warehouse</li> </ul>                                                                                           | K2 |
| UNIT | IV BANKING AND INSU                                                                                                | RANCE                                                                                                    |    |
| 4.1  | Banking- Functions of<br>Banks                                                                                     | <ul> <li>Discuss the purpose of banks</li> <li>Examine the functions of banks</li> </ul>                                                                                                    | K4 |
| 4.2  | Types of Bank Accounts<br>Insurance- Principles of<br>insurance<br>Types of insurance,<br>Advantages of insurance. | <ul> <li>Recall the meaning of the term insurance</li> <li>Explain the Types of insurance</li> <li>Determine the advantages of insurance</li> </ul>                                               | К5 |
| UNIT | V MARKETI                                                                                                    | ING AND ADVERTISING                                                                                                    |    |
| 5.1  | Marketing- Definition-<br>Functions                                                                                | <ul><li>Define marketing</li><li>Classifythe functions of<br/>Marketing</li></ul>                                                                                                    | K2 |
| 5.2  | Marketing Mix<br>Market segmentation                                                                               | <ul> <li>Discuss the 7 Ps of<br/>Marketing Mix</li> <li>Explain the markets based<br/>on Market Segmentation</li> </ul>                                                                           | K2 |
| 5.3  | Advertising- Types<br>Advertising media-Kinds<br>of media-Advantages and<br>disadvantages                          | <ul> <li>Define Advertising</li> <li>Explain the different types of Advertising.</li> <li>Compare the different kinds of advertising media</li> </ul>                                             | K2 |

| MAPPING SCH | EME FOR POs       | , PSOs AND COs |
|-------------|-------------------|----------------|
| L-Low       | <b>M-Moderate</b> | H- High        |

|         | PO | PO | PO | PO | PO | PO | PO | PO | PO | PSO | PSO | PSO | PSO |
|---------|----|----|----|----|----|----|----|----|----|-----|-----|-----|-----|
|         | 1  | 2  | 3  | 4  | 5  | 6  | 7  | 8  | 9  | 1   | 2   | 3   | 4   |
| CO<br>1 | Н  | Н  |    | L  | Н  |    | М  | М  | L  | М   | М   | L   |     |
| CO<br>2 | Н  | Н  |    | L  | Н  |    | М  |    | L  | М   | М   |     | L   |
| CO<br>3 | H  | Н  | M  | L  | Н  |    | М  |    | L  | М   | М   | L   |     |
| CO<br>4 | Н  | Н  |    | L  | Н  |    | Μ  | Μ  | L  | М   | М   |     | L   |
| CO<br>5 | Н  | Н  |    | L  | Н  |    | М  |    | L  | М   | М   | L   |     |
| CO<br>6 | Н  | Н  |    | L  | Н  |    | Μ  | М  | L  | М   | М   |     |     |

## **COURSE ASSESSMENT METHODS**

Direct

| SEMESTER: IV |                          | COURSE CODE: U21BA4E2 |
|--------------|--------------------------|-----------------------|
| CREDITS: 2   | PRINCIPLES OF MANAGEMENT | TOTAL HOURS: 30       |

- 1. Continuous Assessment Test I,II
- Open book test; Assignment; Seminar; Group Presentation
   End Semester Examination

#### Indirect

1. Course-end survey

| SEMESTER -IV      | CORE: V<br>COST ACCOUNTING | CODE: U21BA405  |
|-------------------|----------------------------|-----------------|
| <b>CREDITS: 5</b> |                            | TOTAL HOURS: 75 |

## **COURSE OUTCOMES**

At the end of this course, the students will be able to

| S. No | <b>Course Outcomes</b>                                                                            | Level | Unit |
|-------|---------------------------------------------------------------------------------------------------|-------|------|
| 1     | Preparea cost sheet to find the Cost of production/Sales                                          | K6    | Ι    |
| 2     | Create a Stores ledger Account by applying different methods<br>of pricing the issue of materials | K6    | I    |
| 3     | Calculate labour turnover by using various methods to calculate labour cost.                      | K4    | II   |
| 4     | Apply the different methods of apportionment of overheads                                         | K3    | III  |

| 5 | Prepare Contract Accounts with Notional profit and Process<br>Accounts with Normal loss, abnormal loss and abnormal gain<br>in Certain Industries. | K6 | IV |
|---|----------------------------------------------------------------------------------------------------|----|----|
| 6 | Calculate the cost using operating costing in different types of industries.                                                                       | K4 | V  |

## UNIT – I: INTRODUCTION TO COST ACCOUNTING, COST SHEET, TENDERS AND QUOTATIONS AND MATERIAL CONTROL (15 Hours)

- 1.1 Cost Accounting
  - 1.1.1 Definition of Cost, Costing, Cost Accounting and Cost Accountancy
  - 1.1.2 Scope of Cost Accounting
  - 1.1.3 Merit and Demerit
  - 1.1.4 Classification of cost
  - 1.1.5 Elements of cost
  - 1.1.6 Cost centre
  - 1.1.7 Cost unit
  - 1.1.8 Cost control
  - 1.1.9 Cost reduction
- 1.2. Cost sheet
  - 1.2.1 Treatment of stock or incentives
  - 1.2.2 Tender and quotations
- 1.3 Material Control
  - 1.3.1 Introduction
  - 1.3.2 Meaning of material control
  - 1.3.3 Objectives of material control
  - 1.3.4 Essentials of material control
  - 1.3.5 Purchase control
  - 1.3.6 Store keeping and stock control and inventory control
  - 1.3.7 Levels of stock and Economic Ordering Quantity
  - 1.3.8 ABC Analysis
- 1.4 Pricing of material issues
  - 1.4.1 LIFO (Last In First out)
  - 1.4.2 FIFO (First In First Out)

- 1.4.3 Simple Average Method
- 1.4.4 Weighted Average Method

#### UNIT II - COMPUTATION AND CONTROL OF LABOUR COST (15 Hours)

- 2.1 Labour cost
  - 2.1.1 Introduction
  - 2.1.2 Types of Labour
- 2.2 Labour turnover
- 2.3 Methods and measurement of Labour turnover
  - 2.3.1 Separation method
  - 2.3.2 Replacement method
  - 2.3.3 Flux method
- 2.4 Idle time and Overtime
- 2.5 Methods of remuneration
  - 2.5.1 Time rate system
  - 2.5.2 Piece rate system
  - 2.5.3 Straight piece rate system
  - 2.5.4 Taylor's differential piece rate system
  - 2.5.5 Merrick's Multiple or differential piece rate system
  - 2.5.6 Gantt's task and bonus plan

#### 2.6 Premium Bonus plans

- 2.6.1 Halsey premium plan
- 2.6.2 Halsey-weir scheme
- 2.6.3 Rowan plan
- 2.6.4 Barth's variable sharing plan
- 2.6.5 Emerson's Efficiency plan
- 2.6.6 Bedeaux's point premium system

#### **UNIT - III OVERHEADS (15 Hours)**

- 3.1 Meaning and Definition of overheads
- 3.2 Importance of Overhead cost
- 3.3 Allocation of Overheads
- 3.4 Apportionment

- 3.4.1 Primary distribution
- 3.4.2 Secondary distribution
  - 3.4.2.1 Repeated Distribution method
  - 3.4.2.2 Simultaneous equation method
- 3.5 Absorption of overheads
  - 3.5.1 Overhead Rate
  - 3.5.2 Types of overhead rate
- 3.6 Methods of absorption of overhead
  - 3.6.1 Direct material cost method
  - 3.6.2 Direct Labour cost method
  - 3.6.3 Prime cost percentage method
  - 3.6.4 Direct Labour hour method
  - 3.6.5 Machine hour rate method
  - 3.6.6 Computation of machine hour rate
- 3.7 Under and over absorption of overheads.

## UNIT IV- RECONCILIATION OF COST AND FINANCIAL ACCOUNTS AND METHODS OF COSTING (JOB, BATCH AND CONTRACT) (15 Hours)

- 4.1 Reconciliation of cost and financial accounts
- 4.2 Job costing
  - 4.2.1 Definition of job costing
  - 4.2.2 Job costing procedures
  - 4.2.3 Forms used in job costing
- 4.3 Batch Costing
  - 4.3.1 Definition of Batch costing
  - 4.3.2 Determination of Economic Batch Quantity
- 4.4 Contract costing
  - 4.4.1 Introduction
  - 4.4.2 Characteristic Features of contracts and contract costing
  - 4.4.3 Recording of Costs of a Contract
  - 4.4.4 Recording of Value and Profit on Contracts
  - 4.4.5 Profit or Loss on Contracts
  - 4.4.6 Escalation clause

#### 4.4.7 Cost plus Contracts.

# UNIT V- METHODS OF COSTING (OPERATING COSTING AND PROCESS COSTING) (15 Hours)

- 5.1 Operating and operation costing
  - 5.1.1 Meaning and definition
  - 5.1.2 Operation and service costing
  - 5.1.3 Transport Costing
  - 5.1.4 Costing Procedures in Transport of Costs
  - 5.1.5 Presentation of Costs
  - 5.1.6 Computation of Cost Unit in Road Transport Business
  - 5.1.7 Importance of Running Kilometers
  - 5.1.8 Types of problems

#### 5.2 Process Costing

- 5.2.1 Meaning of Process Costing
- 5.2.2 Costing procedures
- 5.2.3 Important aspects of Process Costing (Normal loss, abnormal loss and gain)
- 5.2.4 Work in progress (excluding equivalent production concepts)

## **TOPICS FOR SELF STUDY**

| S. No. | Topics                     | Web Links                                                                                                    |
|--------|----------------------------|----------------------------------------------------------------------------------------------------|
| 1      | Target Costing             | https://corporatefinanceinstitute.com/resources/knowledg<br>e/accounting/target-costing/                                                                                     |
| 2      | Activity based costing     | https://www.investopedia.com/terms/a/abc.asp                                                                                                    |
| 3      | Product Life cycle costing | https://www.yourarticlelibrary.com/accounting/costing/li<br>fe-cycle-costing-meaning-benefits-and-<br>effects/53110ftp://ftp.hpl.hp.com/wilkes/AutoRAID.TO<br><u>CS.ps.Z</u> |
| 4      | Bench marking costs        | https://www.conklindd.com/t-<br>Articlesbenchmarkingcosts.aspx                                                                                                    |

## **TEXT BOOK**

**COURSE OUTCOMES** 

 R.S.N.Pillai, V.Bagavathi, Cost Accounting, S. Chand Publications, 5<sup>th</sup> Edition, New Delhi.

## REFERENCES

- Dr. R. Ramachandran Dr. R.Srinivasan (2016) Cost Accounting, Sriram Publications, Trichy.
- 2. M.C.Shukla, T.S. Grewal and Dr. M.P.Gupta, Cost Accounting Texts and Problems Latest Edition, S.Chand Publications, New Delhi.
- Jain S.P &Narang K. L., (Reprint 2015). Cost Accounting, Kalyani Publications: New Delhi.
- 4. Workbook prepared by the Department of Commerce, Bishop Heber College.

## WEB LINKS

- 1. https://youtu.be/FlisUOIwOnw
- 2. https://youtu.be/ojMZCQvIRZM
- 3. https://youtu.be/5e1qRvoz03k

#### Theory 25% (Section A & B) Problems 75% (Section C & D)

## SPECIFIC LEARNING OUTCOMES

| Unit | <b>Course Contents</b>                                                                                                    | Specific Learning Outcomes                                                                                                    | Blooms<br>Taxonomic Level<br>of Transaction |
|------|----------------------------------------------------------------------------------------------------|----------------------------------------------------------------------------------------------------|---------------------------------------------|
|      | AND QU                                                                                                    | F ACCOUNTING, COST SHEE<br>JOTATIONS & MATERIAL CO                                                                                                    |                                             |
| 1.1  | <ul> <li>1.1.1 Definition of Cost,<br/>Costing, cost</li> <li>Accounting<br/>and cost Accountancy</li> <li>1.1.2 Scope of Cost</li> <li>Accounting</li> <li>1.1.3 Merit and Demerit</li> <li>1.1.4 Classification of cost</li> <li>1.1.5 Elements of cost</li> <li>1.1.6 Cost centre</li> <li>1.1.7 Cost unit</li> <li>1.1.8 Cost control</li> <li>1.1.9 Cost reduction</li> </ul> | <ul> <li>Define Cost, Cost<br/>Accounting and Cost<br/>Accountancy</li> <li>Summarize the Merits<br/>and Demerits of Cost<br/>Accounting</li> <li>Classify the different<br/>types and the elements<br/>of cost</li> <li>What is Cost Centre<br/>and Cost Unit</li> </ul> | K2                                          |

|            |                                                                                                    | •                                                                                                    |    |
|------------|----------------------------------------------------------------------------------------------------|----------------------------------------------------------------------------------------------------|----|
| 1.2        | Cost sheet<br>1.2.1 Treatment of stock or<br>incentives<br>1.2.2 Tender and quotations                                                                                                    | <ul> <li>Examine the treatment<br/>of stock in Cost sheet</li> <li>Estimate the Cost of<br/>Production/Sales by<br/>preparing a cost sheet</li> </ul>                           | K6 |
| 1.3        | Material Control<br>1.3.1 Introduction<br>1.3.2 Meaning of material<br>control<br>1.3.3 Objectives of material<br>control<br>1.3.4 Essentials of material<br>rol<br>1.3.5 Purchase control<br>1.3.6 Store keeping and<br>stock<br>control and inventory<br>control<br>1.3.7 Levels of stock and<br>Economic Ordering<br>Quantity<br>1.3.8 ABC Analysis | <ul> <li>Calculate the minimum maximum and the reordering level for stock of materials</li> <li>Illustrate the Economic Ordering quantity of materials for a concern</li> </ul> | K2 |
| 1.4<br>UNI | <ul> <li>Pricing of material issues</li> <li>1.4.1 LIFO (Last In First out)</li> <li>1.4.2 FIFO (First In First Out)</li> <li>1.4.3 Simple Average</li> <li>Method</li> <li>1.4.4 Weighted Average</li> <li>Method</li> <li>T II COMPUTATION AND CO</li> </ul>                                                                                         | Discuss the various<br>methods of pricing the<br>issue of materials     NTROL OF LABOUR COST                                                                                    | K2 |
| 2.1        | Labour cost<br>2.1.1 Introduction<br>2.1.2 Types of Labour<br>e end of this Course, the students                                                                                                    | • What is Labour cost?                                                                                                    | K2 |

At the end of this Course, the students will be able to

| <ul> <li>2.6.2 Halsey-weir scheme</li> <li>2.6.3 Rowan plan</li> <li>2.6.4 Barth's variable</li> <li>sharing</li> <li>plan</li> </ul> | methods of Premi<br>Bonus Plans.                                                                                                    | um                                                                                                    |                                                                                                    |
|----------------------------------------------------------------------------------------------------|----------------------------------------------------------------------------------------------------|----------------------------------------------------------------------------------------------------|----------------------------------------------------------------------------------------------------|
| <ul><li>2.6.2 Halsey-weir scheme</li><li>2.6.3 Rowan plan</li><li>2.6.4 Barth's variable</li></ul>                                    |                                                                                                    | um                                                                                                    |                                                                                                    |
| <ul><li>2.6.2 Halsey-weir scheme</li><li>2.6.3 Rowan plan</li></ul>                                                                   |                                                                                                    | um                                                                                                    |                                                                                                    |
| <ul><li>2.6.2 Halsey-weir scheme</li><li>2.6.3 Rowan plan</li></ul>                                                                   |                                                                                                    | um                                                                                                    |                                                                                                    |
|                                                                                                    | methods of Premi                                                                                                    | um                                                                                                    |                                                                                                    |
|                                                                                                    |                                                                                                    |                                                                                                    |                                                                                                    |
| 2.6.1 Halsev premium plan                                                                                                    | Labour under vari                                                                                                    | ous                                                                                                    |                                                                                                    |
| Premium Bonus plans                                                                                                    | Calculate Bonus f                                                                                                    | or                                                                                                    | K4                                                                                                    |
| plan                                                                                                    |                                                                                                    |                                                                                                    |                                                                                                    |
| 2.5.6 Gantt's task and bonus                                                                                                    |                                                                                                    |                                                                                                    |                                                                                                    |
| system                                                                                                    |                                                                                                    |                                                                                                    |                                                                                                    |
| differential piece rate                                                                                                    |                                                                                                    |                                                                                                    |                                                                                                    |
| 2.5.5 Merrick's Multiple or                                                                                                    |                                                                                                    |                                                                                                    |                                                                                                    |
| system                                                                                                    |                                                                                                    |                                                                                                    |                                                                                                    |
| piece rate                                                                                                    |                                                                                                    |                                                                                                    |                                                                                                    |
| 2.5.4 Taylors differential                                                                                                    |                                                                                                    |                                                                                                    |                                                                                                    |
| system                                                                                                    |                                                                                                    |                                                                                                    |                                                                                                    |
| 5                                                                                                    |                                                                                                    |                                                                                                    |                                                                                                    |
| 2                                                                                                    |                                                                                                    |                                                                                                    |                                                                                                    |
|                                                                                                    | -                                                                                                    | /00                                                                                                    | K2                                                                                                    |
| Methods of remuneration                                                                                                    |                                                                                                    |                                                                                                    |                                                                                                    |
|                                                                                                    |                                                                                                    |                                                                                                    | K4                                                                                                    |
|                                                                                                    |                                                                                                    |                                                                                                    | <b>T</b> 7.4                                                                                                    |
|                                                                                                    | -                                                                                                    | ur                                                                                                    |                                                                                                    |
|                                                                                                    |                                                                                                    | ur'                                                                                                    |                                                                                                    |
| Idle time and Overtime                                                                                                    | -                                                                                                    |                                                                                                    |                                                                                                    |
| 2.3.2 Replacement method                                                                                                    |                                                                                                    |                                                                                                    |                                                                                                    |
| 2.3.1 Separation method                                                                                                    | Labour Turnover                                                                                                    |                                                                                                    | NJ                                                                                                    |
| Labour turnover                                                                                                    | methods of measu                                                                                                    | ring                                                                                                    | К3                                                                                                    |
| Methods and measurement of                                                                                                    | • Apply the various                                                                                                    | 5                                                                                                    |                                                                                                    |
|                                                                                                    | turnover                                                                                                    |                                                                                                    |                                                                                                    |
|                                                                                                    | Labour turnover<br>2.3.1 Separation method<br>2.3.2 Replacement method<br>Idle time and Overtime<br>Methods of remuneration<br>2.5.1 Time rate system<br>2.5.2 Piece rate system<br>2.5.3 Straight piece rate<br>system<br>2.5.4 Taylors differential<br>piece rate<br>system<br>2.5.5 Merrick's Multiple or<br>differential piece rate<br>system<br>2.5.6 Gantt's task and bonus<br>plan | IternoverMethods and measurement of<br>Labour turnover• Apply the various<br>methods of measu<br>Labour Turnover2.3.1 Separation methodLabour Turnover2.3.2 Replacement method• Identify Idle Time<br>Overtime in Labour<br>costingIdle time and Overtime• Identify Idle Time<br>Overtime in Labour<br>costingMethods of remuneration• Measure the Labour<br>Cost when there is<br>Time and Over TiMethods of remuneration• Compare the variou<br>methods of<br>remuneration for2.5.1 Time rate system• Compare the variou<br>methods of<br>remuneration for<br>Labour2.5.3 Straight piece rate<br>system• Labour2.5.4 Taylors differential<br>piece rate<br>system• Calculate Bonus for2.5.5 Merrick's Multiple or<br>differential piece rate• Calculate Bonus for | Methods and measurement of<br>Labour turnoverApply the various<br>methods of measuring<br>Labour Turnover2.3.1Separation methodLabour Turnover2.3.2Replacement methodIdentify Idle Time and<br>Overtime in Labour<br>costing•Idle time and Overtime•Identify Idle Time and<br>Overtime in Labour<br>costing•Methods of remuneration•Compare the various<br>methods of•2.5.1Time rate system•Compare the various<br>methods of•2.5.2Piece rate systemLabour•2.5.3Straight piece rate<br>systemLabour•2.5.4Taylors differential<br>piece rate<br>system•Labour2.5.5Merrick's Multiple or<br>differential piece rate<br>system••2.5.6Gantt's task and bonus<br>plan•Calculate Bonus for |

| UNI<br>3.1 | 2.6.5 Emerson's<br>Efficiency plan<br>2.6.6 Bedeaux's point<br>premium<br>system<br>T III OVERHEADS<br>Meaning and Definition of<br>overheads               | Define Overheads                                                                                                    | K1 |
|------------|----------------------------------------------------------------------------------------------------|----------------------------------------------------------------------------------------------------|----|
| 3.2        | Importance of Overhead cost                                                                                                    | • Explain the importance of the allocation of                                                                                                    | K2 |
| 3.3        | Allocation of Overheads                                                                                                    | <ul> <li>what is allocation of<br/>overheads</li> </ul>                                                                                                    | K2 |
| 3.4        | Apportionment3.4.1Primary distribution3.4.2Secondary distribution3.4.2.1Repeated Distributionmethod3.4.2.23.4.2.2Simultaneous equationmethod                | <ul> <li>Identify the importance<br/>of apportionment of<br/>Overheads</li> <li>Apply the various<br/>methods of<br/>apportionment of<br/>overheads</li> </ul> | К3 |
| 3.5        | Absorption of overheads3.5.1Overhead Rate3.5.2Types of overhead rate                                                                                        | • Discuss the different types of overhead rate                                                                                                    | K2 |
| 3.6        | Methods of absorption of<br>overhead<br>3.6.1 Direct material cost<br>method<br>3.6.2 Direct Labour cost<br>method<br>3.6.3 Prime cost percentage<br>method | <ul> <li>Apply the methods of<br/>Absorption of<br/>Overheads</li> <li>Measure the Machine<br/>hour rate</li> </ul>                                            | К3 |

| 3.7  | Under and over absorption of overheads. | • Identify Under and<br>Over Absorption of | К3     |
|------|-----------------------------------------|--------------------------------------------|--------|
|      |                                         | Overheads                                  |        |
| UNIT | <b>IV RECONCILIATION OF C</b>           | COST AND FINANCIAL ACCO                    | UNTS & |
| MET  | HODS OF COSTING(JOB, BA                 | TCH AND CONTRACT)                          |        |
| 4.1  | Reconciliation of cost and              | • Compare the Profit and                   |        |
|      | financial accounts                      | loss of cost and                           | К2     |
|      |                                         | financial accounts and                     |        |
|      |                                         | reconcile them.                            |        |
| 4.2  | Job costing                             | Define Job costing                         |        |
|      | 4.2.1 Definition of job                 | • Estimate a Job Cost                      |        |
|      | costing                                 | sheet                                      |        |
|      | 4.2.2 Job costing                       |                                            | K2     |
|      | procedures                              |                                            |        |
|      | 4.2.3 Forms used in job                 |                                            |        |
|      | costing                                 |                                            |        |
| 4.3  | Batch Costing                           | • Define Batch costing                     |        |
|      | 4.3.1 Definition of Batch               | • Estimate the Economic                    |        |
|      | costing                                 | Batch quantity                             |        |
|      | 4.3.2 Determination of                  |                                            | К2     |
|      | Economic                                |                                            |        |
|      | Batch Quantity                          |                                            |        |
|      |                                         |                                            |        |
| 4.4  | Contract costing                        | • Define Contract costing                  |        |
|      | 4.4.1 Introduction                      | • List out the                             |        |
|      | 4.4.2 Characteristic                    | characteristic features of                 |        |
|      | Features of                             | Contract costing                           | K6     |
|      | contracts and contract                  | • Estimate the Notional                    |        |
|      | costing                                 | Profit or loss on                          |        |
|      | 4.4.3 Recording of Costs of             | Contract and with                          |        |
|      | a                                       | Escalation clause by                       |        |
|      | Contract                                | preparing a contract                       |        |
|      |                                         | account                                    |        |

| 4.4.4   | Recording of Value   |
|---------|----------------------|
| and     |                      |
|         | Profit on Contracts  |
| 4.4.5   | Profit or Loss on    |
| Contrac | ets                  |
| 4.4.6   | Escalation clause    |
| 4.4.7   | Cost plus Contracts. |
|         |                      |
|         |                      |

## UNIT V METHODS OF COSTING (OPERATING COSTING AND PROCESS COSTING)

| 5.1 | Operating and operation      | • Relate                  |
|-----|------------------------------|---------------------------|
|     | costing                      | operating/Operation/Ser   |
|     | 5.1.1 Meaning and definition | vice costing              |
|     | 5.1.2 Operation and service  | • Calculate cost per unit |
|     | costing                      | in transport costing K4   |
|     | 5.1.3 Transport Costing      |                           |
|     | 5.1.4 Costing Procedures in  | • Illustrate the costing  |
|     | Transport of Costs           | procedures in transport   |
|     | 5.1.5 Presentation of Costs  | Business                  |
| 5.2 | 5.2.1 Meaning of Process     | Define Process Costing    |
|     | Costing                      | • Identify the costing    |
|     | 5.2.2 Costing procedures     | procedures                |
|     | 5.2.3 Important aspects of   | • Calculate Normal loss,  |
|     | Process                      | Abnormal loss and K4      |
|     | Costing – (Normal            | Abnormal gain by          |
|     | loss,                        | preparing Process         |
|     | Abnormal loss and            | Accounts                  |
|     | gain)                        |                           |

## MAPPING SCHEME FOR POS, PSOs AND COs

## L-Low M-Moderate H- High

| 1. | Express the fundamental concepts relating to       | K2 | Ι |
|----|----------------------------------------------------|----|---|
|    | business and method to start and manage a business |    |   |

|     | DO1 | PO | PO | PO | PO | PO | PO | PO | PO | PSO | PSO | PSO | DSO4 |
|-----|-----|----|----|----|----|----|----|----|----|-----|-----|-----|------|
|     | PO1 | 2  | 3  | 4  | 5  | 6  | 7  | 8  | 9  | 1   | 2   | 3   | PSO4 |
| CO1 | Н   | Н  | Н  | Н  |    | Н  | Н  | M  | Н  | Н   | Н   | Н   | М    |
| CO2 | Н   |    | Н  |    |    |    |    |    |    | Н   |     | Н   | М    |
| CO3 | Н   | Μ  | Н  | Н  |    |    | Н  | Н  | Н  | Н   | Н   | Н   | Н    |
| CO4 | Н   | Μ  | Н  |    |    | Μ  | Н  | L  |    | Н   | Μ   | Н   |      |
| CO5 | Н   |    | Н  |    |    | Μ  | Μ  |    |    | Н   |     | Н   |      |
| CO6 | Н   |    | Н  | Μ  |    | Н  |    |    | Μ  | Н   |     | Н   | L    |

## **COURSE ASSESSMENT METHODS**

## Direct

- 1. Continuous Assessment Test I,II
- 2. Open book test; Assignment; Seminar; Group Presentation
- 3. End Semester Examination

#### Indirect

1. Course-end survey

| SEMESTER -IV      | ALLIED III    | CODE: U21BA4:1  |
|-------------------|---------------|-----------------|
| <b>CREDITS: 4</b> | CORPORATE LAW | TOTAL HOURS: 75 |

## **COURSE OUTCOMES**

At the end of this course, the students will be able to

| Sl.No | Course Outcomes                                      | Level | Unit |
|-------|------------------------------------------------------|-------|------|
| 1     | Explain the various provisions relating to           | K2    | Ι    |
|       | Companies Act 2013                                   |       |      |
| 2     | Identify the various types of companies and their    | K2    | Ι    |
|       | features                                             |       |      |
| 3     | Demonstrate the principal documents used in the      | K3    | II   |
|       | formation of a company.                              |       |      |
| 4     | Appraise the provisions relating to the meetings and | K5    | III  |
|       | resolutions in the company.                          |       |      |
| 5     | Relate the provisions of Companies Act with the      | K4    | IV   |
|       | appointment and removal of directors.                |       |      |

| 6 | Analyse the various modes of winding up of a | K4 | V |
|---|----------------------------------------------|----|---|
|   | company.                                     |    |   |

#### UNIT I COMPANY AND ITS FORMATION (15Hours)

- 1.1. Introduction to company
  - 1.1.1. Company Definitions
  - 1.1.2 Characteristics

1.1.3 Types of companies and their features including new companies as per Companies Act 2013.

- 1.2. Formation of a Company
  - 1.2.1 Stages in the formation of a Company
  - 1.2.2 Promoters and their legal position
- 1.3. Lifting up of corporate veil

#### UNIT II PRINCIPAL DOCUMENTS (15Hours)

- 2.1. Memorandum of association
  - 2.1.1 Contents
    - 2.1.2 Alteration of memorandum
    - 2.1.3 Doctrine of Ultra vires
- 2.2. Articles of Association
  - 2.2.1 Contents
  - 2.2.2 Alteration of Articles of association
  - 2.2.3 Doctrine of Constructive notice
  - 2.2.4 Doctrine of Indoor management
- 2.3. Prospectus
  - 2.3.1 Contents
  - 2.3.2 Types of prospectus
  - 2.3.3 Legal requirements of a prospectus
  - 2.3.4 Liability for misstatement in prospectus

#### UNIT III COMPANY MANAGEMENT (15Hours)

- 3.1. Key Managerial Personnel
- 3.2. Types of directors and their appointments
  - 3.2.1 Resident directors
  - 3.2.2 Independent directors
  - 3.2.3 Small shareholders directors
  - 3.2.4 Women directors
  - 3.2.5 Additional directors
  - 3.2.6 Alternate directors
  - 3.2.7 Nominee directors
- 3.3. Legal position of directors
- 3.4. Powers, Duties and Liabilities of directors
- 3.5. Register of directors
- 3.6. Remuneration of directors
- 3.7. Removal of directors

#### UNIT IV COMPANY MEETINGS (15Hours)

- 4.1. Meetings
  - 4.1.1 Definitions
  - 4.1.2 General meetings of shareholders
    - 4.1.2.1 Statutory meetings
      - 4.1.2.2 Annual general meetings
    - 4.1.2.3 Extraordinary meetings
    - 4.1.2.4 Class meetings
- 4.2. Quorum for meeting
- 4.3. Proxy
- 4.4. Resolution
  - 4.4.1 Types of resolutions
    - 4.4.1.1 Ordinary resolutions
    - 4.4.1.2 Special resolution
    - 4.4.1.3 Resolution requiring special notice
- 4.5. Minutes

#### UNIT V WINDING UP(15Hours)

- 5.1. Winding up
  - 5.1.1 Dissolution of a company
  - 5.1.2 Modes of Winding up
    - 5.1.2.1 Winding up by the court
    - 5.1.2.2 Voluntary wining up
  - 5.1.3General provisions relating to winding up
- 5.2. Insolvency and Bankruptcy Code,2016

## **TOPICS FOR SELF STUDY**

| S.No. | Topics                              | Web Links                                               |
|-------|-------------------------------------|---------------------------------------------------------|
| 1     | Registration of charges             | https://resource.cdn.icai.org/55858bos45243cp10.<br>pdf |
| 2     | Declaration and payment of dividend | https://resource.cdn.icai.org/55858bos45243cp10.<br>pdf |
| 3     | Accounts of companies               | https://resource.cdn.icai.org/55857bos45243cp9.p<br>df  |
| 4     | Company Audit and auditors          | https://resource.cdn.icai.org/55858bos45243cp10.<br>pdf |

## **TEXT BOOK**

N.D. Kapoor, Elements of Company Law, 30<sup>th</sup> Edition, Sultan Chand and Sons, New Delhi,2016

## REFERENCES

1. L.C.B Gower, Principles of modern Company Law; Stevens and Sons Ltd., London

- 2. Avtar Singh, Company Law, 16th Edition, Eastern Book Company, Lucknow, 2015
- 3. Dr. S.C. Tripathi ,New Company Law,2<sup>nd</sup> Edition, Central Law Publications, 2019

## WEB LINKS

- 1. https://freebcomnotes.blogspot.com/2016/06/formation-of-company.html
- 2. http://www.legalserviceindia.com/company%20law/com\_4.htm
- 3. https://www.taxmann.com/blogpost/2000000260/winding-up-of-a-company.aspx

## SPECIFIC LEARNING OUTCOMES

| Unit  | Contents of the Unit                                                                                       | Learning Outcomes                                                   | Blooms<br>Taxonomic<br>Level of<br>Transaction |
|-------|----------------------------------------------------------------------------------------------------|---------------------------------------------------------------------|------------------------------------------------|
| UNII  | I COMPANY AND ITS F                                                                                        |                                                                     | 171                                            |
|       | 1.1.1 Company<br>Definitions                                                                               | • Define the term<br>Company                                        | K1                                             |
| 1.1.0 | 1.1.2 Characteristics                                                                                      | • Explain the<br>Characteristics of<br>Company                      | K2                                             |
|       | 1.1.3 Types of companies<br>and their features<br>including new companies<br>as per companies Act<br>2013. | • Discuss the various types of companies and their features.        | K2                                             |
| 1.2.0 | 1.2.1 Stages in the formation of a company                                                                 | • Recall the various stages involved in the formation of a company. | K1                                             |
|       | 1.2.2 Promoters and<br>their legal position                                                                | • List the role of promoters and their legal position               | K4                                             |
| 1.3.0 | Lifting up of corporate veil                                                                               | • Summarize the circumstances under which corporate veil is lifted. | K2                                             |
| UNIT  | ' II PRINCIPAL DOCUME                                                                                      | ENTS                                                                |                                                |
| 2.1.0 | <ul><li>2.1.1 Memorandum of association and Its</li><li>Contents</li><li>2.1.2 Alteration of</li></ul>     | Describe the<br>memorandum of<br>association and its                | K2                                             |
| 2.1.0 | memorandum                                                                                                 | • State the provisions relating to alteration of                    | K1                                             |

|       |                                                                                                    | memorandum of association                                                                                                    |    |
|-------|----------------------------------------------------------------------------------------------------|----------------------------------------------------------------------------------------------------|----|
|       | 2.1.3 Doctrine of ultra vires                                                                                                    | • Recall the concept of the Doctrine of Ultra vires                                                                                        | K1 |
|       | 2.2.1 Articles of<br>association and its<br>Contents                                                                                                    | • Explain articles of association and Its contents                                                                                         | K2 |
|       | 2.2.2 Alteration of Articles of association                                                                                                    | • Describe the provisions relating to alteration of articles of association                                                                | K2 |
| 2.2.0 | 2.2.3 Doctrine of<br>Constructive notice                                                                                                    | • Underline the concept of<br>Doctrine of Constructive<br>notice                                                                           | K1 |
|       | 2.2.4 Doctrine of<br>Indoor management                                                                                                    | • Tell the meaning of<br>Doctrine of Indoor<br>management and Its<br>exceptions                                                            | K1 |
|       | 2.3.1 Prospectus and its contents                                                                                                    | • Identify the contents of prospectus                                                                                                    | K2 |
|       | 2.3.2 Types of prospectus                                                                                                    | Classify the types of prospectus                                                                                                    | K2 |
| 2.3.0 | 2.3.3 Legal requirements of a prospectus                                                                                                    | • Demonstrate the legal requirements of a prospectus                                                                                       | К3 |
|       | 2.3.4 Liability for<br>misstatement in<br>prospectus                                                                                                    | • Explain the liability for misstatement in prospectus                                                                                     | K2 |
| UNIT  | III COMPANY MANAGI                                                                                                    | EMENT                                                                                                    |    |
| 3.1.0 | Key Managerial<br>Personnel                                                                                                    | <ul> <li>List the various Key<br/>Managerial Personnel.</li> </ul>                                                                         | K1 |
| 3.2.0 | Types of directors and<br>their appointments<br>3.2.1 Resident directors<br>3.2.2 Independent<br>directors<br>3.2.3 Small<br>shareholders directors<br>3.2.4 Women directors | <ul> <li>Classify the different<br/>types of directors</li> <li>Discuss the rules relating<br/>to appointment of<br/>directors.</li> </ul> | K2 |

| 4.4.0 | Resolution                                                                                                    | Define resolution                                                                                                    | K2 |
|-------|----------------------------------------------------------------------------------------------------|----------------------------------------------------------------------------------------------------|----|
| 4.3.0 | Proxy                                                                                                    | • Explain the concept of proxy                                                                                                    | K2 |
| 4.2.0 | Quorum for meeting                                                                                                    | <ul> <li>State the meaning of quorum</li> <li>Recall the provisions relating to quorum of general meetings and Board meetings</li> </ul>              | K1 |
|       | 4.1.2 General meetings of<br>the shareholders<br>4.1.2.1 Statutory<br>meeting<br>4.1.2.2 Annual<br>General meeting<br>4.1.2.3<br>Extraordinary meeting<br>4.1.2.4 Class<br>meeting | <ul> <li>Classify the various kinds<br/>of shareholders meeting</li> <li>Examine the legal<br/>procedures relating to<br/>various meetings</li> </ul> | K4 |
| 4.1.0 | 4.1.1Meeting Definition                                                                                                    | Define the term meeting                                                                                                    | K1 |
| 3.7.0 | Removal of directors                                                                                                    | Appraise the procedure<br>for remove a director<br>from the company                                                                                   | К5 |
| 3.6.0 | Remuneration of directors                                                                                                    | • Explain the provisions relating to remuneration of directors                                                                                        | К2 |
| 3.5.0 | Register of directors                                                                                                    | • Demonstrate the provisions relating to registration of directors                                                                                    | К3 |
| 3.4.0 | Powers, Duties and<br>Liabilities of directors                                                                                                    | <ul> <li>Describe the powers ,<br/>Duties and Liabilities of<br/>directors</li> </ul>                                                                 | K2 |
| 3.3.0 | Legal position of directors                                                                                                    | • Summarise the legal position of directors                                                                                                    | K2 |
|       | <ul> <li>3.2.5 Additional directors</li> <li>3.2.6 Alternate directors</li> <li>3.2.7 Nominee directors</li> </ul>                                                                 |                                                                                                    |    |

|       | <ul> <li>4.4.1 Types of<br/>resolutions</li> <li>4.4.1.1 Ordinary<br/>resolution</li> <li>4.4.1.2 Special<br/>resolution</li> <li>4.4.1.3 Resolution<br/>requiring special notice</li> </ul>                | • Describe types of resolution                                                                                                    |    |
|-------|----------------------------------------------------------------------------------------------------|----------------------------------------------------------------------------------------------------|----|
| 4.5.0 | Minutes                                                                                                    | <ul> <li>Recall the meaning of minutes</li> <li>Underline the provisions relating to minutes of the board meeting</li> </ul>                                                                                                 | K1 |
| UNIT  | V WINDING UP                                                                                                    |                                                                                                    |    |
| 5.1.0 | Winding up<br>5.1.1 Dissolution of<br>Company<br>5.1.2 Modes of<br>winding up<br>5.1.2.1 Winding up by<br>court<br>5.1.2.2 Voluntary<br>winding up<br>5.1.3 General<br>provisions relating to<br>winding up | <ul> <li>Define the term winding up</li> <li>Recall various modes of winding up of a company</li> <li>Analyse the consequences of winding up by the court</li> <li>Memorize the provisions relating to winding up</li> </ul> | К4 |
| 5.2.0 | Insolvency and<br>Bankruptcy Code, 2016                                                                                                    | • Discuss the provisions of<br>Insolvency and<br>Bankruptcy Code 2016                                                                                                    | K2 |

#### **MAPPING SCHEME FOR POs, PSOs AND COs M-Moderate**

| ]   | L-Low |     |     | <b>M-Moderate</b> |     |     | H- High |     |     |      |      |      |      |
|-----|-------|-----|-----|-------------------|-----|-----|---------|-----|-----|------|------|------|------|
|     | PO1   | PO2 | PO3 | PO4               | PO5 | PO6 | PO7     | PO8 | PO9 | PSO1 | PSO2 | PSO3 | PSO4 |
| CO1 | H     | Н   | Η   |                   | Η   |     | Η       |     | Η   | Н    |      | Η    | М    |
| CO2 | Η     |     | М   | Η                 | Η   |     | Η       |     |     | Μ    |      |      | Н    |
| CO3 | Н     | Н   |     |                   | Н   |     |         | Н   |     |      | Н    |      | М    |
| CO4 | Н     |     | Н   | М                 | М   |     | Н       |     | М   | Н    | М    |      |      |
| CO5 | Н     | М   | М   |                   | М   |     | М       |     |     | М    |      | Н    |      |
| CO6 | Η     |     | Η   |                   | Η   |     | Η       |     | Η   | Н    |      |      | Н    |

## **COURSE ASSESSMENT METHODS**

#### Direct

- 1. Continuous Assessment Test I,II
- 2. Open book test; Assignment; Seminar; Group Presentation
- 3. End Semester Examination

## Indirect

1. Course-end survey

| -            |                   |                       |
|--------------|-------------------|-----------------------|
| SEMESTER: IV | ELECTIVE- I       | COURSE CODE: U21BA4:A |
|              |                   |                       |
| CREDITS: 5   | RETAIL MANAGEMENT | TOTAL HOURS: 75       |

## **COURSE OUTCOMES**

At the end of this course, the student will be able to

| Sl. No | Course Outcomes                                                                | Level | Unit |
|--------|--------------------------------------------------------------------------------|-------|------|
| 1.     | Differentiate the various forms of retailing business                          | K4    | Ι    |
| 2.     | Appraise the feasibility of setting up a retail outlet<br>in a select location | K5    | II   |
| 3.     | Analyse the various methods of holding inventory                               | K4    | III  |
| 4.     | Test the ability to manage a retail store<br>successfully                      | К4    | IV   |
| 5      | Sketch the critical elements of retail stores<br>distribution management       | К3    | V    |
| 6.     | Execute the wholesaling and warehousing concepts in Retailing business.        | К3    | V    |

#### **UNIT I RETAILING**

- 1.1 Meaning
- 1.2 Definition
- 1.3 Characteristics

**15 Hours** 

- 1.4 Retailing principles
- 1.5 Retail sales objectives
- 1.6 Retailing in India
- 1.7 Across the globe
- 1.8 Emerging trends in retailing
- 1.9 Retail formats
  - 1.9.1 Store based
  - 1.9.2 Non-store based
  - 1.9.3. Traditional and non-traditional retailing
  - 1.9.4 Internet retailing
  - 1.9.5 Cyber retailing.

#### UNIT II STORE LOCATION

- 2.1 Importance
- 2.2 Selection of loyalty
- 2.3 Site analysis
- 2.4 Trading analysis
- 2.5 Demand and supply density
- 2.6 Site availability
- 2.7 Trends in store location
- 2.8 Retail marketing segmentation
- 2.9 Significance
- 2.10 Market segmentation process
- 2.11 Key retail segments.

#### UNIT III INVENTORY

- 3.1 Reasons for holding inventory
- 3.2 Methods of inventory control
- 3.3 Selective inventory management
- 3.4 EOQ model
- 3.5 ABC analysis-VED analysis- FSN analysis HML analysis
- 3.6 Inventory costs
- 3.7 Material handling
- 3.8 Latest development in inventory management.

#### UNIT IV RETAIL STORE OPERATIONS

- 4.1 Elements of retail store operations
- 4.2 Management of retail store
- 4.3 The role of centralized retailer
- 4.4 An integrated retailing approach
- 4.5 Operations master schedule
- 4.6 Store maintenance
- 4.7 Energy management
- 4.8 Retailing success tips.

#### UNIT V DISTRIBUTION MANAGEMENT

- 5.1 Distribution channel
- 5.2 Functions of a distribution channel
- 5.3 Channel levels

20 Hours

**15 Hours** 

20 Hours

**20 Hours** 

- 5.4 Elements of physical distribution
- 5.5 Wholesaling
  - 5.5.1 Classification and characteristics
- 5.6 Warehousing
  - 5.6.1 Need
    - 5.6.2 Benefits
    - 5.6.3 Functions
    - 5.6.4 Features
    - 5.6.5 Classifications

## **TOPICS FOR SELF STUDY**

| Sl. | Topics                                               | Web Links                                                                                                    |
|-----|------------------------------------------------------|----------------------------------------------------------------------------------------------------|
| No  |                                                      |                                                                                                    |
| 1.  | Social Commerce                                      | https://tinuiti.com/blog/paid-social/social-commerce-by-<br>channel/                                             |
| 2.  | Influencer Marketing                                 | https://influencermarketinghub.com/what-is-influencer-<br>marketing/                                             |
| 3.  | Augmented Reality<br>Powered Shopping<br>experiences | https://cyfuture.com/blog/augmented-reality-in-retail-<br>transforming-online-shopping-experience-for-customers/ |
| 4.  | Smart speaker shopping                               | https://trinityaudio.ai/how-much-are-we-shopping-via-<br>smart-speakers/                                         |

## TEXTBOOK

 Dr.Harjit Singh, Retail Management - A Global Perspective, Text and Cases, Revised Edition, S. Chand& Company Ltd., New Delhi, 2014

## REFERENCES

- Gibson G Vedamani, Retail Management:- Functional Principles and Practices, Jaico Publishing House, New Delhi, 2011
- 2. GouravGhosal, Retail Management, Maxford Books Publishing House, New Delhi, 2010
- 3. Dr. L. Natarajan, Retail Management, Margham Publications, Chennai, 2016

## WEB LINKS

- 1. https://www.yourarticlelibrary.com/marketing/distribution-channels/wholesalingimportance-functions-and-types-of-wholesaling/29899
- 2. http://data.conferenceworld.in/IIMT\_NHSEMH/12.pdf

| Unit | <b>Course Contents</b>                                                                                                    | Learning Outcomes                                                                                                    | Blooms Taxonomic<br>Level of<br>Transaction |
|------|----------------------------------------------------------------------------------------------------|----------------------------------------------------------------------------------------------------|---------------------------------------------|
| UNIT | TI RETAILING                                                                                                    | Y<br>J                                                                                                    |                                             |
| 1.1  | Meaning                                                                                                    | • Recall the term retailing                                                                                                    | K1                                          |
| 1.2  | Definition                                                                                                    | • Define retail management                                                                                                    | K1                                          |
| 1.3  | Characteristics                                                                                                    | • Explain the characteristics of retailing                                                                                                    | K2                                          |
| 1.4  | Retailing Principles                                                                                                    | • Identify a law or fact of retailing                                                                                                    | К3                                          |
| 1.5  | Retail sales objectives                                                                                                    | • Identify the objectives of retail sales                                                                                                    | K2                                          |
| 1.6  | Retailing in India                                                                                                    | • Explain the retailing business in India and across the world                                                                                                    | K2                                          |
| 1.7  | Across the globe                                                                                                    |                                                                                                    |                                             |
| 1.8  | Emerging trends in retailing                                                                                                    | • Summarize the recent trends in retailing                                                                                                    | K2                                          |
| 1.9  | Retail formats<br>1.9.1 Store based<br>1.9.2 Non-store based<br>1.9.3 Traditional and non-<br>traditional retailing<br>1.9.4 Internet retailing<br>1.9.5 Cyber retailing | <ul> <li>Examine the retail formats</li> <li>Compare store and non-store based retailing with traditional and non-traditional retailing</li> <li>Explain internet and cyber retailing</li> </ul> |                                             |
| UNIT | TII STORE LOC                                                                                                    | ATION                                                                                                    |                                             |
| 2.1  | Importance                                                                                                    | • Evaluate the importance of store location                                                                                                    | K5                                          |
| 2.   | Discuss the features pr<br>management                                                                                                    | rinciples and functions of                                                                                                    | K2 II                                       |

| 2.2        | Selection of loyalty                                         | • Discuss the selection of loyalty                         | K2 |
|------------|--------------------------------------------------------------|------------------------------------------------------------|----|
| 2.3<br>2.4 | Site analysis<br>Trading analysis                            | • Discuss the various site and trading analysis            | K2 |
| 2.5        | Demand and supply<br>density                                 | • Identify the demand and supply density                   | K2 |
| 2.6        | Site availability                                            | • Discuss about the site availability                      | K2 |
| 2.7        | Trends in store location                                     | • Analyze the trends in store location                     | K4 |
| 2.8        | Retail marketing segmentation                                | • Explain about the segmentation in retail marketing       | K2 |
| 2.9        | Significance                                                 | • List out the importance of retail marketing segmentation | K1 |
| 2.10       | Market segmentation<br>process                               | • Describe the various process in market segmentation      | K1 |
| 2.11       | Key retail segments.                                         | • Identify the key segments in retail marketing.           | K2 |
| UNIT       |                                                              |                                                            |    |
| 3.1        | Reasons for holding inventory                                | • List out the reasons for holding inventory               | K1 |
| 3.2        | Methods of inventory<br>control                              | • Identify the various inventory control methods.          | К3 |
| 3.3        | Selective inventory management                               | • Explain the selective inventory management               | K2 |
| 3.4        | EOQ model                                                    | Analyze EOQ model                                          | K4 |
| 3.5        | ABC analysis-VED<br>analysis- FSN analysis -<br>HML analysis | • Compare the various inventory analysis                   | K4 |
| 3.6        | Inventory costs                                              | • Compute the inventory costs                              | K4 |

| 3.7  | Material handling                          | • Explain various methods of material handling             | K2 |
|------|--------------------------------------------|------------------------------------------------------------|----|
| 3.8  | Latest development in inventory management | K2                                                         |    |
| UNII | <b>TIV RETAIL STORES L</b>                 | OCATION                                                    |    |
| 4.1  | Elements of retail store operations        | • Examine the elements of retail store operations          | K4 |
| 4.2  | Management of retail store                 | • Explain the retail store management                      | K2 |
| 4.3  | The role of centralized retailer           | • Examine the role of centralized retailer                 | K4 |
| 4.4  | An integrated retailing approach           | • Explain the various approaches in retailing              | K2 |
| 4.5  | Operations master schedule                 | • Examine the various operation master schedules           | K4 |
| 4.6  | Store maintenance                          | • Identify the store maintenance methods                   | K2 |
| 4.7  | Energy management                          | • Explain about the energy management                      | K2 |
| 4.8  | Retailing success tips                     | • Identify the retailing success tips                      | K2 |
| UNI  | <b>TV DISTRIBUTION</b> M                   | MANAGEMENT                                                 |    |
| 5.1  | Distribution channel                       | • Explain the various distribution channels                | К2 |
| 5.2  | Functions of a distribution channel        | • Sketch the various functions of channels of distribution | K2 |
| 5.3  | Channel levels                             | • Explain the various channel levels                       | K2 |
| 5.4  | Elements of physical distribution          | • Classify the elements of physical distribution           | К3 |

|     |                                                                                                    | • Sketch the critical elements of retail stores distribution management                                                                              |    |
|-----|----------------------------------------------------------------------------------------------------|----------------------------------------------------------------------------------------------------|----|
| 5.5 | Wholesaling<br>5.5.1 Classification and<br>characteristics                                               | • Explain the characteristics<br>and classification of<br>wholesaling                                                                                | K2 |
| 5.6 | Warehousing<br>5.6.1 Need<br>5.6.2 Benefits<br>5.6.3 Functions<br>5.6.4Features<br>5.6.5 Classifications | <ul> <li>Explain the needs, features<br/>benefits and functions of<br/>warehousing.</li> <li>Discuss the various types of<br/>warehousing</li> </ul> | K2 |

## MAPPING SCHEME FOR POS, PSOs AND COS

| ]       | H- High |         |     | M-Moderate |     |     |     |     |     | L-Low    |          |          |          |
|---------|---------|---------|-----|------------|-----|-----|-----|-----|-----|----------|----------|----------|----------|
|         | PO<br>1 | PO<br>2 | PO3 | PO4        | PO5 | PO6 | PO7 | PO8 | PO9 | PSO<br>1 | PSO<br>2 | PSO<br>3 | PSO<br>4 |
| CO<br>1 | Н       |         | М   |            |     | Μ   |     | Μ   |     |          |          |          | Н        |
| CO<br>2 | Н       | Η       | М   | М          |     | Η   | Н   |     |     | Μ        |          | Μ        | Н        |
| CO<br>3 | М       |         | Н   | М          | H   | Н   | Н   | Μ   | L   |          | L        |          |          |
| CO<br>4 | Н       |         |     | М          | Μ   | Н   |     | Μ   |     | Μ        |          | L        | М        |
| CO<br>5 |         | Η       | М   | М          | H   | Н   | L   |     | Н   | Μ        | Н        | Μ        | L        |
| CO<br>6 | Н       |         | Μ   | Μ          |     | Η   |     | L   |     | Η        |          | Μ        | L        |

## **)URSE ASSESSMENT METHODS**

|    | Direct                                                                         |    |    |
|----|--------------------------------------------------------------------------------|----|----|
| 3. | Sketch the planning process and the steps involved in decision making process. | K3 | II |

- 1. Continuous Assessment Test I,II
- 2. Open book test; Assignment; Seminar; Group Presentation
- 3. End Semester Examination

## Indirect

1. Course-end survey

| SEMESTER IV |                |                       |  |  |  |
|-------------|----------------|-----------------------|--|--|--|
| Allied – VI | PROGRAMMING IN | Course Code: U21BApy4 |  |  |  |
| Hours: 4    | PYTHON AND R   | Credits: 3            |  |  |  |

#### COURSE OBJECTIVE

On completion of the course the students will have basic knowledge on Python and R programming and apply these concepts in business operations.

| S.  | Course Outcomes                                                                                       | Level | Unit |
|-----|----------------------------------------------------------------------------------------------------|-------|------|
| No. |                                                                                                    |       |      |
| 1   | Understand the fundamentals of Python and its environment                                             | K2    | Ι    |
| 2   | Able to Use Numpy and pandas to work with data in Python                                              | K3    | II   |
| 3   | Describe the importance of data visualization.                                                        | K1    | III  |
| 4   | Apply Matplotlib to create plots using Jupyter notebooks.                                             | K3    | III  |
| 5   | Apply various concepts to write programs in R                                                         | K3    | IV   |
| 6   | Create and Analyse database and generate various statistical reports<br>with Graphs based on the data | K6    | V    |

## UNIT I INTRODUCTION TO PYTHON

- 1.1 Overview and Features of Python
  - 1.1.1 Setting up the Python Environment
  - 1.1.2 Introduction to Jupyter Notebook
- 1.2 Data Structures in Python
  - 1.2.1 The Basics
  - 1.2.2 Lists, Tuples, Dictionaries, Sets
- 1.3 Control Structures and Functions
  - 1.3.1 If-Elif-Else, Loops
  - 1.3.2 Comprehensions, Functions
  - 1.3.3 Map, Filter, and Reduce

## UNIT II PYTHON FOR DATA SCIENCE

- 2.1 Introduction to NumPy
  - 2.1.1 NumPy Basics
  - 2.1.2 Creating NumPy Arrays
  - 2.1.3 Structure and Content of Arrays
  - 2.1.4 Subset, Slice, Index and Iterate through Arrays
  - 2.1.5 Multidimensional Arrays
  - 2.1.6 Computation Times in NumPy and standard Pyton Lists
- 2.2 Operations on NumPy Arrays
  - 2.2.1 Basic Operations
  - 2.2.2 Operations on Arrays
  - 2.2.3 Basic Linear Algebra Operations
- 2.3 Introduction to Pandas
  - 2.3.1 Indexing and Selecting Data
  - 2.3.2 Merge and Append
  - 2.3.3 Grouping and Summarizing Data frames
  - 2.3.4 Lambda function & Pivot tables
- 2.4 Getting and Cleaning Data
  - 2.4.1 Introduction
  - 2.4.2 Reading Delimited and Relational Databases
  - 2.4.3 Reading Data from Websites
  - 2.4.4 Getting Data from APIs
  - 2.4.5 Reading Data from PDF Files
  - 2.4.6 Cleaning Datasets

## UNIT III DATA VISUALISATION IN PYTHON

- 3.1 Introduction to Visualisation
  - 3.1.1 Visualisations Some Examples

- 3.1.2 Visualisations The World of Imagery
- 3.1.3 Understanding Basic Chart Types I
- 3.1.4 Understanding Basic Chart Types II
- 3.2 Basics of Visualisation
  - 3.2.1 Data Visualisation Toolkit
  - 3.2.2 Components of a Plot
  - 3.2.3 Sub-Plots
  - 3.2.4 Functionalities of Plots
- 3.3 Plotting Data Distributions
  - 3.3.1 Univariate Distributions
    - 3.3.1.1 Univariate Distributions Rug Plots
  - 3.3.2 Bivariate Distributions
    - 3.3.2.1 Bivariate Distributions Plotting Pairwise Relationships
- 3.4 Plotting Categorical and Time-Series Data
  - 3.4.1 Plotting Distributions Across Categories
  - 3.4.2 Plotting Aggregate Values Across Categories
  - 3.4.3 Time Series Data

#### UNIT IV R PROGRAMMING

- 4.1 Introduction to R Programming
  - 4.1.1 Overview of R
    - 4.1.1.1 R data types and objects, Inspecting Variables, Lists and Data Frames
    - 4.1.1.2 Vectors, Matrices and Arrays
    - 4.1.1.3 Reading and writing data
  - 4.1.2 Functions, Strings and Factors
  - 4.1.3 Flow Control and Loops
    - 4.1.3.1 Advanced Looping
  - 4.1.4 Date and Times.
  - 4.1.5 Debugging tools
  - 4.1.6 Use of R as a scientific Calculator

#### UNIT V DATA VISUALIZATION IN R

- 5.1 Data management with sequences.
  - 5.1.1 Data management with repeats, sorting, ordering, and lists.
  - 5.1.2 Vector indexing, factors
  - 5.1.3 Data management with strings, display and formatting.
  - 5.1.4 Data management with display paste, split, find and replacement, manipulations with alphabets, evaluation of strings, data frames.
  - 5.1.5 Data frames, import of external data in various file formats, statistical functions, compilation of data.

- 5.2 Graphics and plots GGPlot2
  - 5.2.1 Visualization in R
  - 5.2.2 Introduction to statistical analysis in R
- 5.3 Statistical functions for central tendency
- 5.4 Variation, skewness and kurtosis
  - 5.4.1 Handling of bivariate data through graphics
  - 5.4.2 Correlations programming and illustration with examples.

#### Text Books

- 1. Allen B. Downey, "Think Python: How to Think Like a Computer Scientist", O'Reilly Publishers, Second Edition, 2016.
- 2. Guido van Rossum and Fred L. Drake Jr, "An Introduction to Python, Network Theory Ltd., 2011.
- 3. An Introduction to R, Notes on R: A Programming Environment for Data Analysis and Graphics Version 2.15.2 (2012-10-26) W. N. Venables, D. M. Smith and the R Core Team

#### **Books for Reference**

- 1. Charles Dierbach, "Introduction to Computer Science using Python: A Computational Problem-Solving Focus, Wiley India Edition, 2013.
- 2. John V Guttag, "Introduction to Computation and Programming Using Python", Revised and expanded Edition, MIT Press, 2013
- 3. Kenneth A. Lambert, "Fundamentals of Python: First Programs", CENGAGE Learning, 2012.
- 4. Timothy A. Budd, "Exploring Python", Mc-Graw Hill Education (India) Private Ltd., 2015.
- 5. R for Data Science, by Garrett Grolemund, Hadley Wickham, Released December 2016, Publisher(s): O'Reilly Media, Inc.ISBN:9781491910399

| Unit   | <b>Course Contents</b>                             | Learning Outcomes                                                               | Lev | Faxonomic<br>vel of<br>saction |  |  |  |
|--------|----------------------------------------------------|---------------------------------------------------------------------------------|-----|--------------------------------|--|--|--|
| UNIT 1 | INTRODUCTION TO PYTHON                             |                                                                                 |     |                                |  |  |  |
| 1.1    | Overview and<br>Features of Python                 | Understand the basic concepts and features of Python                            | 1   | K2                             |  |  |  |
| 4.     |                                                    | Demonstrate the common organizational structures<br>and the merits and demerits |     |                                |  |  |  |
| 5      | Analyse the leadership st                          | K4                                                                              | IV  |                                |  |  |  |
| 6.     | Explain the methods and coordination, control with | K2                                                                              | V   |                                |  |  |  |

#### **SPECIFIC LEARNING OUTCOMES (SLO)**

| Data Structures in<br>Python        | • Understand the concept<br>of Data Structure in<br>Python                                                                                                    | К2                                                                                                    |
|-------------------------------------|----------------------------------------------------------------------------------------------------|----------------------------------------------------------------------------------------------------|
| Control Structures<br>and Functions | <ul> <li>Able to conditionally<br/>execute a section of<br/>code</li> <li>Demonstrate how to<br/>execute a section of<br/>code on a list of items</li> </ul>                                                                              | К3                                                                                                    |
| PYTI                                | HON FOR DATA SCIENC                                                                                                    | Ē                                                                                                    |
| Introduction to<br>NumPy            | <ul> <li>Understand the concept<br/>of Numpy</li> <li>create NumPy<br/>arrays using various<br/>methods</li> </ul>                                                                                                    | К6                                                                                                    |
| Operations on<br>NumPy Arrays       | • Work on NumPy<br>arrays to<br>perform <b>useful</b><br>calculations                                                                                                    | K5                                                                                                    |
| Introduction to<br>Pandas           | <ul> <li>Understand the basic of pandas</li> <li>Able to create data frames in pandas</li> <li>Able to Grouping and Summarizing Data frames</li> </ul>                                                                                    | К5                                                                                                    |
| Getting and Cleaning<br>Data        | • Able to Import data from website, API and pdf.                                                                                                    | К3                                                                                                    |
| DATA VISUALISAT                     | ION IN PYTHON                                                                                                    |                                                                                                    |
| Introduction to<br>Visualisation    | <ul> <li>Understand the<br/>landscape of Python<br/>data visualization<br/>libraries</li> <li>Create static and<br/>interactive charts using<br/>specialized Python<br/>libraries (for example<br/>Plotnine, Plotly or Altair)</li> </ul> | K6                                                                                                    |
|                                     | Python<br>Control Structures<br>and Functions<br>PYTI<br>Introduction to<br>NumPy<br>Operations on<br>NumPy Arrays<br>Introduction to<br>Pandas<br>Getting and Cleaning<br>Data<br>DATA VISUALISAT<br>Introduction to                     | DataOrlecturesPythonof Data Structure in<br>PythonControl Structures<br>and Functions• Able to conditionally<br>execute a section of<br>codePTHON FOR DATA SCIENCIntroduction to<br>NumPy• Understand the concept<br>of NumpyOperations on<br>NumPy Arrays• Understand the concept<br>of NumPy<br>arrays using various<br>methodsOperations on<br>NumPy Arrays• Work on NumPy<br>arrays to<br>perform useful<br>calculationsIntroduction to<br>Pandas• Understand the basic of<br>pandasIntroduction to<br>Pandas• Understand the basic of<br>pandasGetting and Cleaning<br>Data• Able to Import data<br>framesGetting and Cleaning<br>Data• Able to Import data<br>from website, API and<br>pdf.DATA VISUALISATION IN PYTHON• Understand the<br>landscape of Python<br>data visualization<br>librariesIntroduction to<br>Visualisation• Understand the<br>landscape of Python<br>data visualization<br>libraries |

UNIT I –BUSINESS (6Hours)

| 3.2     | Data Visualisation<br>Toolkit<br>Components of a Plot | <ul> <li>Describe the<br/>fundamentals of<br/>Python's plot<br/>library and its main<br/>features</li> </ul> | К2  |
|---------|-------------------------------------------------------|----------------------------------------------------------------------------------------------------|-----|
| 3.3     | Plotting Data<br>Distributions                        | Understand the different plot types available                                                                | K2  |
| 3.4     | Plotting Categorical<br>and Time-Series<br>Data       | • Understanding and<br>implementing various<br>plotting category and<br>Time Series Data                     | К3  |
| UNIT IV | R PROGRAMMIN                                          | G                                                                                                    |     |
| 4.1     | Overview of R                                         | <ul> <li>Explain critical R<br/>programming<br/>concepts</li> </ul>                                          | K1  |
| 4.2     | Functions, Strings<br>and Factors                     | • Able to apply<br>Functions, Strings and<br>Factors in R                                                    | К3  |
| 4.3     | Flow Control and<br>Loops                             | <ul> <li>Explain the use of<br/>data structure and<br/>loop functions</li> </ul>                             | K1  |
| 4.4     | Date and Times                                        | • Use date and Times in R programming                                                                        | К3  |
| 4.5     | Debugging tools                                       | • Use Debugging tools in R programming                                                                       | К3  |
| 4.6     | Use of R as a<br>scientific Calculator                | • Create own calculator<br>by using R<br>programming                                                         | К6  |
| UNIT V  | D                                                     | ATA VISUALIZATION IN                                                                                         | I R |
| 5.1     | Data management<br>with sequences.                    | <ul> <li>Analyse data and<br/>generate reports<br/>based on the data</li> </ul>                              | К4  |
| 5.2     | Graphics and plots -<br>GGPlot2                       | • Create Plots and Graphs in R programming                                                                   | K6  |

1.1 Definition

1.2 Characteristics

| 5.3 | Statistical functions<br>for central tendency | Perform appropriate     statistical tests using R                                                                             | К3 |
|-----|-----------------------------------------------|----------------------------------------------------------------------------------------------------|----|
| 5.4 | Variation, skewness<br>and kurtosis           | <ul> <li>Explore data-sets to<br/>create testable<br/>hypotheses and<br/>identify appropriate<br/>statistical test</li> </ul> | К6 |

## MAPPING SCHEME FOR POS, PSOs AND COS

L-Low M-Moderate

H- High

|     | PO1 | PO2 | PO3 | PO4 | PO5 | PO6 | <b>PO7</b> | PO8 | PO9 | PSO1 | PSO2 | PSO3 | PSO4 |
|-----|-----|-----|-----|-----|-----|-----|------------|-----|-----|------|------|------|------|
|     |     |     |     |     |     |     |            |     |     |      |      |      |      |
| CO1 | Н   | Н   | Н   | Н   | Н   | Μ   | Н          | Н   | Н   | Н    | Н    | Μ    | Н    |
| CO2 | Н   | Н   | Н   | Н   | Н   | М   | Н          | Н   | -   | Н    | Н    | М    | Н    |
| CO3 | Н   | Н   | -   | Н   | Н   | М   | Н          | -   | Н   | Н    | Н    | М    | Н    |
| CO4 | Н   | Н   | Н   | Н   | Н   | М   | Н          | Н   | Н   | Н    | Н    | М    | Н    |
| CO5 | Н   | Н   | Н   | Н   | Н   | Μ   | Н          | Н   | Н   | -    | Н    | М    | Н    |

| CO6 | Н | Н | Н | Н | Н | Μ | Н | Н | Н | Н | Н | Μ | Н |
|-----|---|---|---|---|---|---|---|---|---|---|---|---|---|
|     |   |   |   |   |   |   |   |   |   |   |   |   |   |

#### **JURSE ASSESSMENT METHODS**

#### Direct

- 7. Continuous Assessment Test I,II
- 8. Open book test; Assignment; Seminar; Group Presentation
- 9. End Semester Examination

#### Indirect

1. Course-end survey

| SEMESTER -IV | SBEC: II        | CODE: U21BAPS2  |
|--------------|-----------------|-----------------|
| CREDITS: 2   | MS OFFICE-EXCEL | TOTAL HOURS: 30 |

### **COURSE OUTCOMES**

At the end of this course, the students will be able to

| Sl.No | Course Outcomes                                  | Level | Unit |
|-------|--------------------------------------------------|-------|------|
| 1     | Develop knowledge in basics of Excel for         | K6    | Ι    |
|       | navigation and construction of worksheet.        |       |      |
| 2     | Prepare Spread sheet by integrating the basic    | K6    | II   |
|       | formatting functions.                            |       |      |
| 3     | Construct customised document to present data by | K6    | III  |
|       | applying custom and conditional formatting and   |       |      |
|       | filtering.                                       |       |      |
| 4     | Analyse data through the use of intermediate     | K4    | IV   |
|       | formulations of lookups and reference data.      |       |      |

| 5 | Create charts using advanced chart elements in Excel.                                                                    | K6 | IV |
|---|----------------------------------------------------------------------------------------------------|----|----|
| 6 | Perform calculations ranging from basic mean,<br>median & mode to the more complex statistical<br>distribution in excel. | К3 | V  |

#### **UNIT I--INTRODUCTION TO MS EXCEL (6Hours)**

- 1.1 Introduction and Navigating MS Excel Cells, Rows, and Columns
- 1.2 Workbooks Opening Labeling and Naming
- 1.3 Adding and Deleting
- 1.4 Hiding/ Unhiding
- 1.5 Columns and Rows Adjacent Columns –Separated-Columns
- 1.6 Saving Workbooks -Saving an Existing File.
- 1.7 Headers and Footers
- 1.8 Margins for Headers and Footers Print Area ~print a Range of pages
- 1.9 Printing

#### UNIT II -- ENTERING INFORMATION AND MANAGE WORK BOOK CHANGES IN MS EXCEL (6Hours)

- 2.1 Entering data Entering Labels and Values Entering Values Multiple Entries –
- 2.2 Copying Cells, Rows and Columns Pasting Cells, Rows, and Columns
- 2.3 To Paste an item from clipboard
- 2.4 Inserting and Deleting Rows and Columns-To insert a Column To insert a Row
- 2.5 Filling Cells with a Series of Data —Editing Cell Data Find and Replace, Go to a Cell Data
- 2.6 Locking Rows and Columns by Freezing Panes -Spell Check –AutoCorrect
- 2.7 Formatting a Worksheet Change Font Style and Sizes Adding Borders and Colors to Cells
- 2.8 Changing Column Width- Changing Column Width using the Mouse Changing Row Height
- 2.9 Change a Row Height by dragging the Mouse -Merge Cells
- 2.10 Applying Number Formats-Creating Customer Number Formats-Align Cell Contents
- 2.11 Creating Your Own Cell Styles Conditional Formatting Freeze and Unfreeze Rows
- and Columns

#### UNIT III--APPLY CUSTOM FORMATS AND LAYOUTS (6Hours)

- 3.1 Apply custom data formats
- 3.2 Creating custom formats (number, time, date)
- 3.3 Using advance fill series options
- 3.4 Apply advanced conditional formatting and filtering
- 3.5 Creating custom conditional formats
- 3.6 Using functions to format cells
- 3.7 Creating advanced filters
- 3.8 Apply customs styles and templates-creating-modifying cell styles
- 3.9 Creating customs color and fonts formats
- 3.10 Creating themes
- 3.11 Creating fields

#### UNIT IV --CREATE ADVANCED FORMULAS AND FORMATTING (6Hours)

4.1 Definition and Explanation of Formulas

- 4.2 Using the IF, AND, and OR functions
- 4.3 Using the SUMIF, AVERAGEIF, and COUNTIF
- 4.4 Conditional Formatting
- 4.5 Using the VLOOKUP
- 4.6 Using the HLOOKUP
- 4.7 Creating advanced chart elements
- 4.8 Creating dual-axis charts
- 4.9 Creating custom chart templates
- 4.10 Creating Pivot Tables

#### **UNIT V-- STATISTICAL FUNCTIONS IN EXCEL (6Hours)**

- 5.1 Basic Statistics like Mean, Median, Mode, Max, Min, Standard Deviation, Skewness
- 5.2 Descriptive Statistics
- 5.3 Chi-square
- 5.4 Independent t test
- 5.5 Paired t test
- 5.6 ANOVA
- 5.7 Correlation
- 5.8 Regression

### **TOPICS FOR SELF STUDY**

| S.no | Topics                                       | Web link                                                                                                 |
|------|----------------------------------------------|----------------------------------------------------------------------------------------------------|
| 1    | Fitting a trend line to the observed data    | https://en.wikipedia.org/wiki/Linear_trend_estim<br>ation                                                |
| 2    | Polynomial trends                            | https://www.investopedia.com/terms/p/polynomi<br>al_trending.asp                                         |
| 3    | Logarithmic, Power and<br>Exponential Trends | https://www.ablebits.com/office-addins-<br>blog/2019/01/16/excel-trendline-types-equations-<br>formulas/ |
| 4    | Moving averages                              | https://www.investopedia.com/terms/m/movinga<br>verage.asp                                               |
| 5    | Exponential smoothing                        | https://otexts.com/fpp2/expsmooth.html                                                                   |

### **TEXT BOOK**

1. Dr. D. Joseph Anbarasu et al., - Excel for business, Learn Tech Press, Trichy.

#### REFERENCES

- 1. John Walkenbach, Excel 2016 Bible, Wiley, 1st Edition
- 2. Gary Shelly, Thomas. J. Cashman, Jeffrey. J. Quasney- Microsoft Office Excel, 2007: complete concepts and techniques.
- 3. William Fischer, Excel: QuickStart Guide- From Beginner to Expert, Create Independent Publishing Platform, 2016, 13<sup>th</sup> Edition.

#### WEB LINKS

- 1. https://www.wiseowl.co.uk/excel/exercises/standard/
- 2. https://www.excel-exercise.com/

### Practical Examination only

### SPECIFIC LEARNING OUTCOMES

| Unit                    | Content of the<br>Unit                                                             | Learning Outcome                                                                                                    | Blooms<br>Taxonomic<br>Level of<br>Transaction |
|-------------------------|------------------------------------------------------------------------------------|----------------------------------------------------------------------------------------------------|------------------------------------------------|
| UNIT I                  | INTRO                                                                              | DUCTION TO MS EXCEL                                                                                                    |                                                |
| 1                       | Introduction to<br>Microsoft excel                                                 | • Recall the menus in MS-excel                                                                                                    | K1                                             |
| 1.1                     | Navigating<br>Microsoft excel                                                      | • Apply shortcuts keys to perform tasks                                                                                                    | К3                                             |
| 1.2                     | Opening of<br>workbooks–<br>Microsoft excel<br>2010                                | Create a new document                                                                                                    | K6                                             |
| 1.3 to 1.5              | Adding and<br>deleting Saving a<br>Documents                                       | • Create a table, selecting text using mouse or keyboard and Make use of the option for adding, deleting, editing columns                                                                                                    | K6                                             |
| 1.6 to 1.9              | Saving<br>workbooks,<br>creating headers,<br>footers,<br>adjustments of<br>margins | • Identify the option<br>for saving and creating margins,<br>header and footer, printing of the<br>documents                                                                                                    | К2                                             |
|                         | ENTERING INFOR                                                                     | MATION AND MANAGE WORKBOOI                                                                                                    | K IN MS                                        |
| <b>EXCEL</b><br>2.1-2.2 | Entering data,<br>copying cells                                                    | • Identify the entering of labels and values in rows and columns excel in the document.                                                                                                    | K2                                             |
| 2.3 to 2.6              | Pasting, inserting,<br>deleting, filling<br>cells and locking<br>rows and columns  | <ul> <li>State the method of pasting item<br/>from clipboard, inserting columns<br/>and rows</li> <li>Summarize the process of<br/>deleting, and filling items in the<br/>rows and columns locking items in<br/>a rows and columns</li> </ul> | K2                                             |
| 2.7-2.9                 | Formatting a<br>worksheet,<br>changing column<br>width and change<br>a row height  | <ul> <li>Create a Spread sheet and change<br/>the column width, row height and<br/>merging cells</li> <li>Create a spread sheet with<br/>conditional formatting (with</li> </ul>                                                              | K6                                             |

1.3 Objectives of business

|                                                           |                                                                                    | freeze and unfreeze rows and columns)                                                |      |  |  |  |
|-----------------------------------------------------------|------------------------------------------------------------------------------------|--------------------------------------------------------------------------------------|------|--|--|--|
| 2.10-2.11                                                 | Applying number<br>formats and<br>creating your own<br>cell styles                 | • Apply the Number formats                                                           | К3   |  |  |  |
| UNIT III                                                  |                                                                                    | ING CUSTOMS, FORMATS AND LAY                                                         | DUTS |  |  |  |
| 3.1-3.2                                                   | Applying custom<br>data Creating<br>custom formats<br>(number, time,<br>date)      | • Create a customized document by creating number, time and date field on the layout | K6   |  |  |  |
| 3.3                                                       | Using advanced fill series options                                                 | • Analyse the method of advanced fill series options                                 | K4   |  |  |  |
| 3.4                                                       | Apply advanced<br>conditional<br>formatting and<br>filtering                       | • Spell the process of applying advanced conditional formatting and filtering        | K1   |  |  |  |
| 3.5                                                       | Creating custom<br>conditional<br>formats                                          | • Define custom formatting for data that meets the condition                         | K2   |  |  |  |
| 3.6                                                       | Using functions to format cells                                                    | • Demonstrate the conditional formatting in excel functions to format cells          | K3   |  |  |  |
| 3.7                                                       | Creating advanced filters                                                          | • Create document in Excel using<br>Advanced Filters                                 | K6   |  |  |  |
| 3.8                                                       | Apply customs<br>styles and<br>templates-<br>creating-<br>modifying cell<br>styles | • Apply customs styles and templates to create and modify cell styles                | К3   |  |  |  |
| 3.9                                                       | Creating customs<br>colour and fonts<br>formats                                    | • Demonstrate the custom colors and formats fonts.                                   | К3   |  |  |  |
| 3.10-3.11                                                 | Creating themes,<br>Creating fields                                                | <ul><li>Create Themes</li><li>Create the field names.</li></ul>                      | K6   |  |  |  |
| UNIT IV CREATE ADVANCED FORMULAS AND CHARTS AND<br>TABLES |                                                                                    |                                                                                      |      |  |  |  |
| 4.1                                                       | Definition and<br>Explanation of<br>Formulas                                       | • List the basic formulae in Excel                                                   | K1   |  |  |  |
| 4.2                                                       | Using the IF,<br>AND, and OR<br>functions                                          | • Apply IF, AND and OR functions                                                     | К3   |  |  |  |

1.4 Forms of Business Organization

| 4.3              | Using the SUMIF,<br>AVERAGEIF,<br>and COUNTIF                                                                                 | • Apply"AVERAGEIFs",<br>"SUMIFs" and "COUNTIFs"                                                                                                 | К3       |
|------------------|----------------------------------------------------------------------------------------------------|----------------------------------------------------------------------------------------------------|----------|
| 4.4              | Conditional<br>Formatting                                                                                                    | • Use Conditional formatting in Excel in order to highlight cells with a certain color, depending on the cell's value.                          | К3       |
| 4.5              | Using the<br>VLOOKUP<br>functions                                                                                             | • Relate VLOOKUP function to look up data in a table organized vertically                                                                       | K4       |
| 4.6              | Using the<br>HLOOKUP<br>functions                                                                                             | • Relate HLOOKUP function to<br>look through the data horizontally<br>and get the desired result based on<br>the rows to number                 | K4       |
| 4.7              | Creating advanced chart elements                                                                                              | • Construct charts and customize the formatting of charts in Excel                                                                              | K6       |
| 4.8              | Creating dual-axis charts                                                                                                    | • Create Excel chart with secondary<br>Axis to display line and bar charts<br>on the same graph                                                 | K6       |
| 4.9              | Creating custom chart templates                                                                                               | • Design a custom chart and save them as an Excel chart template                                                                                | K6       |
| 4.10             | Creating Pivot<br>Tables                                                                                                    | • Create, modify, and format<br>PivotTable                                                                                                    | K6       |
| UNIT V<br>MAKINO |                                                                                                    | CEL STATISTICAL FUNCTIONS FOR                                                                                                    | DECISION |
| 5.1              | Basic Statistics<br>like Mean,<br>Median, Mode,<br>Max, Min,<br>Standard<br>Deviation,<br>Skewness                            | • Apply the Basic Statistics<br>functions like Mean, Median,<br>Mode, Max, Min, Standard<br>Deviation, Skewness                                 | К3       |
| 5.2-5.8          | Descriptive<br>Statistics,<br>Chi-square,<br>Independent t test,<br>Paired t test,<br>ANOVA,<br>Correlation and<br>Regression | • Execute functions like-<br>Descriptive Statistics, Chi-square,<br>Independent t test, Paired t test,<br>ANOVA, Correlation and<br>Regressions | К3       |

### MAPPING SCHEME FOR POS, PSOs AND COS

| L-Low | <b>M-Moderate</b> | H- High |
|-------|-------------------|---------|
| L-Low | M-Moderate        | H- High |

|     | PO1 | PO2 | PO3 | PO4 | PO5 | PO6 | <b>PO7</b> | PO8 | PO9 | PSO1 | PSO2 | PSO3 | PSO4 |
|-----|-----|-----|-----|-----|-----|-----|------------|-----|-----|------|------|------|------|
| CO1 | Η   |     | М   |     | Η   | Η   |            | Η   |     | Н    |      | Μ    |      |
| CO2 |     | Н   |     |     | Н   | Н   |            | Н   | L   |      |      | Η    | L    |
| CO3 | Н   |     |     |     | Η   | Η   |            |     |     |      |      | Н    | М    |
| CO4 |     |     |     |     | Η   | Н   |            |     |     | Н    | М    | Η    | М    |
| CO5 | Μ   |     | Η   |     | Η   | Н   | L          | Н   | L   | Н    |      | Η    |      |
| CO6 |     |     |     |     | H   | Н   | L          |     |     | Н    |      | Н    |      |

#### **COURSE ASSESSMENT METHODS**

Direct

- 1. Continuous Assessment Test I,II
- 2. Record Note, Observation Note and Assignment
- 3. End Semester Examination

#### Indirect

1. Course-end survey

- 1.5 Sole Proprietorship
- 1.6 Partnership firm
- 1.7 Company-features
- 1.8 Sole Proprietorship

#### UNIT II -MANAGEMENT AND PLANNING (6Hours)

- 2.1 Management
  - 2.1.1 Definitions
  - 2.1.2 Features of management
  - 2.1.3 Principles of management
- 2.2 Planning
  - 2.2.1 Meaning
  - 2.2.2 Steps in Planning
  - 2.2.3 Planning Process
  - 2.2.4 Decision making

#### UNIT III-ORGANISING AND STAFFING (6Hours)

- 3.1 Organising
  - 3.1.1 Definition and meaning

- 3.1.2 Features of Organising
- 3.1.3 Organisational Structure
- 3.1.4 Delegation Process
- 3.2 Staffing
  - 3.2.1 Meaning
  - 3.2.2 Objectives
  - 3.2.3 Recruitment
    - 3.2.3.1 Sources of Recruitment

#### **UNIT IV – DIRECTING(6Hours)**

- 4.1 Motivation
  - 4.1.1 Definition
  - 4.1.2 Maslow's theory of Hierarchy of needs
  - 4.1.3 Douglas McGregor's theory
- 4.2 Leadership
  - 4.2.1 Importance
  - 4.2.2 Leadership Styles
  - 4.2.3 Qualities of a good leader
- 4.3 Communication
  - 4.3.1 Process
  - 4.3.2 Types of Communication

#### **UNIT V - COORDINATION AND CONTROL (6Hours)**

- 5.1 Coordination
  - 5.1.1 Concept
  - 5.1.2 Features
  - 5.1.3 Internal and External Coordination
- 5.2 Control
  - 5.2.1 Concept
  - 5.2.2 Importance
  - 5.2.3 Process
  - 5.2.4 Essentials of a Good Control System

### **TOPICS FOR SELF STUDY**

| Sl. | Topics                                                                        | Web Links                                                                                                    |
|-----|-------------------------------------------------------------------------------|----------------------------------------------------------------------------------------------------|
| No  |                                                                               |                                                                                                    |
| 1.  | Millennial and Modern<br>Leadership Styles                                    | https://www.business.com/articles/leadership-styles-<br>millennials/                                              |
| 2.  | Modern techniques of<br>Control                                               | https://www.yourarticlelibrary.com/management/controlli<br>ng/modern-techniques-of-control-management/53358       |
| 3.  | Using Artificial<br>Intelligence to source,<br>assess and screen<br>employees | https://www.hrtechnologist.com/articles/recruitment-<br>onboarding/10-trends-that-will-shape-recruitment-in-2020/ |
| 4.  | Employee branding                                                             | https://beamery.com/blog/employer-branding                                                                        |

#### **TEXT BOOK**

1. Dr. C.B. Gupta, Business Organisation and Management, Sultan Chand & Co, 2010 **REFERENCES** 

- Charles W.L. Hill, Steven L. McShane, Principles of Management, McGrawHill, 1<sup>st</sup> Edition, 2008
- 2. K. Sundar, Principles of Management, VNI Publishing House, 2013, ISBN-978-8182093119
- 3. David S. Bright et al., Principles of Management, OpenStax Rice University, 2019, ISBN no. 9780998625775

#### WEB LINKS

- 1. https://www.mnsu.edu/activities/leadership/leadership\_styles.pdf
- 2. https://www.businessmanagementideas.com/notes/managementnotes/coordination/coordination-meaning-need-and-principles-organisation/4999

| Unit | Contents                                                                                                    | Learning Outcomes                                                                                                    | Blooms<br>Taxonomic Level<br>of Transaction |
|------|----------------------------------------------------------------------------------------------------|----------------------------------------------------------------------------------------------------|---------------------------------------------|
| UNIT | I BUSINESS                                                                                                    |                                                                                                    |                                             |
| 1.1  | Definition                                                                                                    | • Define the term Business                                                                                                    | K1                                          |
| 1.2  | Characteristics                                                                                                    | • Explain the Characteristics of<br>Business                                                                                                    | K2                                          |
| 1.3  | Objectives of Business                                                                                                    | • Describe the Objectives of<br>Business                                                                                                    | K2                                          |
| 1.4  | Forms of Business<br>Organisation<br>1.4.1 Sole Proprietorship<br>1.4.2 Partnership<br>1.4.3 Company-Features                               | <ul> <li>List the various forms of<br/>Business Organisation.</li> <li>Summarise the features of the<br/>various forms of Business<br/>Organisation.</li> </ul>                                     | K1                                          |
| UNIT | T II MANAGEMENT AND                                                                                                    | ) PLANNING                                                                                                    |                                             |
| 2.1  | Management<br>2.1.1 Definitions<br>2.1.2 Features of<br>management<br>2.1.3 Principles of<br>management<br>2.1.4 Functions of<br>management | <ul> <li>Define the term Management.</li> <li>Describe the Features of<br/>Management.</li> <li>Outline the Principles of<br/>Management.</li> <li>List the Functions of<br/>Management.</li> </ul> | K2                                          |

### SPECIFIC LEARNING OUTCOMES

| 2.2 | Planning<br>2.2.1 Meaning<br>2.2.2 Steps in Planning<br>2.2.3 Planning Process<br>2.2.4 Decision making<br>2.2.5 Steps in Decision<br>making                                     | <ul> <li>Recall the concept of planning</li> <li>Define planning and apply it in business</li> <li>Explain and understand the planning process</li> <li>Apply the decision making</li> <li>Demonstrate the steps in decision making</li> </ul>                   | K3 |
|-----|----------------------------------------------------------------------------------------------------|----------------------------------------------------------------------------------------------------|----|
|     | III ORGANISING AND                                                                                                    | STAFFING                                                                                                    |    |
| 3.1 | Organising<br>3.1.1 Definition and<br>meaning<br>3.1.2 Features of<br>Organising<br>3.1.3 Organisational<br>Structure<br>3.1.4 Delegation –<br>Process<br>3.1.5 Decentralization | <ul> <li>Define and recall the concept<br/>of organising</li> <li>Explain the features of<br/>organising</li> <li>Discuss the structure of<br/>organising</li> <li>Recognize the delegation<br/>process</li> <li>Discuss decentralization<br/>process</li> </ul> | K2 |
| 3.2 | Staffing3.2.1Meaning3.2.2Objectives3.2.3Recruitment3.2.3.1Sources ofRecruitment3.2.4Training3.2.4.1Methodsof Training                                                            | <ul> <li>Recall the meaning of<br/>Staffing</li> <li>Outline the Objectives of<br/>Staffing</li> <li>Define the term Recruitment.</li> <li>Sketch the Sources of<br/>Recruitment</li> </ul>                                                                      | K3 |
|     | TIV DIRECTING                                                                                                    |                                                                                                    |    |
| 4.1 | Motivation<br>4.1.1 Definition<br>4.1.2 Maslow's theory<br>of Hierarchy of needs<br>4.1.3 Douglas<br>McGregor's theory                                                           | <ul> <li>Define the term Motivation.</li> <li>Explain Maslow's and<br/>Douglas Theories of<br/>Motivation</li> </ul>                                                                                                    | K2 |
| 4.2 | Leadership<br>4.2.1 Importance<br>4.2.2 Leadership Styles<br>4.2.3 Qualities of a<br>good leader                                                                                 | <ul> <li>Identify the Importance of<br/>Leadership in an<br/>Organisation.</li> <li>Discuss the various<br/>Leadership Styles.</li> <li>Outline the Qualities of a<br/>good leader.</li> </ul>                                                                   | K2 |

| 4.3  | Communication<br>4.3.1 Process<br>4.3.2 Types of<br>Communication                                             | <ul> <li>State the meaning of<br/>Communication.</li> <li>Analyse the communication<br/>Process.</li> <li>Outline the types of<br/>Communication.</li> </ul>                                                 | К4 |
|------|----------------------------------------------------------------------------------------------------|----------------------------------------------------------------------------------------------------|----|
| UNIT | <b>V COORDINATION AN</b>                                                                                      | D CONTROL                                                                                                    |    |
| 5.1  | Coordination5.1.1Concept5.1.2Features5.1.3Internal andExternal Coordination                                   | <ul> <li>Define Coordination.</li> <li>Outline the features of<br/>Coordination.</li> <li>Explain the Internal and<br/>External Coordination.</li> </ul>                                                     | K2 |
| 5.2  | Control<br>5.2.1 Concept<br>5.2.2 Importance<br>5.2.3 Process<br>5.2.4 Essentials of a<br>Good Control System | <ul> <li>Recall the concept of Control.</li> <li>Describe the Importance of<br/>Control</li> <li>Explain the Process of<br/>Control</li> <li>Outline the essentials of a<br/>good control system.</li> </ul> | K2 |

#### MAPPING SCHEME FOR POs, PSOs AND COs L-Low M-Moderate H- High

|            | PO1 | PO2 | PO3 | PO4 | PO5 | PO6 | <b>PO7</b> | PO8 | PO9 | PSO1 | PSO2 | PSO3 | PSO4 |
|------------|-----|-----|-----|-----|-----|-----|------------|-----|-----|------|------|------|------|
| CO1        | Н   | Н   | Н   |     |     |     |            | М   | М   | Н    | Н    | Μ    |      |
| CO2        | Н   | Μ   | Μ   |     |     | Μ   | L          |     |     | Н    |      |      | L    |
| CO3        | Μ   | Μ   | Η   |     |     |     |            |     |     | Н    | Н    |      | М    |
| <b>CO4</b> | Μ   | Η   | Μ   |     |     | Η   | L          |     |     | Н    |      | Н    | М    |
| CO5        | Μ   | Η   |     |     |     |     |            |     |     | Н    | М    |      | М    |
| CO6        | Н   | Н   |     |     |     | Н   | L          |     |     | Н    |      | М    | Μ    |

#### COURSE ASSESSMENT METHODS

#### Direct

- 1. Continuous Assessment Test I,II
- 2. Open book test; Assignment; Seminar; Group Presentation
- 3. End Semester Examination

Indirect 1. Course-end survey

SEMESTER -- V **CREDITS: 5** 

**CORE:VI INCOME TAX LAW AND** PRACTICE

#### **CODE: U21BA506 TOTAL HOURS: 90**

### **COURSE OUTCOMES**

At the end of this course, the students will be able to

| Sl.No | Course Outcomes                                      | Level | Unit |
|-------|------------------------------------------------------|-------|------|
| 1     | Recognise the fundamental concepts relating to       | K1    | Ι    |
|       | Taxation                                             |       |      |
| 2     | Discuss and infer the Residential status and taxable | K2    | Ι    |
|       | income based on the status of an individual          |       |      |
| 3     | Calculate the Net income from salary of an           | K4    | II   |
|       | individual.                                          |       |      |
| 4     | Calculate the GAV, NAV and Income from House         | K4    | III  |
|       | Property of an individual.                           |       |      |
| 5     | Differentiate and compute the Income from            | K4    | IV   |
|       | Business and Profession                              |       |      |
| 6     | Estimate tax on income from capital gain and         | K6    | V    |
|       | Income from other sources                            |       |      |

### **UNIT I -- BASIC CONCEPTS OF INCOME TAX**

#### **18 Hours**

- 1.1. History of income tax
- 1.2. Cannons of taxation
- 1.3. Assessee
- 1.4. Various types of Assessee
- 1.5. Assessment year
- 1.6. Previous year
- 1.7. Agricultural income
- 1.8. Capital receipts and revenue receipts
- 1.9. Capital expenditure and revenue expenditure
- 1.10.Capital loss and revenue loss
- 1.11.Incomes exempted u/s 10
- 1.12. Ordinary resident, not ordinary resident and non-resident
- 1.13. Basic conditions and additional conditions to identifying the residential status of individual
- **Residential status** 1.14.
  - 1.14.1 Hindu Undivided Family (HUF)
  - 1.14.2 Company
  - 1.14.3 Firm
  - 1.14.4 Association of Person (AOP)
  - 1.14.5 Body of Individual (BOI)
  - 1.14.6 Artificial Juridical person
- 1.15. Incidence of tax
- 1.16. Incomes are taxable for ordinary resident, not ordinary resident and nonresident

#### UNIT II -- COMPUTATION OF INCOME FROM SALARY

22 Hours

- 2.1. The characteristics / features of salary
- 2.2. Incomes that is chargeable to tax under the head salaries as per section 15
- 2.3. Different forms of salary
  - 2.3.1Advance salary
    - 2.3.2Arrear salary
- 2.4Gratuity
  - 2.4.1 Government employee
  - 2.4.2 Non-Government employee
- 2.5 Pension
  - 1.5.1 Government employee
  - 1.5.2 Non-Government employee
- 2.6 Leave encashment
  - 2.6.1Government employee
  - 2.6.2 Non-government employee
- 2.7 Provident fund and its calculation
- 2.8 Profit in lieu of salary
- 2.9 Allowance
- 2.10 Perquisites
  - 2.10.1 Specified employee and unspecified employee
  - 2.10.2 Taxable for all specified and unspecified
  - 2.10.3 Taxable for specified employee only
  - 2.10.4 Exempted for all (specified and unspecified with certain limits)
- 2.11 Deductions u/s 16
- 2.12 Deduction u/s 80c

#### UNIT III-- COMPUTATION OF INCOME FROM HOUSE PROPERTY 12 Hours

- 3.1 Basic terms
  - 3.1.1 Expected rent
  - 3.1.2 Faire rental value
  - 3.1.3 Market value
  - 3.1.4 Actual rent
  - 3.1.5 Standard rent
  - 3.1.6 Unrealized rent
  - 3.1.7 Vacancy period
  - 3.1.8 Arrear rent
- 3.2 Income that can be taxed under the head house property
- 3.3 Exempted House Property Income
- 3.4 Calculation of Gross Annual Value
- 3.5 Calculation of Net Annual Value
- 3.6 Treatment of party let out and partly self-occupied house
- 3.7 Treatment of part of the year let out and part of the year self-occupied
- 3.8 The rules should be followed while allowing interest on borrowed capital for selfoccupied house.
- 3.9 The treatment of the following
  - 3.9.1 Pre-completion/ pre-construction interest
  - 3.9.2 Date of loan

- 3.9.3 Date of completion
- 3.9.4 Date of repayment
- 3.9.5 Unrealized rent and arrear of rent recovered
- 3.10 Calculation of income from house property

#### UNIT IV-- COMPUTATION OF INCOME FROM BUSINESS OR PROFESSION 13 Hours

- 4.1 Basic terms
  - 4.1.1 Business
  - 4.1.2 Profession
  - 4.1.3 Vocation
  - 4.1.4 Speculation business
  - 4.1.5 Illegal business
  - 4.1.6 Bad debt recovered allowed earlier
  - 4.1.7 Bad debt recovered disallowed earlier
  - 4.1.8 Under valuation of stock
  - 4.1.9 Over valuation of stock
- 4.2 Various incomes that is taxable under the head of income from business and profession
- 4.3 Various methods of accounting
- 4.4 The losses which are incidental to business
- 4.5 Various expenses which are expressly allowed and disallowed while calculating income from business
- 4.6 Calculation of undervaluation and over valuation of stock
- 4.7 Calculation of Income from business
- 4.8 Rules for calculating Income from profession
- 4.9 Calculation of Income from profession

#### UNIT V-- COMPUTATION OF INCOME FROM CAPITAL GAINS AND OTHER SOURCES 10 Hours

#### 5.1 Income from Capital Gains

- 5.1.1 Capital assets
  - 5.1.2 Short term capital assets
  - 5.1.3 Long term capital asset
  - 5.1.4 Short term capital gain
  - 5.1.5 Long term capital gain
  - 5.1.6 Transfer
  - 5.1.7 Slump sale
  - 5.1.8 Cost of acquisition
  - 5.1.9 Cost of improvement
  - 5.1.10 Indexed cost
- 5.2 Treatment of depreciable asset while calculating capital gains
- 5.3 Various assets which are not included in capital assets
- 5.4 The capital gains exempted u/s 10
- 5.5 Various exemption u/s 54,54B,54D,54EC, 54ED,54F,54G and 54H
- 5.6 Calculation of the income under capital gains

#### 5.7 Income from Other Source

- 5.7.1 Cash system accounting
- 5.7.2 Mercantile system of accounting
- 5.7.3 Casual income

- 5.7.4 Tax free Government securities
- 5.7.5 Less tax Government securities
- 5.7.6 Tax free Commercial securities
- 5.7.7 Less tax Commercial securities
- 5.7.8 Stake money
- 5.8 Residuary head of income
- 5.9 The general income u/s56(1) and specific income u/s 56(2) that can be taxed under the head of other source
- 5.10 Various deductions
- 5.11 Various deductions that cannot be claimed as deductions
- 5.12 The treatment of casual incomes
- 5.13 Various kinds of securities and their tax treatment
- 5.14 Grossing up of income and its calculation
- 5.15 Calculation of income from other source

### **TOPICS FOR SELF STUDY**

| S.No. | Topics                       | Web Links                                  |
|-------|------------------------------|--------------------------------------------|
| 1     | Computation of tax liability | (Based on Relevant Assessment Year)        |
| 2     | Tax Planning                 | (Based on Relevant Assessment Year)        |
| 3     | Tax Compliances and Dispute  | https://www.investindia.in/gov.in/taxation |
|       | Resolution                   |                                            |
| 4     | Common Tax Concerns for Tax  | https://www.investindia.in/gov.in/taxation |
|       | Expatriates                  |                                            |

#### **TEXT BOOK**

1. T. Srinivasan - Income tax Law and Practice (Relevant Assessment Year), Vijay Nicole Imprint Private Limited

### REFERENCES

- 1. Vinod Singhania, Students guide to Income Tax, Taxman, (Relevant Assessment Year)
- 2. T.S Reddy & Y. Hari Prasad Reddy, Income Tax, Theory, Law & Practice (Relevant Assessment Year), Margham Publications, Chennai.
- 3. Dinkar Pagare, Law and practice of income tax, Sultan Chand Sons, (Relevant Assessment Year)

### WEB LINKS

- 1. https://www.accaglobal.com/an/en/technical-activities/technical-resourcessearch/2009/august/income-tax.html
- 2. https://www.acowtancy.com/papers/acca-tx/

#### Theory: 20%; Problems: 80%

### SPECIFIC LEARNING OUTCOMES

| Unit            | Content of the Unit                                                                                                    | Content of the Unit Learning Outcome                                                                                                    |             |  |  |
|-----------------|----------------------------------------------------------------------------------------------------|----------------------------------------------------------------------------------------------------|-------------|--|--|
| UNIT            | I BASIC CON                                                                                                    | NCEPTS OF INCOME TAX                                                                                                    | Transaction |  |  |
| 1.1             | History of income tax                                                                                                    | • Recall the history of tax                                                                                                    | K1          |  |  |
| 1.2             | Cannons of taxation                                                                                                    | • Explain the cannons of taxation                                                                                                    | K2          |  |  |
| 1.3<br>&<br>1.4 | Assessee and their types                                                                                                    | • Identify the types of assesses                                                                                                    | K2          |  |  |
| 1.5<br>&1.6     | Assessment Year and Previous<br>Year                                                                                                    | • Define Assessment and<br>Previous Year                                                                                                    | KI          |  |  |
| 1.7             | Agricultural Income                                                                                                    | • Recall the concept of agricultural income                                                                                                    | K1          |  |  |
| 1.8-<br>1.10    | Capital & Revenue expenses<br>and receipts                                                                                                    | Compare and contrast<br>Capital & Revenue<br>expenses and receipts                                                                                                    | K2          |  |  |
| 1.11            | Incomes exempted u/s10                                                                                                    | • Classify the various incomes exempted u/s 10.                                                                                                    | K2          |  |  |
| 1.12            | Ordinary resident, not ordinary resident and non-resident                                                                                                    | • Identify an Ordinary resident, not ordinary resident and non-resident                                                                                                    | K2          |  |  |
| 1.13            | Basic conditions and additional<br>conditions to identifying the<br>residential status of individual                                                                        | <ul> <li>Explain the Basic and additional conditions to identifying the residential status of individual</li> <li>Identify the Basic conditions and additional conditions to identifying the residential status of individual</li> </ul> | K2          |  |  |
| 1.14            | Residential status<br>1.14.1Hindu Undivided Family<br>(HUF)<br>1.14.2 Company<br>1.14.3 Firm<br>1.14.4 Association of Person<br>(AOP)<br>1.14.5 Body of Individual<br>(BOI) | • Classify the Residential<br>Status of HUF, Company,<br>Firm, AOP, BOI and<br>Artificial Juridical person.                                                                                                    | K2          |  |  |

|      | 1.14.6Artificial Juridical person                                                        |                                                                                                    |    |
|------|------------------------------------------------------------------------------------------|----------------------------------------------------------------------------------------------------|----|
| 1.15 | Incidence of tax                                                                         | • Explain the incomes that are taxable for ROR,RNOR and NR                                                                                                    | K2 |
| 1.16 | Incomes are taxable for<br>ordinary resident, not ordinary<br>resident and non- resident | • Estimate the incomes of ROR, RNOR and NR by applying the relevant provisions.                                                                                                    | K2 |
| UNIT | II COMPUTATI                                                                             | ON OF INCOME FROM SALA                                                                                                    | RY |
| 2.1  | The characteristics / features of salary                                                 | • Describe the features of salary                                                                                                    | K2 |
| 2.2  | Incomes that are chargeable to<br>tax under the head salaries as<br>per section 15       | • List the incomes that are chargeable to tax.                                                                                                    | K1 |
| 2.3  | Different forms of salary                                                                | • Recall the different forms of salary                                                                                                    | K1 |
| 2.4  | Gratuity<br>2.4.1 Government<br>employee<br>2.4.2 Non-Government<br>employee             | <ul> <li>Differentiate the provisions of Gratuity applied to Government and Non-Government employees</li> <li>Recall the provisions relating to Gratuity</li> <li>Calculate exempted and taxable Gratuity for different classes of employees.</li> </ul> | K4 |
| 2.5  | Pension<br>2.5.1 Government<br>employee<br>2.5.2 Non-Government<br>employee              | <ul> <li>Distinguish the provisions of Pension applied to Government and Non-Government employees</li> <li>Identify the provisions relating to Pension</li> <li>Calculate exempted and taxable pension for different classes of employees</li> </ul>     | K4 |
| 2.6  | Leave encashment<br>2.6.1Government employee<br>2.6.2 Non-government<br>employee         | <ul> <li>Differentiate the provisions of Leave encashment applied to Government and Non-Government employees</li> <li>Recognize the provisions relating to Leave encashment</li> </ul>                                                                   | K4 |

| 3.1  | Basic terms<br>Income that can be taxed under                                                                                                    | <ul> <li>Define the various basic terms relating to House Property.</li> <li>Discuss the various Incomes that can be taxed under the head house property.</li> </ul>                                                                                                    | K1<br>K4   |
|------|----------------------------------------------------------------------------------------------------|----------------------------------------------------------------------------------------------------|------------|
| UNIT | III COMPUTATIO                                                                                                    | ON OF INCOME FROM HOUS                                                                                                    | E PROPERTY |
| 2.12 | Deductions u/s 80C                                                                                                    | <ul> <li>Salary</li> <li>List the deductions u/s 80C</li> <li>Solve problems to calculate deductions u/s 80C</li> </ul>                                                                                                    | К3         |
| 2.11 | Deductions u/s 16                                                                                                    | <ul> <li>Identify the specific deductions u/s 16</li> <li>Calculate Income from</li> </ul>                                                                                                    | K4         |
| 2.10 | Perquisites<br>2.10.1Specified employee and<br>unspecified employee<br>2.10.2 Taxable for all specified<br>and unspecified<br>2.10.3 Taxable for specified<br>employee only<br>2.10.4 Exempted for all<br>(specified and unspecified with<br>certain limits) | <ul> <li>Classify the different types of perquisites</li> <li>Define a specified employee</li> <li>Solve problems applying the rules for perquisites and calculate value of perquisites.</li> <li>Solve problems by applying the rules for perquisites and calculate Income from salary.</li> </ul> | К3         |
| 2.9  | Allowance                                                                                                    | <ul> <li>Classify the different types<br/>of allowances</li> <li>Solve problems applying<br/>the rules for HRA and EA.</li> </ul>                                                                                                    | К3         |
| 2.8  | Profit in lieu of salary                                                                                                    | State the meaning of profit<br>in lieu of salary                                                                                                    | K1         |
| 2.7  | Provident fund and its calculation                                                                                                    | <ul> <li>List the different types of<br/>Provident Fund along with<br/>the relevant provisions.</li> <li>Calculate the amount of<br/>taxable Provident Fund.</li> </ul>                                                                                                    | K4         |
|      |                                                                                                    | • Calculate exempted and taxable Leave encashment for different classes of employees                                                                                                    |            |

|      |                                                                                                    |   | from House property                                                                                                    |      |
|------|----------------------------------------------------------------------------------------------------|---|----------------------------------------------------------------------------------------------------|------|
| 3.4  | Calculation of Gross Annual Value                                                                                                    | • | income.<br>Calculate GAV                                                                                                    | K4   |
| 3.5  | Calculation of Net Annual<br>Value                                                                                                    | • | Calculate NAV                                                                                                    | K4   |
| 3.6  | Treatment of partly let out and partly self-occupied house                                                                                                    | • | Illustrate the treatment of<br>partly let out and partly self-<br>occupied house.                                                 | K2   |
| 3.7  | Treatment of part of the year let<br>out and part of the year self-<br>occupied                                                                                                    | • | Recognize the treatment for<br>self-occupied house that is<br>let out part of the year and<br>self-occupied part of the<br>year.  | K1   |
| 3.8  | The rules that should be<br>followed while allowing<br>interest on borrowed capital for<br>self-occupied house.                                                                                        | • | Explain the rules that should<br>be followed while allowing<br>interest on borrowed capital<br>for self-occupied house            | K2   |
| 3.9  | Treatment of<br>3.9.1Pre-completion/ pre-<br>construction interest<br>3.9.2 Date of loan<br>3.9.3Date of completion<br>3.9.4Date of repayment<br>3.9.5 Unrealized rent and<br>arrear of rent recovered | • | Show the method of<br>calculation of Pre-<br>completion interest.<br>Calculate pre-completion<br>interest.                        | K4   |
| 3.10 | Calculation of Income from<br>House Property                                                                                                    | • | Calculate IFHP.                                                                                                    | K4   |
| UNIT | IV CALCULATION                                                                                                    |   | INCOME FROM BUSINES                                                                                                    | S OR |
| 4.1  | Basic terms                                                                                                    | • | <b>ESSION</b><br>Define the basic terms<br>pertaining to Income from<br>business or profession                                    | K1   |
| 4.2  | Various incomes that are<br>taxable under the head of<br>income from business and<br>profession                                                                                                    | • | Explain the incomes that<br>are taxable under the head<br>of income from business<br>and profession.                              | K2   |
| 4.3  | Various methods of accounting                                                                                                    | • | Explain the various methods of accounting                                                                                         | K2   |
| 4.4  | Losses which are incidental to business                                                                                                    | • |                                                                                                    | K2   |
| 4.5  | Various expenses, which are<br>expressly allowed and<br>disallowed while calculating<br>income from business                                                                                           | • | Summarize the various<br>expenses, which are<br>expressly allowed and<br>disallowed while<br>calculating income from<br>business. | K2   |

| 4.6          | Calculation of undervaluation and over valuation of stock                                                           | <ul> <li>Recall the method of calculation of undervaluation and over valuation of stock</li> <li>Calculate IFB</li> </ul>        | K4       |
|--------------|----------------------------------------------------------------------------------------------------|----------------------------------------------------------------------------------------------------|----------|
| 4.7          | Calculation of Income from<br>Business                                                                              | • Calculate IFB by applying<br>the various related<br>provisions                                                                 | K4       |
| 4.8          | Rules for calculating Income from Profession                                                                        | <ul> <li>Explain the rules for<br/>calculating IFP</li> <li>Apply the rules for<br/>calculating IFP</li> </ul>                   | К3       |
| 4.9          | Calculation of Income from<br>Profession                                                                            | Calculate IFP                                                                                                    | K4       |
| UNIT<br>SOUF |                                                                                                    | ME FROM CAPITAL GAINS A                                                                                                    | ND OTHER |
| 5.1          | Basic terms                                                                                                    | • Recall the basic terms relating to IFCG                                                                                        | K1       |
| 5.2          | Treatment of depreciable asset while calculating capital gains.                                                     | • Illustrate the method of treating depreciable assets.                                                                          | K2       |
| 5.3          | Various assets which are not included in capital assets                                                             | • Classify the various assets which are not included in capital assets.                                                          | K2       |
| 5.4          | The capital gains exempted u/s 10                                                                                   | • List the capital gains exempted u/s 10                                                                                         | K1       |
| 5.5          | Various exemption u/s<br>54,54B,54D,54EC,<br>54ED,54F,54G & 54H                                                     | <ul> <li>Explain the various<br/>deductions u/s 54</li> <li>Calculate IFCG after<br/>applying deductions u/s<br/>54</li> </ul>   | K4       |
| 5.6          | Calculation of IFCG                                                                                                 | Calculate IFCG                                                                                                    | K4       |
| 5.7          | <b>Income from other sources</b><br>5.7.1 to 5.7.9<br>Basic terms                                                   | • Recall the meaning of various basic terms related to Business or profession.                                                   | K1       |
| 5.8          | Residuary Head of Income                                                                                            | • Identify residuary head of income.                                                                                             | K2       |
| 5.9          | The general income u/s56(1)<br>and specific income u/s 56(2)<br>that can be taxed under the head<br>of other source | • Explain the general<br>income u/s56(1) and<br>specific income u/s 56(2)<br>that can be taxed under<br>the head of other source | K2       |
| 5.10         | Various deductions u/s 57                                                                                           | • Identify the Various deductions u/s 57                                                                                         | K1       |
| 5.11         | Various deductions that cannot be claimed as deductions.                                                            | • Evaluate the Various deductions that cannot be claimed as deductions                                                           | K6       |

| 5.12 | Treatment of casual incomes                            | <ul> <li>Identify the method of treatment of casual incomes</li> <li>Solve problems to find IFOS through casual incomes.</li> </ul> | К3 |
|------|--------------------------------------------------------|----------------------------------------------------------------------------------------------------|----|
| 5.13 | Various kinds of securities and<br>their tax treatment | <ul> <li>Explain the tax treatment<br/>of various kinds of<br/>securities</li> <li>Calculate interest on<br/>securities</li> </ul>  | K4 |
| 5.14 | Grossing up of income and its calculation              | <ul> <li>Spell out the rules for<br/>grossing up of income</li> <li>Solve problems applying<br/>grossing up rule.</li> </ul>        | К3 |
| 5.15 | Calculation of IFOS                                    | • Estimate Income from<br>Other Sources by applying<br>the above provisions.                                                        | K4 |

### **MAPPING SCHEME FOR POs, PSOs and COs**

| ]          | L-Low | 7   | <b>M-</b> ] | Mode | rate |     |     | H- H | ligh |      |      |      |      |
|------------|-------|-----|-------------|------|------|-----|-----|------|------|------|------|------|------|
|            | PO1   | PO2 | PO3         | PO4  | PO5  | PO6 | PO7 | PO8  | PO9  | PSO1 | PSO2 | PSO3 | PSO4 |
| CO1        | Η     | Η   | Η           |      |      | Η   |     | Η    |      |      | L    | Н    | Μ    |
| CO2        | Η     | Η   | Μ           | Η    |      | Η   |     | Η    |      | Μ    |      | Н    | Н    |
| CO3        |       | Η   |             | Μ    |      | Η   |     | Η    |      |      | Н    |      | Μ    |
| <b>CO4</b> |       |     | Η           | Μ    |      | Η   |     | Η    | Η    | Н    | Н    | Н    |      |
| CO5        |       |     | Η           | Η    |      | Η   |     | Η    |      | Н    |      | Н    |      |
| <b>CO6</b> |       |     | Н           | Н    |      | Н   |     | Н    |      | Η    |      | Н    | Η    |

### **COURSE ASSESSMENT METHODS**

#### Direct

- 1. Continuous Assessment Test I,II
- 2. Open book test; Assignment; Seminar; Group Presentation
- 3. End Semester Examination

#### Indirect

1. Course-end survey

| <b>SEMESTER: V</b> |
|--------------------|
| <b>CREDITS: 5</b>  |

COURSE CODE: U21BA507 TOTAL HOURS: 90

#### **COURSE OUTCOMES**

At the end of this course, the students will be able to:

| S. No | Course Outcomes                                                                                                | Level | Unit |
|-------|----------------------------------------------------------------------------------------------------|-------|------|
| 1     | Describe the work of major contributors in the field of management.                                            | K2    | Ι    |
| 2     | Explain how managers align the planning process, decision making techniques with the objectives of management. | K2    | Ι    |
| 3     | Analyse the types of organization and the advantages and disadvantages of each.                                | K4    | Π    |
| 4     | Demonstrate the competency to recruit, train and appraise the performance of employees.                        | K3    | III  |
| 5     | Evaluate the importance of direction to accomplish organizational standards.                                   | K5    | IV   |
| 6     | Develop the recent trends and challenges in global business management.                                        | K6    | V    |

#### UNIT I INTRODUCTION TO MANAGEMENT AND PLANNING IN MANAGEMENT

#### (15Hours)

- 1.1 Management
- 1.2 Meaning, Definition of Management
- 1.3 Features of management
- 1.4 Contribution of F.W.Taylor, Henri Fayol, Elton Mayo and PeterDrucker
- 1.5 Hawthorne Experiments
- 1.6 Functions of Management
- 1.7 Planning
  - 1.7.1 Meaning
    - 1.7.2 Steps
    - 1.7.3 Types of Planning
  - 1.7.4 Planning Process
- 1.8 Decision Making
  - 1.8.1 Techniques
  - 1.8.2 Steps
- 1.9 MBO
  - 1.9.1 Definition
  - 1.9.2 Features
  - 1.9.3 Steps in MBO
  - 1.9.4 Merits
- 1.10 Roles of a manager Mintzberg's

#### **UNIT II ORGANISING (18Hours)**

- 2.1 Meaning
- 2.2 Nature and Importance of Organisation
- 2.3 Organisation Theory
- 2.4 Types of Organisation
- 2.5 Delegation
  - 2.5.1 Definition
  - 2.5.2 Process of Delegation
  - 2.5.3 Types of Delegation
  - 2.5.4 Barriers to Delegation

#### UNIT III STAFFING-HRM (21Hours)

- 3.1 Meaning
- 3.2 Objectives, Policies and Procedures
- 3.3 Functions of HRM
  - 3.3.1 Recruitment
    - 3.3.1.1 Definition
    - 3.3.1.2 Sources of Recruitment
    - 3.3.2 Selection
      - 3.3.2.1 Definition
      - 3.3.2.2 Process of Selection
    - 3.3.3 Recruitment Vs Selection
    - 3.3.4 Training
      - 3.3.4.1 Definition
      - 3.3.4.2 Steps in Training
      - 3.3.4.3 Methods of Training.
- 3.4 Performance Appraisal
  - 3.4.1 Definition,
  - 3.4.2 Objectives of performance Appraisal
  - 3.4.3 Methods of Performance Appraisal
  - 3.4.4 Job Analysis- Definition
  - 3.4.5 Techniques of Job Analysis
  - 3.4.6 Job Description and Job Specification Concept
  - 3.4.7 Job Evaluation Objectives
  - 3.4.8 Methods of Job evaluation

#### UNIT IV DIRECTING (18Hours)

- 4.1 Motivation
  - 4.1.1 Definition and Types of Motivation
  - 4.1.2 Theories of Motivation
    - 4.1.2.1 Maslow's theory of Hierarch of needs
    - 4.1.2.2 Douglas McGregor's theory
    - 4.1.2.3 Herzberg's Theory
- 4.2 Leadership
  - 4.2.1 Leadership Styles
  - 4.2.2 Qualities of leadership
  - 4.2.3 Functions of a Leader
- 4.3 Communication
  - 4.3.1 Meaning and importance of communication
  - 4.3.2 Elements of communication Process
  - 4.3.3 Types of communication

4.3.4 Problems or Barriers in communication

# UNIT-V CO-ORDINATION, CONTROL AND RECENT TRENDS IN MANAGEMENT (18Hours)

#### 5.1 Coordination

- 5.1.1 Meaning
- 5.1.2 Determinants of coordination needs
- 5.1.3 Coordination mechanism
- 5.1.4 Techniques of Coordination
- 5.2 Control
  - 5.2.1 Meaning and Nature of control
  - 5.2.2 Characteristics of an Ideal Control System
  - 5.2.3 Control Devices
    - 5.2.3.1 Traditional devices
    - 5.2.3.2 Modern devices

#### 5.3 Recent trends in Business Management

- 5.3.1 Introduction- Virtual organization and Global organization
- 5.3.2 Finance
  - 5.3.2.1 Block chain
  - 5.3.2.2 Data Analytics
- 5.3.3 Human Resource Management
  - 5.3.3.1 HR Analytics
  - 5.3.3.2 Gig economy
- 5.3.4 Marketing
  - 5.3.4.1 Big Data in Marketing Analytics
  - 5.3.4.2 Search engine optimization
  - 5.3.4.3 CRM
- 5.3.5 Production Management
  - 5.3.5.1 TQM
  - 5.3.5.2 Lean management
  - 5.3.5.3 Six Sigma

### **TOPICS FOR SELF-STUDY**

| S.No. | Topics                     | Web Links                                                                                                    |
|-------|----------------------------|----------------------------------------------------------------------------------------------------|
| 1     | Team learning capabilities | https://hbswk.hbs.edu/item/team-learning-<br>capabilities-a-meso-model-of-sustained-<br>innovation-and-superior-firm-performance |
| 2     | Management as a technology | https://www.hbs.edu/faculty/Publication%20Files/<br>16-133_64fd57c1-5f76-415a-9567-<br>f1c0d310aff3.pdf                          |
| 3     | Work life balance          | https://worklifebalance.com/work-life-balance-<br>defined/                                                                       |
| 4     | Stress management          | https://www.brainline.org/article/stress-<br>management-how-reduce-prevent-and-cope-stress                                       |

#### **TEXT BOOK**

1. S. A. Sherlekar - Modern Business Organization and Management, Himalaya Publishing House Pvt. Ltd. – India (2014)

#### REFERENCES

- 1. Drucker Peter F, (2006), Management Challenges for the 21st Century; Butterworth Heinemann, Oxford
- 2. Weihrich and Koontz, et al, (2006), Essentials of Management, Tata McGraw Hill, New Delhi.
- 3. Tapash Ranjan Saha (2009), Business Organization, Tata McGraw-Hill, New Delhi.

#### WEB LINKS

- 1. http://www.free-management-ebooks.com/title-list.html
- 2. https://www.freebookcentre.net/Business/Management-and-Leadership-Books.html

### **SPECIFIC LEARNING OUTCOMES**

| Unit       | Course Contents                                                                 | Learning Outcomes                                                                                               | Blooms<br>Taxonomic<br>Level of<br>Transaction |
|------------|---------------------------------------------------------------------------------|----------------------------------------------------------------------------------------------------|------------------------------------------------|
|            | UNIT I INTRODUCTIO                                                              | N TO MANAGEMENT AND PLAN                                                                                        | INING IN                                       |
| 1.1<br>1.2 | Definition of<br>Management<br>Meaning of Management                            | <ul> <li>Define Management.</li> <li>State the meaning of management</li> </ul>                                 | K1<br>K1                                       |
| 1.3        | Features of management                                                          | • Recognize the features of management.                                                                         | K1                                             |
| 1.4        | Contribution of F.W.<br>Taylor, Henry Fayol,<br>Elton Mayo and Peter<br>Drucker | • Describe the work of major<br>contributors like F.W. Taylor,<br>Henry Fayol, Elton Mayo and<br>Peter Drucker. | K2                                             |
| 1.5        | Hawthorne Experiments                                                           | • Identify the Hawthorne Experiments.                                                                           | K2                                             |
| 1.6        | Functions of Management                                                         | • Explain the functions of management                                                                           | K2                                             |
| 1.7        | Planning -Types of<br>Planning,<br>Planning Process                             | <ul><li>Describe the types of planning.</li><li>Explain the planning process.</li></ul>                         | К2                                             |

| 1.8  | Decision Making-<br>Techniques<br>Steps in decision making<br>process                                                                                 | <ul> <li>Discuss the techniques of decision making</li> <li>Classify the steps involved in decision making</li> </ul>                                                                                                    | K2 |
|------|----------------------------------------------------------------------------------------------------|----------------------------------------------------------------------------------------------------|----|
| 1.9  | MBO- Features, Steps<br>and Merits                                                                                                    | <ul> <li>Explain the features of MBO</li> <li>Classify the steps in MBO</li> <li>Identify the merits in MBO.</li> </ul>                                                                                                    | К2 |
| 1.10 | Roles of a manager-<br>Mintzberg's                                                                                                    | • Describe the roles of manager.                                                                                                    | K2 |
| UNI  | TII ORGANISIN                                                                                                    | G                                                                                                    |    |
| 2.1  | Meaning                                                                                                    | • Explain the meaning of Organising.                                                                                                    | K2 |
| 2.2  | Nature and Importance of Organisation                                                                                                    | • Identify the nature and importance of organization.                                                                                                    | K2 |
| 2.3  | Organisation Theories                                                                                                    | • Explain the Organization Theories.                                                                                                    | K2 |
| 2.4  | Types of Organisation                                                                                                    | Analyse the types of organization.                                                                                                    | K4 |
| 2.5  | Delegation<br>Process<br>Types<br>Barriers                                                                                                    | <ul> <li>Explain the process of delegation.</li> <li>Discuss the types of delegation.</li> <li>Identify the barriers to delegation.</li> </ul>                                                                                                    | K2 |
| UNI  | <b>TIII ST</b> A                                                                                                    | AFFING-HRM                                                                                                    |    |
| 3.1  | Meaning                                                                                                    | • Define HRM                                                                                                    | K1 |
| 3.2  | Objectives, Policies and<br>Procedures                                                                                                    | • Explain the objectives of<br>Staffing and its policies and<br>procedures                                                                                                    | K2 |
| 3.3  | Functions of HRM<br>Recruitment<br>Sources of Recruitment,<br>Selection<br>Process of selection<br>Training,Steps in training,<br>Methods of training | <ul> <li>Describe the functions of<br/>HRM.</li> <li>Interpret the current theory and<br/>practice of recruitment and<br/>selection.</li> <li>Identify the sources of<br/>recruitment and process of<br/>selection in the organizations.</li> <li>Demonstrate the training<br/>methods adopted in the<br/>organizations.</li> </ul> | K3 |

| 3.4  | Performance Appraisal-<br>Objectives, Methods<br>Job Analysis, Techniques<br>Job Description<br>Job Specification<br>Job Evaluation- Methods<br>of Job Evaluation | <ul> <li>Describe the objectives and methods of performance appraisal</li> <li>List the methods of collecting Job analysis information including interviews, questionnaires and observations.</li> <li>Develop job descriptions including summaries and job functions.</li> </ul> | К3 |
|------|----------------------------------------------------------------------------------------------------|----------------------------------------------------------------------------------------------------|----|
| UNI  |                                                                                                    |                                                                                                    |    |
| 4.1  | Motivation<br>Theories of Motivation<br>Maslow's Theory,<br>Douglas McGregor's<br>theory<br>Herzberg Theory                                                       | <ul> <li>Explain Motivation</li> <li>Describe the work of major contributors in employee motivation.</li> </ul>                                                                                                    | К2 |
| 4.2  | Leadership Styles<br>Qualities of Leadership<br>Functions of a Leader                                                                                             | <ul> <li>Identify the different styles of<br/>leadership</li> <li>Describe the qualities of<br/>leadership.</li> <li>Explain the functions of a<br/>leader</li> <li>Illustrate the leadership styles</li> </ul>                                                                   | K6 |
| 4.3  | Meaning and Importance<br>of<br>Communication<br>Elements of<br>Communication<br>Types of Communication<br>Barriers in<br>Communication                           | <ul> <li>Explain the importance of communication</li> <li>Apply the elements of communication</li> <li>Develop competence in oral, written and visual communication.</li> <li>Discuss the barriers in communication.</li> </ul>                                                   | K5 |
| UNIT | <b>T-V CO-ORDINATION, CO</b>                                                                                                    | ONTROL AND RECENT TRENDS IN<br>MANAGEMENT                                                                                                    | N  |
| 5.1  | Definition :<br>Coordination<br>Determinants of<br>Coordination<br>Needs of Coordination<br>Techniques of<br>Coordination                                         | <ul> <li>Define Coordination</li> <li>Describe the determinants of<br/>Coordination</li> <li>Explain the needs of<br/>coordination</li> <li>Discuss the techniques of<br/>coordination</li> </ul>                                                                                 | K2 |
| 5.2  | Meaning and Nature of<br>Control                                                                                                    |                                                                                                    |    |

| Characteristics of an<br>Ideal Control<br>System Control Devices<br>Traditional and Modern                                                                                                  | <ul> <li>Explain the meaning and nature of control</li> <li>Discuss the characteristics of an ideal control system.</li> <li>Differentiate the use of modern and traditional control devices.</li> </ul>                                                                                                    | K4 |
|----------------------------------------------------------------------------------------------------|----------------------------------------------------------------------------------------------------|----|
| Recent trends in Business<br>Management<br>Introduction -Virtual<br>Organization<br>and Global Organization<br>Finance<br>Block Chain<br>Data Analytics<br>Human Resource<br>Management<br> | <ul> <li>Explain the concepts of virtual and global organizations</li> <li>Appraise the challenges and evaluate the block chain applications.</li> <li>Identify the data analysis techniques used in business decision making.</li> <li>Recognize the importance of HR analytics in business environment.</li> <li>Differentiate gig economy with that of traditional economy of (full time workers).</li> <li>Describe an overview of marketing analytics.</li> <li>Explain Search Engine Optimization.</li> <li>Analyze market size, shares, competitors and latest developments in the market.</li> <li>Describe the importance of TQM</li> <li>Develop an understanding on basic principles of lean management.</li> <li>Classify the techniques and tools for process improvement</li> </ul> | K6 |

### **MAPPING SCHEME FOR POs, PSOs and COs**

L-Low

**M-Moderate** 

H- High

|     | PO1 | PO2 | PO3 | PO4 | PO5 | PO6 | PO7 | PO8 | PO9 | PSO1 | PSO2 | PSO3 | PSO4 |
|-----|-----|-----|-----|-----|-----|-----|-----|-----|-----|------|------|------|------|
| CO1 | Н   | Н   | Н   | М   | Н   | М   | Н   | Н   |     | Н    |      | Н    |      |
| CO2 | H   | L   |     |     | Н   | Н   | М   | М   | Н   | Н    |      | Н    | Н    |
| CO3 | Н   | Н   | М   | Н   |     | Н   | Н   |     |     | Н    | М    | Н    |      |
| CO4 | Н   |     | М   | Н   | Н   | М   | М   | Н   | L   | Н    | М    | Н    | Н    |

| CO5 | H | Н | М | М | Н | Н | Н | Н | М | Н | Μ | Н |   |
|-----|---|---|---|---|---|---|---|---|---|---|---|---|---|
| CO6 | Н | Н | Н | М | Н | Н | Н | Н |   | Н |   | Н | М |

#### **COURSE ASSESSMENT METHODS**

#### Direct

- 1. Continuous Assessment Test I,II
- 2. Open book test; Assignment; Seminar; Group Presentation
- 3. End Semester Examination

### Indirect

1. Course-end survey

| SEMESTER V | CORE: VIII                    | COURSECODE: U21BA508 |
|------------|-------------------------------|----------------------|
|            | <b>BUSINESS ANALYTICS AND</b> |                      |
| CREDITS:5  | INTELLIGENCE                  | TOTAL HOURS:75       |

#### **COURSE OUTCOMES**

At the end of this course, the students will be able to

| S.<br>No. | Course Outcomes                                                                         | Level | Unit |  |
|-----------|-----------------------------------------------------------------------------------------|-------|------|--|
| 1         | Identify and describe complex business problems in terms of analytical models           | K1    | Ι    |  |
| 2         | Understand the contemporary developments in the field of Big Data Analytics.            | K2    | II   |  |
| 3         | Illustrate and apply the architectural concepts of Hadoop                               | K4    | III  |  |
| 4         | Analyze various cloud programming models and apply them to solve problems on the cloud. | K4    | IV   |  |
| 5         | Describe the Concept of Cloud Infrastructure Model.                                     | K2    | IV   |  |
| 6         | Evaluate predictive web analytics techniques in decision making process                 | K5    | V    |  |

#### UNIT I INTRODUCTION TO BUSINESS ANALYTICS

- 1.1 Meaning of Business Analytics
- I.2 Uses of Analytics
  - 1.2.1 Data
  - 1.2.2 Information technology
  - 1.2.3 Statistical analysis
  - 1.2.4 Quantitative methods
  - 1.2.5 Mathematical or computer-based models
- 1.3 Different areas of Business Analytics Models
  - 1.3.1 Risk
  - 1.3.2 Marketing
  - 1.3.3 Supply Chain
  - 1.3.4 Customer Analytics
  - 1.3.5 Web Analytics
  - 1.3.6 Human Resource

#### UNIT II BIG DATA FROM A BUSINESS PERSPECTIVE

- 2.1 Introduction to Big Data
- 2.2 Characteristics of Big Data

- 2.3 Generators of Big Data
- 2.4 Architecture of Big Data
- 2.5 Distributed Computing in Big Data

#### UNIT III BIG DATA MANAGEMENT

- 3.1 Operational Databases vs Non-Relational Databases
- 3.2 Types of Non-Relational Databases3.2.1 Key, Column, Document, Graph Database with examples
- 3.3 Orientation of Big Data and Hadoop
- 3.4 Hadoop Distributed File System an Overview
- 3.5 Processing data with Map Reduce Programming Model

#### UNIT IV CLOUD COMPUTING

- 4.1 Evolution of Cloud Computing
- 4.2 What is Cloud Computing
- 4.3 Characteristics and Benefits of Cloud Computing
  - 4.3.1 Scalability and Virtualization
- 4.4 Service Models
  - 4.4.1 Software as a Service
  - 4.4.2 Platform as a Service
  - 4.4.3 Infrastructure as a Service
  - 4.4.4 Challenges of Cloud Computing
- 4.5 Deployment Models
  - 4.5.1 Private, Public, Community and Hybrid Clouds

#### UNIT V EXPOSURE TO WEB AND MOBILE ANALYTICS

- 5.1 Text Analytics
- 5.2 Sentiment Analytics
- 5.3 Click Analytics
- 5.4 Google Analytics
- 5.5 Difference between Web and Mobile Analytics

#### Text Books

- 1. Paul C. Zikopoulos, Chris Eaton, Dirk deRoos, Thomas Deutsch,George Lapis , "Understanding Big Data: Anaytics for Enterprise Class Hadoop and Streaming Data",McGraw-Hill, 2012.(Units I & II)
- 2. Big Data for Dummies|| by Judith Hurwitz, Alan Nugent, Dr.FernHalper, Marcia Kaufman, Wiley Publications, 2013.
- 3. "Cloud Computing", Kris Jamsa, Jones and Baretlett Learning 2013.

#### **Books for Reference**

- 1. Fundamentals of Business Analytics, R.N.Prasad& Seema Acharya, Wiley,2016
- 2. Business Analysis for Dummies- Kupe Kupersmith, Paul Mulvey , Kate McGoey, A Wiley Brand, 2013.
- 3. VigneshPrajapati, Big Data Analytics with R and Haoop, Packet Publishing 2013.
- 4. Chris Eaton, Dirk deroos, Understanding Big data, McGraw Hill, 2012
- 5. Rajkumar Buyya, James Broberg, Andrzej Goscinsky, "Cloud Computing Principles and Paradigms", Wiley India Pvt. Ltd., 2011.

#### Web Links

- 1. www.datapine.com/blog/business\_intelligence\_trends/
- 2. www.klipfolio.com/blog/5\_trends\_in\_business\_intelligence
- 3. www.ijser.org/researchpaper/emerging\_trends\_in\_analytics.pdf

| Unit    | Course Contents                                    | Learning Outcomes                                                                                                    | Blooms Taxonomic<br>Level of<br>Transaction |
|---------|----------------------------------------------------|----------------------------------------------------------------------------------------------------|---------------------------------------------|
| UNIT 1  | INTRODUCTI                                         | ON TO BUSINESS ANALYT                                                                                                    | ICS                                         |
| 1.1     | Meaning of Business<br>Analytics                   | • Understand the meaning of Business Analytics                                                                                                    | K1                                          |
| 1.2     | Uses of Analytics                                  | <ul> <li>Apply appropriate<br/>analytical methods to<br/>find solutions to<br/>business problems that<br/>achieve stated<br/>objectives.</li> </ul>                           | К3                                          |
| 1.3     | Different areas of<br>Business Analytics<br>Models | <ul> <li>Apply analytics in<br/>customer requirement<br/>analysis, general<br/>management, marketing,<br/>finance, operations and<br/>supply chain<br/>management.</li> </ul> | К3                                          |
| UNIT II | BIG DATA FROM                                      | A BUSINESS PERSPECTI                                                                                                    | VE                                          |
| 2.1     | Introduction and<br>Characteristics of Big<br>Data | <ul> <li>Understand Big Data</li> </ul>                                                                                                    | К2                                          |
| 2.2     | Generators of Big<br>Data                          | • Understand Big data<br>Generators                                                                                                    | К2                                          |
| 2.3     | Architecture of Big<br>Data                        | • Explain and compare the <i>architecture</i> of                                                                                                    | K2                                          |

#### SPECIFIC LEARNING OUTCOMES (SLO)

|          |                                                                                            | and an an an an an an an an an an an an an                                                                                                    | 1  |
|----------|--------------------------------------------------------------------------------------------|----------------------------------------------------------------------------------------------------|----|
|          |                                                                                            | contemporary <i>Big</i><br><i>Data</i> tools and platforms                                                                                                    |    |
| 2.4      | Distributed<br>Computing in Big<br>Data                                                    | <ul> <li>Develop simple<br/>algorithms for distributed<br/>big data processing</li> </ul>                                                                         | K6 |
| UNIT III | BIG DATA MANAC                                                                             | GEMENT                                                                                                    |    |
| 3.1      | Operational<br>Databases vs Non-<br>Relational Databases                                   | Understand Operational<br>Databases and non<br>Relational Databases                                                                                               | K1 |
| 3.2      | Types of Non-<br>Relational Databases                                                      | • Understand the different types of Non-Relational Database                                                                                                    | К3 |
| 3.3      | Orientation of Big<br>Data and Hadoop                                                      | <ul> <li>Understand Big Data<br/>and Hadoop<br/>ecosystem</li> </ul>                                                                                              | K1 |
| 3.4      | Hadoop Distributed<br>File System – an<br>Overview                                         | <ul> <li>Work with Hadoop<br/>Distributed File System<br/>(HDFS)</li> </ul>                                                                                       | К5 |
| 3.5      | Processing data with<br>Map Reduce<br>Programming Model                                    | Write Map Reduce     programs and     implementing HBase                                                                                                    | К6 |
| UNIT IV  | CLOUD COMPUT                                                                               | ING                                                                                                    |    |
| 4.1      | Evolution of Cloud<br>Computing                                                            | <ul> <li>Describe the principles<br/>of Parallel and<br/>Distributed Computing<br/>and evolution of cloud<br/>computing from existing<br/>technologies</li> </ul> | K1 |
| 4.2      | Characteristics and<br>Benefits of Cloud<br>Computing<br>Scalability and<br>Virtualization | • Understand the benefits of Cloud Computing                                                                                                    | К2 |
| 4.3      | <b>Service Models</b><br>Software as a Service<br>Platform as a Service                    | <ul> <li>understanding of cloud<br/>computing, its services<br/>(through tools)</li> </ul>                                                                        | K2 |

| 4.4    | Infrastructure as a<br>Service<br>Challenges of Cloud<br>Computing<br><b>Deployment Models</b><br>Private, Public,<br>Community and<br>Hybrid Clouds | • Understand and apply<br>the different types of<br>deployment models                                                   | К3 |
|--------|----------------------------------------------------------------------------------------------------|----------------------------------------------------------------------------------------------------|----|
| UNIT V | EXPOSURE TO WEB                                                                                                    | AND MOBILE ANALYTIC                                                                                                    | CS |
| 5.1    | Text Analytics                                                                                                    | <ul> <li>Explain the text<br/>analytics<br/>framework.</li> <li>Analyze various<br/>sources of text<br/>data</li> </ul> | K4 |
| 5.2    | Sentiment Analytics                                                                                                    | <ul> <li>.Understand sentiment<br/>Analytics</li> <li>Analyze Data using<br/>Sentimental analytics</li> </ul>           | K4 |
| 5.3    | Click Analytics                                                                                                    | <ul> <li>Understand Click<br/>Analytics</li> <li>Analyze Data using<br/>Click analytics</li> </ul>                      | K4 |
| 5.4    | Google Analytics                                                                                                    | <ul> <li>Understand Google<br/>Analytics</li> <li>Analyze Data using<br/>Google analytics</li> </ul>                    | K4 |
| 5.5    | Difference between<br>Web and Mobile<br>Analytics                                                                                                    | • Understand the difference between Web and Mobile Analytics                                                            | К2 |

#### **MAPPING SCHEME FOR POs, PSOs AND COs**

|     | L-Lov | V   | М-  | Mode | rate |     |            | H- 1 | High |      |      |      |      |
|-----|-------|-----|-----|------|------|-----|------------|------|------|------|------|------|------|
|     | PO1   | PO2 | PO3 | PO4  | PO5  | PO6 | <b>PO7</b> | PO8  | PO9  | PSO1 | PSO2 | PSO3 | PSO4 |
| CO1 | H     | Н   | Н   | Н    | М    | Н   | М          | М    | М    | Н    | Н    | М    | Н    |
| CO2 | H     | -   | Н   | Н    | М    | Н   | М          | М    | М    | Н    | Н    | М    | Н    |
| CO3 | Н     | Н   | -   | Н    | М    | Н   | М          | М    | М    | Н    | Н    | -    | Н    |
| CO4 | H     | Н   | Н   | Н    | М    | -   | М          | М    | М    | Н    | -    | М    | Н    |
| C05 | Н     | Н   | Н   | Н    | М    | Н   | М          | М    | М    | Н    | Н    | М    | Н    |
| CO6 | H     | Н   | Н   | Н    | Μ    | Н   | Μ          | М    | Μ    | Н    | Н    | М    | Н    |

## **COURSE ASSESSMENT METHODS**

#### Direct

- 10. Continuous Assessment Test I,II
- 11. Open book test; Assignment; Seminar; Group Presentation
- 12. End Semester Examination

#### Indirect

1. Course-end survey

| SEMESTERV  | CORE: IX-FINANCIAL | CODE: U21BA509  |
|------------|--------------------|-----------------|
| CREDITS: 5 | MANAGEMENT         | TOTAL HOURS: 75 |

#### **COURSE OUTCOMES**

At the end of this course learners will be able to

| S.No. | Course Outcomes                                                                                                    | Level | Unit |
|-------|----------------------------------------------------------------------------------------------------|-------|------|
| 1     | Analyze the risk and return and valuation of various kinds of securities.                                                                   | K4    | Ι    |
| 2     | Assess the significance and estimation of working capital management of an organisation.                                                    | K5    | II   |
| 3     | Examine the techniques adopted for appraising the profitability of an investment.                                                           | K4    | III  |
| 4     | Analyze the consequences of leverage analysis in a business firm.                                                                           | K4    | IV   |
| 5     | Review the theories of capital structure and dividend policies and<br>perform analytical review of financial results, proposals, and plans. | К5    | V    |
| 6     | Evaluate the sources and cost of raising long term finance.                                                                                 | K5    | V    |

#### **Unit I Introduction (18Hours)**

- 1.1 Meaning of Financial management
- 1.2 Scope
- 1.3 Financial Environment
- 1.4 Time value of Money
  - 1.4.1. Present Value Techniques
  - 1.4.2 Future Value Techniques
- 1.5 Risk and Return
  - 1.5.1 Portfolio risk
  - 1.5.2 Capital Asset Pricing Model
- 1.6 Valuation of Securities
  - 1.6.1 Value of Equity Shares
  - 1.6.2 Value of Preference Shares
  - 1.6.3 Value of Debentures
- 1.7 Long Term Finance
  - 1.7.1 Sources of long term Finance
  - 1.7.2 Raising of long term Finance

#### **Unit II Working capital management (15Hours)**

- 2.1 Working capital management
  - 2.1.1 Working capital terminology

- 2.1.2 Statement of working capital requirement
- 2.2 Cash management
  - 2.2.1 Cash cycle
  - 2.2.2 Cash budget
- 2.3 Credit management
  - 2.3.1 Debtors turnover ratio
  - 2.3.2 Creditors turnover ratio
  - 2.3.3 Credit standards
  - 2.3.4 Credit policy

## **Unit III Cost of Capital (15Hours)**

- 3.1 Cost of capital meaning
  - 3.1.1 Cost of equity Shares
  - 3.1.2 Cost of Preference shares
  - 3.1.3 Cost of Debentures
  - 3.1.4 Weighted average Cost of Capital
- 3.2 Capital Budgeting
  - 3.2.1 Pay-back period
  - 3.2.2 Net Present Value
  - 3.2.3 Internal rate of return
  - 3.2.4 Accounting rate of return
  - 3.2.5 Profitability index

#### **Unit IV Leverages (12Hours)**

- 4.1 Leverages
  - 4.1.1 Operating leverages
  - 4.1.2 Financial leverages
  - 4.1.3 Operating leverages
- 4.2 Financial planning and Budgeting

#### Unit V Capital structure and dividend policies (15Hours)

- 5.1 Capital structure
  - 5.1.1 Optimal Capital structure
  - 5.1.2 Determining Earning Per share
  - 5.1.3 Value of the firm
  - 5.1.4 Modigliani-Miller Model
- 5.2 Dividend Policy
  - 5.2.1 Walter's model
  - 5.2.2 Gordon's model

#### **TOPICS FOR SELF-STUDY:**

| S.No. | Topics                        | Web Links                                          |
|-------|-------------------------------|----------------------------------------------------|
| 1     | Receivables management        | https://www.slideshare.net/nairshruthi/receivable- |
|       |                               | management-presentation1                           |
| 2     | Asset management and decision | https://corporatefinanceinstitute.com/resources/kn |
|       | making                        | owledge/finance/asset-management/                  |
| 3     | Credit management policy      | https://www.creditmanagement-tools.com/credit-     |
|       |                               | management-policy-c5-r57.php                       |

| 4 | Strategic finance | https://www.managementstudyguide.com/strategic |
|---|-------------------|------------------------------------------------|
|   |                   | -finance.htm                                   |

#### **TEXT BOOK**

 Khan M. Y & Jain P. K (2018), Financial Management Text Problems and Cases(7<sup>th</sup>ed.). Chennai, Tata McGraw-Hill Education.

#### REFERENCES

- Prasanna Chandra (2019), Financial Management Theory & Practice (10<sup>th</sup>ed.). Chennai, Tata McGraw – Hill Education.
- 2. Pandey, I. M. (2016), Financial Management (11thed.). Chennai, Vikas Publishing House

#### WEB LINKS

- 1. https://www.youtube.com/watch?v=RGzf7ggIObw
- 2. https://www.youtube.com/watch?v=eMN\_zEYg3pM
- 3. https://www.youtube.com/watch?v=\_4i0jNDzCOE

#### Theory 20% (Part A); Problem 80% (Part B & C)

#### SPECIFIC LEARNING OUTCOMES

| Unit  | Course<br>Content                   | Learning Outcomes                                                                                                    | Blooms Taxonomic<br>Level of<br>Transaction |
|-------|-------------------------------------|----------------------------------------------------------------------------------------------------|---------------------------------------------|
| UNIT  | Γ <b>Ι</b>                          | INTRODUCTION                                                                                                    |                                             |
| 1.1   | Financial<br>management–<br>Meaning | • Recall the meaning of financial management                                                                                                    | K1                                          |
| 1.2   | Scope                               | <ul> <li>List out the scope of financial management</li> <li>Explain the scope of financial management</li> </ul>                                 | K2                                          |
| 1.3   | Financial<br>Environment            | <ul> <li>List components of Financial<br/>Environment</li> <li>Summarize the concept of<br/>financial environment</li> </ul>                      | K2                                          |
| 1.4   | Time value of<br>Money –<br>Concept | <ul> <li>Name the techniques time value of money</li> <li>Explain the various techniques of time value of money</li> </ul>                        | K2                                          |
| 1.4.1 | Present Value<br>Techniques         | <ul> <li>Tell about the meaning of<br/>Present Value</li> <li>Relate the present value<br/>techniques with future value<br/>techniques</li> </ul> | К3                                          |

|       |                                          | • Solve the problem of Present Value Techniques                                                                                                    |    |
|-------|------------------------------------------|----------------------------------------------------------------------------------------------------|----|
| 1.4.2 | Future Value<br>Techniques               | <ul> <li>Identify the meaning of future value</li> <li>Analyze the future value techniques with present value techniques</li> <li>Solve the problem of future value techniques</li> </ul> | K4 |
| 1.5   | Risk and<br>Return –<br>Concept          | <ul> <li>Recall the meaning of risk and return</li> <li>Explain the concept of risk and return</li> </ul>                                                                                 | K2 |
| 1.5.1 | Portfolio risk                           | <ul> <li>Recall the meaning of portfolio<br/>risk</li> <li>Name type of portfolio risk</li> </ul>                                                                                         | K1 |
| 1.5.2 | Capital Asset<br>Pricing Model<br>(CAPM) | <ul> <li>Tell about the CAPM</li> <li>Summarize the assumption of CAPM</li> <li>Apply the CAPM concept</li> </ul>                                                                         | К3 |
| 1.6   | Valuation of<br>Securities–<br>Concept   | <ul> <li>List out the types securities</li> <li>Explain the concept of securities</li> </ul>                                                                                              | K2 |
| 1.6.1 | Value of<br>Equity Shares                | <ul> <li>Recall the meaning of equity<br/>shares</li> <li>Explain the concept and<br/>calculation of equity shares</li> <li>Apply the equity shares<br/>concept</li> </ul>                | К3 |
| 1.6.2 | Value of<br>Preference<br>Shares         | <ul> <li>Recall the meaning of preference shares</li> <li>Explain the concept and calculation of preference shares</li> <li>Apply the preference shares concept</li> </ul>                | К3 |
| 1.6.3 | Value of<br>Debentures                   | <ul> <li>Recall the meaning of<br/>debentures</li> <li>Explain the concept and<br/>calculation of debentures</li> <li>Apply the debentures concept</li> </ul>                             | К3 |
| 1.7   | Long Term<br>Finance –<br>Concept        | <ul> <li>Tell about the meaning of long term finance</li> <li>Explain the concept of long term finance</li> </ul>                                                                         | K2 |
| 1.7.1 | Sources of long<br>term finance          | Classify the sources of long<br>term finance                                                                                                    | K2 |

|       |                                                | • Name the sources of long term finance                                                                                                    |    |
|-------|------------------------------------------------|----------------------------------------------------------------------------------------------------|----|
| 1.7.2 | Raising of long<br>term Finance                | • Summarize the various way to raising of long term finance                                                                                                    | K2 |
| UNI   |                                                | G CAPITAL MANAGEMENT                                                                                                    |    |
| 2.1   | Working<br>capital<br>management-<br>Meaning   | • Recall the meaning of working capital management                                                                                                    | K1 |
| 2.1.1 | Working<br>capital<br>terminology              | <ul> <li>Tell about the meaning<br/>working capital</li> <li>Summarize the working capital<br/>terminology</li> </ul>                                                              | K2 |
| 2.1.2 | Statement of<br>working capital<br>requirement | <ul> <li>List the components of<br/>working capital requirement</li> <li>Estimate the working capital<br/>requirement</li> </ul>                                                   | K5 |
| 2.2   | Cash<br>management–<br>Concept                 | <ul> <li>Recall the meaning cash<br/>management</li> <li>Explain the concept cash<br/>management</li> </ul>                                                                        | K2 |
| 2.2.1 | Cash cycle                                     | <ul> <li>Tell about the cash cycle</li> <li>Explain the concept of cash cycle</li> <li>Apply the cash cycle concept</li> </ul>                                                     | K3 |
| 2.2.2 | Cash budget                                    | <ul> <li>Apply the cash cycle concept</li> <li>Tell about the cash budget</li> <li>Explain the concept of cash budget</li> <li>Apply the cash budget concept</li> </ul>            | K3 |
| 2.3   | Credit<br>management–<br>Concept               | <ul> <li>Recall the meaning of credit<br/>management</li> <li>Explain the concept of credit<br/>management</li> </ul>                                                              | K2 |
| 2.3.1 | Debtors<br>turnover ratio                      | <ul> <li>Recall the meaning of debtors<br/>turnover</li> <li>Explain the concept of debtors<br/>turnover ratio</li> <li>Solve the problem of debtors<br/>turnover ratio</li> </ul> | K3 |
| 2.3.2 | Creditors<br>turnover ratio                    | <ul> <li>Recall the meaning of credit<br/>turnover</li> <li>Explain the concept of credit<br/>turnover ratio</li> <li>Solve the problem of credit<br/>turnover ratio</li> </ul>    | K3 |
| 2.3.3 | Credit<br>standards                            | • Tell about meaning of credit standards                                                                                                    | K2 |

|       |                                        | • Outline about the concept credit standards                                                                                                    |    |
|-------|----------------------------------------|----------------------------------------------------------------------------------------------------|----|
| 2.3.4 | Credit policy                          | <ul><li>List elements of a credit policy</li><li>Outline about the credit policy</li></ul>                                                                                                    | K2 |
| UNI   | T III COST OF                          | CAPITAL                                                                                                    |    |
| 3.1   | Cost of<br>capital–<br>Meaning         | • Recall the meaning of cost of capital                                                                                                    | K1 |
| 3.1.1 | Cost of equity<br>Shares               | <ul> <li>List the various ways to<br/>measure the cost of equity<br/>shares</li> <li>Explain the concept of cost of<br/>equity Shares</li> <li>Apply the cost of equity shares<br/>concept</li> </ul>                                     | К3 |
| 3.1.2 | Cost of<br>Preference<br>shares        | <ul> <li>Recall the meaning of cost of preference shares</li> <li>Explain the concept of cost of preference shares</li> <li>Apply cost of preference shares concept</li> </ul>                                                            | К3 |
| 3.1.3 | Cost of<br>Debentures                  | <ul> <li>Name the types of debentures</li> <li>Explain the concept of cost of debentures</li> <li>Apply the cost of debentures concept</li> </ul>                                                                                         | К3 |
| 3.1.4 | Weighted<br>average Cost of<br>Capital | <ul> <li>Name the methods to calculate<br/>the weighted average cost of<br/>capital</li> <li>Summarize the concept of<br/>weighted average cost of<br/>capital</li> <li>Apply the weighted average<br/>cost of capital concept</li> </ul> | К3 |
| 3.2   | Capital<br>Budgeting –<br>Concept      | <ul> <li>Recall the meaning of capital<br/>budgeting</li> <li>Explain the concept of capital<br/>budgeting</li> </ul>                                                                                                    | K2 |
| 3.2.1 | Payback period                         | <ul> <li>Recall the concept of payback<br/>period</li> <li>Explain the usage of payback<br/>period</li> <li>Make use of payback period<br/>method</li> </ul>                                                                              | К3 |
| 3.2.2 | Net Present<br>Value                   | <ul> <li>Recall the concept of net<br/>present value</li> <li>Examine the usage of net<br/>present value</li> </ul>                                                                                                    | К4 |

|       |                                                     | • Make use of net present value method                                                                                                    |    |
|-------|-----------------------------------------------------|----------------------------------------------------------------------------------------------------|----|
| 3.2.3 | Internal rate of return                             | <ul> <li>Recall the concept of internal<br/>rate of return</li> <li>Examine the usage of internal<br/>rate of return</li> <li>Make use of internal rate of<br/>return method</li> </ul> | K4 |
| 3.2.4 | Accounting<br>rate of return                        | <ul> <li>Tell about the concept of accounting rate of return</li> <li>Explain the usage of accounting rate of return</li> <li>Make use of accounting rate of return method</li> </ul>   | К3 |
| 3.2.5 | Profitability<br>index                              | <ul> <li>Recall the concept of<br/>profitability index</li> <li>Explain the usage of<br/>profitability index</li> <li>Make use of profitability index<br/>method</li> </ul>             | К3 |
| UNIT  | <b>IV LEVERA</b>                                    | GES                                                                                                    |    |
| 4.1   | Meaning                                             | • Definition of leverages                                                                                                    | K2 |
| 4.1.1 | Operating<br>leverages                              | <ul> <li>Recall the meaning of operation leverages</li> <li>Inspect the concept of operation leverages</li> <li>Solve the problem of operating leverages</li> </ul>                     | K4 |
| 4.1.2 | Financial<br>leverages                              | <ul> <li>Show the meaning of financial leverages</li> <li>Inspect the concept of financial leverages</li> <li>Solve the problem of financial leverages</li> </ul>                       | K4 |
| 4.1.3 | Combined<br>leverages                               | <ul> <li>Recall the meaning of<br/>combined leverages</li> <li>Explain the concept of<br/>combined leverages</li> <li>Solve the problem of combined<br/>leverages</li> </ul>            | К3 |
| 4.2   | Financial<br>planning and<br>Budgeting –<br>Concept | <ul> <li>List the objectives of financial planning</li> <li>Relate financial planning and budgeting</li> </ul>                                                                          | K2 |
|       | T V CAPITAL                                         | • Name the capital structure                                                                                                    |    |
| 5.1   |                                                     | • Name the capital structure theories                                                                                                    | K5 |

|       | Capital<br>structure–<br>Concept    | <ul> <li>Summarize the capital structure</li> <li>Evaluate capital structure of an organization</li> </ul>                                                                       |    |
|-------|-------------------------------------|----------------------------------------------------------------------------------------------------|----|
| 5.1.1 | Optimal<br>Capital<br>structure     | <ul> <li>Tell the essentials of optimal<br/>Capital structure</li> <li>Summarize features of an<br/>appropriate capital structure</li> </ul>                                     | К2 |
| 5.1.2 | Determining<br>Earning Per<br>share | <ul> <li>Recall the meaning of earing per share</li> <li>Explain concept of earning per share</li> <li>Apply the earning per share method concept</li> </ul>                     | К3 |
| 5.1.3 | Value of the firm                   | <ul> <li>Explain the concept of value of the firm</li> <li>Estimate the value of the firm</li> </ul>                                                                             | К5 |
| 5.1.4 | Modigliani-<br>Miller Model         | <ul> <li>Recall the meaning of<br/>Modigliani-Miller Model</li> <li>Explain the concept of<br/>Modigliani-Miller Model</li> <li>Apply the Modigliani-Miller<br/>Model</li> </ul> | К3 |
| 5.2   | Dividend<br>Policy–<br>Concept      | • Tell about the concept of dividend policy                                                                                                    | K2 |
| 5.2.1 | Walter's model                      | <ul> <li>Recall the meaning of Walter's model</li> <li>Explain the concept of Walter's Model</li> <li>Make use of Walter's Model</li> </ul>                                      | К3 |
| 5.2.2 | Gordon's<br>model                   | <ul> <li>Recall the meaning of<br/>Gordon's model</li> <li>Explain the concept of<br/>Gordon's Model</li> <li>Make use of Gordon's Model</li> </ul>                              | К3 |

# MAPPING SCHEME FOR POS, PSOs AND COs L – Low M – Moderate

H – High

|     | PO1 | PO2 | PO3 | PO4 | P05 | PO6 | PO7 | PO8 | PO9 | PSO1 | PSO2 | PSO3 | PSO4 |
|-----|-----|-----|-----|-----|-----|-----|-----|-----|-----|------|------|------|------|
| C01 | Н   |     |     | L   |     | Μ   |     | Μ   |     | Η    | Η    | Μ    | Μ    |
| CO2 | Н   | Η   |     | Μ   |     | Η   | Μ   | Μ   |     | Μ    | Μ    | Η    | Μ    |

| CO3        | Η | Η |   | Μ |   |   |   | Μ | Η | Η | L | Η | Μ |
|------------|---|---|---|---|---|---|---|---|---|---|---|---|---|
| CO4        | Η |   | Η | Μ |   | Η | Μ | Μ |   | Η | Μ | L | L |
| CO5        | Η | Н |   | Η | Η | Η | Μ | Μ |   | Н | Н | Н | Μ |
| <b>CO6</b> | Η | Н | Н | Η |   | Н |   | Μ |   | Μ | Н | Н | Μ |

#### **COURSE ASSESSMENT METHODS**

#### Direct

- 1. Continuous Assessment Test I,II
- 2. Open book test; Assignment; Seminar; Group Presentation
- 3. End Semester Examination

#### Indirect

1. Course-end survey

| SEMESTER:VI        | CORE:XII    | COURSE CODE: U21BA5:P |
|--------------------|-------------|-----------------------|
| <b>CREDITS : 5</b> | TALLY PRIME | TOTAL HOURS:90        |

#### **COURSE** OUTCOMES

On completion of the course, the students will be able to

| Sl. No | Course Outcomes                                                                                                    | Level | Unit covered |
|--------|----------------------------------------------------------------------------------------------------|-------|--------------|
| 1.     | Describe the concept of accounting and tally                                                                                             | K2    | Ι            |
| 2.     | Classify the accounting transactions while entering<br>in the appropriate accounting vouchers and create<br>various accounting vouchers. | K6    | II           |
| 3.     | Develop Stock groups and create inventory entries                                                                                        | K6    | III          |
| 4.     | Create receivable and payable entries and prepare cost centre report                                                                     | K6    | IV           |
| 5.     | Sketch the concept of Goods and Service Tax                                                                                              | K3    | V            |
| 6.     | Prepare various reports under GST                                                                                                    | K6    | V            |

#### **Unit I Introduction to Tally**

- 1.1 Basic concept of Tally
- 1.2 Architecture and customization of Tally
- 1.3 F11 features of Tally
- 1.4 F12 configuration of Tally

#### 15 hours

- 1.5 Tally installation and working in Educational mode
- 1.6 Short cut keys

#### Unit II Ledger creation and Accounting Voucher Entries 18 hours

- 2.1 Ledger creation
  - 2.1.1 Creation of company
  - 2.1.2 Group creation
  - 2.1.3 Ledger creation
  - 2.1.4 Altering and deleting company, group and ledger Accounts
- 2.2 Accounting voucher Entries
  - 2.2.1 Receipts voucher
  - 2.2.2 Payment voucher
  - 2.2.3 Purchase voucher
  - 2.2.4 Sales voucher
  - 2.2.5 Contra voucher
  - 2.2.6 Credit and Debit notes
  - 2.2.8 Journal voucher
  - 2.2.9 Altering and deleting voucher

#### Unit III Inventory and Voucher entries

- 3.1 Creation of Inventory
  - 3.1.1 Configuration and features of stock items
  - 3.1.2 Create stock item
  - 3.1.3 Create units of measurement
  - 3.1.4 Create stock group
  - 3.1.5 Create stock category
  - 3.1.6 Create Godown
- 3.2 Creation of inventory vouchers (without tracking no)
  - 3.2.1 Create receipt note
  - 3.2.2 Create delivery note
  - 3.2.3 Create Rejection in
  - 3.2.4 Create Rejection out
  - 3.2.5 Stock Journal
  - 3.2.6 Physical stock

# Unit IV Accounts receivable and payable management and Cost/Profit Centre's Management 18 hours

- 4.1 Introduction of Receivable and payable management
  - 4.1.1 Activation of maintaining Bill-Wise details
  - 4.1.2 New Reference
  - 4.1.3 Against Reference

#### 18 hours

- 4.1.4 Advance Reference
- 4.1.5 On Account
- 4.1.6 Credit Period
- 4.2 Cost/Profit Centre's creation
  - 4.2.1 Activation of Cost Centre and and Cost categories
  - 4.2.2 Automation of Cost Centre and Cost Categories while recording transactions
  - 4.2.3 Cost Centre report
  - 4.2.4 Category Summary
  - 4.2.5 Cost Centre break-up

#### Unit V Goods and Services Tax

- 5.1 Introduction and Enabling GST in Tally
- 5.2 Recording GST transactions
- 5.3 Accounting intrastate Supply of Goods and Services
- 5.4 Accounting interstate Supply of Goods and Services
- 5.5 Purchase and Sales Returns of Goods and Services
- 5.6 Input Tax Credit
- 5.7 GSTR 1
- 5.8 GSTR 2
- 5.9 GSTR 3B
- 5.10 GSTR 4 and E-Way Bill Report

#### **TOPICS FOR SELF STUDY**

| Sl. | Topics               | Web Links                                                   |
|-----|----------------------|-------------------------------------------------------------|
| No  |                      |                                                             |
| 1.  | Invoicing experience | https://tallysolutions.com/tally/how-to-create-business-    |
|     | with TallyPrime      | invoices-on-tallyprime/                                     |
| 2.  | Analysing Business   | https://tallysolutions.com/tally/easy-analysis-of-business- |
|     | Reports with         | reports-with-tallyprime/                                    |
|     | TallyPrime           |                                                             |
| 3.  | Movement Analysis in | https://help.tallysolutions.com/article/Tally.ERP9/Reports/ |
|     | TALLY                | Display_Inventory_Reports/Movement_Analysis.htm#:~:t        |
|     |                      | ext=Go%20to%20Gateway%20of%20Tally,categories%2             |
|     |                      | C%20financial%20group%20or%20ledger.                        |
|     |                      |                                                             |
| 4.  | Multi Account        | https://help.tallysolutions.com/article/Tally.ERP9/Reports/ |
|     | Printing             | Printing_Reports/multi_account_printing.htm                 |

#### **TEXT BOOK**

Tally Solution Material

#### 21 hours

#### **REFERENCE BOOK**

Genises Tally Academy Material

#### WEB LINKS

- 1. https://gstcentre.in/gst-in-tally-erp-9.php#collapseOne
- 2. <u>http://www.tallysolutions.com</u>

#### **Practical Examination Only**

# **SPECIFIC LEARNING OUTCOME (SLO)**

| Unit/Section | Content of the Unit                                                                                                    | Learning Outcome                                                                                                    | Bloom's<br>Taxonomic Level<br>of Transaction |
|--------------|----------------------------------------------------------------------------------------------------|----------------------------------------------------------------------------------------------------|----------------------------------------------|
| UNIT I       | INTRODUCTION                                                                                                    | N TO TALLY                                                                                                    |                                              |
| 1.1          | Concepts of Tally<br>1.1.1 Basic<br>concepts of<br>Accounting and<br>Tally<br>1.1.2 Architecture<br>and customization<br>of Tally<br>1.1.3 F11 features<br>of Tally<br>1.1.4 F12<br>configuration of Tally<br>1.1.5 Tally<br>installation and working in<br>Educational mode<br>1.1.6 Short cut<br>keys | <ul> <li>Recall the basic concepts in Tally.</li> <li>Explain the architecture and customisation in Tally.</li> <li>Explain the features of Tally</li> <li>Explain the features of Tally</li> <li>Explain the Configuration of Tally</li> <li>Explain the Tally Installation Procedure</li> <li>Explain the Short cut keys</li> </ul> | К6                                           |
| UNIT II      | LEDGER CREATION AN                                                                                                    | D ACCOUNTING VOU                                                                                                    |                                              |
| 2.1          | Ledger creation<br>2.1.1 Creation of<br>Company,<br>2.1.2 Group<br>Creation<br>2.1.3 Ledger<br>Creation<br>1.1.4 Altering and<br>Deleting of                                                                                                    | <ul> <li>Create a Company</li> <li>Create a Group</li> <li>Create a Ledger<br/>and<br/>Altering and<br/>Deleting of<br/>company Group<br/>and Ledger</li> </ul>                                                                                                    | <b>K6</b>                                    |

|          | Company, Group<br>and Ledger                                                                                                    |                                                                                                    |    |
|----------|----------------------------------------------------------------------------------------------------|----------------------------------------------------------------------------------------------------|----|
| 2.2      | Accounting Voucher<br>Entries<br>2.2.1 Receipts<br>voucher<br>2.2.2 Payment<br>voucher<br>2.2.3 Purchase<br>voucher<br>2.2.4 Sales<br>voucher<br>2.2.5 Contra<br>voucher<br>2.2.6 Credit and<br>Debit notes<br>2.2.8 Journal<br>voucher<br>2.2.9 Altering and<br>deleting voucher | <ul> <li>Create the various<br/>Vouchers in<br/>Accounting.</li> <li>Create Receipt<br/>voucher, Payment<br/>voucher, Purchase<br/>voucher, Sales<br/>voucher and Contra<br/>voucher and Journal<br/>voucher</li> <li>Create Credit note<br/>and Debit note</li> <li>Apply the function<br/>key to Altering and<br/>Deleting voucher.</li> </ul> | K6 |
| UNIT III | INVENTORY AND                                                                                                    | <b>VOUCHER ENTRIES</b>                                                                                                    |    |
| 3.1      | Creation of Inventory<br>3.1.1<br>Configuratio<br>n and features of<br>stock items<br>3.1.2 Create stock<br>item<br>3.1.3 Create units<br>of measurement<br>3.1.4 Create stock<br>group<br>3.1.5 Create stock<br>category<br>3.1.6 Create<br>Godown                               | <ul> <li>Explain the<br/>Configuration and<br/>features of stock<br/>items</li> <li>Create stock items</li> <li>Create unit of<br/>measurement</li> <li>Create stock group</li> <li>Create stock<br/>category and<br/>Godown</li> </ul>                                                                                                    | K6 |
| 3.2      | Creation of inventory<br>vouchers (without tracking<br>no)<br>3.2.1 Create<br>receipt note                                                                                                    | <ul> <li>Create receipt note<br/>and delivery note</li> <li>Create Rejection in<br/>and Rejection out</li> <li>Create Stock Journal</li> </ul>                                                                                                    | K6 |

|        | 3.2.2 Create<br>delivery note<br>3.2.3 Create<br>Rejection in<br>3.2.4 Create<br>Rejection out<br>3.2.5 Stock<br>Journal<br>3.2.6 Physical<br>stock<br>CCOUNTS RECEIVABLE A                                                                                                |                                                                                                    | SEMENT AND |
|--------|----------------------------------------------------------------------------------------------------|----------------------------------------------------------------------------------------------------|------------|
|        | DST/PROFIT CENTRE'S M                                                                                                    |                                                                                                    |            |
| 4.1    | Introduction of Receivable<br>and payable management<br>4.1.1 Activation<br>of maintaining Bill-<br>Wise details<br>4.1.2 New<br>Reference<br>4.1.3 Against<br>Reference<br>4.1.4 Advance<br>Reference<br>4.1.5 On Account<br>4.1.6 Credit<br>Period                       | <ul> <li>Indicate the procedure for activation and maintain Bill-wise details</li> <li>Create the New Reference and Against Reference</li> <li>Create the Advance Reference and Credit Period</li> </ul>                                  | K6         |
| 4.2    | Cost/ProfitCentre'screation4.2.1 Activation<br>of Cost Centre and<br>and Cost categories4.2.2 Automation<br>of Cost Centre and<br>Cost Categories<br>while recording<br>transactions4.2.3 Cost Centre<br>report<br>4.2.4 Category<br>Summary4.2.5 Cost Centre break-<br>up | <ul> <li>Explain the activation of cost centre and Cost categories</li> <li>Create Cost Centre and Cost Categories</li> <li>Prepare Cost Centre report</li> <li>Prepare Category Summary</li> <li>Create Cost Centre break -up</li> </ul> | К6         |
| UNIT V | GOODS AND                                                                                                    | SERVICES TAX                                                                                                    |            |

| 5.1 | <ul> <li>5.1 Introduction and<br/>Enabling GST in Tally</li> <li>5.2 Recording GST<br/>transactions</li> <li>5.3 Accounting<br/>intrastate Supply of Goods<br/>and Services</li> <li>5.4 Accounting<br/>interstate Supply of Goods<br/>and Services</li> <li>5.5 Purchase and Sales<br/>Returns of Goods and<br/>Services</li> <li>5.6 Input Tax Credit</li> <li>5.7 GSTR – 1</li> <li>5.8 GSTR – 2</li> <li>5.9 GSTR – 3B</li> <li>5.10 GSTR – 4 and E-<br/>Way Bill Report</li> </ul> | <ul> <li>Explain the GST<br/>and Enabling GST<br/>in Tally</li> <li>Recording GST<br/>transaction</li> <li>Create intrastate<br/>Supply of Goods<br/>and services</li> <li>Create interstate<br/>Supply of Goods<br/>and Services</li> <li>Create purchase<br/>and sales return of<br/>Good and<br/>Services</li> <li>Create input tax<br/>Credit</li> <li>Prepare GSTR-1<br/>report</li> <li>Prepare GSTR-2<br/>report</li> <li>Prepare GSTR-3B<br/>report</li> <li>Prepare GSTR-4<br/>and E-way bill<br/>report.</li> </ul> | K6 |
|-----|----------------------------------------------------------------------------------------------------|----------------------------------------------------------------------------------------------------|----|
|-----|----------------------------------------------------------------------------------------------------|----------------------------------------------------------------------------------------------------|----|

## MAPPING FOR POs, PSOs and COs

L-Low

**M-Moderate** 

PO PO PO PO PO PO PO PO PSO PSO PSO PSO PO 4 5 7 8 9 1 2 3 6 1 2 3 4 CO Η Η Μ Μ L Μ L Μ Μ 1 Μ L Η Η CO Η Η Μ Μ 2 CO Η Μ Η Η L Μ Η Μ Μ 3 CO Η L Η Η L Μ Η Μ Η Μ 4

H- High

| CO<br>5 | Η | Η | L | Η | Η | L | Η | Η | L | Η | Μ |
|---------|---|---|---|---|---|---|---|---|---|---|---|
| CO<br>6 | Η | Η | L | Η | Η | М | Η | Η | L | Η | Μ |

#### **COURSE ASSESSMENT METHODS**

| Direct |                                                         |
|--------|---------------------------------------------------------|
| 1.     | Continuous Assessment Test I,II                         |
| 2.     | Open book test; Assignment; Seminar; Group Presentation |
|        | End Semester Examination                                |
| Indire | ct                                                      |
| 1. (   | Course-end survey                                       |

| SEMESTER: V | ELECTIVE: I            | COURSE CODE: U21BA5:A |
|-------------|------------------------|-----------------------|
| CREDITS: 5  | ADVERTISING MANAGEMENT | HOURS :75             |

#### **COURSE OUTCOMES**

At the end of this course, the students will be able to

| S. No. | COURSE OUTCOMES                                                                                              | Level | Unit |
|--------|----------------------------------------------------------------------------------------------------|-------|------|
| 1      | Identify the role advertising in the modern business world.                                                  | K2    | Ι    |
| 2      | Describe the application of marketing research in framing effective marketing strategies.                    | K2    | Π    |
| 3      | List the fundamental concepts of advertising copy and advertising budget                                     | K4    | Π    |
| 4      | Appraise the pros and cons of various advertising media.                                                     | K5    | III  |
| 5      | Recognize the various key players in the advertising industry.                                               | K4    | IV   |
| 6      | Conduct pre-testing, post-testing and concurrent testing of advertisements to determine their effectiveness. | K3    | V    |

#### **UNIT I Advertising (15Hours)**

- 1.1.1 Advertising in Marketing mix
- 1.1.2 Nature
- 1.1.3 Scope
- 1.1.4 Kinds
- 1.1.5 Advertising as a career
- 1.1.6 Economic aspects of advertising

#### UNIT II- Marketing Research and Advertising Budget (15Hours)

- 2.1 Marketing research for advertising
- 2.2 Consumer, media and product research
- 2.3 Advertising Strategy
  - 2.3.1 Objectives

- 2.3.2 Principles
- 2.3.3 DAGMAR
- 2.4 Advertising budget
  - 2.4.1 Process
  - 2.4.2 Appropriation
  - 2.4.3 Methods

#### UNIT III Advertising Copy and Media (15Hours)

#### 3.1 Advertising campaign

- 3.1.1 Planning Creativity
- 3.1.2 USP, Psychology, Appeals

#### 3.2 Advertisement copy

- 3.2.1 Types
- 3.2.2 Components
- 3.2.3 Essentials
- 3.2.4 Copy layout
- 3.2.5 Visualisation to layout

# 3.2.6 Requisites

- 3.3 Advertising Media
  - **3**.3.1 Types
  - 3.3.2 Selection Scheduling
  - 3.3.3 New media options: Internet.

#### **UNIT IV Advertising Agency (15Hours)**

#### 4.1 Advertising Agency

- 4.1.1 Functions
- 4.1.2 Organisation
- 4.1.3 Agency relationship with client and with media selection of an agency
- 4.1.4 Agency compensation.

#### **UNIT V Effectiveness of Advertising (15Hours)**

- 5.1 Measuring effectiveness of advertising
  - 5.1.1 Pre testing
  - 5.1.2 Post testing
- 5.2 Advertising audit
  - 5.2.1 Social, ethical and legal aspects of advertising

#### **TOPICS FOR SELF STUDY**

| S.N<br>o | Topics                                | Web Links                           |  |  |
|----------|---------------------------------------|-------------------------------------|--|--|
| 1        | Web Banner Advertising                | https://en.wikipedia.org/wiki/Web_  |  |  |
| 1        | web Banner Advertising                | banner                              |  |  |
| 2        | Benefits of Online Advertising        | https://www.exactdrive.com/news/5   |  |  |
| 2        | Beliefits of Olimie Advertising       | -benefits-of-online-advertising     |  |  |
| 3        | Different types of Mobile Advertising | https://en.wikipedia.org/wiki/Mobil |  |  |
| 5        | Different types of woone Advertising  | e_advertising                       |  |  |

# **TEXT BOOK**

1. S.A.Chunawalla,K. J Kumar, K.C. Sethia, G.V.Subramanian, U.G Suchark(2018), Advertising Theory and Practice Himalaya Publishers, 6th Ed.

#### REFERENCES

- 1. Manendra Mohan (2017), Advertising Management Concepts and Cases, Tata McGraw-Hill Education
- 2. TMHS.A.Chunawalla (2015), Advertising Sales and Promotion Management, Himalaya Publishers.
- 3. M.N.Mishra (2015), Sales Promotion and Advertising Management 2nd Ed, Himalaya Publishers.

## WEB LINKS

- 1. https://www.businessmanagementideas.com/advertising-2/advertising-definition-nature-features-objectives-types-importance-and-examples/18882
- 2. https://www.inc.com/encyclopedia/advertisingbudget.html
- 3. https://studiousguy.com/advertising-copy-definition-types-examples/
- 4. https://www.managementstudyguide.com/advertising-agencies.htm
- https://www.yourarticlelibrary.com/advertising/measuring-advertising-effectiveness-3methods/49176

#### SPECIFIC LEARNING OUTCOMES (SLO)

| Unit | Course Contents                 | Specific Learning Outcomes                            | Blooms<br>Taxonomic<br>Level of<br>Transaction |
|------|---------------------------------|-------------------------------------------------------|------------------------------------------------|
| UNII | T I                             | ADVERTISING                                           |                                                |
| 1.1  | Advertising in<br>Marketing Mix | • Identify the role of advertisement in marketing mix | K2                                             |
| 1.2  | Nature                          | • Explain the nature of advertising                   | К2                                             |
| 1.3  | Scope                           | • Discuss the scope of<br>Advertising                 | К2                                             |

| 1.4  | Kinds                                | • Discuss the different kinds of Advertising.                                        | K2 |
|------|--------------------------------------|--------------------------------------------------------------------------------------|----|
| 1.5  | Advertising as a career              | • Recognize the career of advertising                                                | K1 |
| 1.6  | Economics aspects of advertising     | • Describe the economic aspects of advertising                                       | К2 |
| UNI  | <b>F II MARKETING RESE</b> A         | ARCH AND ADVERTISING BUDG                                                            | ET |
| 2.1  | Marketing research for advertising   | • Recall the process of conducting marketing research for advertising                | K1 |
| 2.2  | Consumer, media and product research | • Examine how consumer,<br>media and product research<br>are conducted               | K4 |
| 2.3  | Advertising Strategy                 | • Discuss the importance advertising strategy                                        | К2 |
|      | 2.3.1 Objectives                     | • Recall the objectives of advertising strategy                                      | K1 |
|      | 2.3.2 Principles                     | • List out the principles of advertising strategy                                    | K1 |
|      | 2.3.3 DAGMAR                         | • Explain the importance of the DAGMAR Approach                                      | К2 |
| 2.4  | Advertising budget                   | • Define advertising budget                                                          | K1 |
|      | 2.4.1 Process                        | <ul> <li>Recognise the process of<br/>advertising budget</li> </ul>                  | K1 |
|      | 2.4.2 Appropriation                  | <ul> <li>Describe the concept of<br/>advertising budget<br/>appropriation</li> </ul> | K2 |
|      | 2.4.3 Methods                        | Recall the methods of<br>advertising budgets                                         | K1 |
| UNIT | <b>TILI ADVERTISING CO</b>           | PY AND MEDIA                                                                         |    |
| 3.1  | Advertising campaign                 | <ul> <li>Identify the fundamentals of<br/>advertising campaign</li> </ul>            | K2 |
|      | 3.1.1 Planning<br>Creativity         | • Estimate the advertising strategy in creating an advertising campaign              | K5 |
|      | 3.1.2 USP,<br>Psychology, Appeals.   | • Explain how the USP,<br>Psychology concepts are<br>used in advertising campaign    | K2 |
| 3.2  | Advertisement copy                   | • State the meaning of advertising copy                                              | K1 |
|      | 3.2.1Types                           | • Identify the types of advertising copy                                             | K2 |
|      | 3.2.2 Components                     | Illustrate the components of advertising copy                                        | К2 |

|     | 3.2.3 Essentials                                                                     | • Explain the essentials of advertising copy                                                                      | K2 |
|-----|--------------------------------------------------------------------------------------|----------------------------------------------------------------------------------------------------|----|
|     | 3.2.4 Copy layout                                                                    | Discuss the concept of     advertising layout                                                                     | K2 |
|     | 3.2.5 Visualisation to layout                                                        | Design the visualization     concept in layout                                                                    | K5 |
|     | 3.2.6 Requisites                                                                     | • Describe the requisites of advertising copy                                                                     | K2 |
| 3.3 | Advertising Media                                                                    | • Define advertising media                                                                                        | K1 |
|     | 3.3.1 Types                                                                          | • Classify the various types of advertising media                                                                 | K4 |
|     | 3.3.2 Selection<br>Scheduling                                                        | • Interpret the factors to be<br>considered in selecting<br>advertising media                                     | K2 |
|     | 3.3.3 New media<br>options: Internet.                                                | Analyze the recent trends in media                                                                                | K4 |
| UNI | Γ IV ADVERTISING AGI                                                                 | ENCY                                                                                                    |    |
| 4.1 | Advertising Agency                                                                   | • Explain the advertising<br>agency In terms of structure<br>and to comprehend the<br>process that govern it      | K2 |
|     | 4.1.1 Functions                                                                      | <ul> <li>Review the functions of<br/>advertising agency</li> </ul>                                                | K2 |
|     | 4.1.2 Organisation                                                                   | • Explain how advertising agency is organized                                                                     | K2 |
|     | 4.1.3 Agency<br>relationship with client<br>and with media selection<br>of an agency | • Differentiate the agency relationship with clients and media                                                    | K4 |
|     | 4.1.4Agency<br>compensation.                                                         | Recall the sources of<br>revenue for advertising<br>agency                                                        | K1 |
| UNI | <b>F V EFFECTIVENESS OI</b><br>Managering offectiveness                              |                                                                                                    |    |
| 5.1 | Measuring effectiveness<br>of advertising                                            | Demonstrate how to measure<br>advertising effectiveness                                                           | К3 |
|     | 5.1.1 Pre testing                                                                    | • List the various pretesting<br>tools and techniques<br>available for measuring<br>advertising effectiveness     | K1 |
|     | 5.1.2 Post testing                                                                   | Classify the various post<br>testing tools and techniques<br>available for measuring<br>advertising effectiveness | K2 |
| 5.2 | Advertising audit                                                                    | <ul> <li>Define Advertising Audit<br/>and explain the concept of<br/>advertising audit</li> </ul>                 | K1 |

| 5.2.1 Social, ethical and<br>legal aspects of<br>advertising | • Explain the social, ethical and legal aspects of advertising | К2 |
|--------------------------------------------------------------|----------------------------------------------------------------|----|
| 5.2.2 Control and<br>regulation over<br>advertising.         | • Illustrate the control and regularize of advertising         | К2 |

# MAPPING SCHEME FOR POS, PSOs AND COS

# L-Low M-Moderate H- High

|     | PO1 | PO2 | PO3 | PO4 | PO5 | PO6 | PO7 | PO8 | PO9 | PSO1 | PSO2 | PSO3 | PSO4 |
|-----|-----|-----|-----|-----|-----|-----|-----|-----|-----|------|------|------|------|
| C01 | Н   | Н   | М   | М   | Н   | М   | М   | М   | М   | Н    | М    | L    | М    |
| CO2 | Н   | М   | Н   | Н   | М   | Н   | М   | М   |     | Н    |      | М    |      |
| CO3 | Н   | Н   | М   |     | М   | Н   | Н   | М   |     | М    | Н    |      |      |
| CO4 | Н   |     |     | М   |     | Н   | Н   | Н   | М   | М    | Н    | Н    | М    |
| CO5 | Н   | Н   | М   | Н   | М   | Н   | Н   | М   | М   |      | М    | Н    |      |
| CO6 | Н   | М   | М   | М   | Н   | М   | Н   | М   | М   | М    | Н    | Н    | L    |

# **COURSE ASSESSMENT METHODS**

| 1. | Continuous Assessment Test I,II                         |
|----|---------------------------------------------------------|
| 2. | Open book test; Assignment; Seminar; Group Presentation |
| 3. | End Semester Examination                                |

| 1. Course-end | survey |
|---------------|--------|
|---------------|--------|

| <b>SEMESTER: V</b> | SBEC: III                      | COURSE CODE: U21BA5S3 |
|--------------------|--------------------------------|-----------------------|
| <b>CREDITS: 2</b>  | <b>EFFECTIVE COMMUNICATION</b> | HOURS :75             |
|                    | FOR BUSINESS                   |                       |

#### COURSE OBJECTIVE

At the end of the course the students will be able to acquire skills that will help them become an effective individual.

| S. No. | Course Outcomes                                                     | Level | Unit |
|--------|---------------------------------------------------------------------|-------|------|
| 1      | Describe the patterning of personality development                  | K1    | Ι    |
| 2      | Able to Establish a rapport with people                             | K6    | II   |
| 3      | Understand the different tips for job interviews and Group          | K4    | III  |
|        | Discussions                                                         |       |      |
| 4      | Stimulate their Critical thinking by designing and developing clean | K4    | IV   |
|        | and lucid writing skills                                            |       |      |
| 5      | Able to draft effective business correspondence with brevity and    | K3    | IV   |
|        | clarity.                                                            |       |      |
| 6      | Develop their own specific interpersonal skills                     | K3    | V    |
|        |                                                                     |       |      |

#### UNIT I BASIC GROOMING OF AN INDIVIDUAL

- 1.1 Personality Development
- 1.2 Bold Speaking
- 1.3 Creative Thinking

- 1.4 Taking Initiatives
- 1.5 Be Prepared

#### UNIT II COMING OUT OF THE SHELL

- 2.1 Overcome Shyness to communicate Seamlessly
- 2.2 Building a rapport with colleagues and friends
- 2.3 Voicing out

#### UNIT III INTERVIEW AND GROUP DISCUSSION

- 3.1 How to face Interviews confidently?
- 3.2 Checklist prior to the Interview
- 3.3 Mock Interview
- 3.4 Group Discussion3.4.1 Nuances to become prominent in a GD
- 3.5 Mock Group Discussion

#### UNIT IV PRESENTATION SKILLS

- 4.1 Becoming a Charismatic Speaker/Influencer
- 4.2 Developing Presentation / Small Talk/ Seminar conducting Skills
- 4.3 Telephone Etiquette
- 4.4 Writing lucid and precise
  - 4.4.1 Email Writing, Resume Writing, Memos and Contracts

#### UNIT V INTERPERSONAL SKILLS AND TACTICS

- 5.1 Stress Management
- 5.2 Time Management
- 5.3 Emotional Intelligence
- 5.4 Leadership and Motivation

#### BOOK FOR REFERENCE

The ACE of Soft skills: Attitude, Communication and Etiquette for success — Gopalaswamy Ramesh, Mahadevan Ramesh, 2014

#### WEBLINKS

- 1. trainingindustry.com/articles/leadership/softskills-training\_trends\_in\_digital\_ learning\_and\_emerging\_technologies
- 2. edgepointlearning.com/blog/future\_of\_corporate\_training\_2019

# SPECIFIC LEARNING OUTCOMES (SLO)

| Unit     | Course Contents                                      | Blooms Taxonomic<br>Level of<br>Transaction                                                                              |    |  |  |  |  |  |
|----------|------------------------------------------------------|----------------------------------------------------------------------------------------------------|----|--|--|--|--|--|
| UNIT 1   | BASIC GROOM                                          | IING OF AN INDIVIDUAL                                                                                                    |    |  |  |  |  |  |
| 1.1      | Personality<br>Development                           | <ul> <li>Identify and describe<br/>contemporary theories of<br/>human social and<br/>personality development.</li> </ul> | K1 |  |  |  |  |  |
| 1.2      | Bold Speaking                                        | <ul> <li>Create and present<br/>organized and focused<br/>messages in public speaking</li> </ul>                         | К6 |  |  |  |  |  |
| 1.3      | Creative Thinking                                    | <ul> <li>Create creative thinking<br/>strategies for their personal<br/>and professional growth;</li> </ul>              | K6 |  |  |  |  |  |
| UNIT II  | COMING OUT O                                         | F THE SHELL                                                                                                    |    |  |  |  |  |  |
| 2.1      | Overcome Shyness to<br>communicate<br>Seamlessly     | <ul> <li>Discover the way to<br/>overcome shyness to<br/>communicate</li> </ul>                                          | К3 |  |  |  |  |  |
| 2.2      | Building a rapport<br>with colleagues and<br>friends | • Understand How to build rapport with colleagues and friends                                                            | K2 |  |  |  |  |  |
| 2.3      | Voicing out                                          | <ul> <li>Develop their own voice<br/>out ability</li> </ul>                                                              | К5 |  |  |  |  |  |
| UNIT III | INTERVIEW AND                                        | GROUP DISCUSSION                                                                                                    | ·  |  |  |  |  |  |
| 3.1      | How to face<br>Interviews<br>confidently             | • Identify the way to face interview confidently                                                                         | K1 |  |  |  |  |  |
| 3.2      | Checklist prior to the<br>Interview                  | <ul> <li>discuss the importance of<br/>preparing for <i>interviews</i></li> </ul>                                        | К2 |  |  |  |  |  |

| 3.3     | Mock Interview                                                           | <ul> <li>Develop own skill to<br/>face Group discussion</li> </ul>                                                                                                    | K6 |
|---------|--------------------------------------------------------------------------|----------------------------------------------------------------------------------------------------|----|
| 3.4     | Group Discussion                                                         | <ul> <li>understand the importance of<br/>a group discussion</li> </ul>                                                                                                    | K2 |
| 3.5     | Mock Group<br>Discussion                                                 | Develop own skill to<br>face Group discussion                                                                                                    | K6 |
| UNIT IV | PRESENTATION SI                                                          | KILLS                                                                                                    |    |
| 4.1     | Becoming a<br>Charismatic<br>Speaker/Influencer                          | • Understand the skill<br>need for Charismatic<br>Speaker/Influencer                                                                                                    | K1 |
| 4.2     | Developing<br>Presentation / Small<br>Talk/ Seminar<br>conducting Skills | <ul> <li>Develop Presentation /<br/>Small Talk/ Seminar<br/>conducting Skills</li> </ul>                                                                                                | K6 |
| 4.3     | Telephone Etiquette                                                      | • Understand the essential guidelines of <i>telephone etiquette</i> .                                                                                                    | K2 |
| 4.4     | Writing – lucid and<br>precise                                           | • Understand the proper<br>way to write lucid and<br>precise                                                                                                    | K2 |
| 4.5     | Email Writing,<br>Resume Writing,<br>Memos and<br>Contracts              | • Able to write the email, resume, Memos and Contract.                                                                                                    | К2 |
| UNIT V  | INTERPERSONAL SE                                                         | KILLS AND TACTICS                                                                                                    |    |
| 5.1     | Stress Management                                                        | • Creating your personal stress card & action plan.                                                                                                    | К6 |
| 5.2     | Time Management                                                          | .Understand the<br>different Time<br>Management Process &<br>Techniques                                                                                                    | K2 |
| 5.3     | Emotional<br>Intelligence                                                | • Understand the concept<br>of Emotional<br>Intelligence and how to<br>manage emotion at<br>work place                                                                                  | K2 |
| 5.4     | Leadership and<br>Motivation                                             | <ul> <li>Understand how to best<br/>organize and motivate the<br/>human capital of the firm,<br/>manage social networks<br/>and alliances, and execute<br/>strategic change.</li> </ul> | K2 |

# **MAPPING SCHEME FOR POs, PSOs AND COs**

L-Low M-Moderate

H- High

|    | PO | PO | PO | PO | PO | PO | PO | PO | PO | PSO | PSO | PSO | PSO |
|----|----|----|----|----|----|----|----|----|----|-----|-----|-----|-----|
|    | 1  | 2  | 3  | 4  | 5  | 6  | 7  | 8  | 9  | 1   | 2   | 3   | 4   |
| СО | Н  | Н  | Μ  | Н  | Н  | Н  | Η  | Н  | Η  | H   | Н   | Н   | Н   |
| 1  |    |    |    |    |    |    |    |    |    |     |     |     |     |
| CO | Η  | Н  | Μ  | Н  | Μ  | Н  | Η  | Η  | Η  | Η   | Η   | Η   | Н   |
| 2  |    |    |    |    |    |    |    |    |    |     |     |     |     |
| CO | H  | Н  | Μ  | -  | Н  | -  | Η  | Η  | Η  | Η   | -   | Η   | Н   |
| 3  |    |    |    |    |    |    |    |    |    |     |     |     |     |
| CO | Н  | Н  | Μ  | Н  | Н  | Н  | Η  | Н  | Н  | -   | Η   | Η   | Н   |
| 4  |    |    |    |    |    |    |    |    |    |     |     |     |     |
| CO | H  | Н  | Μ  | Н  | Н  | Н  | Η  | Η  | Η  | Η   | Η   | Η   | Н   |
| 5  |    |    |    |    |    |    |    |    |    |     |     |     |     |
| CO | Н  | -  | Μ  | Μ  | Н  | Н  | Μ  | Μ  | Μ  | Η   | -   | H   | Μ   |
| 6  |    |    |    |    |    |    |    |    |    |     |     |     |     |

# **COURSE ASSESSMENT METHODS**

#### Direct

- 13. Continuous Assessment Test I,II
- 14. Open book test; Assignment; Seminar; Group Presentation
- 15. End Semester Examination

#### Indirect

1. Course-end survey

| <b>SEMESTER: VI</b> | CORE: X                | COURSE CODE: U21BA610 |
|---------------------|------------------------|-----------------------|
| <b>CREDITS: 5</b>   | BENCHMARK TECHNOLOGIES | HOURS :90             |
|                     | IN DATASCIENCE FOR     |                       |
|                     | BUSINESS               |                       |

# **COURSE OUTCOMES**

At the end of this course, the students will be able to

| S. No. | Course Outcomes                                                       | Level | Unit |
|--------|-----------------------------------------------------------------------|-------|------|
| 1      | Apply basic principles of AI in solutions that require problem        | K3    | Ι    |
|        | solving, inference, perception, knowledge representation, and         |       |      |
|        | learning                                                              |       |      |
| 2      | Develop an understanding of where and how AI can be used.             | K3    | Ι    |
| 3      | Explain Machine Learning concepts, classifications of Machine         | K2    | II   |
|        | Learning                                                              |       |      |
| 4      | Analyze pattern recognition and machine learning techniques such      | K3    | III  |
|        | as classification and feature selection to practical applications and |       |      |
|        | detect patterns in the data                                           |       |      |
| 5      | Choose the Blockchain application in Business                         | K6    | IV   |
| 6      | Create the Threat Intelligence in Cyber Security for Digital          | K6    | V    |
| v      | Business                                                              | 110   |      |

# UNIT I ARTIFICIAL INTELLIGENCE HOURS)

- 1.1 Evolution of Artificial Intelligence
- 1.2 Elements of Artificial Intelligence
  - 1.2.1 Expert systems
  - 1.2.2 Machine Learning
  - 1.2.3 Motion Planning
  - 1.2.4 Vision
  - 1.2.5 NLP
- 1.3 Knowledge Discovery approaches of Artificial Intelligence in Data Science
- 1.4 The Exemplified Role of Neural Networks in Data Analytics

# UNIT II INTRODUCTION TO MACHINE LEARNING

(15

#### HOURS)

- 2.1 Understanding Machine Learning
- 2.2 Types of Machine Learning Overview
  - 2.2.1 Supervised Learning 2.2.1.1Classification, Regression and Image Segmentation
  - 2.2.2 Unsupervised Learning2.2.2.1Clustering, Anomaly detection, Dimensionality reduction
  - 2.2.3 Semi-supervised Learning 2.2.3.1Recommendation Systems, Natural Language generation
  - 2.2.4 Reinforcement Learning

# UNIT III MODELS AND APPLICATIONS OF MACHINE LEARNING (20 HOURS)

- 3.1 Models in Machine Learning Overview
  - 3.1.1 Single Model
  - 3.1.2 Traditional ML Models
  - 3.1.3 Regression types, SVM, Decision Trees, Naïve Bayes, K-Nearest Neighbours, K-Means an overview
- 3.2 Statistical Models
- 3.3 Neural Networks
- 3.4 Multi-Model
- 3.5 Stacking, Bagging, Boosting
- 3.6 Applications of Machine Learning in Data science
- 3.7 Dimensionality Reduction
- 3.8 NLP
- 3.9 Computer Vision
- 3.10 Anomaly Detection
- 3.11 Time series
- 3.12 Analytics
- 3.13 Recommendation Systems

# UNIT IV BLOCKCHAIN TECHNOLOGY AND E-COMMERCE HOURS)

(15

- 4.1 Introduction to the Blockchain
  - 4.1.1 Evolution of Blockchain
  - 4.1.2 Cryptocurrencies following suite of Blockchain
- 4.2 Consensus Algorithms a brief overview
- 4.3 Spectrum of Application of Blockchain in Different Business Domains
- 4.4 The Future impact of Blockchain Technology in Business

# UNIT V CYBER SECURITY THROUGH THE LENS OF DATA SCIENCE (15

#### HOURS)

- 5.1 Introduction to the resilience of Cyber Security
- 5.2 Normal Players in Cyber Security
- 5.3 Threat Intelligence in Cyber Security for Digital Business
- 5.4 Overview of Ethical Hacking

#### **Text Books**

- 1. E. Alpaydin, "Machine Learning", MIT Press, 2010.
- 2. John Mueller and Luca Massaron, "Machine Learning for Dummies ", John Wiley & Sons, 2016.
- 3. T. Hastie, R. Tibshirani and J. Friedman, "Elements of Statistical Learning", Springer, 2009.
- 4. Stuart Russel, Peter Norvig, "AI A Modern Approach", Second Edition, Pearson Education, 2007.
- 5. Jeffrey Hoffstein, Jill Pipher, Joseph H. Silverman, "An Introduction to Mathematical Cryptography", Springer Publication.
- 6. Menezes A et al., "Handbook of Applied Cryptography", CRC Press, 1996
- 7. Matt Bishop, "Computer Security: Art and Science", 1 st edition, Addison-Wesley Professional, 2015.

#### **Books for Reference**

- 1. Shai Shalev-Shwartz, Shai Ben-David, "Understanding Machine Learning: From Theory to Algorithms", Cambridge University Press, 2014.
- 2. Kevin Night, Elaine Rich, Nair B., "Artificial Intelligence (SIE)", McGraw Hill, 2008.
- 3. William Stallings, "Cryptography and Network Security: Principles and Practice", 6 th Edition, PHI, 2014.
- 4. Michael E. Whitman and Herbert J Mattord, "Principles of Information Security", 6 th edition, Vikas Publishing House, 2017.

#### Web Links

- 1. www.analyticinsight.net/artificial\_inteelligence\_trends\_in\_2020
- 2. towardsdatascience.com/the\_current\_trends\_in\_artitficial\_intelligence

3. www.crn.com/news/cloud/5\_emerging\_ai\_and\_machine\_learning\_trends\_to\_watch \_in\_2021

# SPECIFIC LEARNING OUTCOMES (SLO)

| Unit     | Course Contents                                                                    | Learning Outcomes                                                                   | Blooms Taxonomic<br>Level of<br>Transaction |
|----------|------------------------------------------------------------------------------------|-------------------------------------------------------------------------------------|---------------------------------------------|
| UNIT 1   | INTRO                                                                              | DUCTION TO ACCOUNT                                                                  | ING                                         |
| 1.1      | Evolution of Artificial<br>Intelligence                                            | • Understanding of the historical evolution of Artificial Intelligence              | K2                                          |
| 1.2      | Elements of Artificial<br>Intelligence                                             | • Identify the key<br>elements of Artificial<br>Intelligence                        | К3                                          |
| 1.3      | Knowledge Discovery<br>approaches of<br>Artificial Intelligence<br>in Data Science | • Apply the Different<br>Knowledge Discovery<br>approaches of AI                    | К3                                          |
| 1.4      | The exemplify Role of<br>Neural Networks in<br>Data Analytics                      | <ul> <li>Assess the Role of<br/>Neural Networks in<br/>Data Analytics</li> </ul>    | K5                                          |
| UNIT II  | INTR                                                                               | <b>CODUCTION TO MACHINE</b>                                                         | <b>E LEARNING</b>                           |
| 2.1      | Understanding<br>Machine Learning                                                  | • Explain Machine<br>Learning concepts                                              | К2                                          |
| 2.2      | Supervised Learning                                                                | • Apply the Supervised Learning concepts.                                           | К3                                          |
| 2.3      | Unsupervised<br>Learning                                                           | • Apply the unsupervised learning concepts and dimensionality reduction techniques. | К3                                          |
| 2.4      | Semi-supervised<br>Learning                                                        | • Apply the Semi-<br>Supervised Learning concepts.                                  | К3                                          |
| 2.5      | Reinforcement<br>Learning                                                          | Describe Reinforcement<br>Learning concepts.                                        | К2                                          |
| UNIT III | MODELS AN                                                                          | D APPLICATIONS OF MA                                                                | CHINE LEARNING                              |
| 3.1      | Models in Machine<br>Learning                                                      | • Explain various Models in machine leanings                                        | К2                                          |

| 3.2     | Statistical Models                                                            | Analyse statistical models                                                        | K4             |
|---------|-------------------------------------------------------------------------------|-----------------------------------------------------------------------------------|----------------|
| 3.3     | Neural Networks                                                               | • Analyse simple neural nets for pattern classification                           | K4             |
| 3.4     | Stacking, Bagging,<br>Boosting                                                | <ul> <li>Create Stacking,<br/>Bagging, Boosting</li> </ul>                        | K6             |
| 3.5     | Applications of<br>Machine Learning in<br>Data science                        | • Able to apply machine learning in data science                                  | К3             |
| UNIT IV | BLOCKCHAIN                                                                    | TECHNOLOGY AND E-CO                                                               | MMERCE         |
| 4.1     | Introduction to the<br>Blockchain                                             | • Explain the concept of blockchain                                               | К2             |
| 4.2     | Consensus Algorithms<br>– a brief overview                                    | • Describe the use of<br>Consensus Algorithms<br>in Blockchain                    | K2             |
| 4.3     | Spectrum of<br>Application of Block<br>chain in Different<br>Business Domains | • Choose the Blockchain application in Business                                   | К6             |
| 4.4     | The Future impact of<br>Block chain<br>Technology in<br>Business              | • Estimate the future<br>impacts of Block chain<br>Technologies in<br>Business    | K6             |
| UNIT V  | CYBER SECURIT                                                                 | Y THROUGH THE LENS O                                                              | F DATA SCIENCE |
| 5.1     | Introduction to the<br>resilience of Cyber<br>Security                        | • Analyze and evaluate<br>the cyber security needs<br>of an organization          | K4             |
| 5.2     | Normal Players in<br>Cyber Security                                           | • Identify the Players in cyber security                                          | К3             |
| 5.3     | Threat Intelligence in<br>Cyber Security for<br>Digital Business              | Create the Threat     Intelligence in Cyber     Security for Digital     Business | К6             |
| 5.4     | Overview of Ethical<br>Hacking                                                | • Explore legal and<br>ethical issues associated<br>with ethical hacking          | K5             |

# MAPPING SCHEME FOR POS, PSOs AND COS **M-Moderate**

H- High

| PO1         PO2         PO3         PO4         PO5         PO6         PO7         PO8         PO9         PS01 | PSO2 PSO3 PSO4 |
|----------------------------------------------------------------------------------------------------|----------------|
|----------------------------------------------------------------------------------------------------|----------------|

| C01  | Н  | Н  | Μ   | Н | Н  | Н | Н  | Н  | Н  | Н | Н | Н    | Н  |
|------|----|----|-----|---|----|---|----|----|----|---|---|------|----|
| CO2  | Н  | Н  | Μ   | Н | Μ  | Н | Н  | Н  | Н  | Н | Н | Н    | Н  |
| CO3  | Н  | Н  | Μ   |   | Н  |   | Н  | Н  | Н  | Н |   | Н    | Н  |
| 0.05 | 11 | 11 | IVI | - | 11 | - | 11 | 11 | 11 |   | - | - 11 | 11 |
| CO4  | Н  | Н  | М   | Н | Н  | Н | Н  | Н  | Н  | - | Н | Н    | Н  |
| CO5  | Н  | Н  | Μ   | Н | Н  | Н | Н  | Н  | Н  | Н | Н | Н    | Н  |
| CO6  | Н  | -  | М   | М | Н  | Н | М  | М  | М  | Н | - | Н    | М  |

# **COURSE ASSESSMENT METHODS**

## Direct

- 16. Continuous Assessment Test I,II
- 17. Open book test; Assignment; Seminar; Group Presentation18. End Semester Examination

#### Indirect

1. Course-end survey

| SEMESTER -VI      | CORE: XI -MANAGEMENT | CODE: U21BA611  |
|-------------------|----------------------|-----------------|
| <b>CREDITS: 5</b> | ACCOUNTING           | TOTAL HOURS: 90 |

At the end of this course, the students will be able to

| Sl.No | Course Outcomes                                      | Level | Unit covered |
|-------|------------------------------------------------------|-------|--------------|
| 1     | Analyse and provide recommendations to improve       | K4    | Ι            |
|       | the operations of organisations through the          |       |              |
|       | application of management accounting techniques.     |       |              |
| 2     | Prepare the financial statements of the firm by      | K6    | II           |
|       | computing the accounting ratios.                     |       |              |
| 3     | Distinguish between operating, investing and         | K4    | III          |
|       | financing activities.                                |       |              |
| 4     | Prepare Fund flow statement and Cash flow            | K6    | III          |
|       | statement as per AS3.                                |       |              |
| 5     | Assess the concept of marginal costing and CVP       | K5    | IV           |
|       | analysis in short – term decision making.            |       |              |
| 6     | Prepare various types of budgets for identifying the | K6    | V            |
|       | expenditure and revenue of a firm.                   |       |              |

## UNIT I FUNDAMENTALS OF MANAGEMENT ACCOUNTING (12Hours)

- 1.0 Management Accounting
- 1.1 Meaning and Definitions
- 1.2 Objectives
- 1.3 Scope and functions
- 1.4 Advantages and limitations
- 1.5 Management accounting principles

- 1.6 Installation of management accounting systems
- 1.7 Distinction between management accounting and financial accounting.
- 1.8 Management accounting vs. Cost accounting

#### **UNIT II FINANCIAL STATEMENT ANALYSIS (18Hours)**

- 2.0 Financial Statements
- 2.1 Meaning and types
- 2.2 Analysis and interpretation
- 2.3 Techniques of financial analysis
- 2.4 Limitations of financial analysis
- 2.5 Ratio Analysis- Meaning
- 2.6 Classification of ratios
- 2.7 Advantages and limitations of ratio analysis
- 2.8 Computation of Ratios (excluding preparation of financial statements from ratios)
- 2.8.1 Liquidity Ratios
- 2.8.2 Solvency Ratios
- 2.8.3 Profitability Ratios
- 2.8.4 Activity or Turnover Ratios
- 2.8.5 Capital gearing ratios

# UNIT III PREPARATION OF FUNDS FLOW STATEMENT AND CASH FLOW STATEMENT (AS PER AS3) (21Hours)

#### 3.1 Funds Flow Statement

- 3.1.1 Meaning
- 3.1.2 Uses
- 3.1.3 Distinction between funds flow statement and income statement
- 3.1.4 Parties interested in funds flow statement
- 3.1.5 Advantages and Limitations
- 3.1.6 Preparation of funds flow statement

#### 3.2 Cash Flow Statement (as per AS3)

- 3.2.1 Meaning
- 3.2.2 Preparation of cash flow statement (as per AS3)
- 3.2.3 Difference between cash flow analysis and funds flow analysis
- 3.2.4 Utility and limitations of cash flow analysis

#### UNIT IV MARGINAL COSTING AND BREAK EVEN ANALYSIS(18Hours)

#### 4.1 Marginal Costing

- 4.1.1 Meaning and Definitions
- 4.1.2 Features
- 4.1.3 Merits and demerits

#### 4.2 CVP analysis

- 4.2.1. Meaning
- 4.2.2 Merits and demerits
- 4.2.3 Construction of break-even chart
- 4.2.4 Assumptions underlying CVP analysis and break even chart
- 4.2.5 Marginal uses of Break-even analysis

4.2.6 Problems in Marginal costing and Break even analysis (decision making problems)

#### UNIT V BUDGETARY CONTROL AND STANDARD COSTING(21Hours)

#### 5.1**Budgetary Control**

- 5.1.1 Definition and Meaning
- 5.1.2 Advantages and disadvantages
- 5.1.3 Installation of budgetary control system
- 5.1.4 Requirements of a good budgetary control system
- 5.1.5 Classification of budgets
- 5.1.6 Preparation of budgets
  - 5.1.6.1 Production Budget
  - 5.1.6.2 Raw material Budget
  - 5.1.6.3 Purchase Budget
  - 5.1.6.4 Sales Budget
  - 5.1.6.5 Flexible Budget
  - 5.1.6.6 Master Budget

#### 5.2 Standard Costing

- 5.2.1 Standard Costing Meaning
- 5.2.2 Definition
  - 5.2.3 Advantages and limitations
  - 5.2.4 Distinction between budgetary control and standard costing
  - 5.2.5 Estimated cost vs. standard cost
  - 5.2.6 Preliminary steps for establishing a system of standard costing
  - 5.2.7 Distinction between cost reduction and cost control
  - 5.2.8 Variance in standard costing

5.2.8.1 Meaning and types of variance (Material and Labour)

# **TOPICS FOR SELF STUDY**

| S.No. | Topics                                 | Web Links                                                                                                    |
|-------|----------------------------------------|----------------------------------------------------------------------------------------------------|
| 1     | Activity Based Budgeting               | https://corporatefinanceinstitute.com/resources/kn<br>owledge/accounting/activity-based-budgeting/                                                                |
| 2     | Throughput accounting                  | https://www.accaglobal.com/in/en/student/exam-<br>support-resources/fundamentals-exams-study-<br>resources/f5/technical-articles/throughput-<br>constraints2.html |
| 3     | Environmental Management<br>Accounting | https://www.accaglobal.com/us/en/student/exam-<br>supportresources/professional-exams-study-<br>resources/p5/technical-articles/environmenta-<br>management.html  |

| 4 | Value chain analysis | https://www.accountingnotes.net/cost-                |
|---|----------------------|------------------------------------------------------|
|   |                      | accounting/value-chain-analysis/management-          |
|   |                      | accountant-and-value-chain-                          |
|   |                      | analysis/5855ftp://ftp.cs.berkeley.edu/ucb/sprite/pa |
|   |                      | pers/lfsSOSP91.ps                                    |

## **TEXT BOOK**

1. Khan M. Y & Jain P.K (2018), Management Accounting, Tata McGraw Hill Publishing Co. ltd., New Delhi.

## REFERENCES

- 1. Pillai R.S.N and Bagavathi V (2015), Management Accounting, Sultan Chand Company ltd., New Delhi.
- 2. Murthy A. and Gurusamy S (2012), Management Accounting, Tata McGraw Hill Publishing Co. ltd., New Delhi.
- 3. Shashi K. Gupta, Sharma R.K (2016), Management Accounting Principles and Practices, Kalyani Publishers, New Delhi.

# WEB LINKS

- 1. http://docshare01.docshare.tips/files/27239/272393523.pdf
- 2. https://www.iedunote.com/management-accounting
- 3. https://www.scribd.com/doc/105577706/Chapter-26-Marginal-Costing-and-Cost-Volume-Profit-Analysis

## Theory – 25 %( Section A & B), Problems – 75 %( Section C & D)

# SPECIFIC LEARNING OUTCOMES

| Unit | Content of the Unit                                | Content of the Unit Learning Outcomes                                                                                                |     |
|------|----------------------------------------------------|----------------------------------------------------------------------------------------------------|-----|
| UNIT | FI FUNDAME                                         | NTALS OF MANAGEMENT ACCOUNT                                                                                                    | ING |
| 1.1  | Definition, Scope and<br>Function                  | <ul> <li>Define Management accounting</li> <li>Explain the scope and functions of management accounting</li> </ul>                   | К2  |
| 1.2  | Advantages and<br>Limitations                      | • Summarize the merits and demerits of Management accounting                                                                         | K2  |
| 1.3  | Management<br>accounting principles<br>&objectives | <ul> <li>Identify the principles of<br/>management accounting</li> <li>Recall the objectives of<br/>Management accounting</li> </ul> | K2  |

|          | Managamant            | <ul> <li>Define Financial accounting</li> </ul>          | K4           |
|----------|-----------------------|----------------------------------------------------------|--------------|
| 1.4      | Management            | Differentiate between Management                         |              |
|          | accounting and        | accounting and Financial                                 |              |
|          | Financial accounting  | accounting                                               |              |
|          | Management            | Define Cost accounting                                   | K4           |
| 1.5      | accounting and Cost   | Differentiate Management                                 |              |
|          | accounting            | accounting and Cost accounting                           |              |
|          | Installation of       | • Discuss the installation of                            | K2           |
| 1.6      | Management            | management accounting systems.                           |              |
|          | accounting systems    | management accounting systems.                           |              |
| UNIT     |                       | IAL STATEMENT ANALYSIS                                   |              |
|          |                       | Define Financial statement                               | K2           |
|          | Financial statement   | analysis                                                 |              |
| 2.1      | analysis              | <ul> <li>Identify the techniques of financial</li> </ul> |              |
|          | unurysis              | statement analysis                                       |              |
|          |                       | Describe the Nature and                                  |              |
| 2.2      | Nature and            | limitations of Financial Statement                       | K2           |
| 2.2      | Limitations           |                                                          | <b>N</b> 2   |
|          | Ratio Analysis        | analysis                                                 |              |
| 2.2      | Ratio Analysis        | • State the meaning of Ratio analysis                    | K2           |
| 2.3      |                       | • Classify the various types                             | <b>K</b> 2   |
|          |                       | accounting ratios                                        | <b>T</b> T 4 |
|          |                       | • Categorize the various ratios for                      | K4           |
| 2.4      | Various Ratios for    | analysis of liquidity, solvency,                         |              |
| 2.1      | analysis              | profitability, activity and capital                      |              |
|          |                       | structure of a concern                                   |              |
|          |                       | • List out the Classification of ratios                  | K6           |
|          |                       | • Illustrate the problems in Ratios                      |              |
| 2.5      |                       | Prepare a Comparative Income                             |              |
|          | Computation of        | Statement and Comparative                                |              |
|          | Ratios.               | balance sheet.                                           |              |
| UNIT     | TIII PREPARATIO       | N OF FUNDS FLOW STATEMENT AND                            | CASH FLOW    |
| STAT     | FEMENT                |                                                          |              |
|          |                       | Define Funds Flow Statement                              | K2           |
| 3.1      | Funds Flow Statement  | • Summarize the Objectives of                            |              |
|          |                       | Funds Flow Statement                                     |              |
|          | Funds flow statement, | Compare Funds flow statement                             | K2           |
|          | Income statement,     | with Income statement and                                |              |
| 3.2      | Balance sheet         | Balance sheet.                                           |              |
|          | Bulance sheet         | Dalance sheet.                                           |              |
| <u> </u> | Sources and Uses or   | • List out the different items of                        | K2           |
|          | Application of Funds  | sources and application of funds.                        |              |
| 3.3      | 11                    | <ul> <li>Explain how funds from operation</li> </ul>     |              |
| 5.5      | Funds from operation  | are calculated.                                          |              |
|          | r                     | ure curculated.                                          |              |
|          | Preparation of Funds  | Drangra a Eunda Elow Statement                           | K6           |
| 3.4      | Flow Statement        | • Prepare a Funds Flow Statement                         | IXU          |
|          |                       | • State the meaning of Cosh El                           | K6           |
| 3.5      |                       | • State the meaning of Cash Flow statement               | NU           |
|          |                       | statement                                                |              |

|     | Cash Flow Statement                                                 | <ul> <li>Explain how cash flow statement<br/>differs from Fund flow Statement</li> <li>Prepare a Cash Flow Statement as<br/>per AS3.</li> </ul>                                                               |    |
|-----|---------------------------------------------------------------------|----------------------------------------------------------------------------------------------------|----|
| UNI | T IV MARGINA                                                        | L COSTING AND BREAK EVEN ANALYSIS                                                                                                    | 5  |
| 4.1 | Marginal Costing and<br>Break Even Analysis                         | <ul><li>Define Marginal Costing</li><li>Tell what is Break Even Analysis</li></ul>                                                                                                    | K1 |
| 4.2 | Features and Merits and Demerits                                    | <ul> <li>Explain the features of Marginal costing</li> <li>Illustrate the merits and demerits of Marginal Costing</li> </ul>                                                                                  | K2 |
| 4.3 | Break even Chart                                                    | • Construct a Break Even Chart.                                                                                                    | K3 |
| 4.4 | Assumption<br>underlying CVP<br>analysis and break<br>even analysis | <ul> <li>Express the objectives of Cost<br/>Volume Profit Analysis.</li> <li>Estimate the Marginal cost<br/>statement.</li> <li>Assess the concept of marginal<br/>costing and CVP analysis</li> </ul>        | К5 |
| UNI | T VBUDGETARY CON                                                    | TROL AND STANDARD COSTING                                                                                                    |    |
| 5.1 | Budget- Introduction                                                | <ul> <li>Define the term Budget</li> <li>Explain the advantages and disadvantages of budgetary control.</li> </ul>                                                                                            | K2 |
| 5.2 | Types of Budgets                                                    | <ul> <li>Classify the different types of budgets.</li> <li>Discuss the process of installation of budgetary control system.</li> <li>Prepare the different types of Budget.</li> </ul>                        | K6 |
| 5.3 | Standard Costing-<br>Introduction                                   | <ul> <li>Define the term Standard Costing</li> <li>Interpret the advantages and<br/>disadvantages of Standard Costing</li> </ul>                                                                              | K2 |
| 5.4 | Budgetary Control<br>and Standard Costing                           | Differentiate between Budgetary control and Standard Costing.                                                                                                    | K4 |
| 5.5 | Variance                                                            | <ul> <li>Define Variance.</li> <li>Identify the different types of material variance.</li> <li>Explain the different types of labour variance.</li> <li>Calculate the material and labour variance</li> </ul> | К4 |

#### **MAPPING SCHEME FOR POs, PSOsand COs M-Moderate** H- High

|     | PO1 | PO2 | PO3 | PO4 | PO5 | PO6 | PO7 | PO8 | PO9 | PSO1 | PSO2 | PSO3 | PSO4 |
|-----|-----|-----|-----|-----|-----|-----|-----|-----|-----|------|------|------|------|
| CO1 | Η   | Η   | Η   | Η   |     | Η   | Η   | М   | Η   | Н    | Н    | Μ    | Н    |
| CO2 | Η   |     | Η   |     |     |     |     |     |     | Н    |      | Μ    | Н    |
| CO3 | Η   | Μ   | Η   | Η   |     | Η   |     | Η   | Η   | Н    | Н    | Н    | Н    |
| CO4 | Н   | Μ   | Η   |     |     | Η   | М   | L   |     | Н    | Μ    |      | Н    |
| CO5 | Н   |     | Н   |     |     | М   | М   |     |     | Н    |      |      | Н    |
| CO6 | Н   |     | Н   | Μ   |     | Н   |     |     | Μ   | Н    |      | L    | Н    |

## **COURSE ASSESSMENT METHODS**

#### Direct

L-Low

- 1. Continuous Assessment Test I,II
- 2. Open book test; Assignment; Seminar; Group Presentation
- 3. End Semester Examination

#### Indirect

1. Course-end survey

| SEMESTER –<br>VI  | CORE: XII<br>FINANCIAL SERVICES | CODE: U21BA612 |
|-------------------|---------------------------------|----------------|
| <b>CREDITS: 5</b> |                                 | TOTAL HOURS:90 |

At the end of this course, the students will be able to

| S.No. | Course Outcomes                                                                     | Level | Unit |
|-------|-------------------------------------------------------------------------------------|-------|------|
| 1     | Measure the complete knowledge of financial services                                | K4    | Ι    |
| 2     | Identify the role of SEBI in regulation of financial service                        | K2    | Ι    |
| 3     | Assess the role of credit rating agencies in India                                  | K5    | II   |
| 4     | Evaluate the importance of Mutual Funds and the role of Merchant Banking services.  | K5    | III  |
| 5     | Analyze the diverse aspects of Leasing and Hire purchase.                           | K4    | IV   |
| 6     | Organise the knowledge of Dematerialization<br>&Rematerialization in real time life | K5    | V    |

### UNIT I--FINANCIAL SERVICES AND FINANCIAL MARKETS

(15 Hours)

- 1.1 Financial system in markets.
- 1.2 Objectives of financial system
- 1.3 Types of financial services
- 1.4 Regulation of financial services.
- 1.5 Problems and prospects of financial service sector.
- 1.6 Management of NIM

- 1.7 Difference between secondary market and NIM
- 1.8 Functions of stock exchanges
- 1.9 National stock exchanges, OTCEI and non-banking financial institutions.
- 1.10 SEBI functions and workings.
- 1.11 Listing of securities.
- 1.12 Self regulations of the markets.

#### **UNIT II--CREDIT RATING AGENCIES**

- 2.1 Definition, features, advantages of credit rating system.
- 2.2 Global credit rating agencies.
- 2.3 Credit rating agencies in India –CRISIL, ICRA, CARE
- 2.4 Credit rating symbols.
- 2.5 Credit rating process and its limitations
- 2.6 SEBI guidelines regarding credit rating.
- 2.7 Future credit rating in India.

#### UNIT III--MUTUAL FUNDS AND MERCHANT BANKING

- 3.1 Meaning, classification, functions, importance and risk involved in mutual funds.
- 3.2 Commercial banks and mutual funds including UTI, LIC.
- 3.3 General guidelines of mutual funds.
- 3.4 Future of mutual fund industry
- 3.5 Concept of merchant banking
- 3.6 Services rendered by merchant bankers.
- 3.7 Role played by merchant bankers in the market making process.
- 3.8 Arrangement of inter corporate loans.
- 3.9 Scope of merchant banking in India.

#### UNIT IV--LEASING AND HIRE PURCHASE

- 4.1 Concept of leasing
- 4.2 Types of lease
- 4.3 Structure of leasing industry.
- 4.4 Legal aspects of leasing.
- 4.5 Problems and prospects of leasing
- 4.6 Meaning of hire purchase.
- 4.7 Leasing vs hire purchase.
- 4.8 Problems and prospects of hire purchase in India

#### UNIT V--DEMATERIALISATION, REMATERIALISATION, FACTORING AND FORFEITING (20 Hours)

- 5.1 Meaning of dematerialization and rematerialization.
- 5.2 Objectives, functions, merits and demerits of Dematerialization and Rematerialization.
- 5.3 Progress of Demat in India.
- 5.4 Growth and functioning of NSDL and CDSL.
- 5.5 Concepts of factoring.
- 5.6 Significance and Types of Factoring.
- 5.7 Factoring mechanism.

#### (15 Hours)

#### (10 Hours)

(15 Hours)

- 5.8 Factoring services in India.
- 5.9 Define Forfaiting.
- 5.10 Factoring vs Forfaiting.
- 5.11 Problems and prospects of Forfaiting.

# **TOPICS FOR SELF-STUDY**

| S.No. | Topics                                                                 | Web Links                                                                                                    |
|-------|------------------------------------------------------------------------|----------------------------------------------------------------------------------------------------|
| 1     | Evolution; Breton Woods Conference<br>and Other Exchange Rate Regimes; | https://www.americanexpress.com/us/foreign-<br>exchange/articles/bretton-woods-fixed-currency-<br>exchange-rate-system. |
| 2     | European Monetary System, South East<br>Asia Crisis and Current Trends | https://www.sciencedirect.com/topics/economics-<br>econometrics-and-finance/european-monetary-<br>system                |
| 3     | Forex Derivatives – swaps, futures and options and Forward Contracts   | https://www.agiboo.com/commodity-knowledge-<br>center/commodity-trade-risk-<br>mSanagement/derivatives                  |

## TEXT

- 1. Dr. D. Joseph Anbarasu et al, Financial Services 3<sup>rd</sup> Edition, Sultan Chand & Sons.
- E. Gordon & Dr.K Natarajan, Financial Markets and Services, Himalaya Publishing House, 2018

## REFERENCES

- 1. Khan M.Y., Financial Services, 10th Edition, McGraw Hill Publication, 2019
- Dr. S. Gurusamy, Essentials of Financial services, 3<sup>rd</sup> Edition, Vijay Nicole Imprints Pvt Ltd.
- 3. Bharathi. V. Pathak, Indian Financial System, 5th Edition, Pearson Education, 2018

## WEB LINKS

- 1. https://www.paisabazaar.com/credit-score/credit-rating-agencies-in-india/
- 2. http://www.himpub.com/documents/Chapter1321.pdf.
- 3. https://www.angelbroking.com/knowledge

## SPECIFIC LEARNING OUTCOMES

| Unit/   |                       |                   | Blooms   |
|---------|-----------------------|-------------------|----------|
| Section | <b>Course Content</b> | Learning outcomes | Taxonomy |

|        |                                                                              |                                                                                                    | Level of<br>Transaction |
|--------|------------------------------------------------------------------------------|----------------------------------------------------------------------------------------------------|-------------------------|
| UNIT 1 | FINANCIAL SERVICES AND FI                                                    | NANCIAL MARKETS                                                                                                    |                         |
| 1.1    | Financial system in markets                                                  | • Recall the meaning of financial system                                                                                                    | K1                      |
| 1.2    | Objectives of financial system                                               | • List out the objectives of financial system                                                                                                    | K1                      |
| 1.3    | Types of financial services                                                  | • Explain the Various types of financial services                                                                                                    | K2                      |
| 1.4    | Regulation of financial services                                             | • Describe the Regulation of financial services                                                                                                    | K2                      |
| 1.5    | Problems and prospects of financial services                                 | • List out to the Problems<br>and prospects of financial<br>services                                                                                             | K1                      |
| 1.6    | Management of NIM                                                            | <ul> <li>Recall the meaning of<br/>NIM</li> <li>Discuss the management<br/>of NIM</li> </ul>                                                                     | K2                      |
| 1.7    | Difference between secondary<br>Market NIM                                   | • Differentiate between<br>secondary Market and<br>NIM                                                                                                    | K4                      |
| 1.8    | Functions of stock exchanges                                                 | Perform the functions of stock exchanges                                                                                                    | K3                      |
| 1.9    | National stock exchange, OTCEI<br>and non –banking financial<br>institutions | <ul> <li>State the meaning of<br/>OTCEI</li> <li>Describe the functions of<br/>National stock exchange,<br/>OTCEI and Non-Financial<br/>Institutions.</li> </ul> | K2                      |
| 1.10   | SEBI functions and workings.                                                 | <ul> <li>Identify the role of SEBI in financial services sector</li> <li>Relate the functions of DSEBI with the financial service sector</li> </ul>              | K2                      |
| 1.11   | Listings of securities                                                       | • Estimate the importance of Listings of securities                                                                                                    | K2                      |
| 1.12   | Self-regulations of the Markets                                              | • Explain about the self-<br>regulations of the markets.                                                                                                    | K2                      |
|        | UNIT II– CRED                                                                | IT RATING AGENCIES                                                                                                    |                         |

| 2.1 | Definition, Features, advantages<br>of credit rating system                           | <ul> <li>Define Credit Rating</li> <li>Recognize the features and advantages of credit rating system</li> </ul>                                                                 | K1 |
|-----|---------------------------------------------------------------------------------------|----------------------------------------------------------------------------------------------------|----|
| 2.2 | Global credit rating agencies                                                         | • Demonstrate the factors<br>considered by global<br>credit rating agencies                                                                                                    | К3 |
| 2.3 | Credit rating agencies in India –<br>CRISIL, ICRA, CARE.                              | • Assess the credit rating agencies in India.                                                                                                    | K5 |
| 2.4 | Credit rating symbols                                                                 | • List the credit rating symbols                                                                                                    | K1 |
| 2.5 | Credit rating process and its limitations                                             | • Discuss the credit rating process and its limitations.                                                                                                    | K2 |
| 2.6 | SEBI guidelines regarding credit rating.                                              | • Illustrate the SEBI guidelines regarding credit rating.                                                                                                    | K2 |
| 2.7 | Future credit rating in India.                                                        | • Quantify the future credit rating in India.                                                                                                    | K4 |
|     | UNIT III - MUTUAL FUN                                                                 | DS AND MERCHANT BANKING                                                                                                    |    |
| 3.1 | Meaning, Classification,<br>functions, importance an risk<br>involved in mutual funds | <ul> <li>Define the term Mutual<br/>Fund.</li> <li>Classify the types of<br/>Mutual funds</li> <li>Explain the importance<br/>and risk involved in<br/>mutual funds.</li> </ul> | K2 |
| 3.2 | Commercial banks and mutual funds including UTI, LIC                                  | • Appraise the role of<br>commercial banks and<br>mutual funds including<br>UTI, LIC                                                                                            | K4 |
| 3.3 | General guidelines of mutual funds                                                    | • Discuss the General guidelines of mutual funds.                                                                                                    | K2 |
| 3.4 | Future of mutual fund industry                                                        | • Analyse the future of mutual fund industry.                                                                                                    | K4 |
| 3.5 | Concept of merchant banking                                                           | • Recall the meaning of merchant banking.                                                                                                    | K1 |
| 3.6 | Services rendered by merchant bankers                                                 | • Summarise services rendered by merchant bankers.                                                                                                    | K2 |
| 3.7 | Role played by merchant bankers<br>in the market making process                       | • Evaluate the role played by merchant bankers in the market making process.                                                                                                    | K5 |

| 3.8 | Arrangement of inter-corporate loans.                                                  | <ul> <li>List the role of merchant<br/>bank in the arrangement of<br/>inter-corporate loans.</li> <li>Discuss the scope of</li> </ul> | K1<br>K2   |
|-----|----------------------------------------------------------------------------------------|----------------------------------------------------------------------------------------------------|------------|
| 3.9 | India.                                                                                 | merchant banking in India.                                                                                                    | <b>K</b> 2 |
|     | UNIT IV - LEASIN                                                                       | G AND HIRE PURCHASE                                                                                                    |            |
| 4.1 | Concepts of leasing                                                                    | • Explain the concepts of leasing                                                                                                    | K2         |
| 4.2 | Types of lease                                                                         | • Differentiate the various Types of lease.                                                                                           | K4         |
| 4.3 | Structure of leasing industry                                                          | • Identify the structure of leasing industry                                                                                          | K2         |
| 4.4 | Legal aspects of leasing                                                               | • Explain the legal aspects of leasing.                                                                                               | K2         |
| 4.5 | Problems and prospects of leasing                                                      | • Appraise the problems and prospects of leasing                                                                                      | K4         |
| 4.6 | Meaning of hire purchase                                                               | • Recognize the meaning of hire purchase                                                                                              | K1         |
| 4.7 | Leasing Vs hire purchase                                                               | • Distinguish between leasing Vs hire purchase                                                                                        | K4         |
| 4.8 | Problems and prospects of hire purchase in India.                                      | • Explain the Problems and prospects of hire purchase in India.                                                                       | K1         |
| UN  |                                                                                        | REMATERIALISATION, FACTOR<br>RFAITING                                                                                                 | ING AND    |
| 5.1 | Meaning of dematerialization and rematerialization                                     | • State the meaning of dematerialization and rematerialization.                                                                       | K1         |
| 5.2 | Objectives, functions, merits and demerits of dematerialization and rematerialization. | • Describe the objectives,<br>function, merits and<br>demerits of<br>dematerialization and<br>rematerialization.                      | K1         |
| 5.3 | Progress of demat in India                                                             | • Explain the progress of demat in India.                                                                                             | K2         |
| 5.4 | Growth and functioning of NSDL and CDSL                                                | • Establish the growth and functioning of NSDL and CDSL                                                                               | K5         |
| 5.5 | Concepts of factoring                                                                  | • Explain the concepts of factoring.                                                                                                  | K2         |

| 5.6  | Significance and types of factoring   | • Discuss the significance and types of factoring.                | К2 |
|------|---------------------------------------|-------------------------------------------------------------------|----|
| 5.7  | Factoring Mechanism.                  | • Analyse the factoring Mechanism                                 | К4 |
| 5.8  | Factoring services in India           | • Summarise the factoring services in India.                      | К2 |
| 5.9  | Define forfaiting                     | • Define forfaiting.                                              | K1 |
| 5.10 | Factoring Vs Forfaiting               | • Differentiate between<br>Factoring Vs Forfaiting.               | K4 |
| 5.11 | Problems and prospects of for faiting | • List out the Various<br>Problems and prospects of<br>forfaiting | K1 |

# MAPPING SCHEME FOR THE POS, PSOs AND COS

|     | L-Low M |     | M-Moderate H- H |     |     | H- Hig | H- High |     |     |      |      |      |      |
|-----|---------|-----|-----------------|-----|-----|--------|---------|-----|-----|------|------|------|------|
|     | PO1     | PO2 | PO3             | PO4 | PO5 | PO6    | PO7     | PO8 | PO9 | PSO1 | PSO2 | PSO3 | PSO4 |
| CO1 | H       | Н   | Μ               | Μ   | L   | Н      | L       | Н   | L   | Н    | L    | Н    | L    |
| CO2 | H       | Н   | М               | М   | -   | Н      | -       | Μ   | -   | Н    | -    | Н    | -    |
| CO3 | Н       | Н   | Μ               | Μ   | L   | Н      | Μ       | Μ   | -   | Н    | -    | Н    | -    |
| CO4 | Н       | Μ   | Μ               | Μ   | L   | Н      | L       | Μ   | L   | Η    | -    | Η    | L    |
| CO5 | Н       | Н   | Μ               | Μ   | -   | Н      | -       | Н   | L   | Н    | -    | Н    | L    |
| CO6 | H       | Μ   | Μ               | Μ   | -   | Μ      | -       | Η   | -   | Н    | -    | Μ    | -    |

Direct

1. Continuous Assessment Test I,II

2. Open book test; Assignment; Seminar; Group Presentation

3. End Semester Examination

## Indirect

1. Course-end survey

| SEMESTER –III     | CORE: IV               | CODE: U21BA613  |  |
|-------------------|------------------------|-----------------|--|
| <b>CREDITS: 4</b> | QUANTITATIVETECHNIQUES | TOTAL HOURS: 75 |  |

At the end of this course, the students will be able to

| S.No. | Course Outcomes                                                                                                    | Level | Unit |
|-------|----------------------------------------------------------------------------------------------------|-------|------|
| 1     | Formulate the Linear Programming problem to find the optimal solution.                                                                                                    | K6    | I    |
| 2     | Evaluate the various techniques to a transportation problem to<br>find the basic feasible solution and also to find the optimal<br>assignment of jobs to appropriate persons. | K5    | П    |
| 3     | Determine the strategies of the players in a game and solve the matrix to calculate the value of the game and the optimal strategy.                                           | К5    | ш    |
| 4     | Apply the simulation technique to find optimal solutions to real world problems.                                                                                              | K3    | Ш    |
| 5     | Calculate the appropriate time period for replacement of items that fail using individual and group replacement policy.                                                       | K4    | IV   |
| 6     | Assess the optimistic time for completion of a project using project management techniques.                                                                                   | K5    | V    |

## UNIT I - INTRODUCTION TO OPERATIONS RESEARCH AND LINEAR PROGRAMMING PROBLEM (15 Hours)

- 1.1 Operations research Origin and development
- 1.2 Role in decision making
- 1.3 Phases and approaches to OR
- 1.4 Linear programming problem Applications and limitations
- 1.5 Formulation of LPP

- 1.6. Optimal Solution to LPP
  - 1.6.1 Graphical method
  - 1.6.2 Simplex Method (excluding dual problem)

#### UNIT II - TRANSPORTATION AND ASSIGNMENT PROBLEM(15 Hours)

- 2.1 Transportation problem methods
  - 2.1.1 North West corner method
  - 2.1.2 Least cost method
  - 2.1.3 Vogel's approximation method
  - 2.1.4 Moving towards optimality Stepping stone & MODI methods
- 2.2 Assignment problem

#### **UNIT III - GAME THEORY AND SIMULATION (15 Hours)**

- 3.1 Game Theory- different strategies followed by the players in a game.
  - 3.1.1 Optimal strategies of a game using maximum criterion.
- 3.1.2 Dominance property
- 3.1.3 Graphical method
- 3.2 Simulation

#### UNIT IV REPLACEMENT PROBLEM (15 Hours)

- 4.1 Replacement decisions
- 4.2 Replacement policy without change in money value
- 4.3 Replacement of items that fail completely (group replacement)
- 4.4 Applications in finance and accounting

#### UNIT V DECISION ANALYSIS AND NETWORK ANALYSIS (15 Hours)

- 5.1 Decision analysis EMV criterion EOL and EVPI
- 5.2 Decision tree analysis
- 5.3 Network Analysis
  - 5.3.1 PERT
    - 5.3.2 CPM
    - 5.3.3 Simple CPM calculations
- 5.4 Application in finance and accounting (Excluding crash)

# **TOPICS FOR SELF STUDY**

| S.No. | Topics                         | Web Links                                                       |
|-------|--------------------------------|-----------------------------------------------------------------|
| 1     | Dynamic programming            | http://www.nptelvideos.in/2012/12/advanced-                     |
|       |                                | operations-                                                     |
|       |                                | research.html <u>https://opensource.com/resources/virtualiz</u> |
|       |                                | <u>ation -</u>                                                  |
|       |                                | :~:text=Virtualization%20is%20the%20process%20of,               |
|       |                                | on%20a%20computer%20system%20simultaneously                     |
| 2     | Queuing Models                 | https://hithaldia.in/faculty/sas_faculty/Dr_M_B_Bera/L          |
|       |                                | ecture%20note_5_CE605A&CHE705B.pdf                              |
| 3     | Integer Programming- types and | http://web.hku.hk/~schu/IntegerProgramming.pdf                  |
|       | applications                   |                                                                 |

| 4 | Goal Programming- types and | https://www.slideshare.net/hakeemrehman/goal- |
|---|-----------------------------|-----------------------------------------------|
|   | applications                | programming-68158871                          |

## **TEXT BOOK**

- 1. P.C. Tulsian& Vishal Pandey, Quantitative techniques, Pearson Education, New Delhi, 7<sup>th</sup> edition, 2012.
- 2. P.R. Vittal, Operation Research, Margham publications, Chennai, Reprint 2017.

## REFERENCES

- 1. Study materials of The Institute of Cost Accountants of India on Operations management
- 2. K.K. Chawla and Vijay Guptha, Operations Research, Quantitative techniques for Management, Kalyani Publishers, 7th edition, 2014
- 3. S.C. Kothari, Quantitative techniques, Vikas Publishing House Pvt. Ltd, Delhi., 3<sup>rd</sup> revised edition, 2013
- 4. N.D. Vohra, "Quantitative techniques in management", Tata McGraw Hill Publications, 4th Edition, 2012.
- **5.** Hamdy A. Taha, Operations Research, 2017, 10<sup>th</sup> edition, Pearson New International Edition.

## WEB LINKS

- 1. http://ebooks.lpude.in/commerce/bcom/term\_5/DCOM303\_DMGT504\_OPERATION\_R ESEARCH.pdf
- 2. http://www.ggu.ac.in/download/Class-Note14/Operation%20Research07.04.14.pdf

#### Theory – 20 % (Section A & B), Problems –80 % (Section C & D)

## SPECIFICLEARNING OUTCOMES

| Unit/Section |                                                    | Learning Outcomes                                                                                                    | Blooms<br>Taxonomic<br>Level of<br>Transaction |
|--------------|----------------------------------------------------|----------------------------------------------------------------------------------------------------|------------------------------------------------|
|              | ODUCTION TO OPERA<br>AING PROBLEM                  | ATIONS RESEARCH AND LINEA                                                                                                    | AR                                             |
| 1.1          | Operations research –<br>Origin and<br>development | • Describe the origin of<br>Linear Programming<br>Problem.                                                                                     | K2                                             |
| 1.2          | Role in decision making                            | • Summarize the role of LPP in decision making.                                                                                                | K2                                             |
| 1.3          | Phases and approaches to OR                        | <ul> <li>Recognize the phases of<br/>Operations Research.</li> <li>Compare the different<br/>approaches of operations<br/>research.</li> </ul> | K4                                             |

| 1.4       | Linear programming<br>problem – Applications<br>and limitations               | • Explain the Applications and limitations of LPP.                                                                                                    | K2 |
|-----------|-------------------------------------------------------------------------------|----------------------------------------------------------------------------------------------------|----|
| 1.5       | Formulation of LPP                                                            | • Formulate the LPP using the resources and constraints.                                                                                                    | K6 |
| 1.6       | Optimal Solution to<br>LPP                                                    | • Estimate the optimal solution to LPP.                                                                                                    | K6 |
| UNIT II T | <b>RANSPORTATION AND</b>                                                      | ASSIGNMENT PROBLEM                                                                                                    |    |
| 2.1       | Transportation problem<br>– methods                                           | <ul> <li>Classify the different<br/>methods of transportation<br/>problem.</li> <li>Analyze the various<br/>methods of finding basic<br/>feasible solution.</li> <li>Solve the transportation<br/>problem and estimate its<br/>optimality.</li> <li>Evaluate the different<br/>methods of transportation<br/>problem</li> </ul> | K5 |
| 2.2       | Assignment problem                                                            | <ul> <li>Discuss the steps in assigning jobs to appropriate persons.</li> <li>Determine the optimal allocation of jobs to persons to minimize time and cost.</li> </ul>                                                                                                    | K5 |
| UNIT III  | GAME THEORY AND SIN                                                           | MULATION                                                                                                    |    |
| 3.1       | Game Theory-<br>different strategies<br>followed by the players<br>in a game. | <ul> <li>Define game theory.</li> <li>Compile the various types of strategies followed in a game.</li> </ul>                                                                                                    | K5 |
| 3.2       | Dominance property                                                            | • Apply the principle of dominance to find out the saddle point.                                                                                                    | K3 |
| 3.3       | Graphical method                                                              | • Solve the matrix to find the value of the game and the optimal strategy.                                                                                                    | K3 |
| 3.4       | Simulation                                                                    | <ul> <li>Describe the applications<br/>of simulation.</li> <li>Apply the simulation<br/>technique in solving real<br/>world problems.</li> </ul>                                                                                                    | К3 |
| UNIT IVR  | EPLACEMENT PROBLE                                                             |                                                                                                    |    |
| 4.1       | Replacement decisions                                                         | <ul> <li>Identify the types of replacement decisions.</li> </ul>                                                                                                    | K2 |

| 4.2        | Replacement policy<br>without change in<br>money value              | • Calculate the appropriate time period for replacement of individual machinery before it becomes obsolete.                                                                                                    | K4 |
|------------|---------------------------------------------------------------------|----------------------------------------------------------------------------------------------------|----|
| 4.3        | Replacement of items<br>that fail completely<br>(group replacement) | <ul> <li>Apply the group replacement policy to estimate the appropriate time period for replacement of a group of items that fail.</li> <li>Calculate the appropriate time period for replacement of items that fail using individual and group replacement policy</li> </ul>                                                                                                    | К4 |
| 4.4        | Applications in finance<br>and accounting                           | • Analyse the applications of replacement theory in finance and accounting.                                                                                                    | К4 |
| UNIT V DEC | CISION ANALYSIS ANI                                                 | NETWORK ANALYSIS                                                                                                    |    |
| 5.1        | Decision analysis –<br>EMV criterion – EOL<br>and EVPI              | <ul> <li>Explain the role of decision analysis in effective decision making.</li> <li>Analyse the decisions under conditions of certainty and uncertainty.</li> </ul>                                                                                                    | К4 |
| 5.2        | Decision tree analysis                                              | • Apply the decision tree technique to estimate the expected monetary value from the different courses of action.                                                                                                    | К3 |
| 5.3        | Network Analysis –<br>CPM and PERT                                  | <ul> <li>Explain the role of network<br/>analysis in project<br/>management and control.</li> <li>Determine the longest<br/>sequence of operations<br/>using the CPM method<br/>discuss the techniques in<br/>network analysis.</li> <li>Estimate the optimistic<br/>time in completing a project<br/>using PERT.</li> <li>Assess the optimistic time<br/>for completion of a project<br/>using project management<br/>techniques</li> </ul> | К5 |

# MAPPING SCHEME FOR POs, PSOs and COs

|     |     |     |     |     |     |     |            |            |     | C    |      |      |      |
|-----|-----|-----|-----|-----|-----|-----|------------|------------|-----|------|------|------|------|
|     | PO1 | PO2 | PO3 | PO4 | PO5 | PO6 | <b>PO7</b> | <b>PO8</b> | PO9 | PSO1 | PSO2 | PSO3 | PSO4 |
| CO1 | Н   | Н   |     | Μ   |     | Μ   | Μ          | Μ          |     | Μ    | Μ    | L    |      |
| CO2 | Μ   | Μ   | Μ   | Μ   |     | Μ   | Μ          |            |     | Μ    | Μ    | Μ    |      |
| CO3 | Μ   | Μ   | Μ   | Μ   |     | Μ   | Μ          |            |     | Μ    | Μ    | Μ    |      |
| CO4 | Μ   | Μ   | Η   | Μ   |     | Μ   | Μ          |            |     | Μ    | Μ    | Μ    |      |
| CO5 | Н   | Μ   | Н   | Μ   |     | Μ   | Μ          |            |     | Μ    | Μ    | Μ    |      |
| CO6 | Н   | Μ   | Н   | Μ   |     | Μ   | Μ          |            |     | Μ    | Μ    | Μ    |      |

**M-Moderate** 

H- High

## **COURSE ASSESSMENT METHODS**

L-Low

#### Direct

- 1. Continuous Assessment Test I,II
- 2. Open book test; Assignment; Seminar; Journal paper review, Group Presentation
- 3. End Semester Examination

#### Indirect

1. Course-end survey(FEEDBACK)

| SEMESTER -VI | ELECTIVE: III               | CODE: U21BA6:3 |
|--------------|-----------------------------|----------------|
| CREDITS: 5   | ENTREPRENEURIAL DEVELOPMENT | TOTAL HOURS:75 |

At the end of this course, the students will be able to

| S. No | Course Outcomes                                      | Level | Unit covered |
|-------|------------------------------------------------------|-------|--------------|
| 1     | Explain the distinct entrepreneurial traits and the  | K2    | Ι            |
|       | recent trends.                                       |       |              |
| 2     | Identify and define the opportunities and principles | K2    | II           |
|       | of viability of new business start-up.               |       |              |
| 3     | Describe the need in supporting and financing to     | K2    | III          |
|       | entrepreneurs                                        |       |              |
| 4     | Apply the principles of new venture financing and    | K3    | III          |
|       | growth financing for businesses.                     |       |              |
| 5     | Describe the issues and problems faced by            | K2    | IV           |
|       | entrepreneurs in MSME including entrepreneurial      |       |              |
|       | practices in India                                   |       |              |
| 6     | Analyse the development of entrepreneurial           | K4    | V            |
|       | ventures.                                            |       |              |

## UNIT I INTRODUCTION (15Hours)

- 1.1. Definition
- 1.2. Concept
- 1.3. Characteristics

- 1.4. Functions
- 1.5. Difference between
  - 1.5.1. Entrepreneur and Enterprise
  - 1.5.2. Entrepreneur and Manager
  - 1.5.3. Entrepreneur and Intrapreneurs
- 1.6. Types of Entrepreneurs
- 1.7. Theories
- 1.8. Behavioural Patterns of Entrepreneurs
- 1.8.1. Factors Affecting Entrepreneurship growth
- 1.8.2. Entrepreneurial Motivation and Competencies
- 1.8.3. Entrepreneurship Development Programmes
- 1.9.New generations of entrepreneurship
- 1.9.1.Social Entrepreneurship
  - 1.9.2. Entrepreneurship
  - 1.9.3.Ecopreneur
  - 1.9.4.Self Help Groups
  - 1.9.5.Health Entrepreneurship
  - 1.9.6.Tourism Entrepreneurship
  - 1.9.7. Women Entrepreneurship
- 1.10. Barriers to Entrepreneurship

## UNIT II START –UPS (15Hours)

- 2.1.Establishing Entrepreneurial System
- 2.2.Forms of Business Ownership
- 2.3. Industrial Park (Meaning, features& examples)
- 2.4. Special Economic Zone (Meaning, features & examples)
- 2.5. Business Modelling
- 2.5.1.Meaning, Need and Nature of Business Modelling
- 2.5.2.Relationship between Business Model & Business Plan
- 2.5.3. Market Research
- 2.6.Identifying, Selecting a Good Business Opportunity
  - 2.6.1. Mullins 7-Domain Framework
- 2.6.2. Scouting for Business Ideas- Various sources
- 2.6.3. Generation Business Ideas- Various tools
- 2.7.Formulation of Business Plan
- 2.8. Project Appraisal

## **UNIT III SUPPORT (15Hours)**

- 3.1.Financing to Enterprise
- 3.2. Institutional Finance and Support to Entrepreneurs
- 3.3. Angel Investing
- 3.4. Venture Finance
- 3.5. Managing Cash Flow
- 3.6. Tax Benefits to MSME

## UNIT IV MICRO, SMALL AND MEDIUM ENTERPRISES (MSME) (15Hours)

- 4.1. Introduction
- 4.2. Meaning
- 4.3. MSME Act Small Scale Industries
- 4.4. Support and Benefits is provided by the Ministry in MSME Sector
- 4.4.1.Support provided by the Ministry for Training
- 4.4.2. Support provided by the Ministry for Manufacturing
- 4.4.3. Support provided by the Ministry for Production & Design
- 4.4.4. Support provided by the Ministry aid in improving Quality control and technology
- 4.4.5.Support provided by the Ministry aid in loan and borrowings
- 4.4.6.Benefits provided by the Ministry of MSME provide to MSMEs
- 4.5. Modernisation assistance to small scale unit
- 4.6.Export oriented units
- 4.6.1 Incentives and facilities to exports entrepreneurs
- 4.6.2.Export oriented zone
- 4.6.3.Export-Import Bank of India

## **UNIT V DEVELOPMENT (15Hours)**

- 5.1. Intellectual Property Rights
- 5.2. Sickness in Small Enterprises
- 5.3. E-Commerce and Small Enterprises
- 5.4. Franchising
- 5.5. Social Responsibility of Business

# **TOPICS FOR SELF STUDY**

| Sl.No. | Topics                  | Web Links                                               |
|--------|-------------------------|---------------------------------------------------------|
| 1.     | Trends in the Indian    | https://www.asianage.com/business/in-other-             |
|        | Entrepreneurship sector | news/140120/top-5-trends-in-the-indian-                 |
|        | for 2020                | entrepreneurship-sector-for-2020.html                   |
| 2.     | Modern trends of        | https://digitallearning.eletsonline.com/2017/05/modern- |
|        | entrepreneurship and    | trends-of-entrepreneurship-and-startup-culture/         |
|        | start-up culture        |                                                         |
| 3.     | Growing Trends of       | https://bdbasu.com/entrepreneurhsip-in-india/           |
|        | Entrepreneurship in     |                                                         |
|        | India                   |                                                         |

| 4. | Social Entrepreneurship | https://emes.net/publications/conference-papers/4th-  |
|----|-------------------------|-------------------------------------------------------|
|    | in India: Recent Trends | emes-conference-emes-socent-selected-conference-      |
|    | and Change              | papers/social-entrepreneurship-in-indiarecent-trends- |
|    |                         | and-change/                                           |

# **TEXT BOOKS**

1. Dr. S. S. Khanka (2018), Entrepreneurial Development, Sultan Chand & Company Pvt. Ltd., New Delhi.

2. C. B. Gupta and Srinivasan (2018), Entrepreneurial Development, Sultan Chand & Company Pvt. Ltd., New Delhi.

# REFERENCES

1. Jose Paul, Ajith Kumar N. (2015), Entrepreneurship Development and Management, Himalaya Publishing House Pvt. Ltd., Mumbai.

2. Dr.Maturi Balakrishna Rao and Dr.TalluriSreekrishna (2018), Micro, Small and Medium Enterprises: MSME, KY Publications, Andhra Pradesh.

3. Dr. Namita Kumari (2014), Women Entrepreneurship in India: Understanding the role of NGOs, Notion Press, Chennai.

4. Francis Cherunilam (2015), International Marketing, Himalaya Publishing House Pvt. Ltd., Mumbai.

5.Vasant Desai (2016), The Dynamics of Entrepreneurial Development and Management, Himalaya Publishing House Pvt. Ltd., Mumbai.

1. John Mullins (2018), The New Business Road Test, Financial Times Prentice Hall, US.

# WEB LINKS

- 1. https://msme.gov.in/faq
- 2. https://www.pdfdrive.com/entrepreneurial-finance-for-msmes-a-managerial-approach-for-developing-markets-d158061583.html
- 3. https://www.pdfdrive.com/entrepreneurial-negotiation-understanding-and-managing-the-relationships-that-determine-your-entrepreneurial-success-d187120655.html
- 4. https://www.pdfdrive.com/leadership-innovation-and-entrepreneurship-as-driving-forcesof-the-global-economy-proceedings-of-the-2016-international-conference- on-leadershipinnovation-and-entrepreneurship-iclie-d158100300.html

# SPECIFIC LEARNING OUTCOMES

| Unit               | Course<br>Contents                                 | LearningOutcomes                                                  | Blooms<br>Taxonomic<br>Level of<br>Transaction |
|--------------------|----------------------------------------------------|-------------------------------------------------------------------|------------------------------------------------|
| UNIT IINTRODUCTION | -                                                  |                                                                   |                                                |
| 1.1.               | Definition                                         | • Define the term entrepreneurship                                | KI                                             |
| 1.2.               | Concept                                            | • Recall the concept of an entrepreneur                           | KI                                             |
| 1.3.               | Characteristics                                    | • Describe the characteristics/features of an entrepreneur        | K2                                             |
| 1.4.               | Functions                                          | • Illustrate the functional roles of an entrepreneurs             | K2                                             |
| 1.5.1              | Entrepreneur<br>and Enterprise                     | • Compare Entrepreneur and Enterprise                             | K2                                             |
| 1.5.2.             | Entrepreneur<br>and Manager                        | Contrast Entrepreneur<br>& Manager                                | K2                                             |
| 1.5.3.             | Entrepreneur<br>and<br>Intrapreneurs               | Compare Entrepreneur<br>and Intrapreneurs                         | К2                                             |
| 1.6.               | Types of<br>Entrepreneurs                          | • Classify the various types of entrepreneur                      | K2                                             |
| 1.7.               | Theories                                           | • Explain the theories                                            | K2                                             |
| 1.8.               | Behavioral<br>Patterns of<br>Entrepreneurs         | • Explain the behavioral pattern of an entrepreneur               | K2                                             |
| 1.8.1.             | Factors<br>Affecting<br>Entrepreneurship<br>growth | • Describe the factors<br>affecting<br>entrepreneurship<br>growth | K2                                             |
| 1.8.2.             | Entrepreneurial<br>Motivation and<br>Competencies  | • Explain<br>entrepreneurial                                      | K2                                             |

|            |                                             | motivation and<br>Competencies                                                                                                    |    |
|------------|---------------------------------------------|----------------------------------------------------------------------------------------------------|----|
| 1.8.3.     | Entrepreneurship<br>Development<br>programs | Demonstrate     Entrepreneurship     Development Programs                                                                                        | K2 |
| 1.9.       | New generations<br>of<br>entrepreneurship   | Illustrate the recent<br>trends in new<br>generation<br>entrepreneurship and<br>list out the necessary                                           | K2 |
| 1.9.1.     | Social<br>Entrepreneurship                  | Explain Social<br>Entrepreneurship                                                                                                    | K2 |
| 1.9.2.     | Edupreneurship                              | • State the meaning of Edupreneurship                                                                                                    | KI |
| 1.9.3.     | Ecopreneur                                  | Define Ecopreneur                                                                                                    | K1 |
| 1.9.4.     | Self Help Groups                            | Explain Self Help     Groups                                                                                                    | K2 |
| 1.9.5.     | Health<br>Entrepreneurship                  | • Identify the Health<br>Entrepreneurship                                                                                                    | K2 |
| 1.9.6      | Tourism<br>Entrepreneurship                 | • Describe the tourism<br>Entrepreneurship                                                                                                    | K2 |
| 1.9.7.     | Women<br>Entrepreneurship                   | • Summarize the Women<br>Entrepreneurship                                                                                                    | K2 |
| 1.10       | Barriers to<br>Entrepreneurship             | Classify the barriers to<br>Entrepreneurship                                                                                                    | K2 |
| UNIT II ST | ART UPS                                     |                                                                                                    |    |
| 2.1.       | Establishing<br>Entrepreneurial<br>System   | • Identifying a business, idea and process                                                                                                    | K2 |
| 2.2.       | Forms of<br>Business<br>Ownership           | <ul> <li>Explain the various<br/>types of business<br/>ownership</li> <li>Identify an appropriate<br/>form of ownership<br/>structure</li> </ul> | К2 |

| 2.3.   | Industrial Park<br>(Meaning,<br>features &<br>examples)          | <ul> <li>Outline the concept<br/>and meaning</li> <li>Describe Industrial<br/>Park features</li> <li>Illustrate examples</li> </ul>                                                                                         | K2 |
|--------|------------------------------------------------------------------|----------------------------------------------------------------------------------------------------|----|
| 2.4.   | Special<br>Economic Zone<br>(Meaning,<br>features &<br>examples) | <ul> <li>State the concept and meaning of SEZ</li> <li>Describe the features of Special Economic Zone</li> </ul>                                                                                                    | К2 |
| 2.5.   | Business<br>Modelling                                            | <ul> <li>Discuss the concept<br/>"Business Modeling"</li> </ul>                                                                                                    | K2 |
| 2.5.1. | Meaning, Need<br>and Nature of<br>Business                       | • Explain the meaning,<br>need and nature of<br>business modelling                                                                                                    | K2 |
| 2.5.2. | Relationship<br>between<br>Business Model<br>& Business Plan     | • Compare and contrast<br>the relationship<br>between Business<br>Model & Business<br>Plan                                                                                                    | К2 |
| 2.5.3. | Market Research                                                  | • Explain about Market Research                                                                                                    | K2 |
| 2.6.   | Identifying,<br>Selecting a Good<br>Business<br>Opportunity      | <ul> <li>Explain the need for<br/>Identifying, Selecting<br/>a Good Business<br/>Opportunity</li> <li>Describe the steps in<br/>setting up a new<br/>business and how to<br/>identify the new<br/>opportunities?</li> </ul> | K2 |
| 2.6.1. | Mullins 7-<br>Domain<br>Framework                                | <ul> <li>Explain about the<br/>Mullins 7-Domain<br/>Frame work theory.</li> <li>Relate theory where<br/>the entrepreneurs use<br/>the theory in starting a<br/>new business</li> </ul>                                      | K2 |

| 2.6.2.           | Scouting for<br>Business Ideas                              | • Identify new business                                                                                                    | K2 |
|------------------|-------------------------------------------------------------|----------------------------------------------------------------------------------------------------|----|
| 2.6.3.           | Generation<br>Business Ideas-<br>Various tools              | <ul> <li>ideas</li> <li>Relate the new<br/>Generation Business<br/>Ideas</li> </ul>                                                                                                    | K2 |
| 2.7.             | Formation of<br>Business Plan                               | • Describe about the formulation of the business plan.                                                                                                    | K2 |
| 2.8.             | Project Appraisal                                           | • Illustrate project appraisal                                                                                                    | K2 |
| UNIT III SUPPORT |                                                             |                                                                                                    |    |
| 3.1.             | Financing to<br>Enterprise                                  | <ul> <li>Describe the sources<br/>of finance</li> <li>Explain capital<br/>structure,<br/>capitalization, Term<br/>loans and venture<br/>capital</li> </ul>                                           | K2 |
| 3.2.             | Institutional<br>Finance and<br>Support to<br>Entrepreneurs | <ul> <li>Explain the need for<br/>Institutional Finance<br/>and Support to<br/>Entrepreneurs</li> <li>State the workings of<br/>Institutional Finance<br/>and Support to</li> </ul>                  | K2 |
| 3.3.             | Angel Investing                                             | • Explain the concept<br>and the need for opting<br>into Angel Investing                                                                                                    | K2 |
| 3.4.             | Venture Finance                                             | <ul> <li>Explain the need for<br/>venture finance</li> <li>State how Venture<br/>Finance<br/>provides to the<br/>entrepreneurs</li> <li>Apply the principles of<br/>new venture financing</li> </ul> | K3 |
| 3.5.             | Managing Cash<br>Flow                                       | <ul> <li>Explain the requirements of Managing Cash Flow</li> <li>State the importance of Managing Cash Flow</li> </ul>                                                                               | K2 |

| 3.6.          | Tax Benefits to<br>MSME                                                                         | • Explain justification<br>behind tax benefits and<br>its tax concessions                                                                                                    | K2 |
|---------------|-------------------------------------------------------------------------------------------------|----------------------------------------------------------------------------------------------------|----|
| UNIT IVMICRO, |                                                                                                 |                                                                                                    |    |
| 4.1.          | Introduction                                                                                    | • Describe the concepts and new changes                                                                                                    | K1 |
| 4.2           | Meaning                                                                                         | • Recall the meaning of MSME                                                                                                    | KI |
| 4.3.          | MSME Act<br>Small<br>Scale Industries                                                           | • Describe the MSME<br>Act                                                                                                    | K2 |
| 4.4.          | Support and<br>Benefits<br>provided by the<br>Ministry in                                       | • Summarize the<br>benefits and support<br>given by the Ministry<br>in MSME                                                                                                    | K2 |
| 4.4.1.        | Support provided<br>by the Ministry<br>for training                                             | • Explain the support provided by the ministry for training                                                                                                    | K2 |
| 4.4.2.        | Support provided<br>by the Ministry<br>for<br>Manufacturing                                     | <ul> <li>Explain support<br/>available to improve<br/>manufacturing<br/>competences</li> <li>State Support provided<br/>by the Ministry for<br/>energy</li> </ul>                                                                                 | K2 |
| 4.4.3.        | Support provided<br>by the Ministry<br>for Production &<br>Design                               | Conservation in     Illustrate the support     provided by the     Ministry to improve     design and quality of     production                                                                                                    | K2 |
| 4.4.4.        | Support provided<br>by the Ministry<br>aid in improving<br>Quality<br>control and<br>technology | <ul> <li>Describe the needed<br/>improvement in<br/>quality</li> <li>Illustrate the support<br/>provided by the<br/>Ministry the latest<br/>Quality Management<br/>Standards&amp;<br/>Quality Technology<br/>Tools<br/>(QMS &amp; QTT)</li> </ul> | K2 |

| 4.4.5. | Support provided<br>by the Ministry<br>aid in loan and<br>borrowings | <ul> <li>Illustrate the application of loan, status of borrowing</li> <li>Explain the specialized banks for lending banks and other Institutions of funding</li> <li>Discuss assets required for borrowing</li> </ul> | K2 |
|--------|----------------------------------------------------------------------|----------------------------------------------------------------------------------------------------|----|
| 4.4.6. | Benefits<br>provided by the<br>Ministry of<br>MSME to                | • Summarize the<br>benefits provided by<br>the ministry of MSME<br>to MSMEs                                                                                                    | K2 |
| 4.5.   | Modernisation<br>assistance to<br>small scale unit                   | • Explain the support<br>provided by the<br>ministry in<br>international events                                                                                                    | K2 |
| 4.6.   | Export oriented units                                                | • Explain the need for Export oriented units                                                                                                    | K2 |
| 4.6.1. | Incentives and<br>facilities to<br>exports<br>entrepreneurs          | • Illustrate the facilities<br>and incentives<br>available to export                                                                                                    | K2 |
| 4.6.2. | Export oriented zone                                                 | • Define Export oriented zone                                                                                                    | K1 |
| 4.6.3. | Export-Import<br>Bank of<br>India                                    | • Explain about the EXIM -Bank finance ability and workings to support projects                                                                                                    | K2 |
| UNIT V |                                                                      |                                                                                                    |    |
| 5.1.   | Intellectual<br>Property Rights<br>(IPR)                             | <ul> <li>Describe the IPR</li> <li>Explain the advantages of IPR for MSME</li> <li>State IPR benefits</li> </ul>                                                                                                    | K2 |
| 5.2.   | Sickness in<br>Small<br>Enterprises                                  | <ul> <li>Describe the process<br/>of industry sickness</li> <li>Summarize the signs<br/>and symptoms of<br/>industrial sickness and<br/>government polices to</li> </ul>                                              | K2 |

|      |                                         |                                        | revive and curb sickness.                                                                                       |    |
|------|-----------------------------------------|----------------------------------------|----------------------------------------------------------------------------------------------------|----|
| 5.3. |                                         | E-Commerce<br>and Small<br>Enterprises | <ul> <li>Explain the need for<br/>E- Commerce</li> <li>Describe E Commerce<br/>suitability for small</li> </ul> | K2 |
| 5.4. |                                         | Franchising                            | • Explain franchising                                                                                           | К2 |
| 5.5. | Social<br>Responsibility of<br>Business | • Analyze t important                  | he need for SRB and ce                                                                                          | К4 |

# **MAPPING SCHEME FOR POs, PSOs and COs**

L-Low

**M-Moderate** 

H- High

|     | PO1 | PO2 | PO3 | PO4 | PO5 | PO6 | PO7 | PO8 | PO9 | PSO1 | PSO2 | PSO3 | PSO4 |
|-----|-----|-----|-----|-----|-----|-----|-----|-----|-----|------|------|------|------|
| C01 | Н   | Н   | Μ   | Μ   | -   | Н   | Н   | Н   | М   | Н    | Н    | -    | М    |
| CO2 | Н   | Н   | Μ   | Μ   | L   | Н   | Н   | L   | -   | Н    | Н    | -    | Μ    |
| CO3 | Μ   | Н   | Μ   | Μ   | -   | Μ   | Μ   | -   | -   | Μ    | М    | -    | Μ    |
| CO4 | Μ   | Μ   | Н   | -   | -   | Μ   | Н   | -   | -   | Н    | Μ    | М    | Н    |
| CO5 | Н   | Н   | L   | L   | -   | Н   | Μ   | -   | -   | Н    | М    | -    | Μ    |
| CO6 | Μ   | Μ   | Н   | Μ   | -   | Μ   | -   | Н   | Н   | Н    | Н    | Μ    | -    |

# **COURSE ASSESSMENT METHODS**

## Direct

- 1. Continuous Assessment Test I, II
- 2. Open book test; Assignment; Seminar; Group Presentation
- 3. End Semester Examination

## Indirect

1. Course-end survey